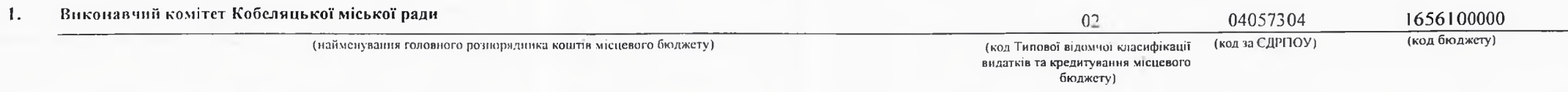

### 2. Мета діяльності головного розпорядника коштів місцевого бюджету.

Організаційне, інформаційно-аналітичне та матеріально-технічне забезпечення діяльності обласної ради, районної ради, районної у місті ради (у разі її створення), міської, селищної, сільської рад та їх виконавчих комітетів

3. Цілі державної політики у відновідній сфері діяльності, формування та/або реалізацію якої забезпечує головний розпорядник коштів місцевого бюджету, і показники їх досягнення

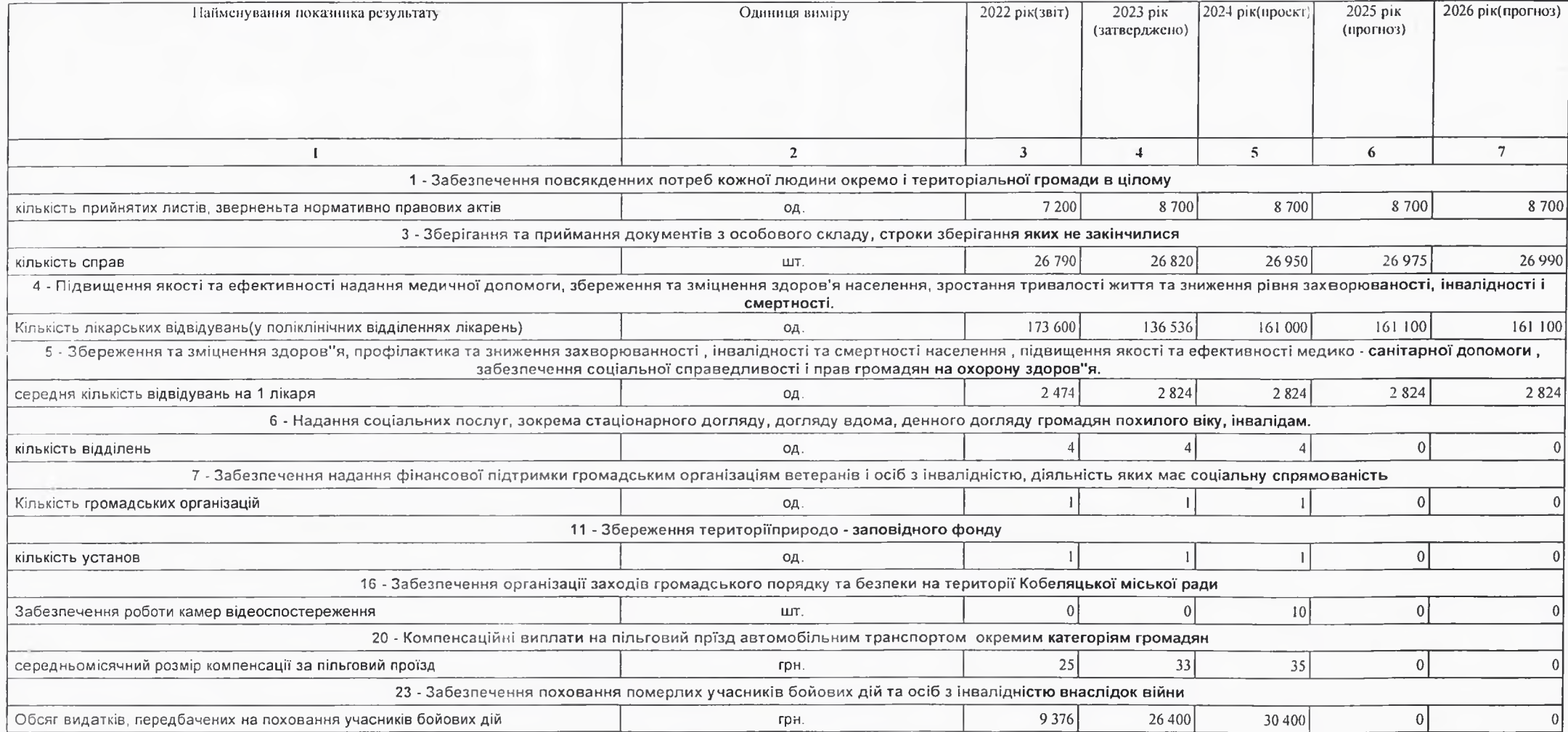

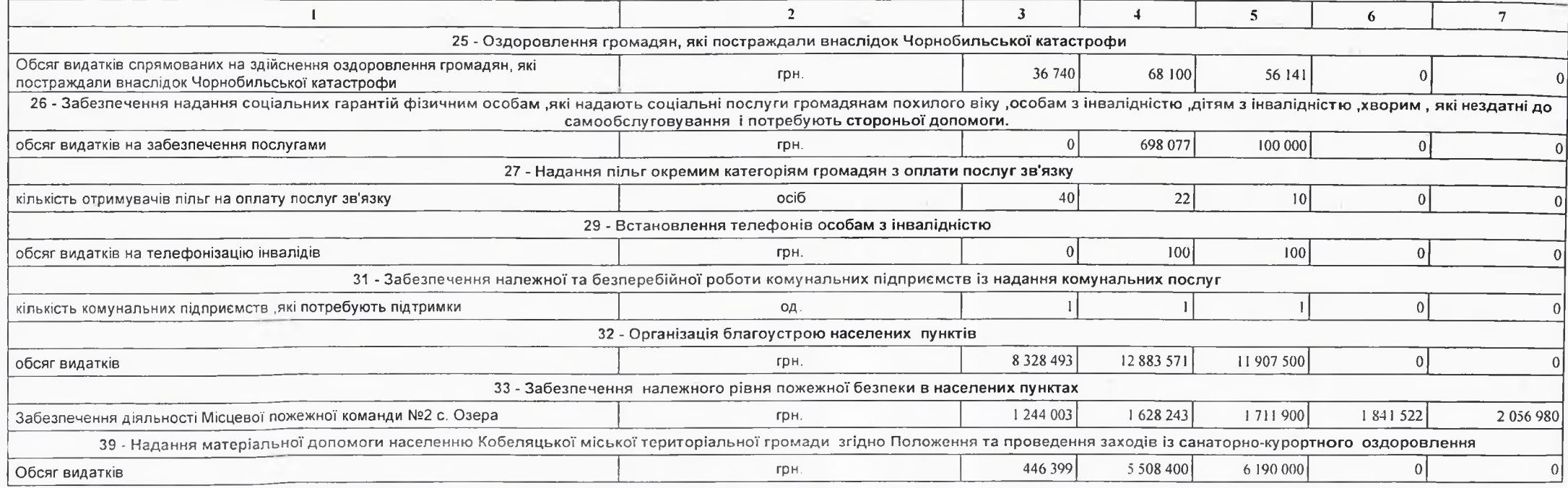

4. Розподіл граничних показників видатків бюджету та надання кредитів з бюджету загального фонду місцевого бюджету на 2022 - 2026 роки за бюджетними

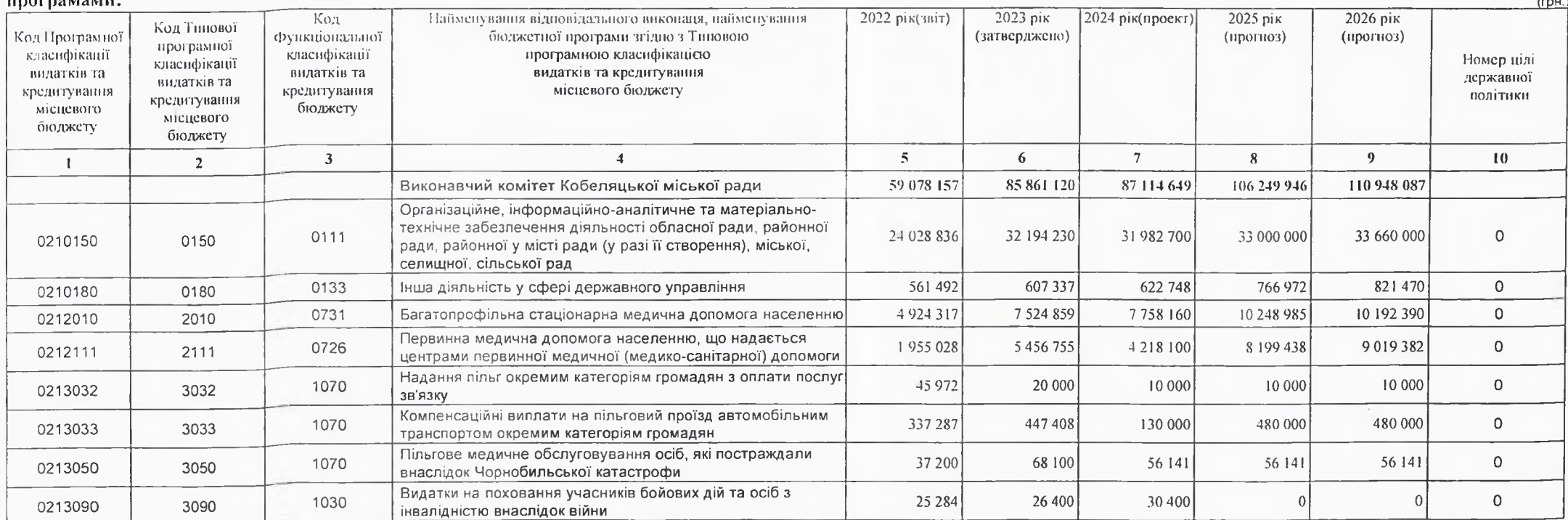

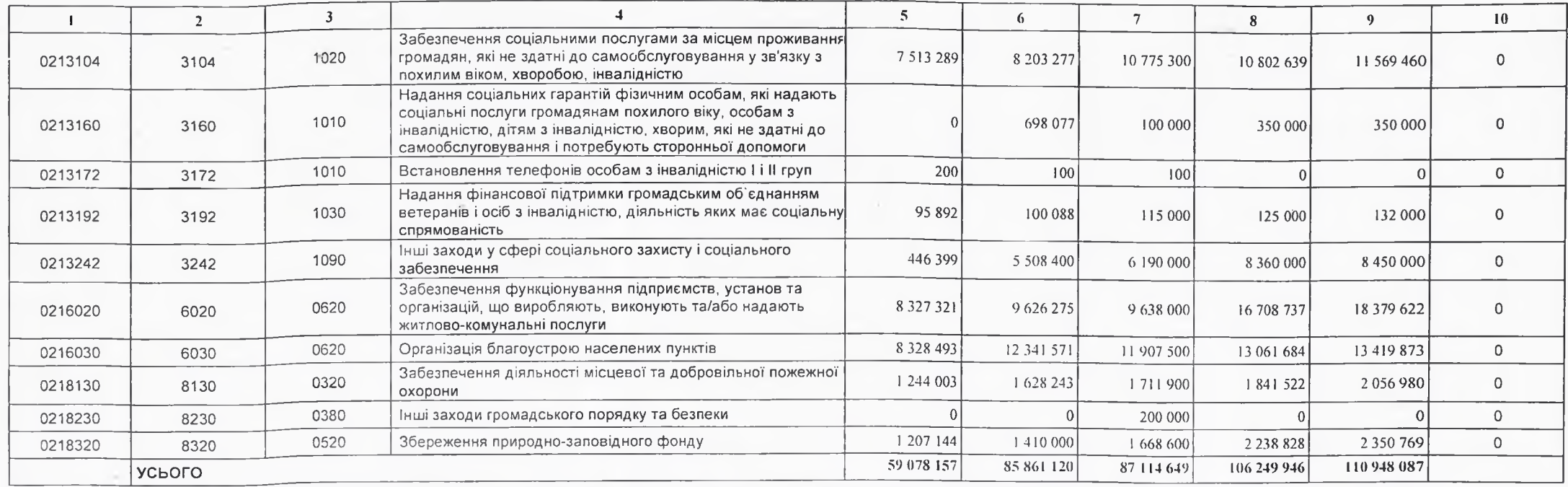

# 5. Розподіл граничних показників видатків бюджету та надания кредитів з бюджету спеціального фонду місцевого бюджету на 2022 - 2026 роки за бюджетними

#### програмами:

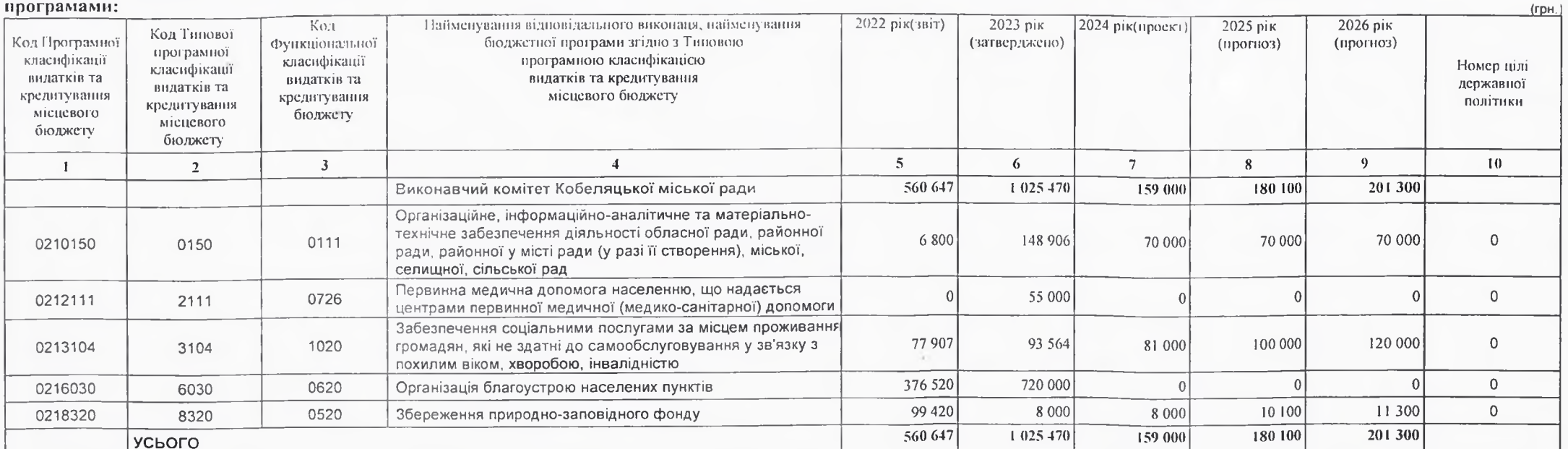

Виконуючий повноважения Кобеляцького міського голови -секретар міської ради-

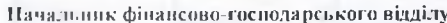

Василь ФЕЩЕНКО  $\subset$ ۰ Ciniusan ra npisonoze)  $\alpha$ Надія НАЗАРОВА  $\mathcal{L}_{\text{f}}$ (ініціали та прізвище)

á.

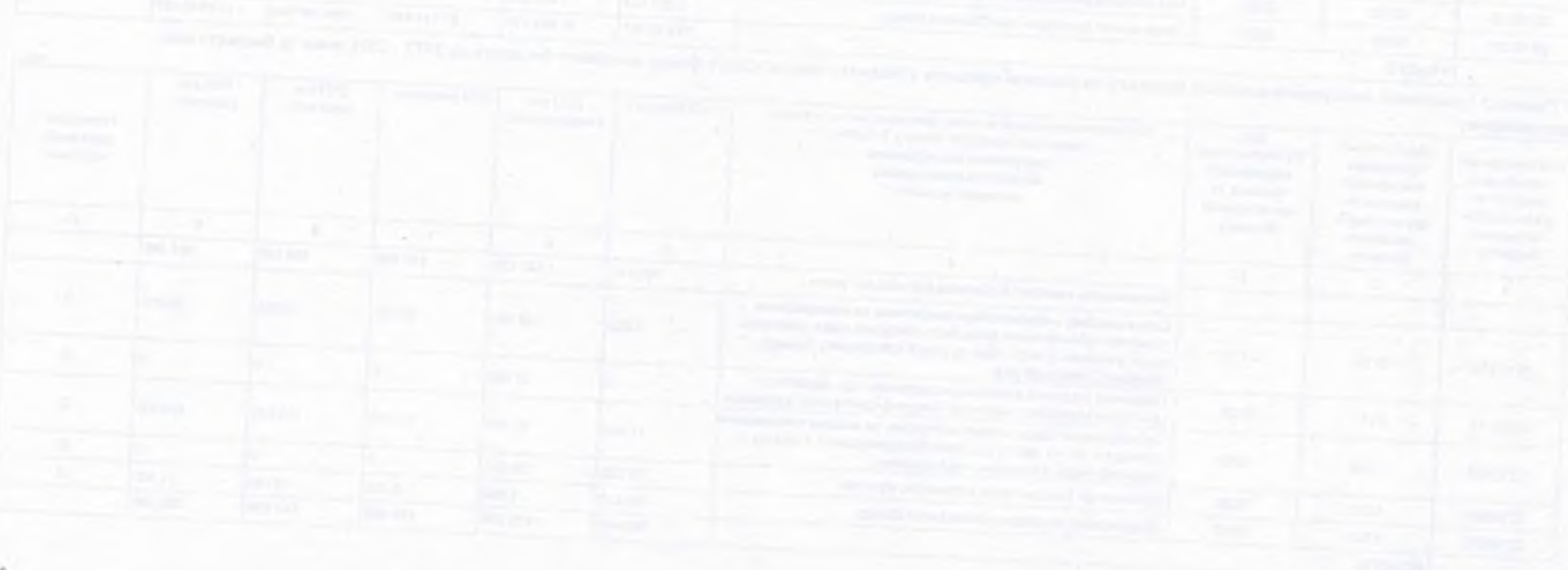

# БЮДЖЕТНИЙ ЗАПИТ НА 2024 - 2026 РОКИ індивідуальний (Форма 2024-2)

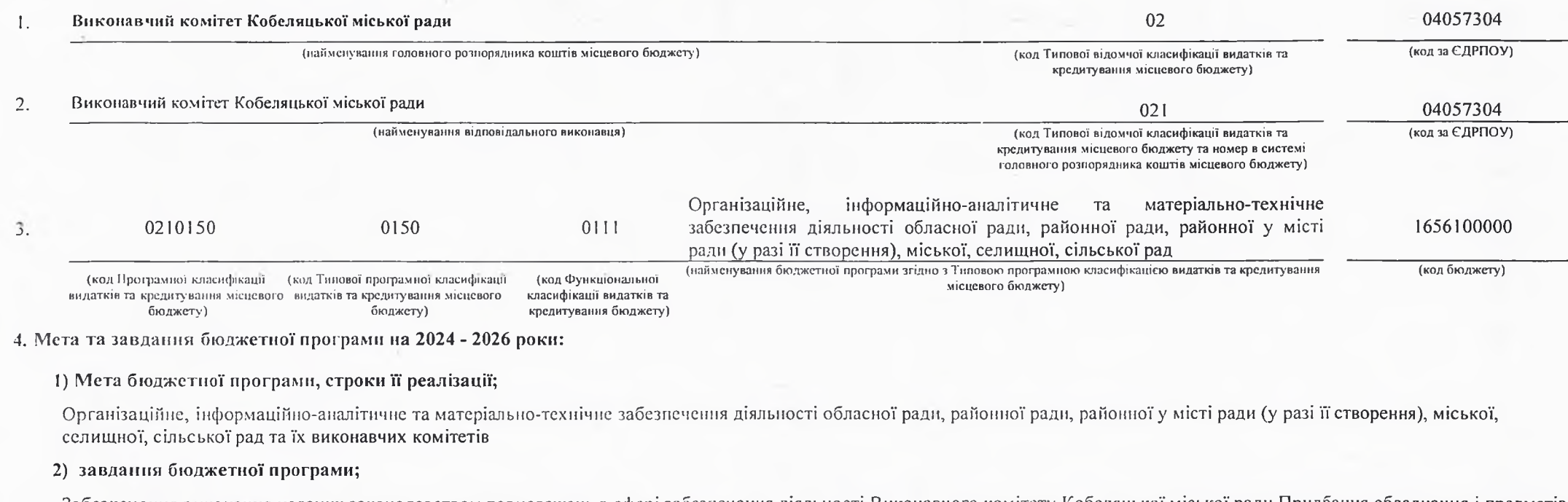

Забезпечення виконання наданих законодавством повноважень в сфері забезпечення діяльності Виконавчого комітету Кобеляцької міської ради,Придбання обладнання і предметів довгострокового користування

3) підстави реалізації бюджетної програми.

Конституція України

Бюджетний кодекс України

Закон України «Про місцеве самоврядування в Україні»;

Постанова Кабінету Міністрів України №268" Про упорядкування структури та умов оплати праці працівників апарату органів виконавчої влади ,органів прокуратури, судів та інших органів".

Наказ №609 "Про умови оплати праці робітників ,зайнятих обслуговуванням органів виконавчої влади ,місцевого самоврядування та їх виконавчих органів, органів прокуратури, судів та іших органів".

Рішення сесії

5. Надходження для виконання бюджетної програми:

# 1) надходження для виконання бюджетної програми у 2022 - 2024 роках:

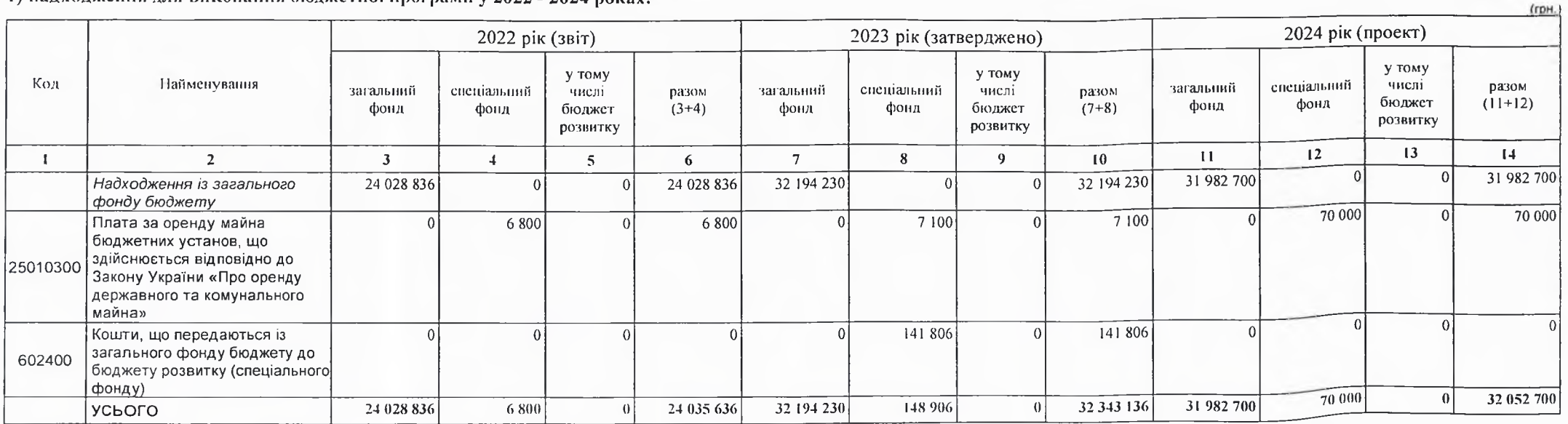

2) надходження для виконання бюджетної програми у 2025-2026 роках:

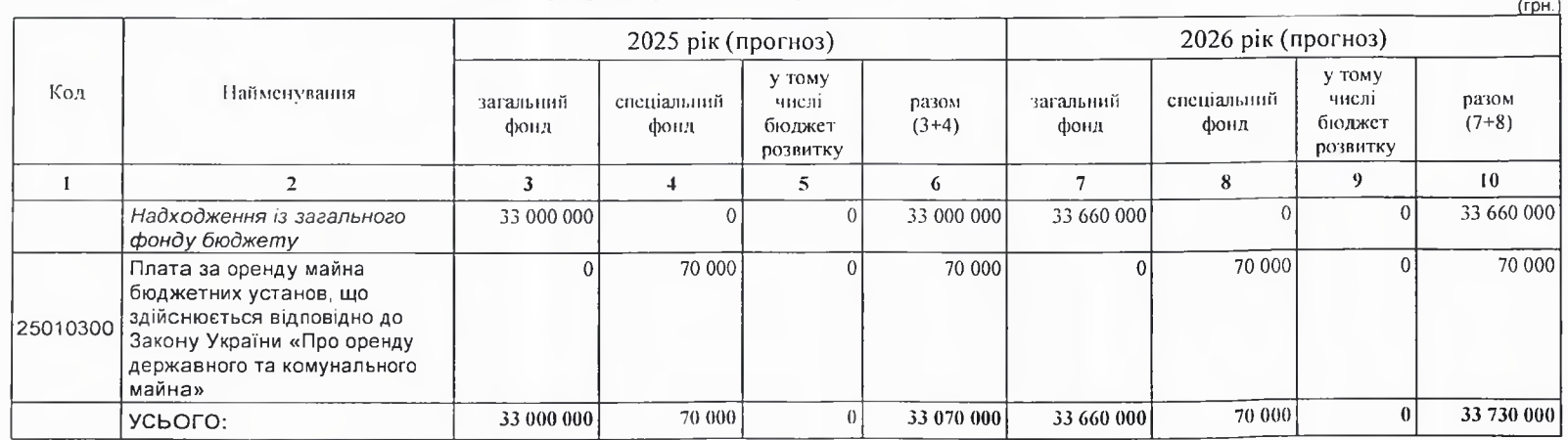

6. Витрати за кодами Економічної класифікації видатків / Класифікації кредитування бюджету:

### 1) видатки за кодами Економічної класифікації видатків бюджету у 2022 - 2024 роках:

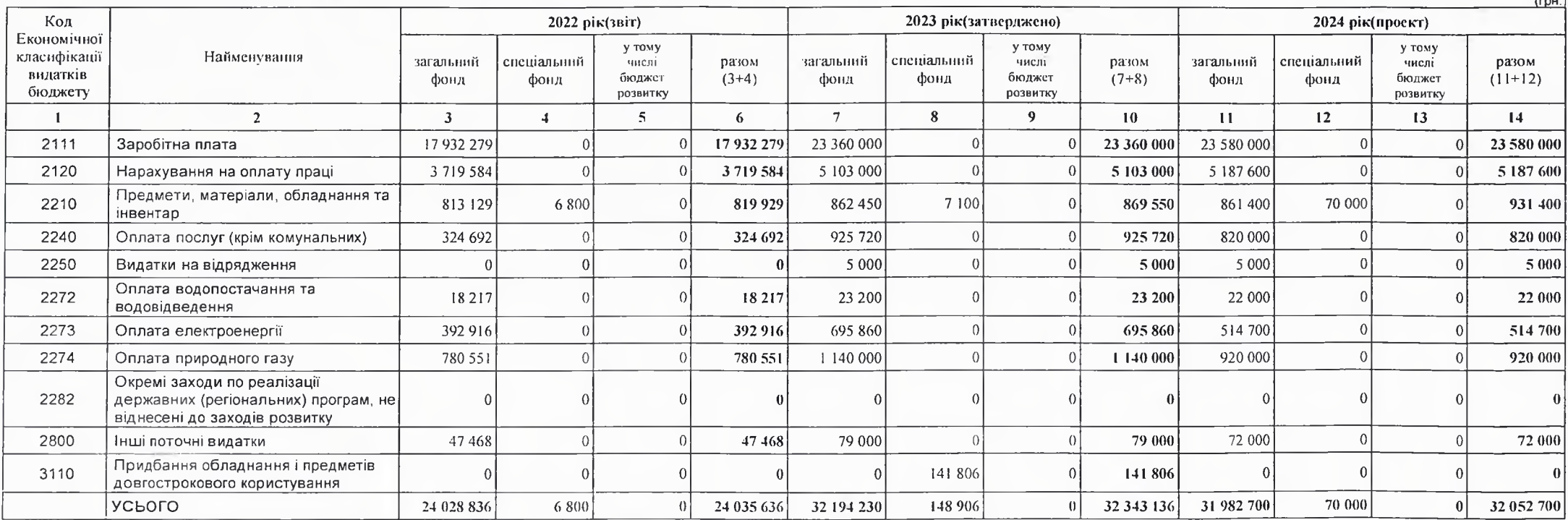

# 2) надання кредитів за кодами Класифікації кредитування бюджету у 2022 - 2024 роках:

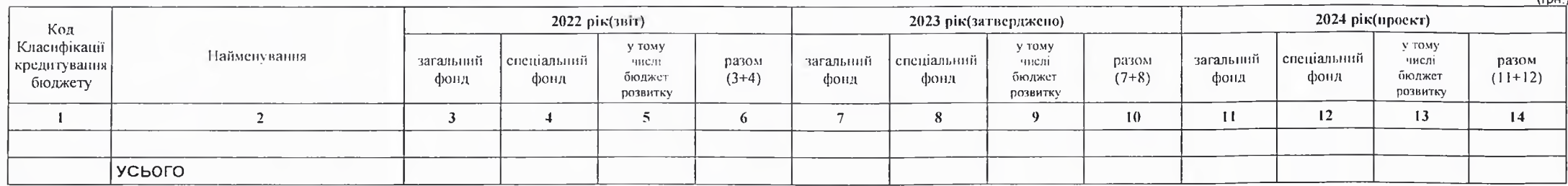

3) видатки за кодами Економічної класифікації видатків бюджету у 2025 - 2026 роках:

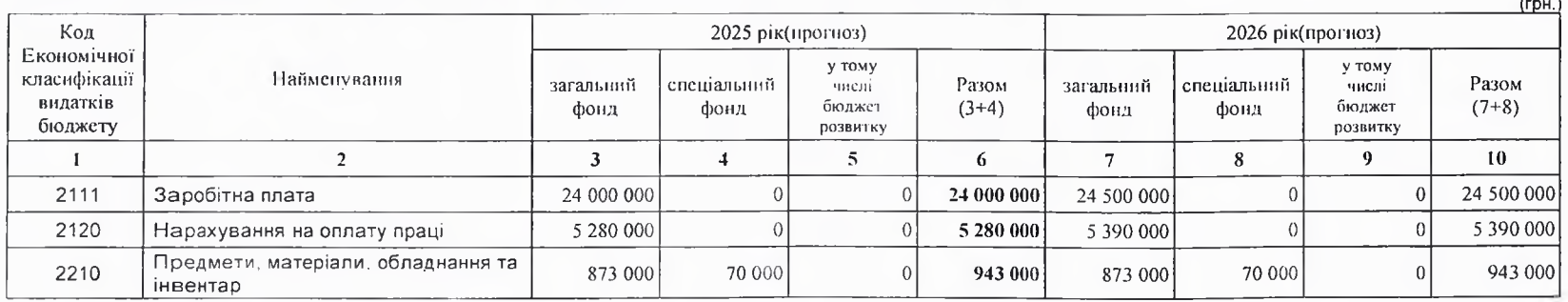

 $($ ro $H$ )

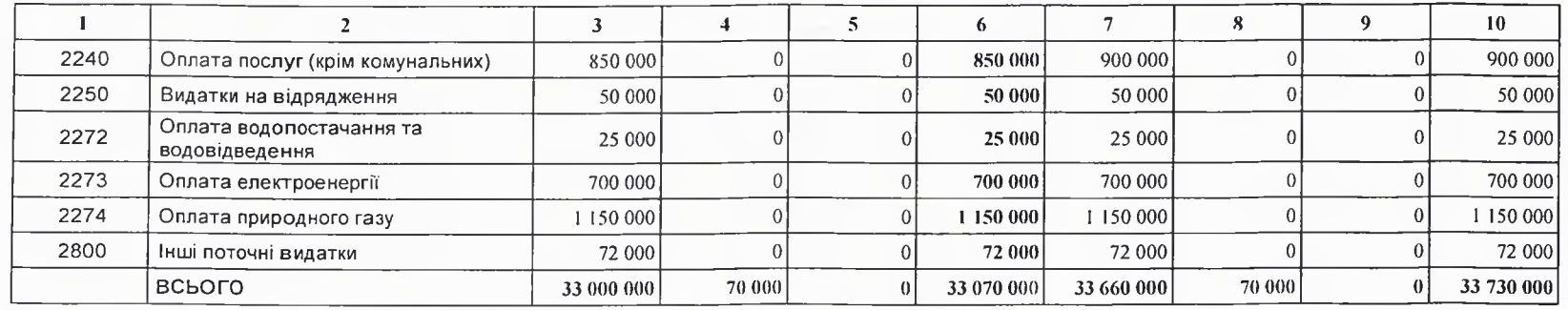

4) надання кредитів за кодами Класифікації кредитування бюджету у 2025 - 2026 роках:

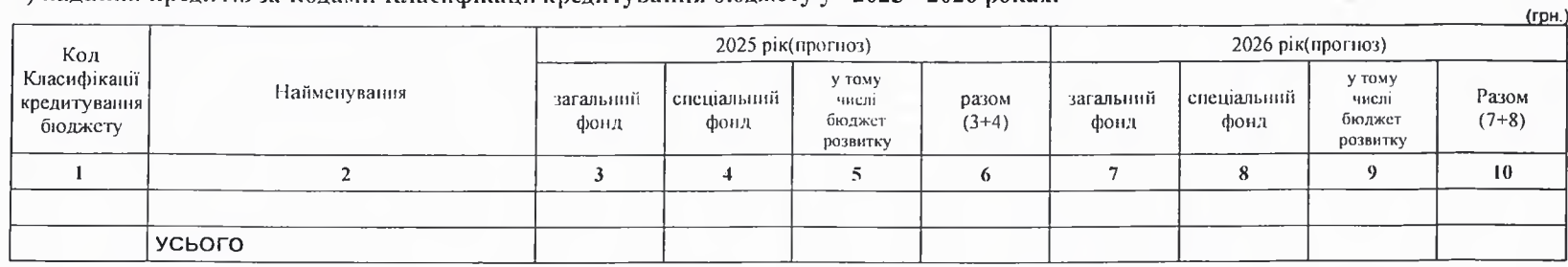

7. Витрати за напрямами використання бюджетних коштів:

1) витрати за напрямами використания бюджетних коштів у 2022 - 2024 роках:

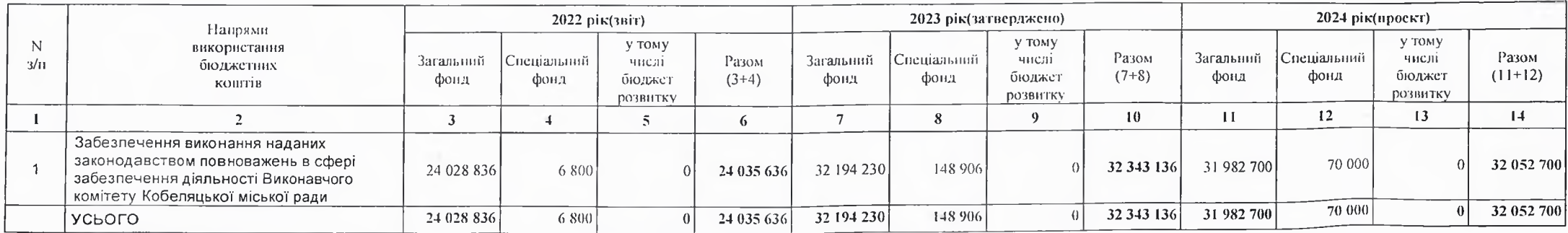

2) витрати за напрямами використания бюджетних коштів у 2025 - 2026 роках:

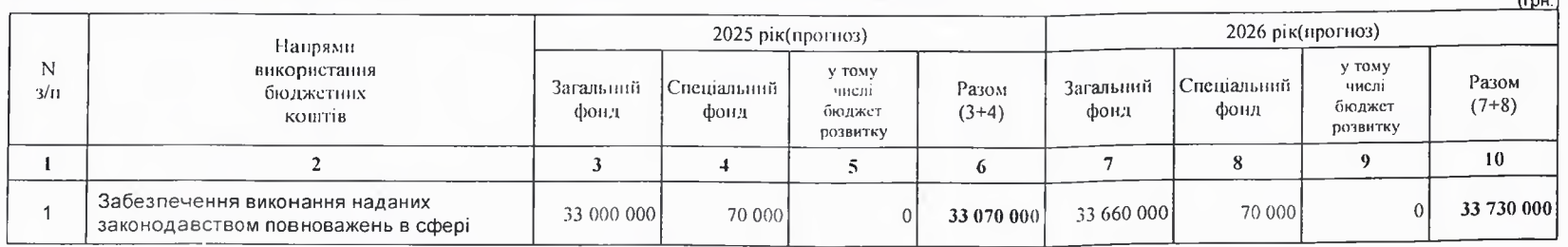

 $(r<sub>DH</sub>)$ 

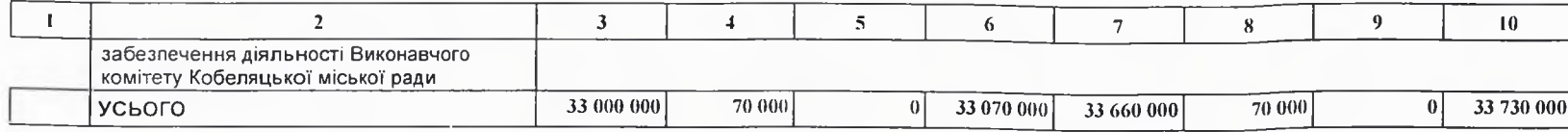

8. Результативні показники бюджетної програми:

1) результативні показники бюджетної програми у 2022 - 2024 роках:

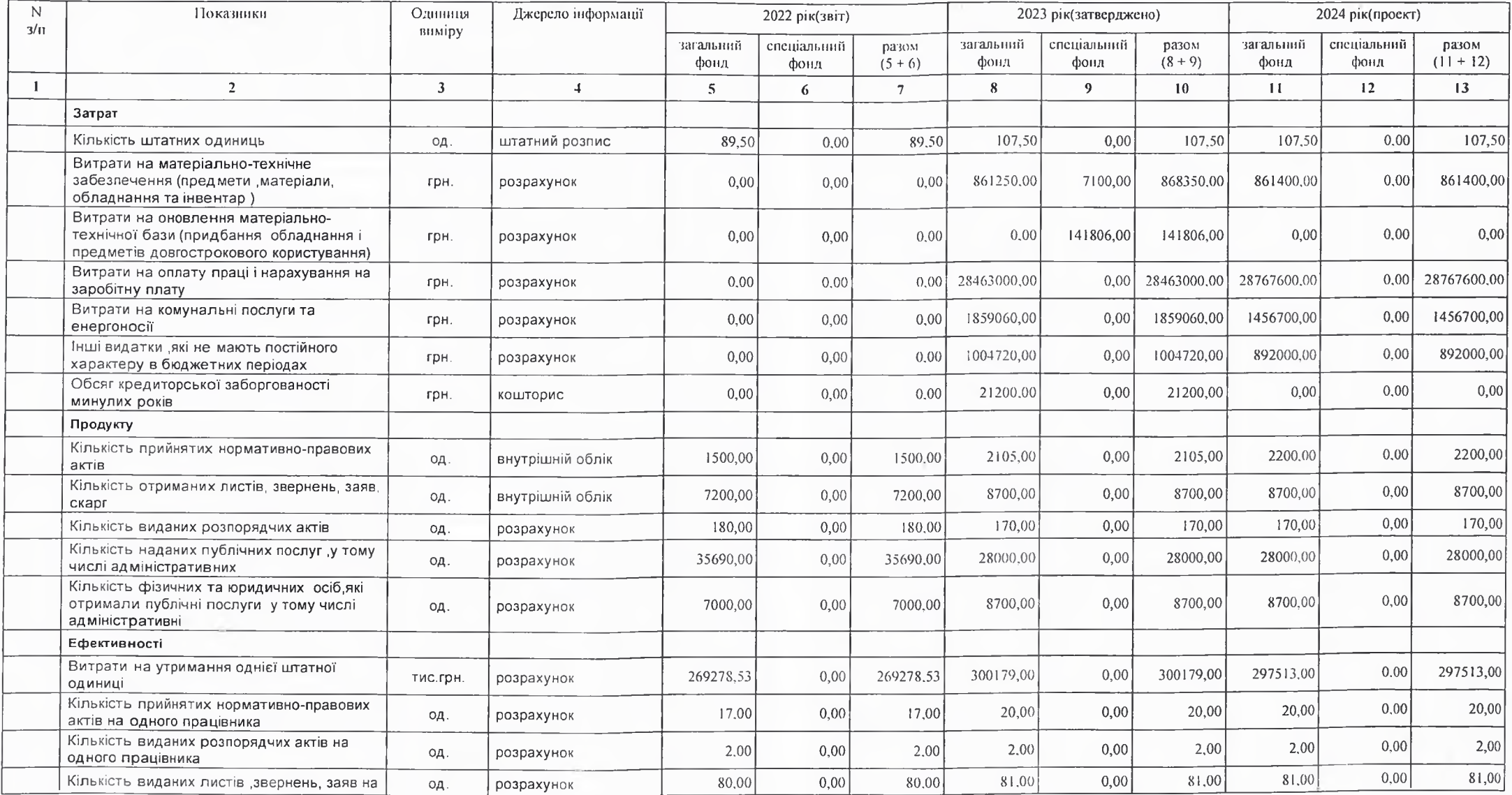

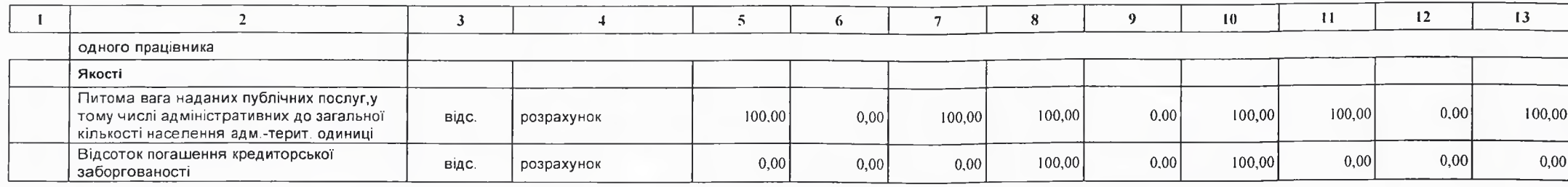

2) результативні показники бюджетної програми у 2025-2026 роках:

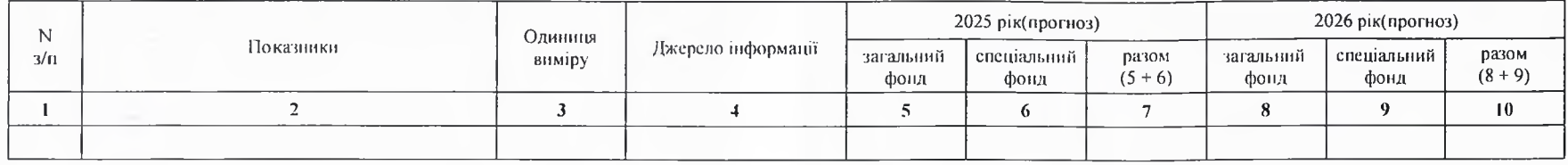

# 9. Структура видатків на оплату праці:

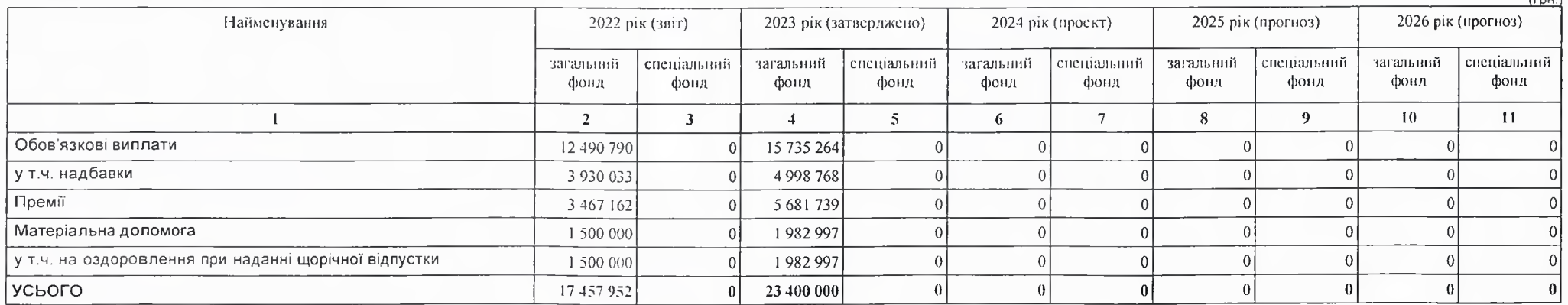

 $(1, 1)$ 

# 10. Чисельність зайнятих у бюджетних установах:

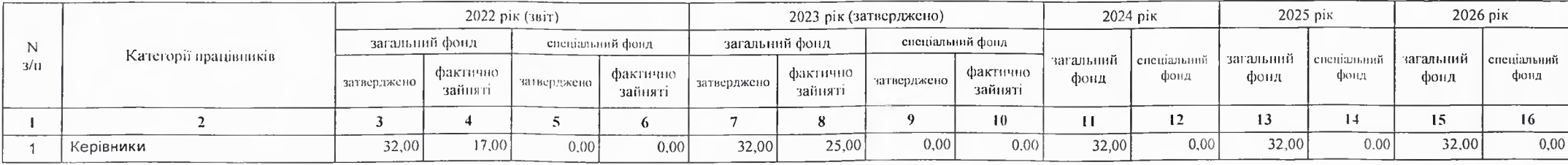

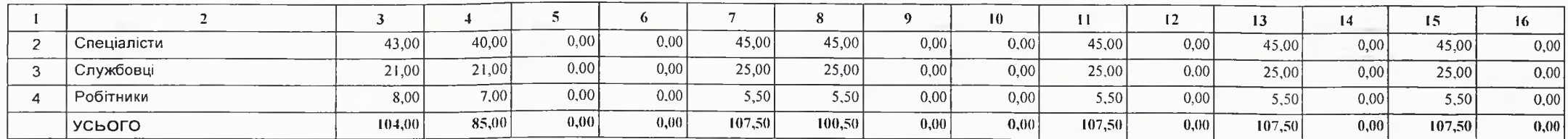

### 11. Місцеві/регіональні програми, які виконуються в межах бюджетної програми:

### 1) місцеві/регіональні програми, які виконуються в межах бюджетної програми у 2022 - 2024 роках:

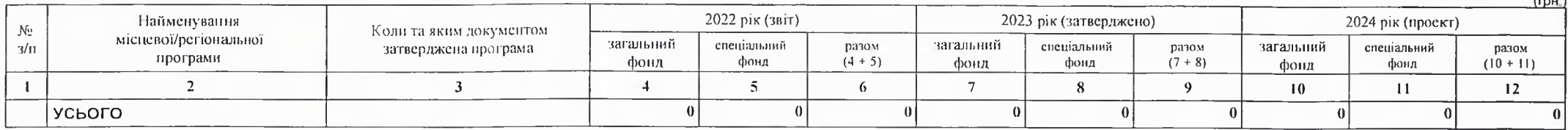

2) місцеві/регіональні програми, які виконуються в межах бюджетної програми у 2025-2026 роках

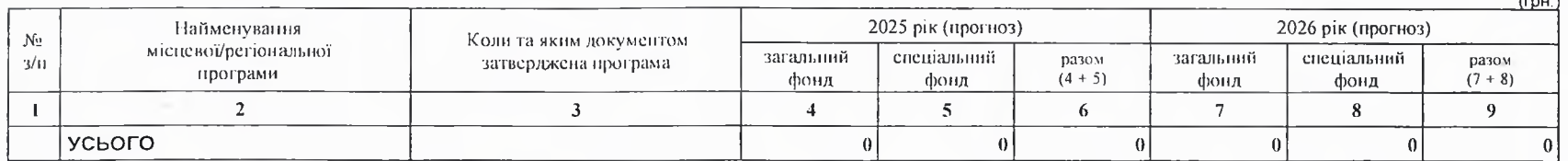

12. Об'скти, які виконуються в межах бюджетної програми за рахунок коштів бюджету розвитку у 2022 - 2024 роках:

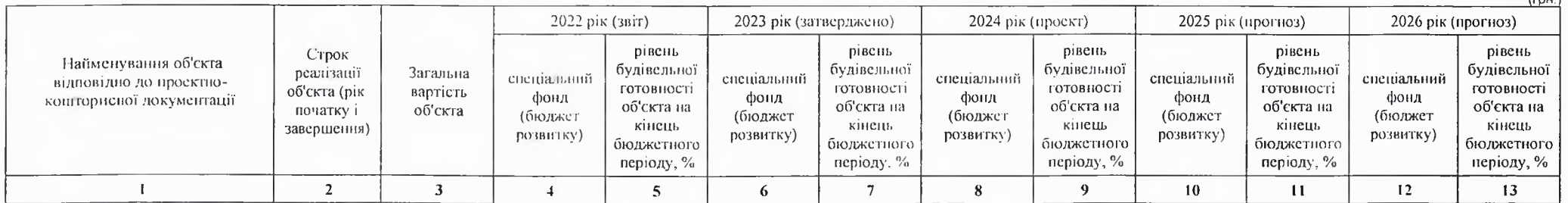

13. Аналіз результатів, досягнутих внаслідок використання коштів загального фонду бюджету у 2022 році, очікувані результати у 2023 році, обґрунтування необхідності передбачення витрат на 2024 - 2026 роки.

В результаті виконання бюджетної програми буде забезпечено виконання наданих законодавством повноважень в сфері забезпечення діяльності Виконавчого комітету Кобеляцької міської ради. У 2023 році очікується використання загального фонду в сумі 32194230,00 грн. та спеціального фонду 7100,00 грн. Планується отримати та обробити 21165 нормативноправових актів листів, звернень, заяв та скарг Виконання програми надасть змогу забезпечити потреби кожної людини окремо і територіальної програми в цілому У У 2024 році

# 14. Бюджетні зобов'язання у 2022 і 2024 роках:

money of contract a series and

1) кредиторська заборгованість місцевого бюджету у 2022 році:

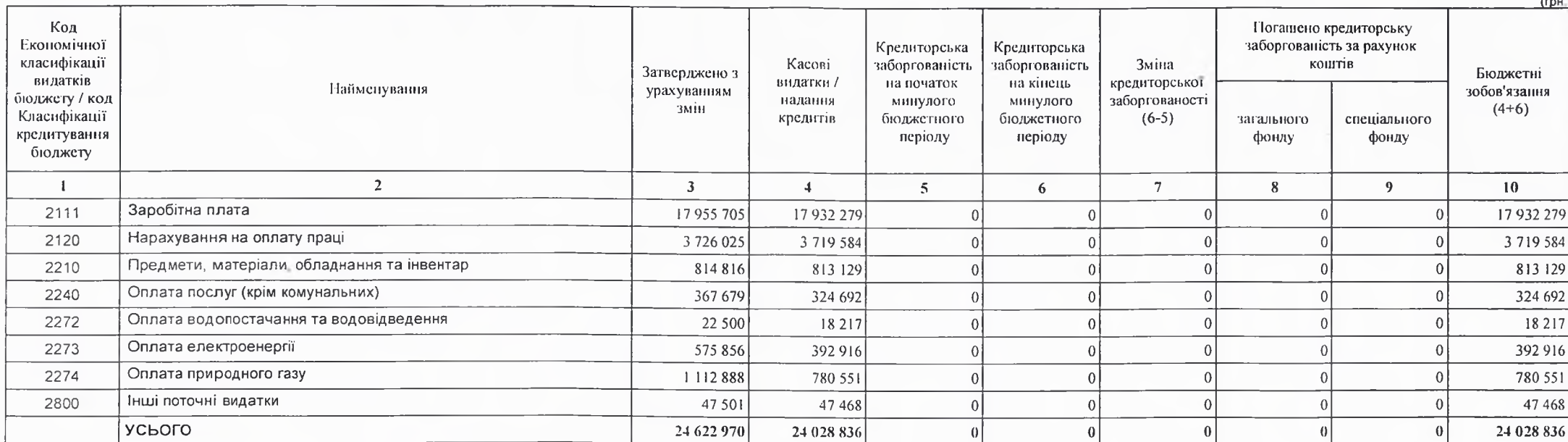

2) кредиторська заборгованість місцевого бюджету у 2023-2024 роках:

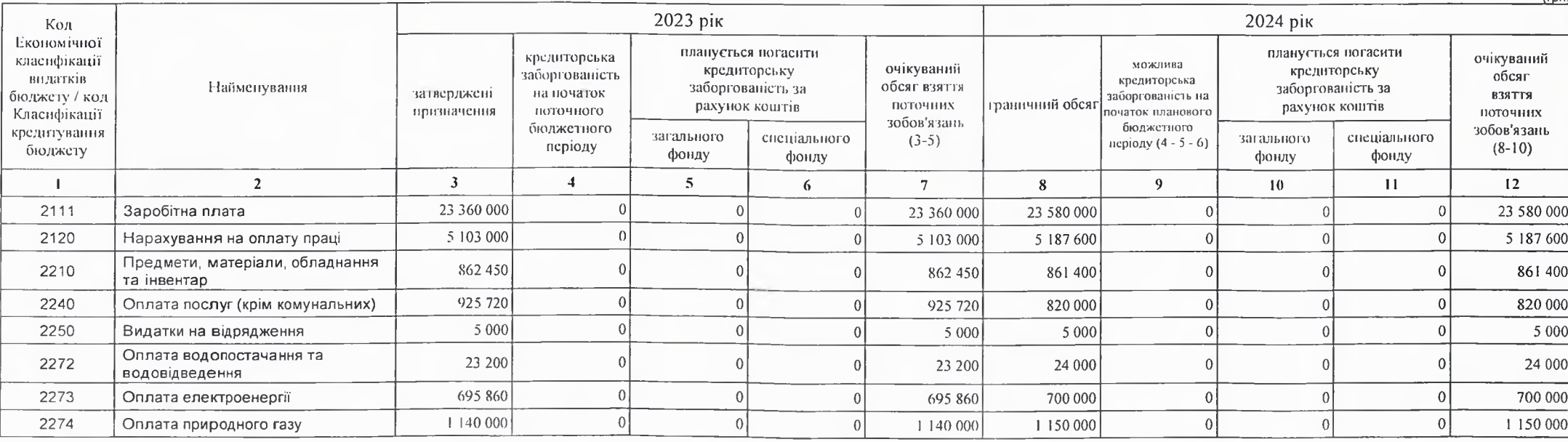

(rpH.

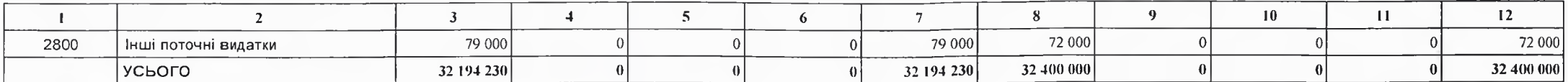

#### 3) дебіторська заборгованість у 2022-2023 роках:

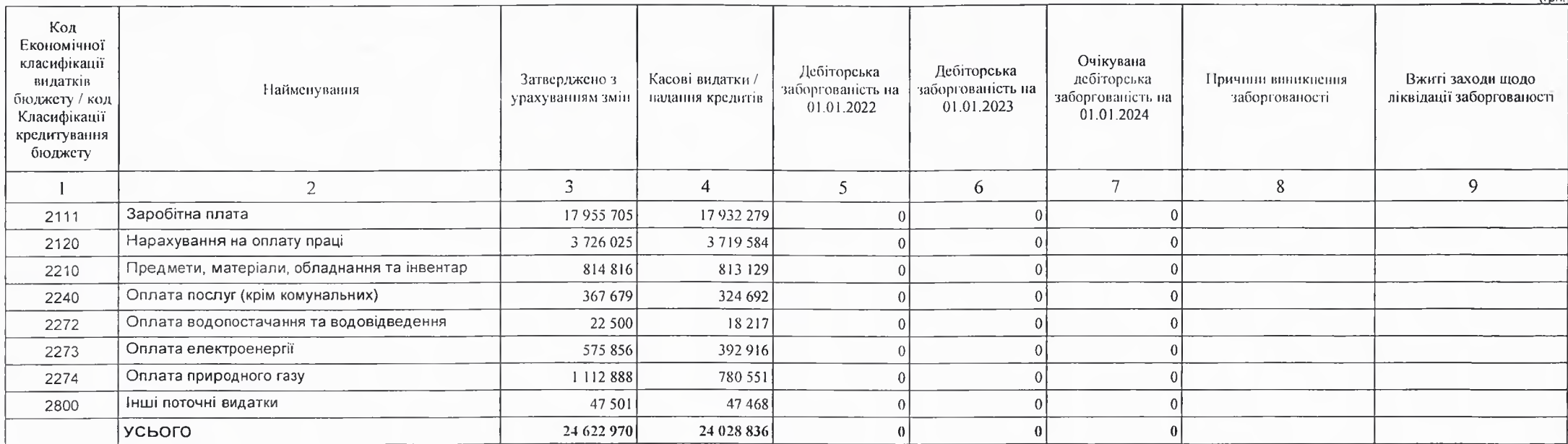

4) аналіз управління бюджетними зобов'язаннями та пропозиції щодо упорядкування бюджетних зобов'язань у 2024 році

Порядок реєстрації та обліку бюджетних зобов'язань здійснюється у відповідності наказ Міністерства Фінансів України ваід 02.03.12 №309 "Про затвердження Порядку реєстрації та обліку бюджетних зобов'язань розпорядників бюджетних коштів та одержувачів бюджетних коштів в органах Державної казначейської служби України"

15. Підстави та обгрунтування видатків спеціального фонду на 2024 рік та на 2025 - 2026 роки за рахунок надходжень до спеціального фонду, аналіз результатів, досягнутих внаслідок використання коштів спеціального фонду бюджету у 2023 році, та очікувані результати у 2024 році.

Прогнозусться протягом 2024 року здійснювати видатки по спеціальному фонду для забезпечения безперебійної праці Виконавчого комітету Кобеляцької міської ради за рахунок надходжень від орендної плати на відповідний рік.

Виконуючий повноважения Кобсляцького міського голови-секретар міської ради

Начальник фінансово-господарського відділу

Василь ФЕЩЕНКО (прізвище та ініціали) Надія НАЗАРОВА (прізвище та ініціали)

 $(nn)$ 

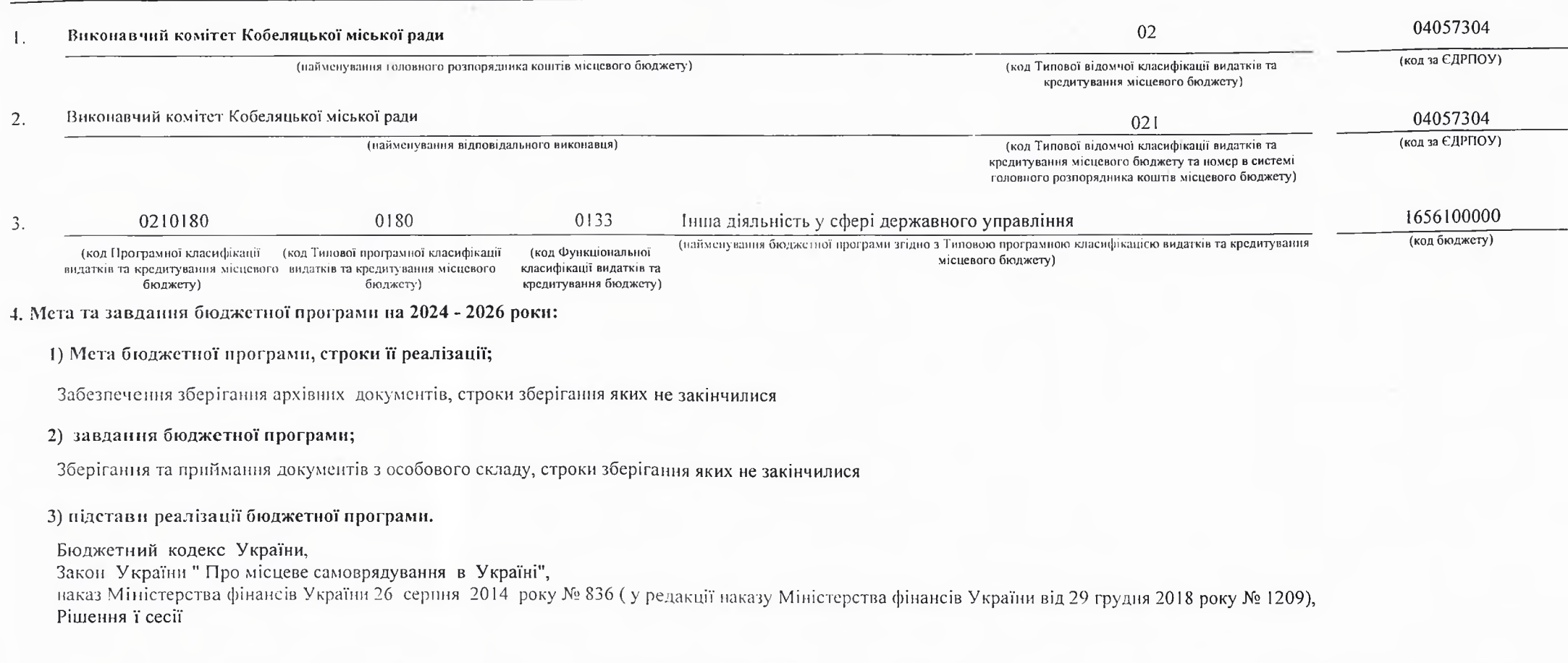

# 5. Надходжения для виконания бюджетної програми:

# 1) надходження для виконання бюджетної програми у 2022 - 2024 роках:

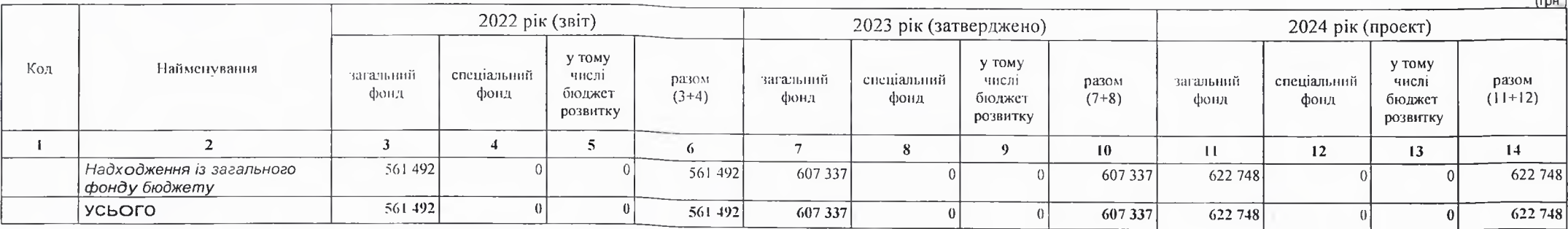

### 2) надходження для виконання бюджетної програми у 2025-2026 роках:

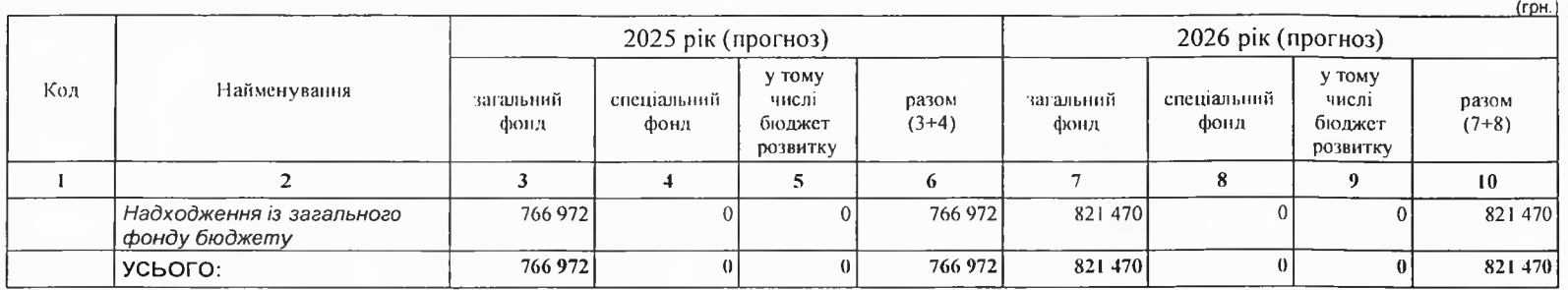

6. Витрати за кодами Економічної класифікації видатків / Класифікації кредитування бюджету:

1) видатки за кодами Економічної класифікації видатків бюджету у 2022 - 2024 роках:

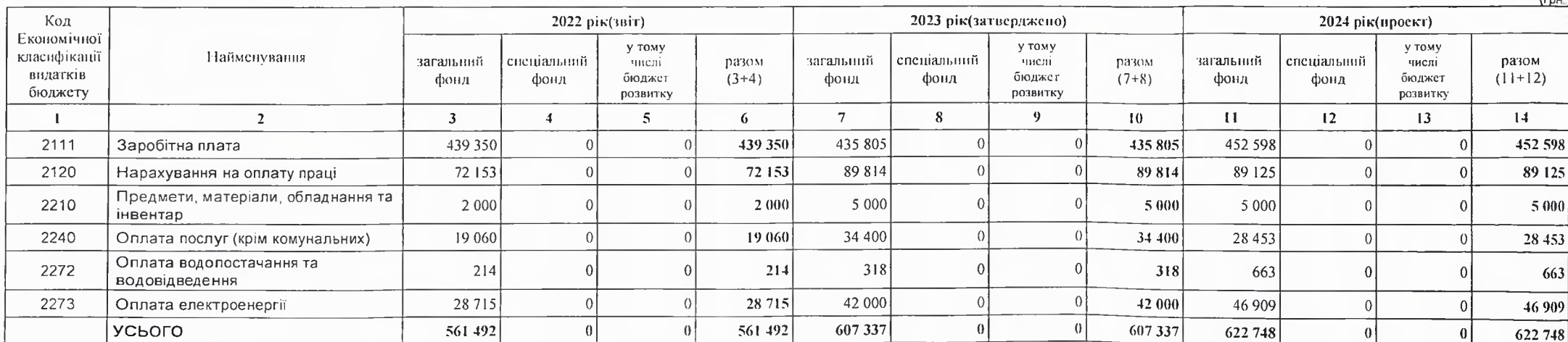

2) надання кредитів за кодами Класифікації кредитування бюджету у 2022 - 2024 роках:

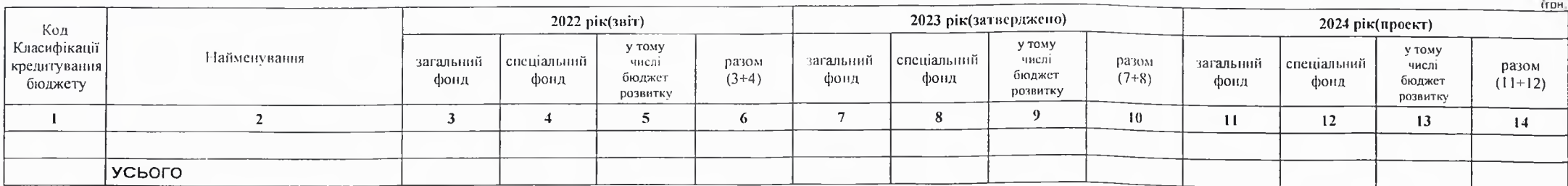

# 3) видатки за кодами Економічної класифікації видатків бюджету у 2025 - 2026 роках:

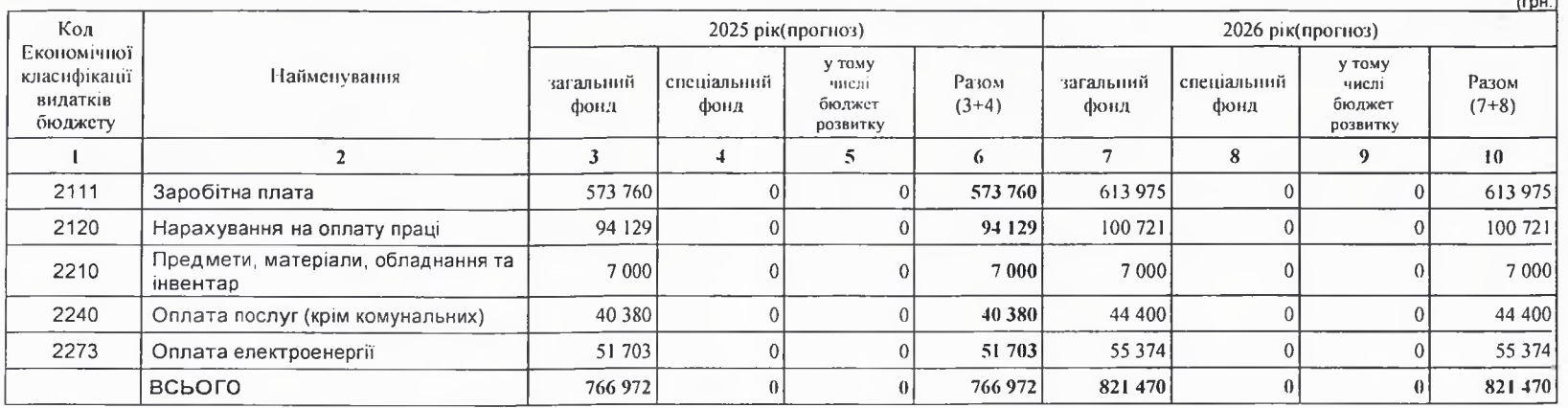

4) надання кредитів за кодами Класифікації кредитування бюджету у 2025 - 2026 роках:

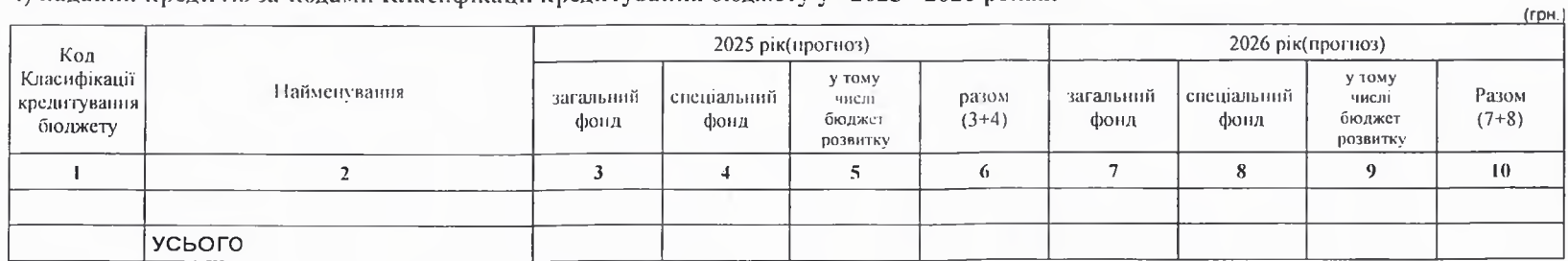

7. Витрати за напрямами використания бюджетних коштів:

1) витрати за напрямами використания бюджетних коштів у 2022 - 2024 роках:

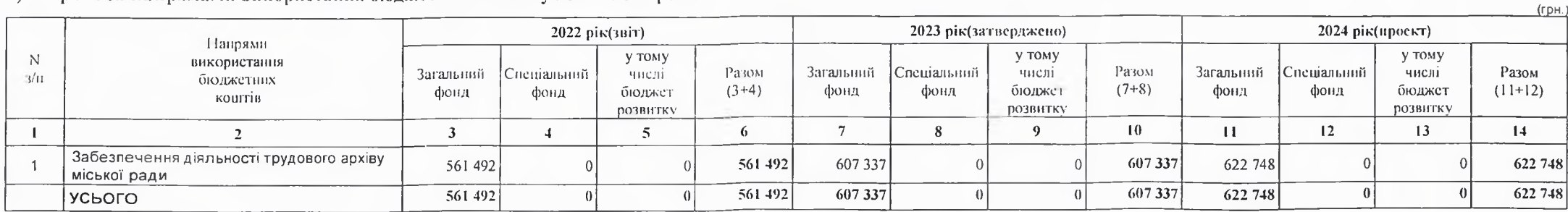

### 2) витрати за напрямами використання бюджетних коштів у 2025 - 2026 роках:

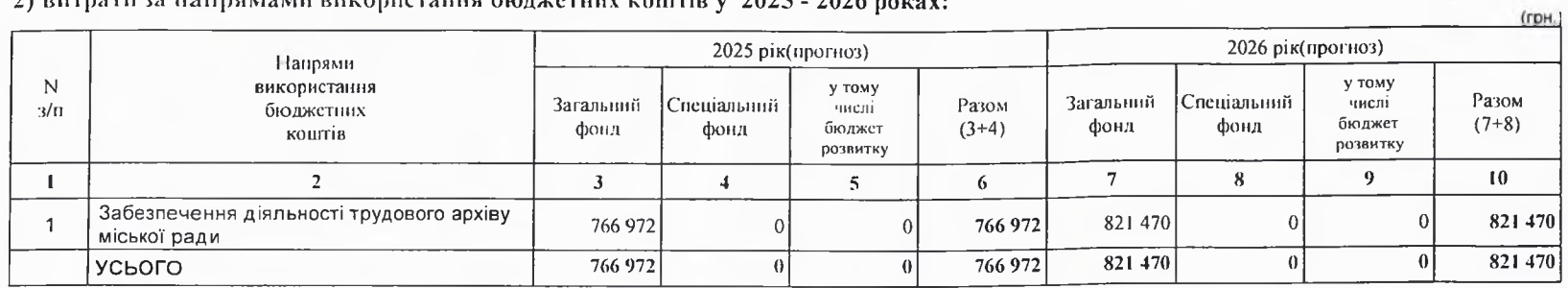

8. Результативні показники бюджетної програми:

1) результативні показники бюджетної програми у 2022 - 2024 роках:

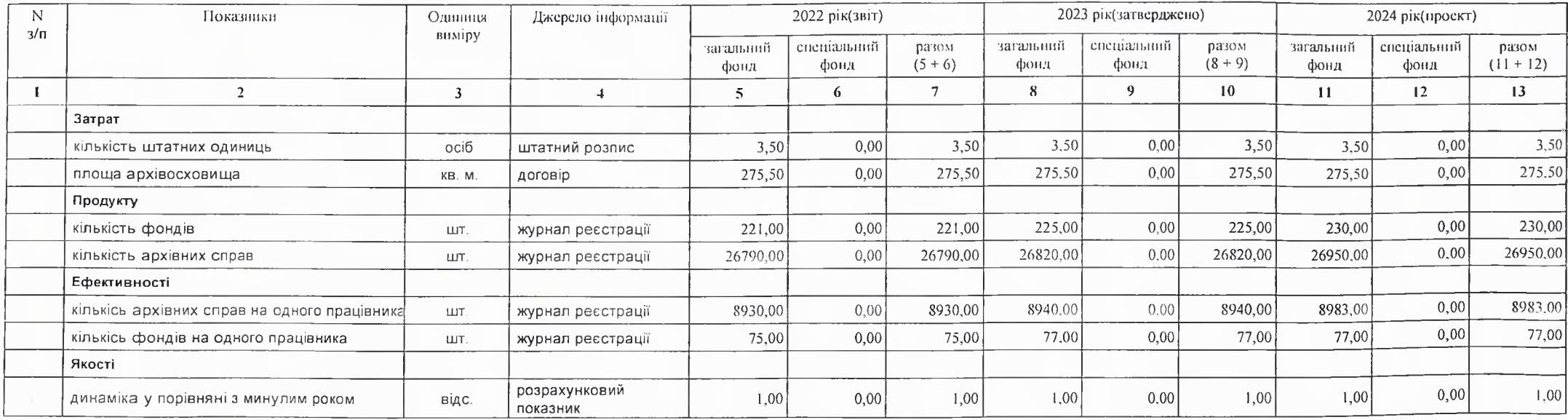

2) результативні показники бюджетної програми у 2025-2026 роках:

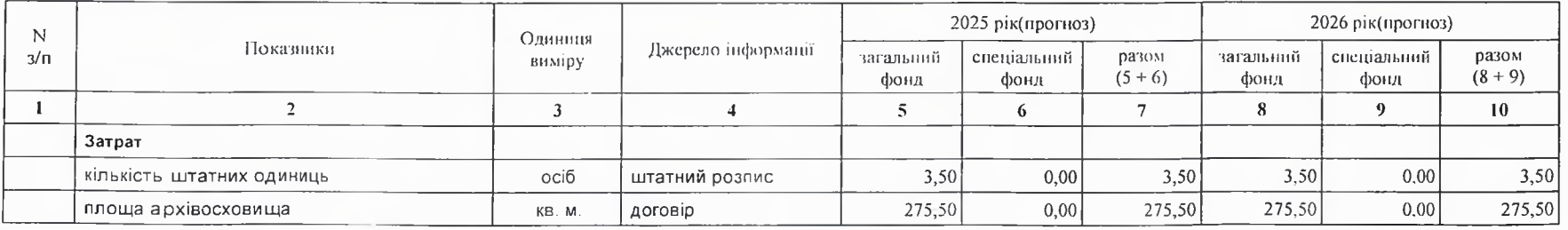

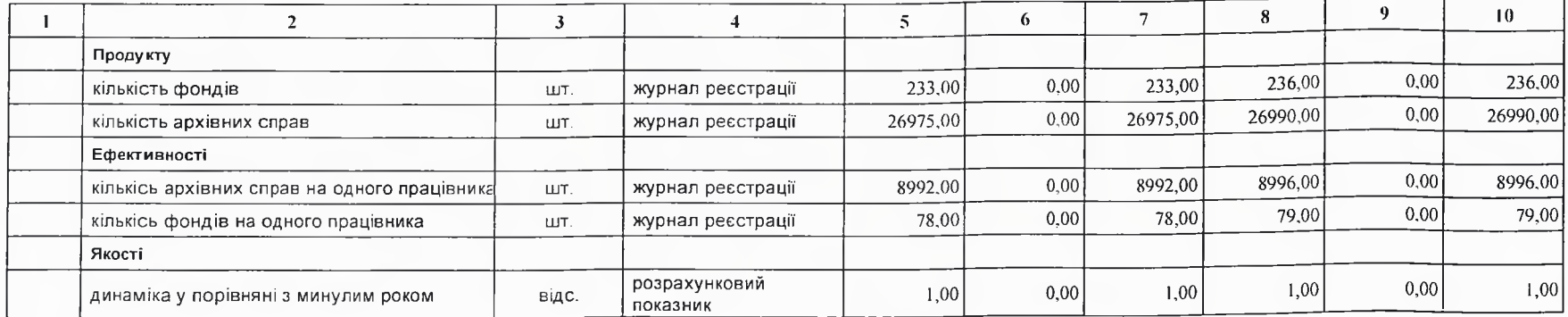

# 9. Структура видатків на оплату праці:

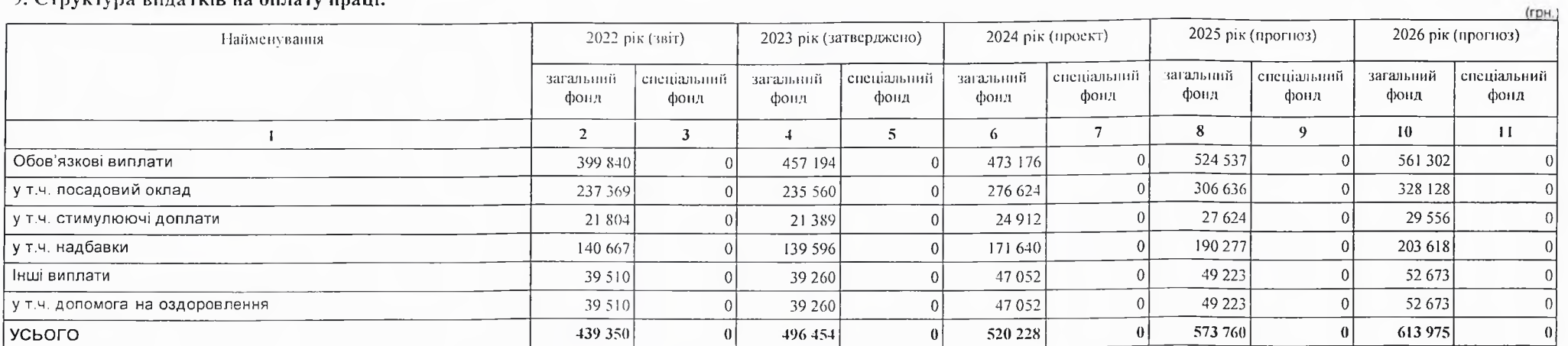

# 10. Чисельність зайнятих у бюджетних установах:

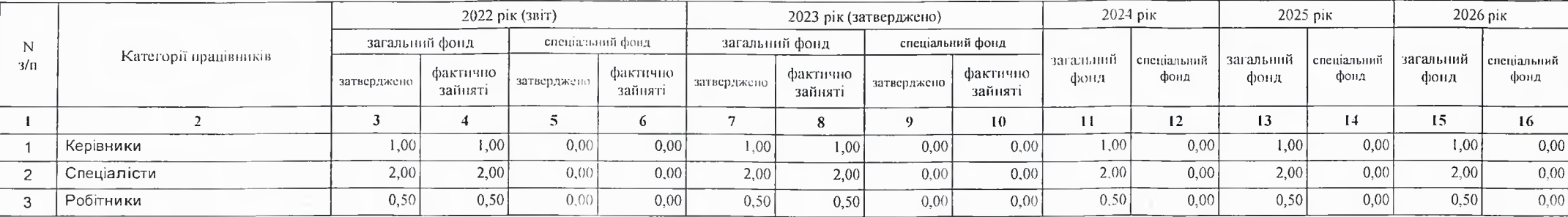

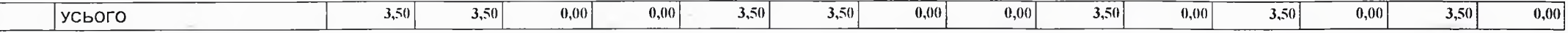

### 11. Місцеві/регіональні програми, які виконуються в межах бюджетної програми:

# 1) місцеві/регіональні програми, які виконуються в межах бюджетної програми у 2022 - 2024 роках:

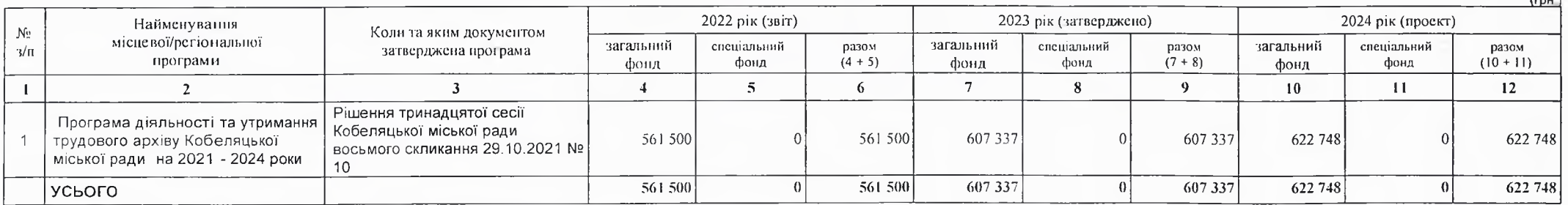

 $(1, 0)$ 

 $f_{\text{FOM}}$ 

2) місцеві/регіональні програми, які виконуються в межах бюджетної програми у 2025-2026 роках

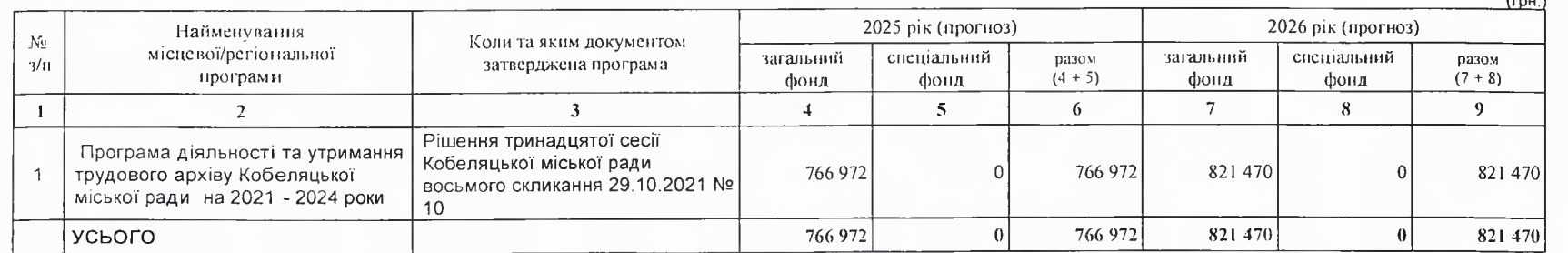

# 12. Об'скти, які виконуються в межах бюджетної програми за рахунок коштів бюджету розвитку у 2022 - 2024 роках:

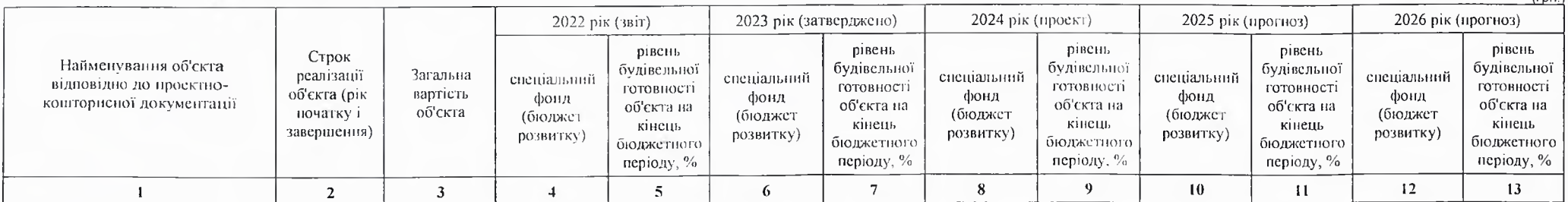

13. Аналіз результатів, досягнутих внаслідок використання коштів загального фонду бюджету у 2022 році, очікувані результати у 2023 році, обґрунтування необхідності передбачення витрат на 2024 - 2026 роки.

Кредиторська і дебіторська заборгованість в плановому році не очікується.

# 14. Бюджетиі зобов'язання у 2022 і 2024 роках:

1) кредиторська заборгованість місцевого бюджету у 2022 році:

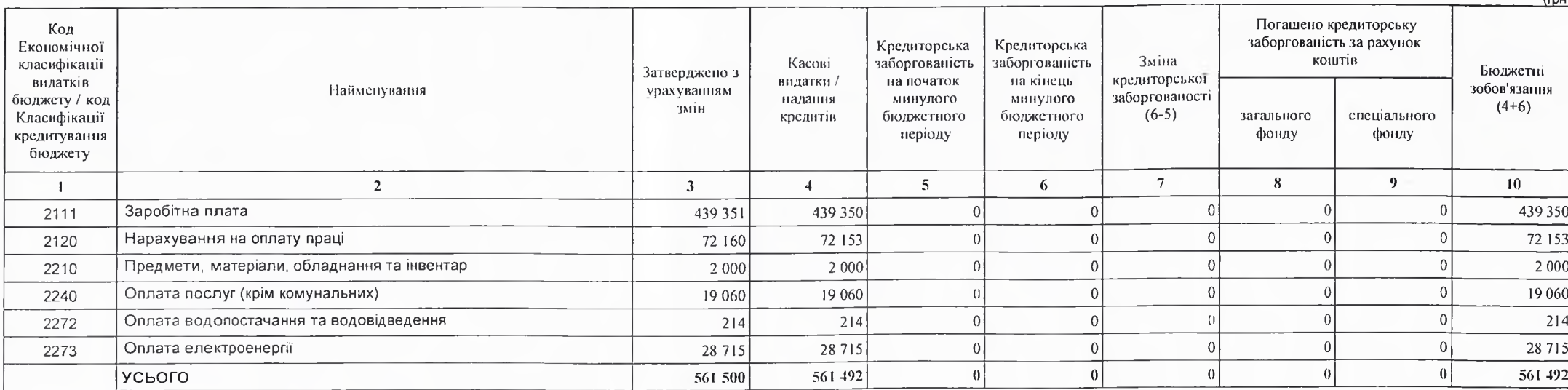

2) кредиторська заборгованість місцевого бюджету у 2023-2024 роках:

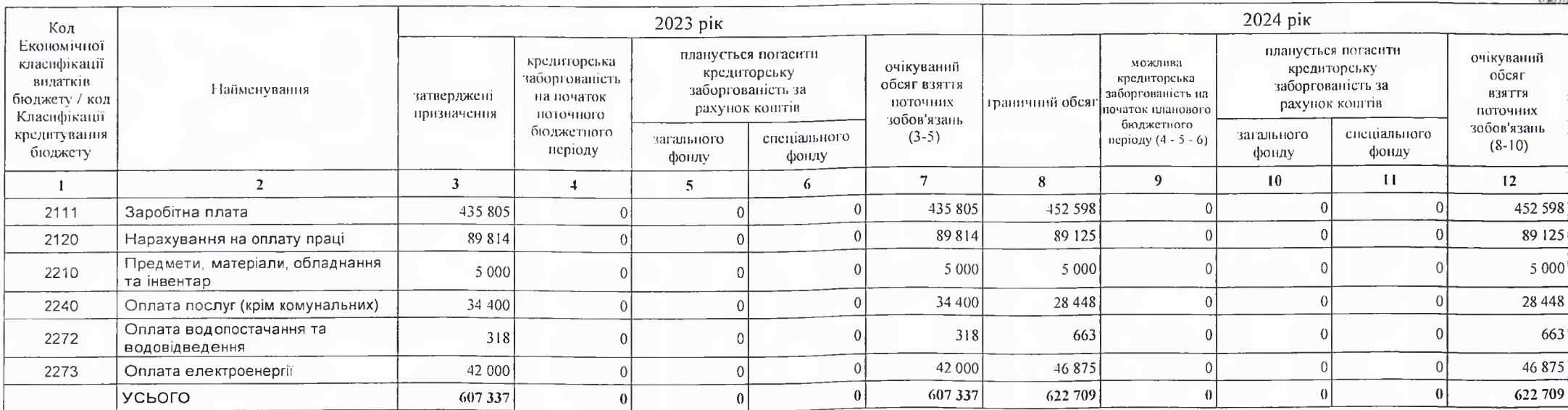

 $\n *runu*\n$ 

 $(r$ <sub>DH</sub>

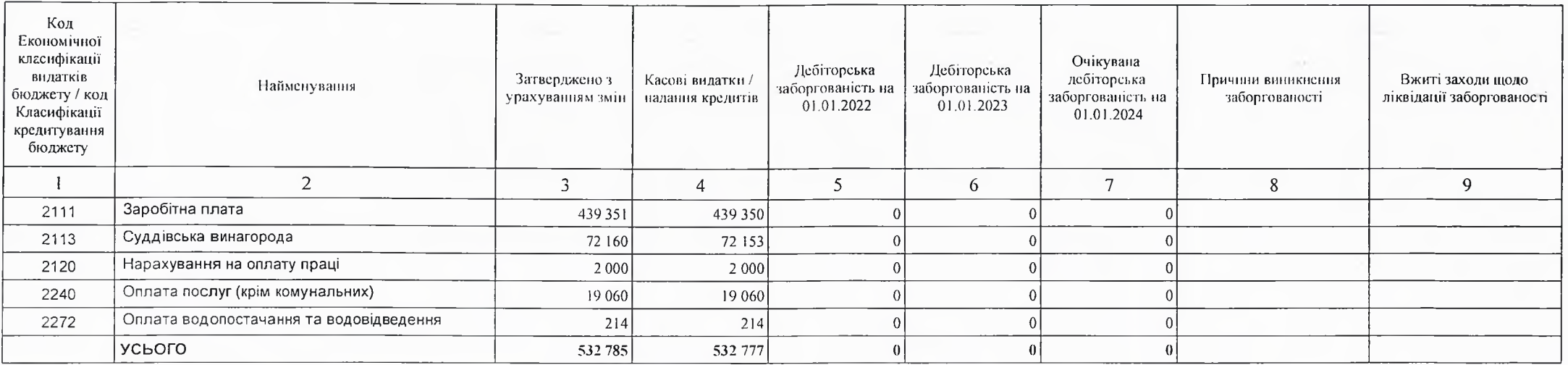

4) апаліз управління бюджетними зобов'язаннями та пропозний щодо упорядкування бюджетних зобов'язань у 2024 році

Аналіз результатів досягнутих внаслідок використання коштів загального фонду бюджету у 2022 році,очікувані результати у 2023 році,обгрунтування необхідності передбачення витрат на 2024-2026 роки Програма утримання трудового архіву має завдання які повністю описують діяльність установи її мету В результаті виділених коштів у 2022 році до трудового архіву надійшло коштів у сумі 561600,00 грн (на оплату праці використано 437831,00 грн.), на 2023 рік затверджено 607337,00 грн. (на оплату праці 435805,00 грн.), план на 2024 рік 694248,00 грн. (на оплату праці 520228,00 грн.)

15. Підстави та обґрунтування видатків спеціального фонду на 2024 рік та на 2025 - 2026 роки за рахунок надходжень до спеціального фонду, аналіз результатів, досягнутих внаелідок використання коштів спеціального фонду бюджету у 2023 році, та очікувані результати у 2024 році.

Видатки по спеціальному фонду не плануються у 2023-2025 роках.

Виконуючий повноважения Кобеляцького міського голови -секретар міської ради

Начальник фінансово-господарського відділу

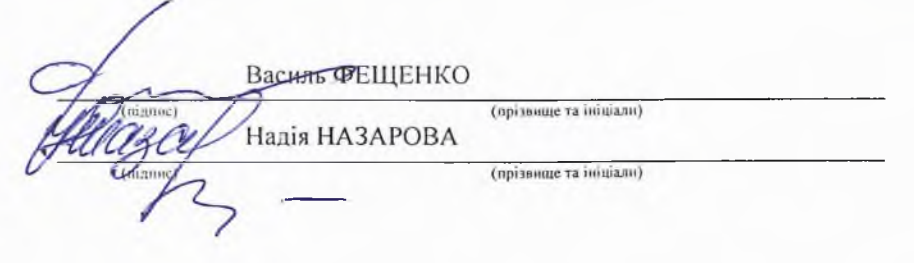

# БЮДЖЕТНИЙ ЗАПИТ НА 2024 - 2026 РОКИ індивідуальний (Форма 2024-2)

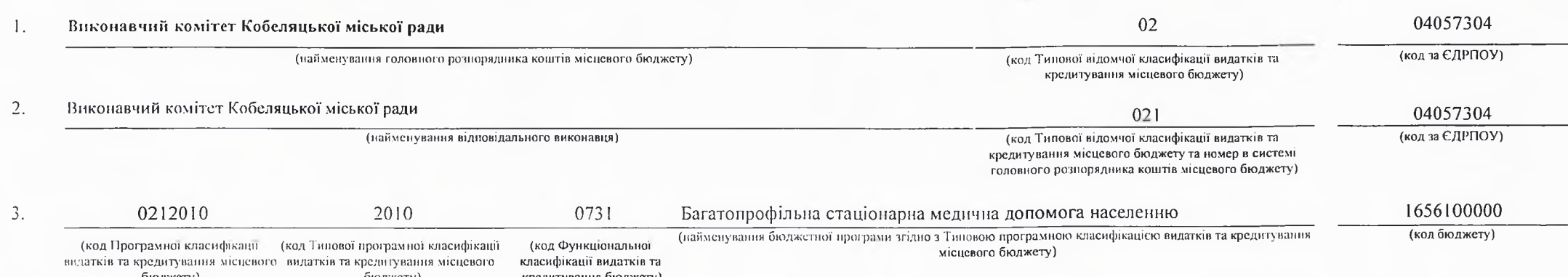

4. Мета та завдання бюджетної програми на 2024 - 2026 роки:

1) Мета бюджетної програми, строки її реалізації;

Підвищення рівня надання медичної допомоги та збереження здоров'я населення

#### 2) завдання бюджетної програми;

Забезпечения надания населению амбулаторно-поліклінічної допомоги, Забезпечения надання населенню стаціонарної медичної допомоги

#### 3) нідстави реалізації бюджетної програми.

#### Конституція України,

Бюджетний кодекс України, Закон України "Про місцеве самоврядування в Україні",

Закон України «Про охорону здоров'я населення», Типового переліку бюджетних програм та результативних показників їх виконання для місцевих бюджетів у галузі «Охорона здоров'я», затвердженого наказом Міністерства фінансів України,

Міністерства охорони здоров'я України від 26.05.2010 р. № 283/437, заресстрованого в Міністерстві юстиції України 17 червня 2010 р. за № 403/17698(із змінами),

наказ Міністерства фінансів України від 27.07.2011 р. № 945 «Про затвердження Примірного переліку результативних показників бюджетних програм для місцевих бюджетів за видатками, що можуть здійснюватися з усіх місцевих бюджетів»,

наказ Міністерства фінансів України від 26.08.2014 р. № 836 «Про деякі питання запровадження програмно - цільового методу складання та виконання місцевих бюджетів. зареєстрованого в Міністерстві юстиції України 10 вересня 2014 р. за № 1103-25880 (зі змінами),

наказ Міністерства фінансів України від 20.09.2017 р.№793 «Про затвердження складових програмної класифікації видатків та кредитування місцевих бюджетів» (зі змінами).

5. Надходжения для виконания бюджетної програми:

1) надходження для виконання бюджетної програми у 2022 - 2024 роках:

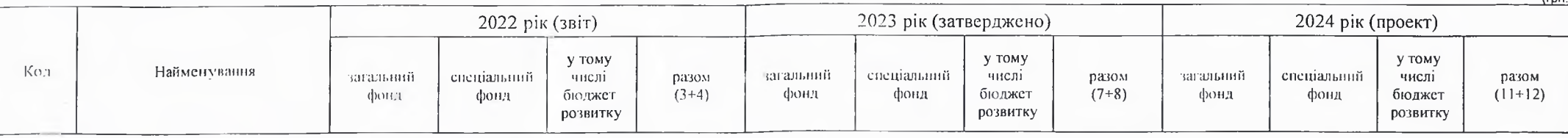

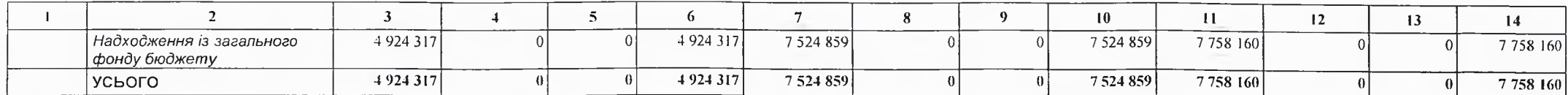

2) надходження для виконання бюджетної програми у 2025-2026 роках:

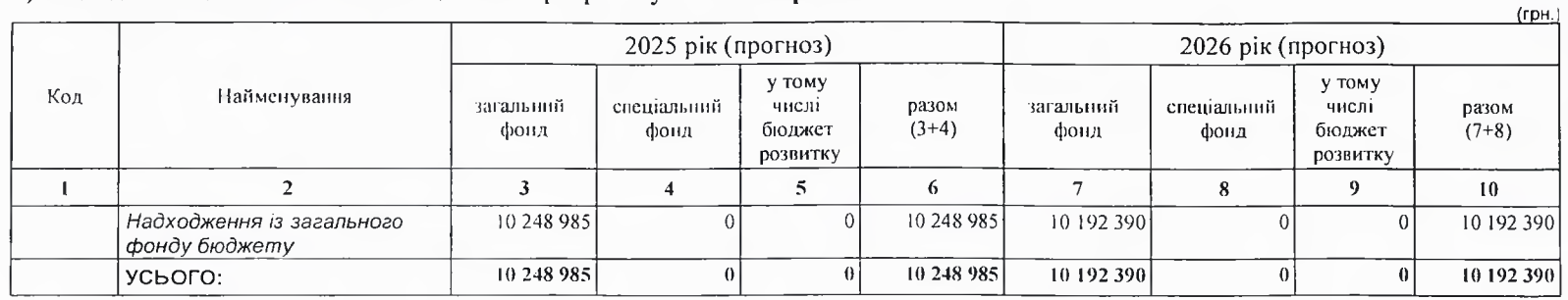

6. Витрати за кодами Економічної класифікації видатків / Класифікації кредитування бюджету:

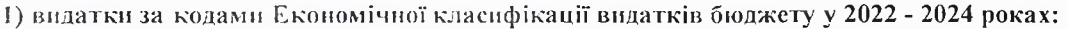

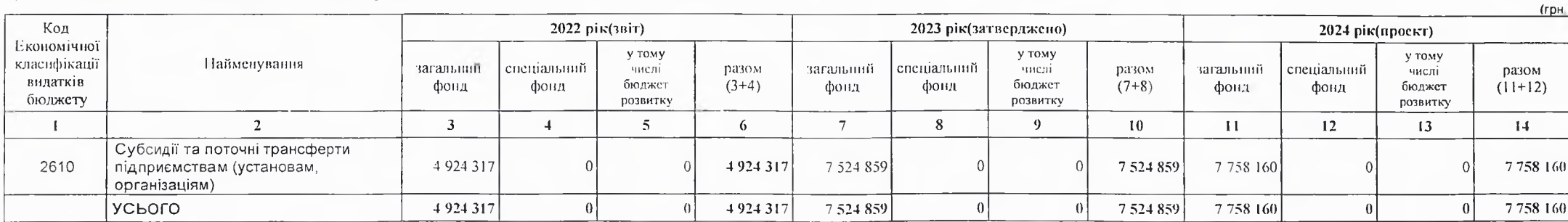

2) надання кредитів за кодами Класифікації кредитування бюджету у 2022 - 2024 роках:

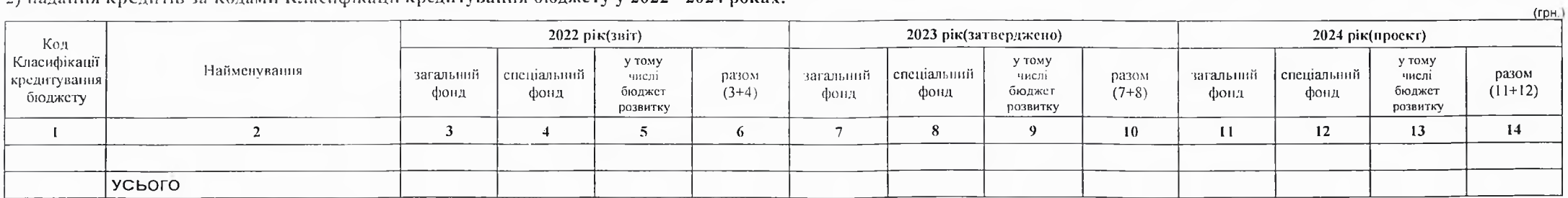

### 3) видатки за кодами Економічної класифікації видатків бюджету у 2025 - 2026 роках:

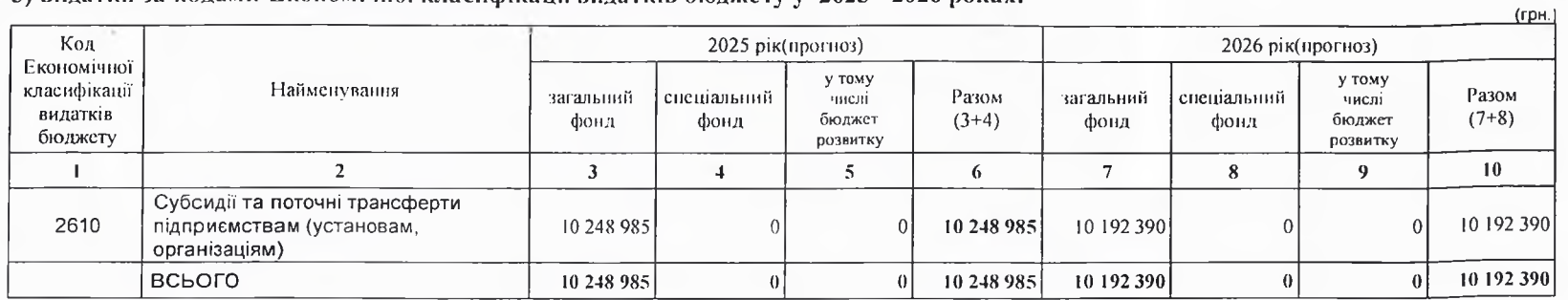

4) надання кредитів за кодами Класифікації кредитування бюджету у 2025 - 2026 роках:

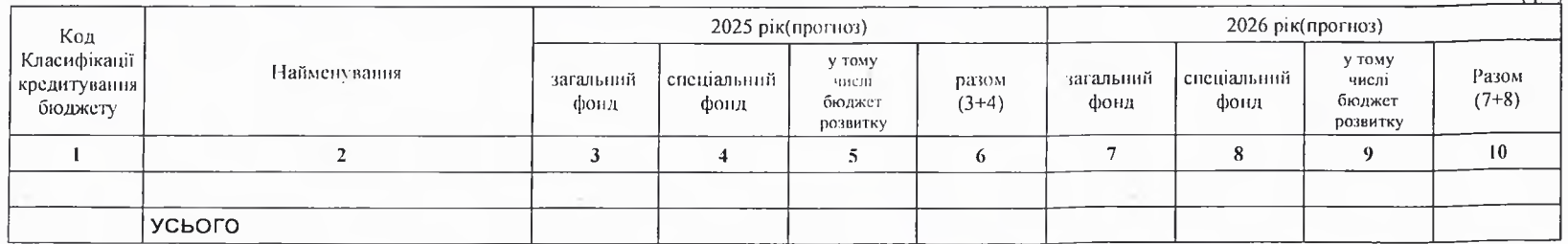

### 7. Витрати за напрямами використания бюджетних коштів:

# 1) витрати за напрямами використания бюджетних коштів у 2022 - 2024 роках:

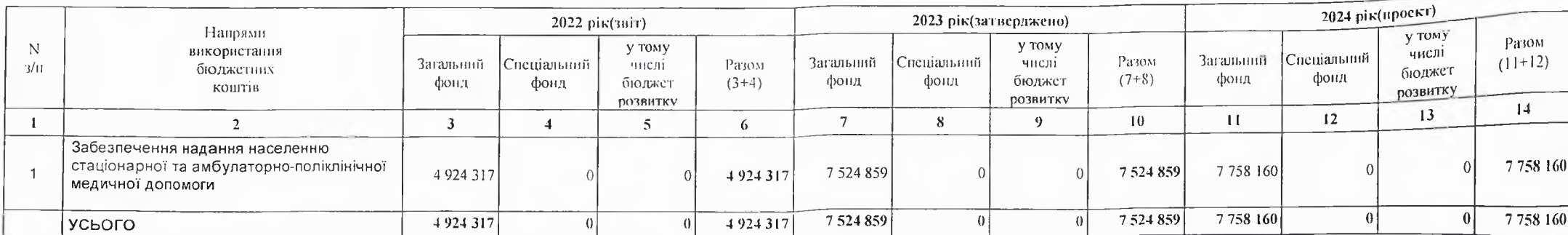

2) витрати за напрямами використания бюджетних коштів у 2025 - 2026 роках:

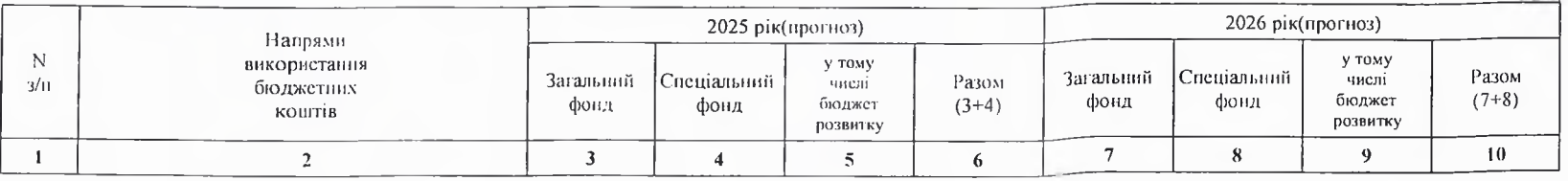

 $(r$ <sub>DH</sub>

 $(CDH.1)$ 

 $(r<sub>DH</sub>)$ 

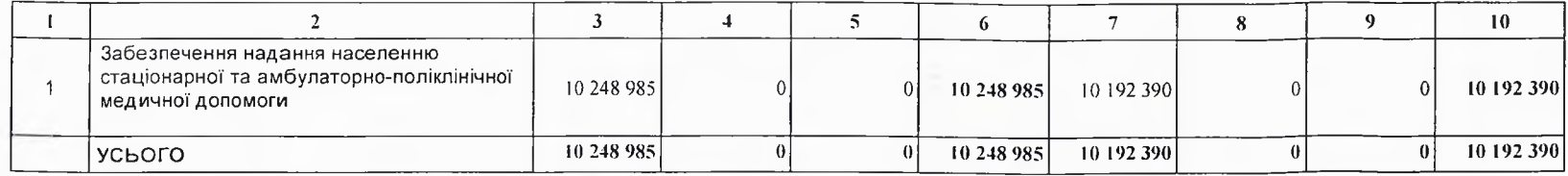

# 8. Результативні показники бюджетної програми:

# 1) результативні показники бюджетної програми у 2022 - 2024 роках:

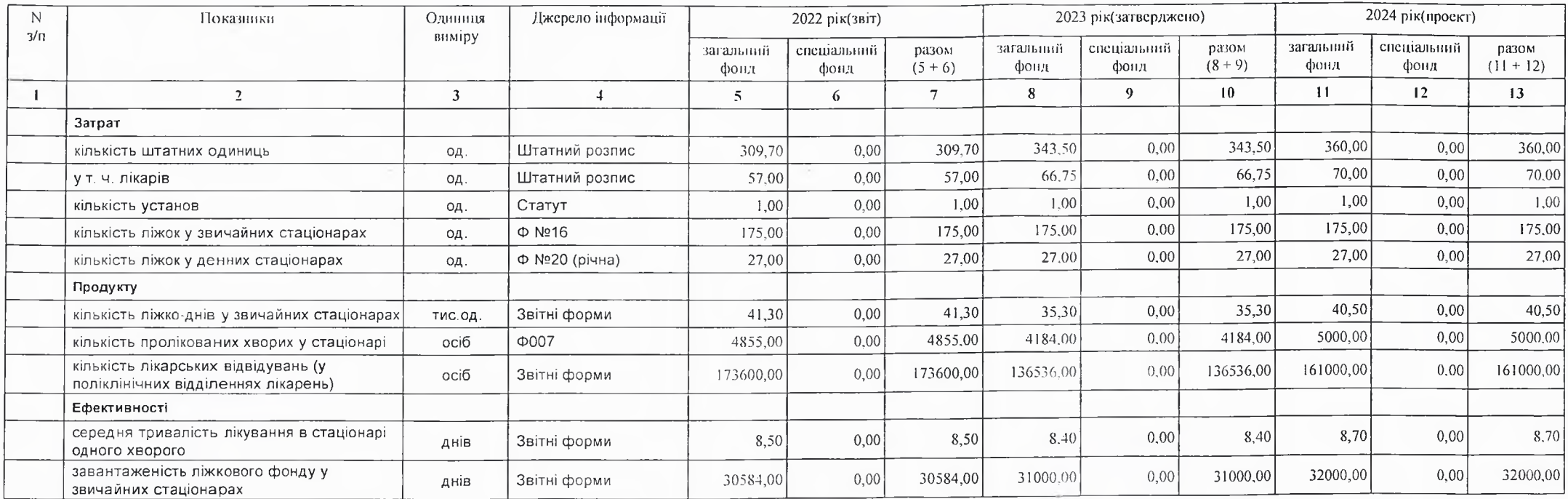

2) результативні показники бюджетної програми у 2025-2026 роках:

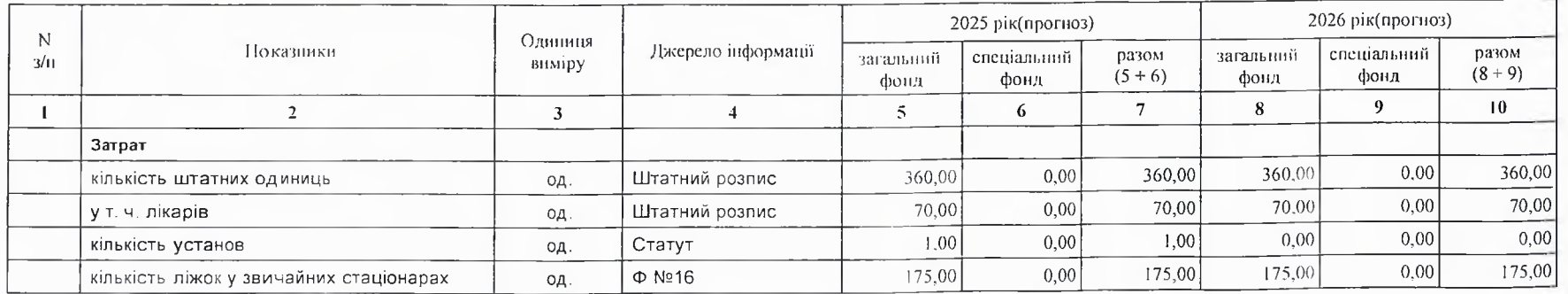

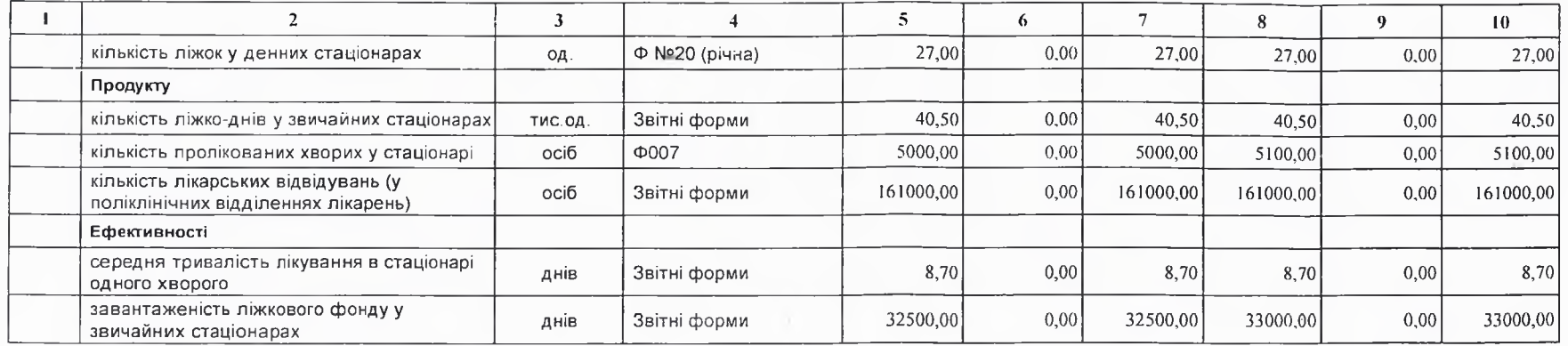

# 9. Структура видатків на оплату праці:

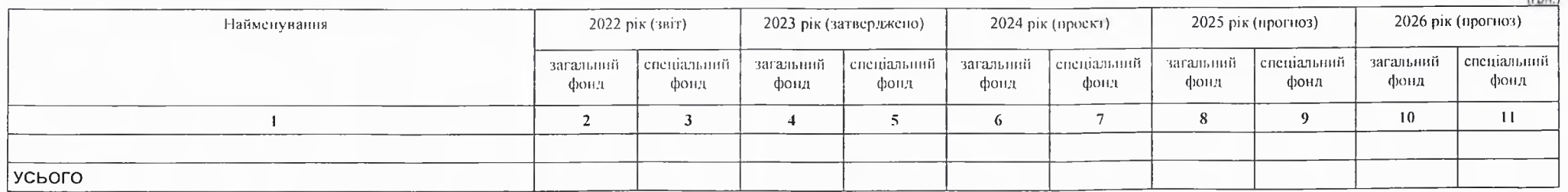

 $t_{max}$ 

# 10. Чисельність зайнятих у бюджетних установах:

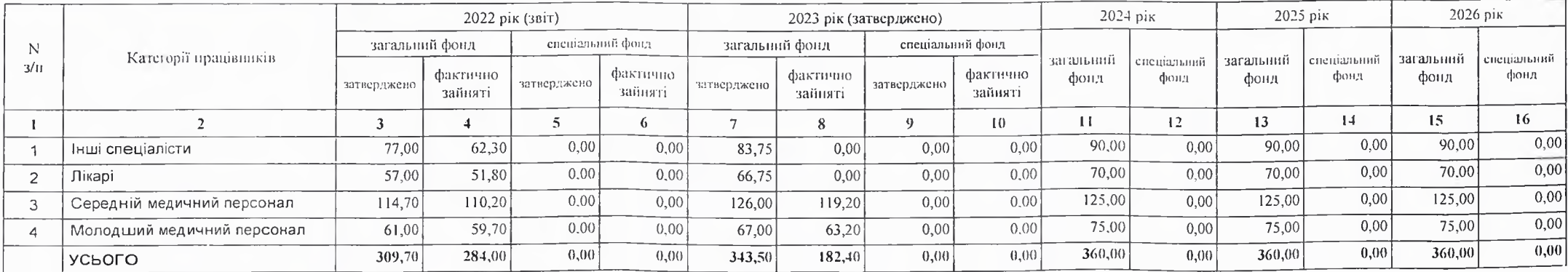

### 11. Місцеві/регіональні програми, які виконуються в межах бюджетної програми:

(грн.) 2022 рік (звіт) 2024 рік (проект) Найменування 2023 рік (затверджено)  $N_{2}$ Коли та яким документом місцевої/регіональної загальний спеціальний загальний спеціальний разом загальний специальний разом  $3/\pi$ затверджена програма разом програми  $(10 + 11)$  $(7 + 8)$ фонд фонд фонд  $(4 + 5)$ фонд фонд фонд  $\mathbf{I}$  $\overline{2}$  $\overline{3}$  $\overline{4}$  $\overline{5}$ 6  $\overline{8}$  $\overline{9}$  $10<sup>1</sup>$  $\mathbf{H}$  $12$  $7\overline{ }$ Програма фінансової підтримки та розвитку Комунального Рішення шостої сесії Кобеляцької некомерційного підприємства  $\mathbf{1}$  $\overline{0}$ міської ради восьмого скликання 4924317  $\theta$ 4 9 24 3 17 7 5 24 8 59  $\Omega$ 7 524 859 Ó  $\Omega$ «Кобеляцька міська лікарня» 16.02.2021 № 29 Кобеляцької міської ради на 2022-2023 роки Програма фінансової підтримки та розвитку Комунального некомерційного підприємства 7758160  $\overline{2}$  $\Omega$  $\Omega$  $\Omega$  $\Omega$  $\Omega$ 7758160  $\Omega$  $\Omega$ "Кобеляцька міська лікарня" Кобеляцької міської ради еа 2024-2026 роки 4924317  $|0|$ 4924317 7 524 859  $\overline{0}$ 7524859 7758160  $\vert 0 \vert$ 7758 160 <u>исього</u>

1) місцеві/регіональні програми, які виконуються в межах бюджетної програми у 2022 - 2024 роках:

2) місцеві/регіональні програми, які виконуються в межах бюджетної програми у 2025-2026 роках

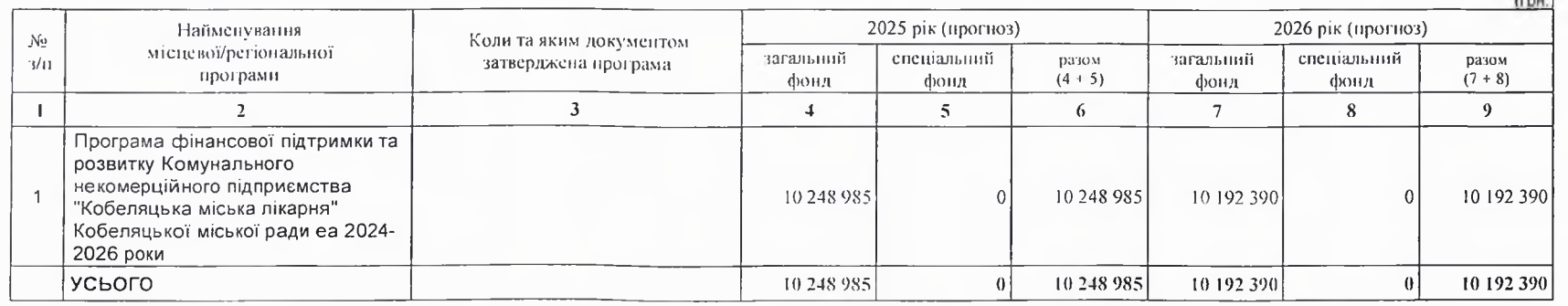

### 12. Об'скти, які виконуються в межах бюджетної програми за рахунок коштів бюджету розвитку у 2022 - 2024 роках:

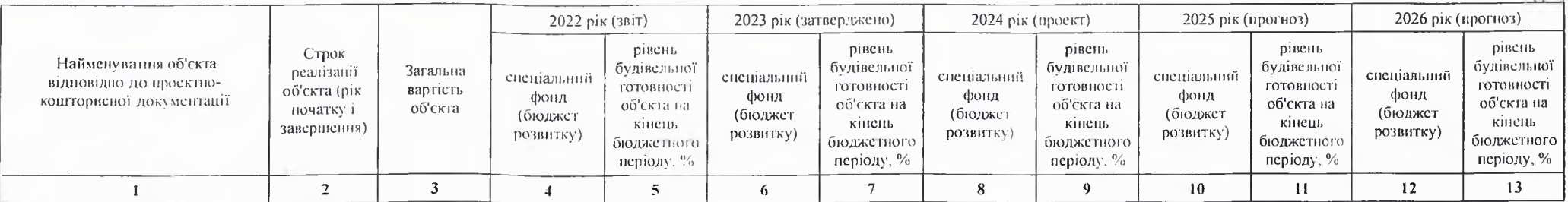

 $(r<sub>DH</sub>)$ 

 $f_{\text{max}}$ 

# передбачення витрат на 2024 - 2026 роки.

Програма має завдання ,які повністю описують мету програми і виконуються протягом всього планового періоду .У 2022 році усі кошти за даною програмою спрямовані на реалізацію забезпечення надання населению амбулаторно-поліклінічної та стаціонарної допомоги. Найбільшими статтями витрат є оплата комунальних послуг та енергоносіїв. За даними 2022 року на заробітну плату було спрямовано 5450736 грн.,а нарахування склали 108958,00 грн. На плановий рік та прогнозні роки зберігається тенденція щодо зростання усих видатків Це зумовлено поступовим підвищенням росту цін. На 2024-2026 роки штатна чисельність планується збілшити на 16,5 шт.од. в тому числі лікарі на 3,25 шт.од.

### 14. Бюджетні зобов'язання у 2022 і 2024 роках:

#### 1) кредиторська заборгованість місцевого бюджету у 2022 році:

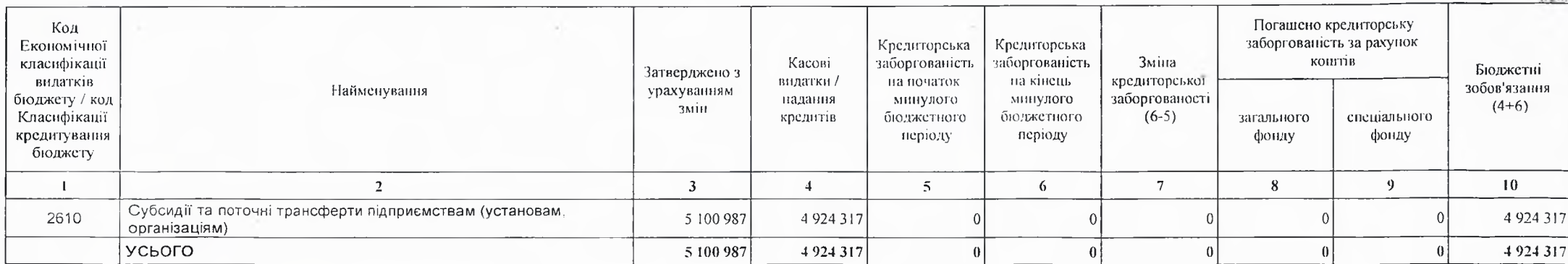

2) кредиторська заборгованість місцевого бюджету у 2023-2024 роках:

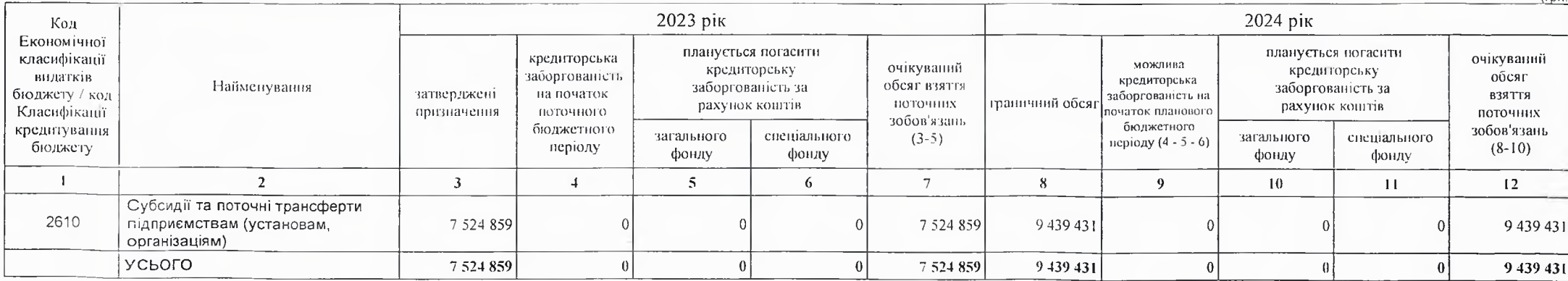

3) дебіторська заборгованість у 2022-2023 роках:

 $($ гон

 $(nnH)$ 

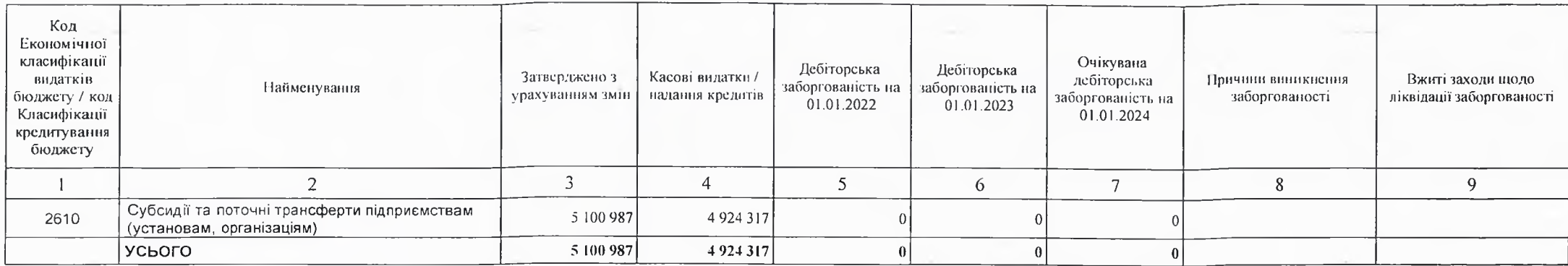

4) аналіз управління бюджетними зобов'язаннями та пропозиції щодо упорядкування бюджетних зобов'язань у 2024 році

Кредиторська та дебіторська заборгованості в плановому 2023 році не очікується.

15. Підстави та обгрунтування видатків спеціального фонду на 2024 рік та на 2025 - 2026 роки за рахупок надходжень до спеціального фонду, аналіз результатів, досягнутих внаслідок використання коштів спеціального фонду бюджету у 2023 році, та очікувані результати у 2024 році.

Видатки по спеціальному фонду на 2024 та 2025-2026 роки не планується.

Викопуючий повноважения Кобеляцького міського голови -секретар міської ради

Начальник фінансово-госиодарського відділу

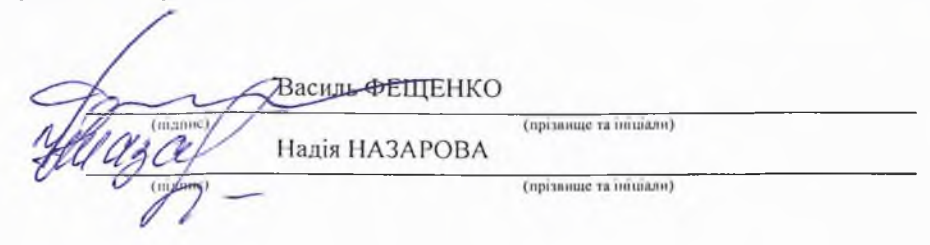

# БЮДЖЕТНИЙ ЗАПИТ НА 2024 - 2026 РОКИ індивідуальний (Форма 2024-2)

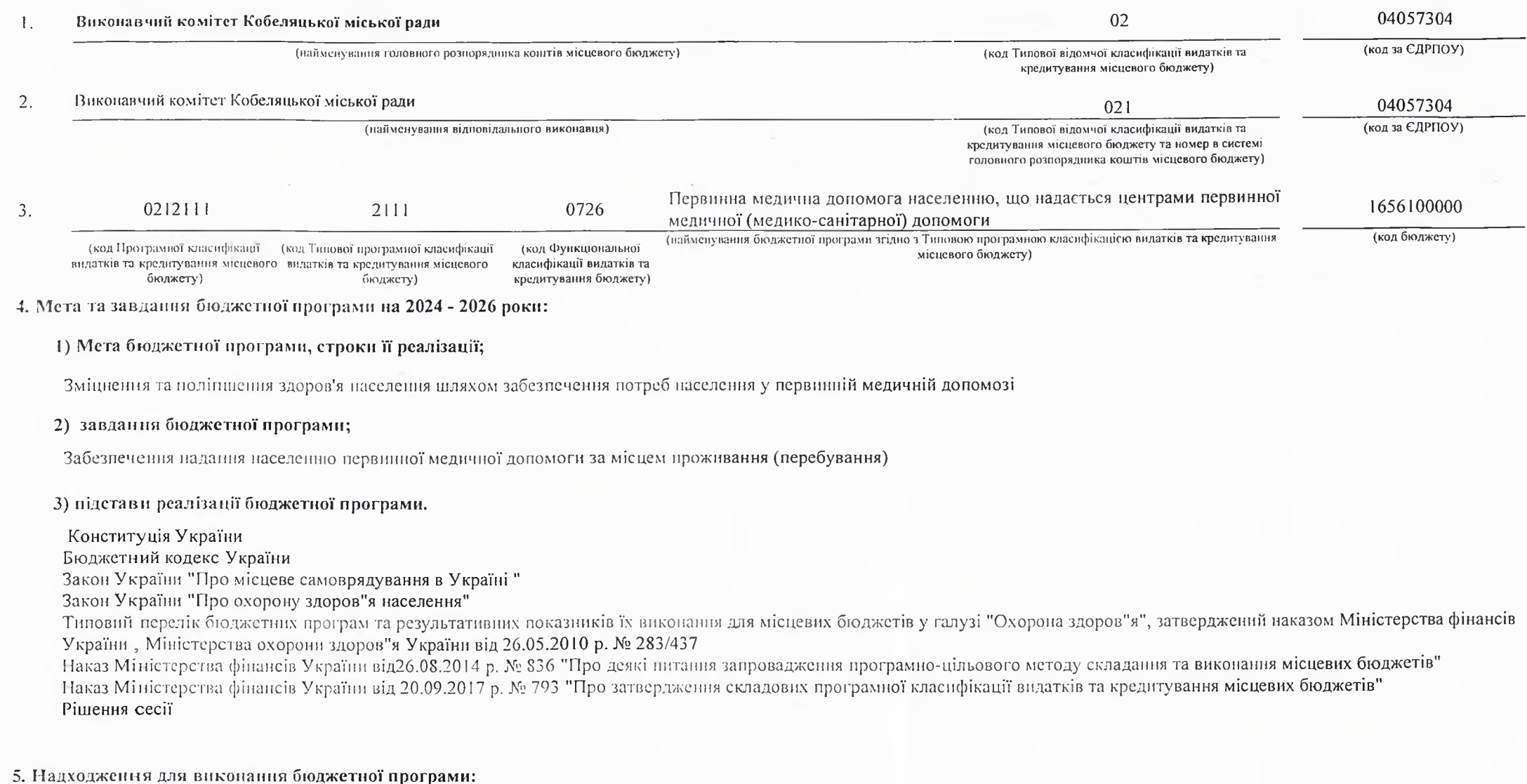

1) надходження для виконання бюджетної програми у 2022 - 2024 роках:

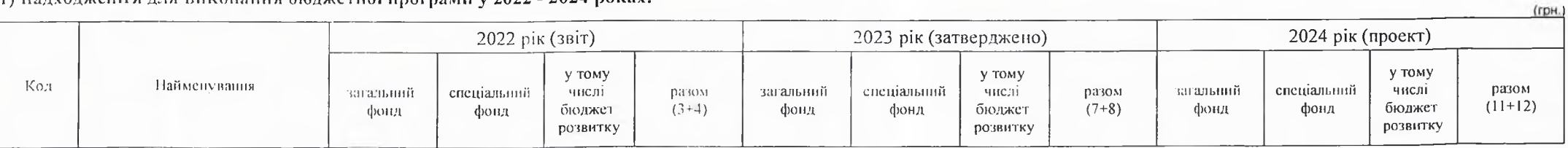

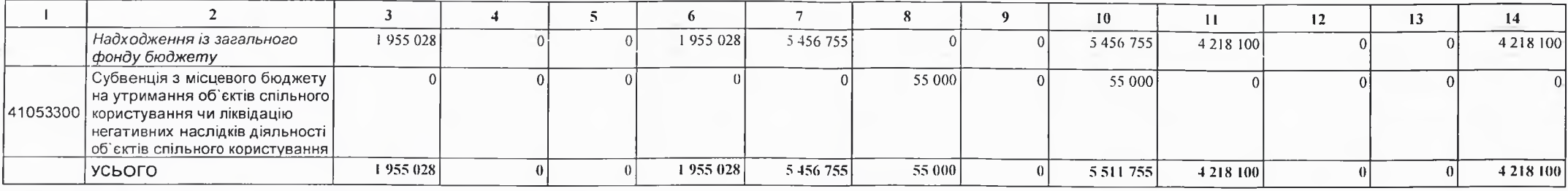

2) надходження для виконання бюджетної програми у 2025-2026 роках:

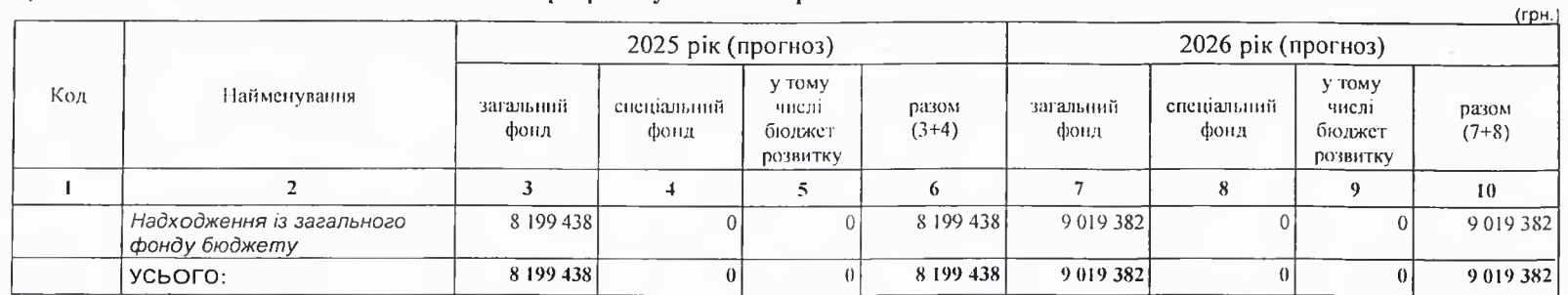

6. Витрати за кодами Економічної класифікації видатків / Класифікації кредитування бюджету:

1) видатки за кодами Економічної класифікації видатків бюджету у 2022 - 2024 роках:

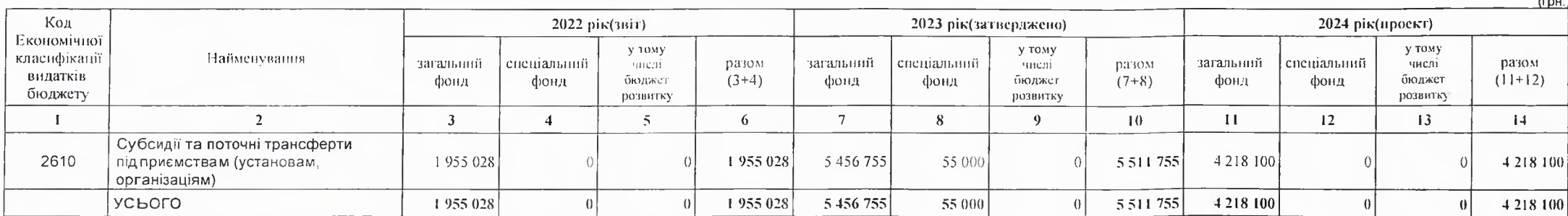

2) надання кредитів за кодами Класифікації кредитування бюджету у 2022 - 2024 роках:

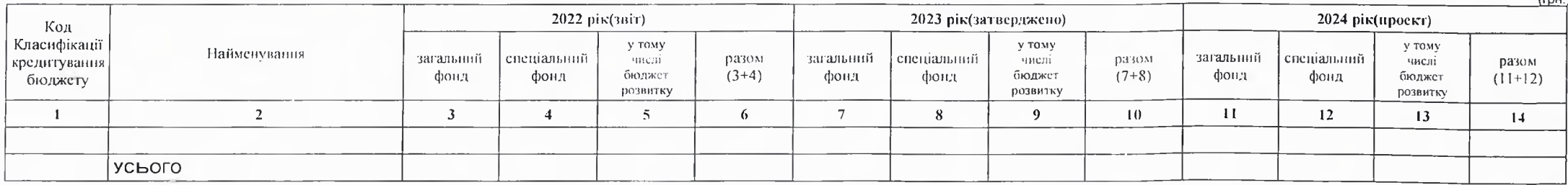

 $\overline{1}$ 

### 3) видатки за кодами Економічної класифікації видатків бюджету у 2025 - 2026 роках:

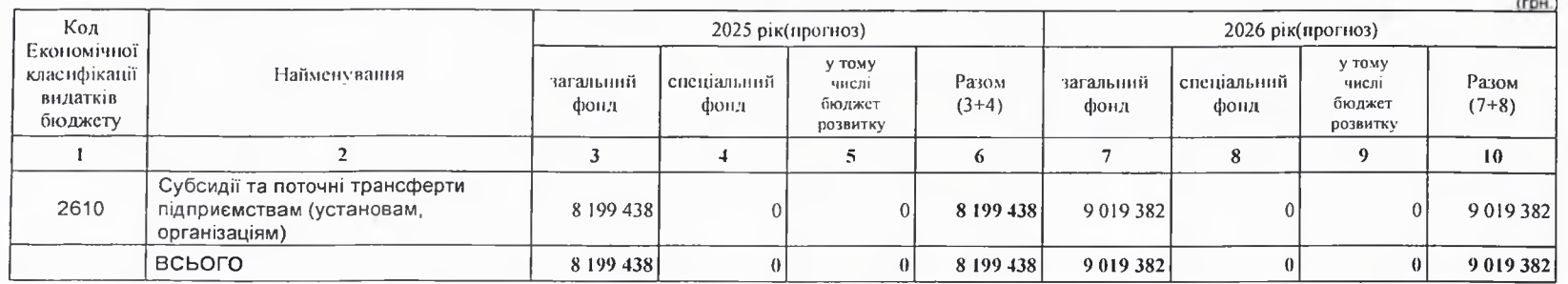

4) надання кредитів за кодами Класифікації кредитування бюджету у 2025 - 2026 роках:

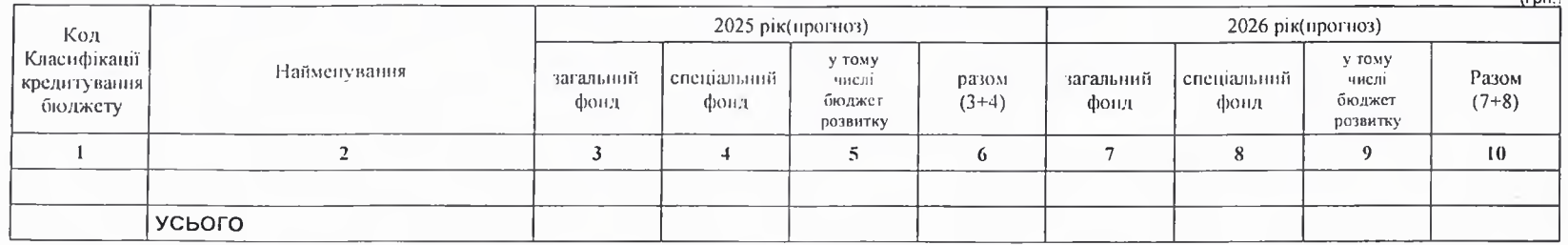

# 7. Витрати за напрямами використания бюджетних коштів:

# 1) витрати за напрямами використания бюджетних коштів у 2022 - 2024 роках:

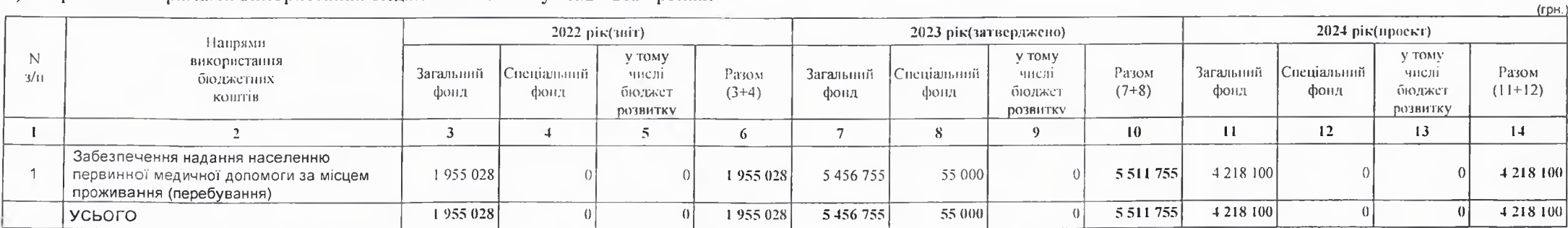

 $I = 0.1$ 

# 2) витрати за напрямами використания бюджетних коштів у 2025 - 2026 роках:

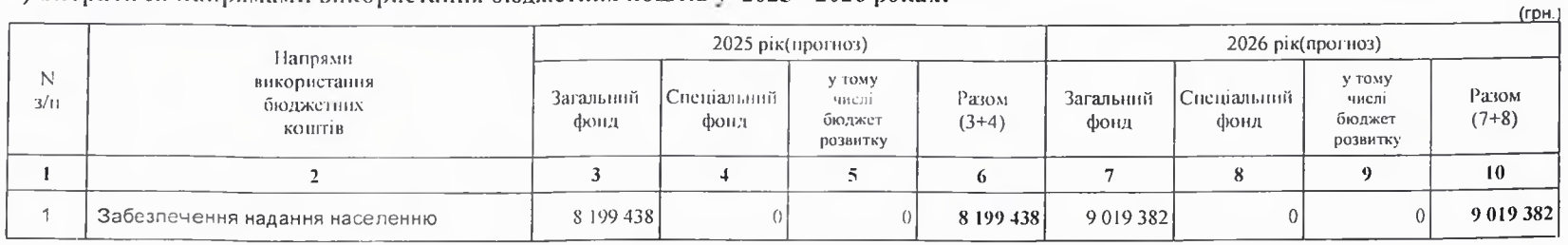

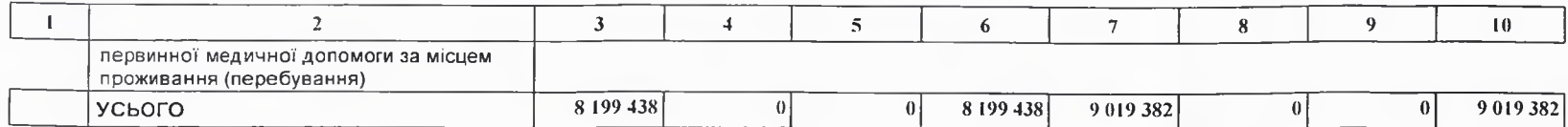

# 8. Результативні показники бюджетної програми:

1) результативні показники бюджетної програми у 2022 - 2024 роках:

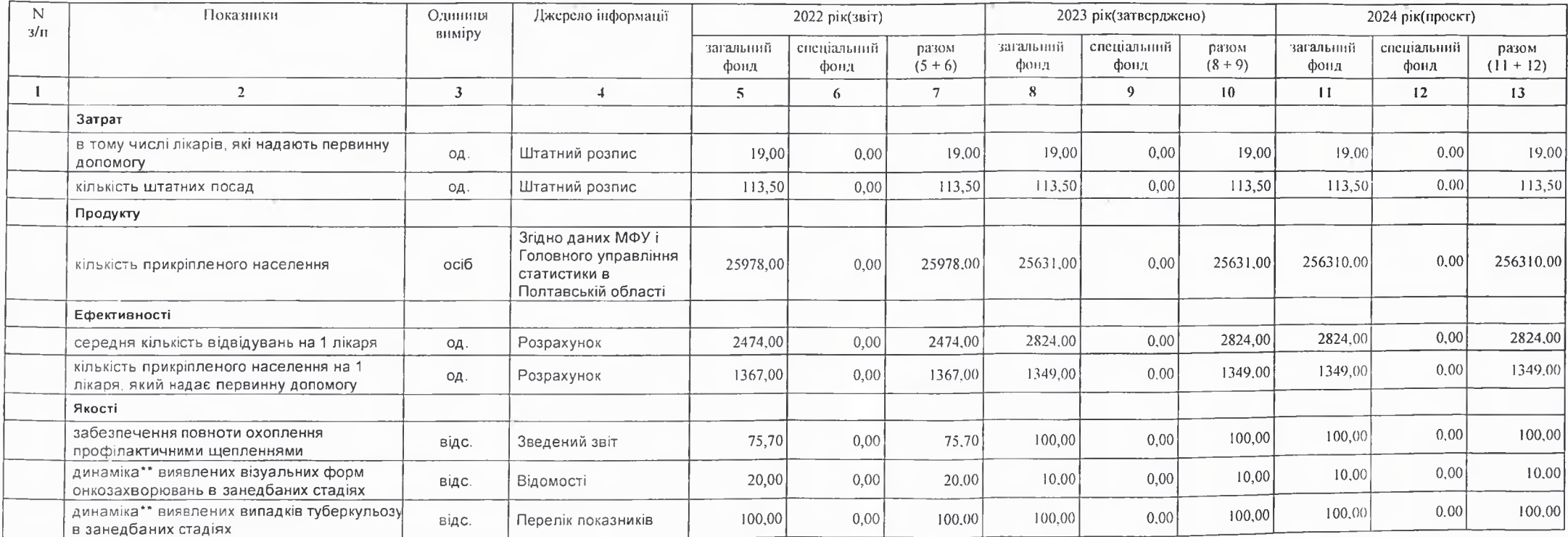

2) результативні показники бюджетної програми у 2025-2026 роках:

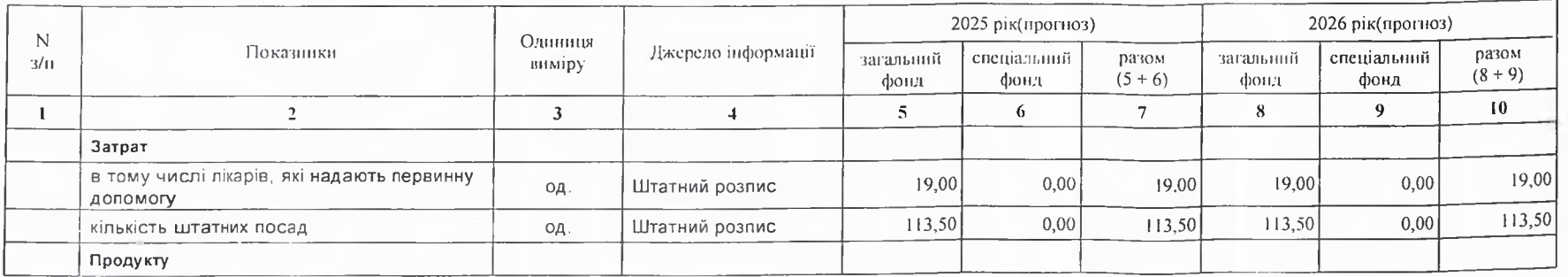

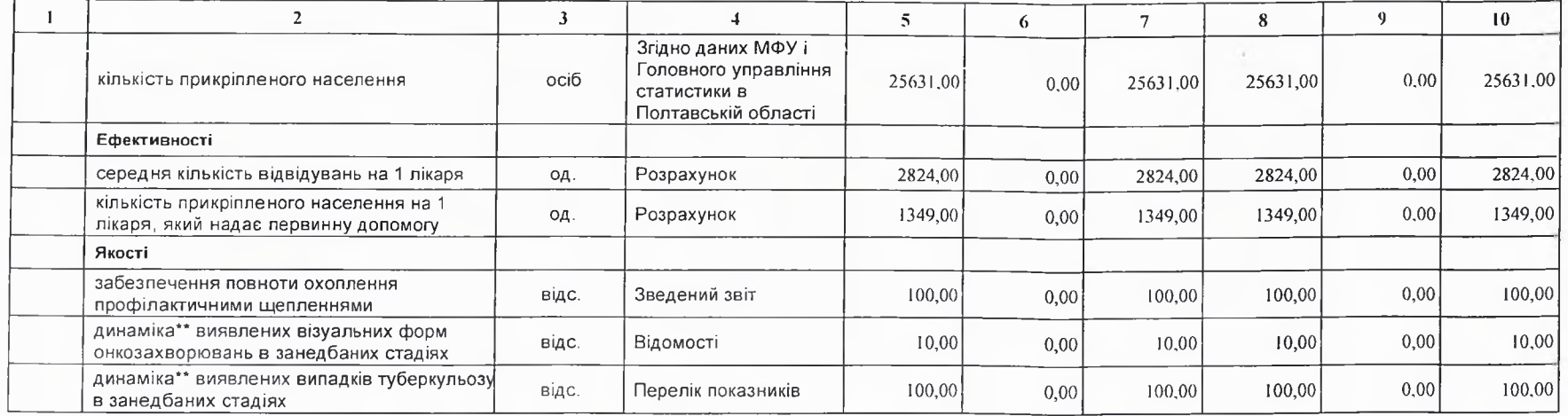

# 9. Структура видатків на оплату праці:

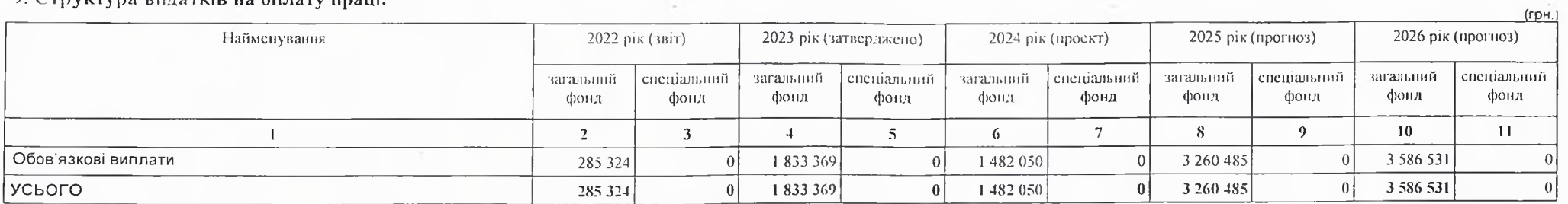

# 10. Чисельність зайнятих у бюджетних установах:

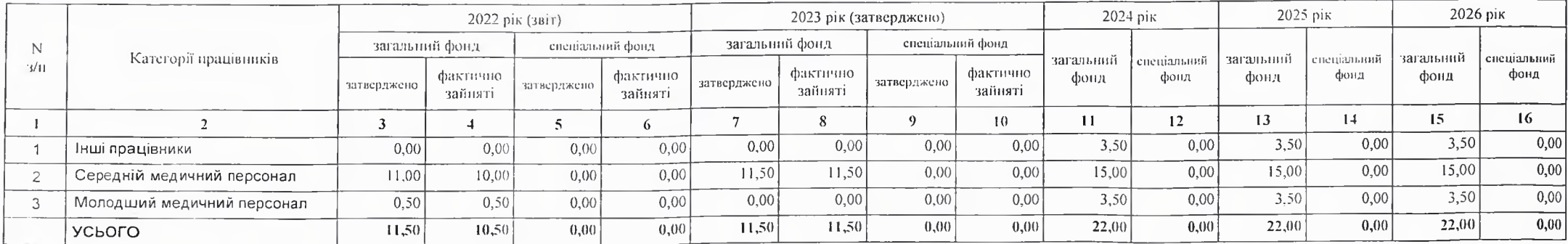

### 11. Місцеві/регіональні програми, які виконуються в межах бюджетної програми:

1) місцеві/регіональні програми, які виконуються в межах бюджетної програми у 2022 - 2024 роках:

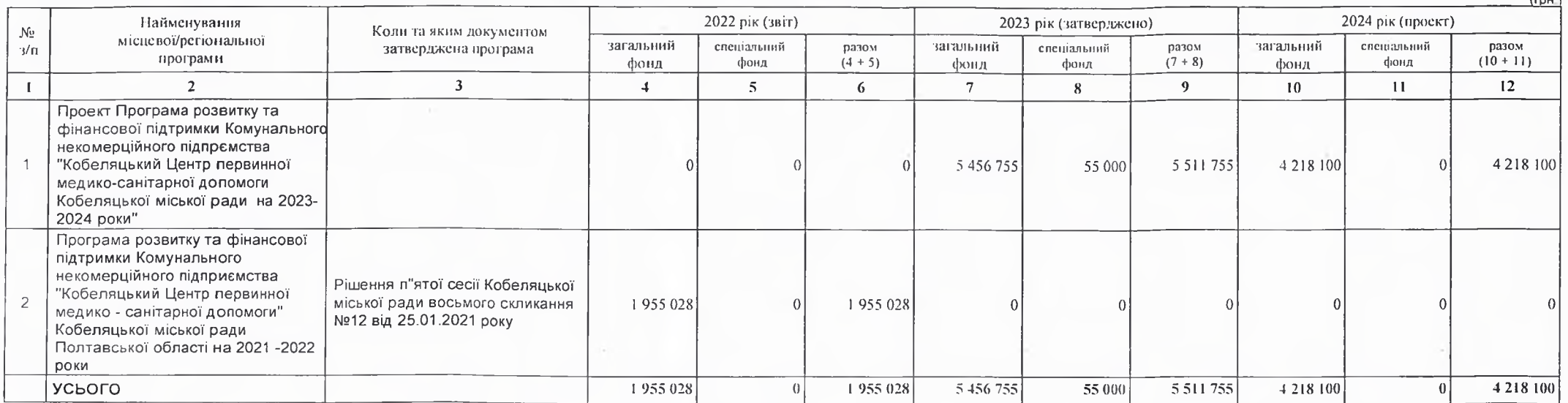

 $f_{\text{max}}$ 

 $(\text{run})$ 

2) місцеві/регіональні програми, які виконуються в межах бюджетної програми у 2025-2026 роках

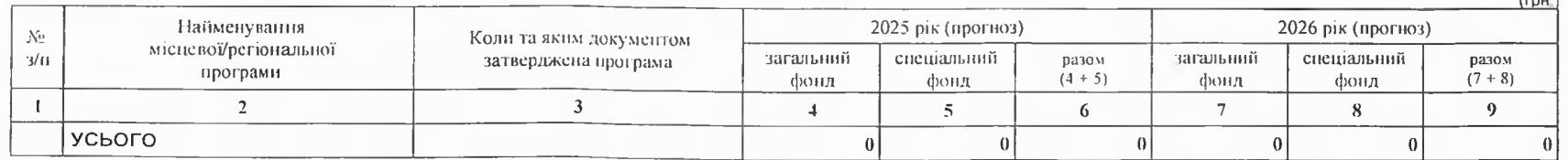

# 12. Об'скти, які виконуються в межах бюджетної програми за рахунок коштів бюджету розвитку у 2022 - 2024 роках:

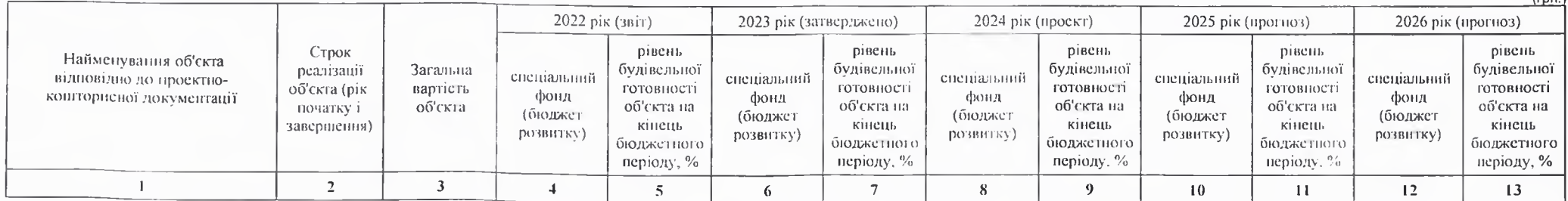

13. Апаліз результатів, досягнутих внаслідок використання коштів загального фонду бюджету у 2022 році, очікувані результати у 2023 році, обґрунтування необхідності передбачения витрат на 2024 - 2026 роки.

лікарськими засобами окремих груп населення та за певними категоріями захворювань. На 2023 рік заплановано на заробітну плату з нарахуванням 2217,7тис. грн., що становить 40,6% від усих видатків ,на оплату комунальних послуг та енергоносіїв в сумі 1581,3 тис. грн.,що становить 29,0 відсотків від усих видатків. На статтю витрат"Інші виплати населенню" (відшкодування вартості по безкоштованих рецептах) заплановано 555,0 тис. грн.,що становить 10.2 % від усих видатків.

### 14. Бюджетні зобов'язання у 2022 і 2024 роках:

1) кредиторська заборгованість місцевого бюджету у 2022 році:

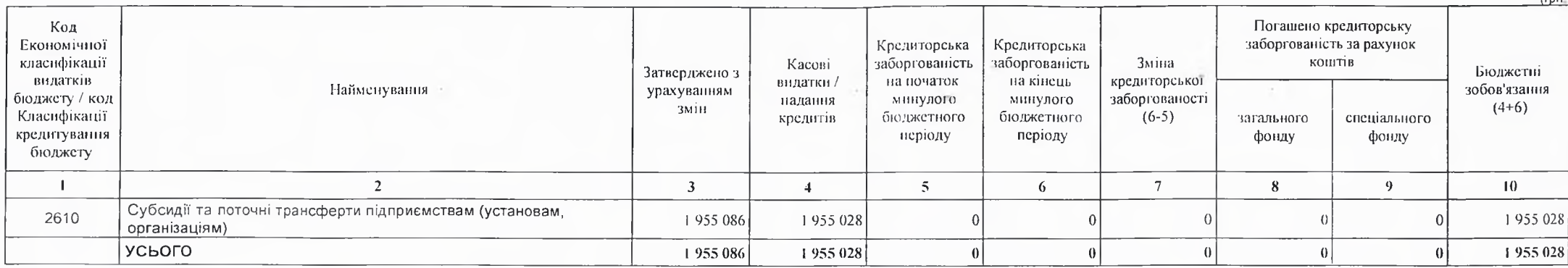

2) кредиторська заборгованість місцевого бюджету у 2023-2024 роках:

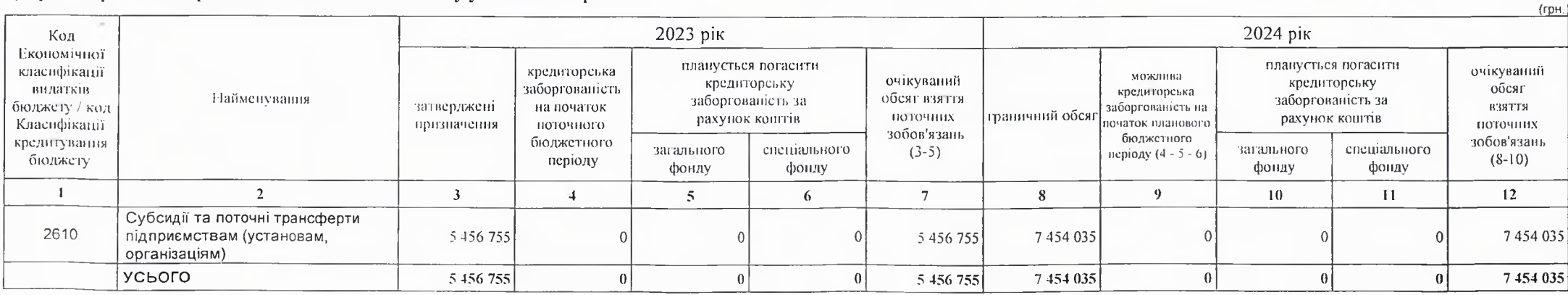

3) дебіторська заборгованість у 2022-2023 роках:
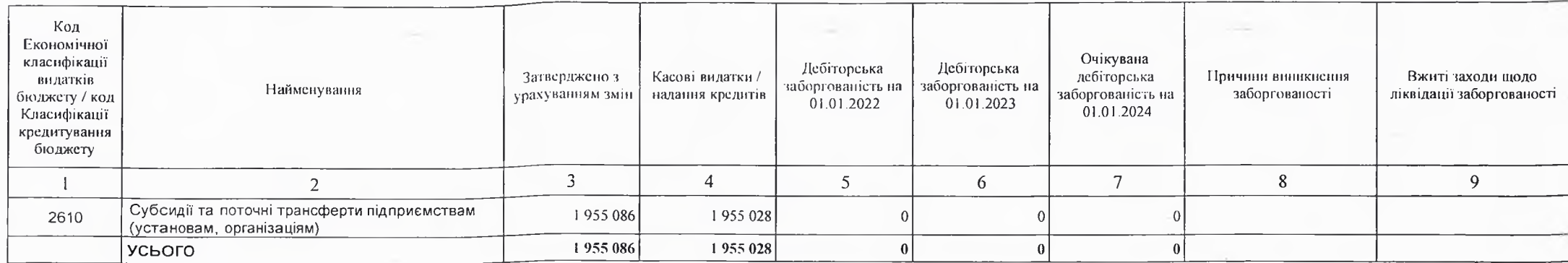

4) аналіз управління бюджетними зобов'язаннями та пропозиції щодо упорядкування бюджетних зобов'язань у 2024 році

Кредиторської та дебіторської заборгованості в поточному та плановому роках не очікується.

15. Підстави та обґрунтування видатків спеціального фонду на 2024 рік та на 2025 - 2026 роки за рахунок надходжень до спеціального фонду, аналіз результатів, досягнутих внаслідок використання коштів спеціального фонду бюджету у 2023 році, та очікувані результати у 2024 році.

Кошти спеціального фонду бюджету у 2022 році не використовувались. У 2023 році планусться використати коштів на суму 55,0 тис. грн. Видатки за рахунок надходженьдо спеціального фонду не плануються.

Виконуючий повноважения Кобеляцького міського голови -секретар міської ради

Начальник фінансово-господарського відділу

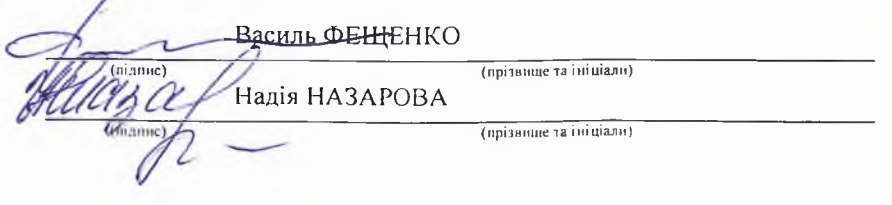

## БЮДЖЕТНИЙ ЗАПИТ НА 2024 - 2026 РОКИ індивідуальний (Форма 2024-2)

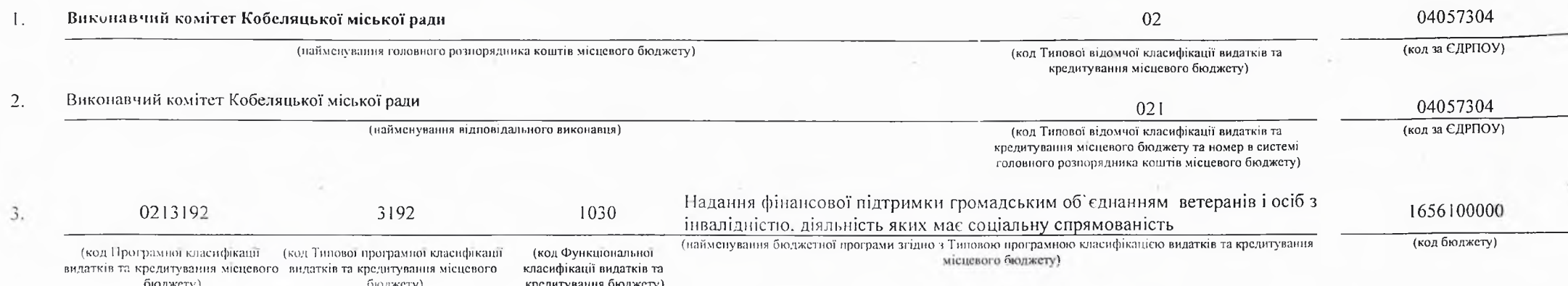

4. Мета та завдання бюджетної програми на 2024 - 2026 роки:

#### 1) Мета бюджетної програми, строки її реалізації;

Забезпечения діяльності міської територіальної організації ветеранів в соціально-економічному житті Кобеляцької міської територіальної громади

#### 2) завдання бюджетної програми;

Забезпечения надания фінансової підтримки громадським організаціям ветеранів і осіб з інвалідністю, діяльність яких має соціальну спрямованість

#### 3) підстави реалізації бюджетної програми.

Конституція України Бюджетний кодекс України Закон України «Про місцеве самоврядування в Україні»; Наказ Міністерства фінансів України від 26.08.2014 № 836 «Про деякі питання запровадження програмно-цільового методу складання та виконання місцевих бюджетів»; Рішення сесії

### 5. Надходжения для виконания бюджетної програми:

### 1) надходження для викопання бюджетної програми у 2022 - 2024 роках:

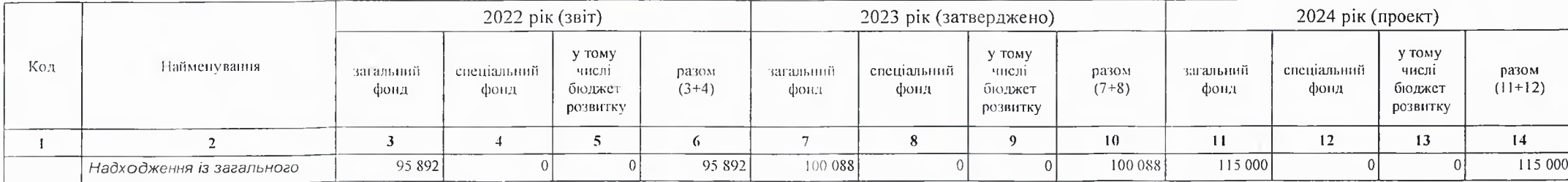

 $(r$  $p$ H.)

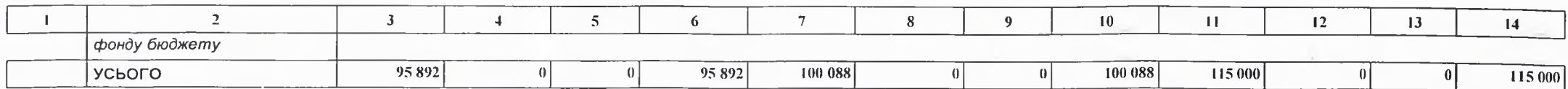

2) надходження для виконання бюджетної програми у 2025-2026 роках:

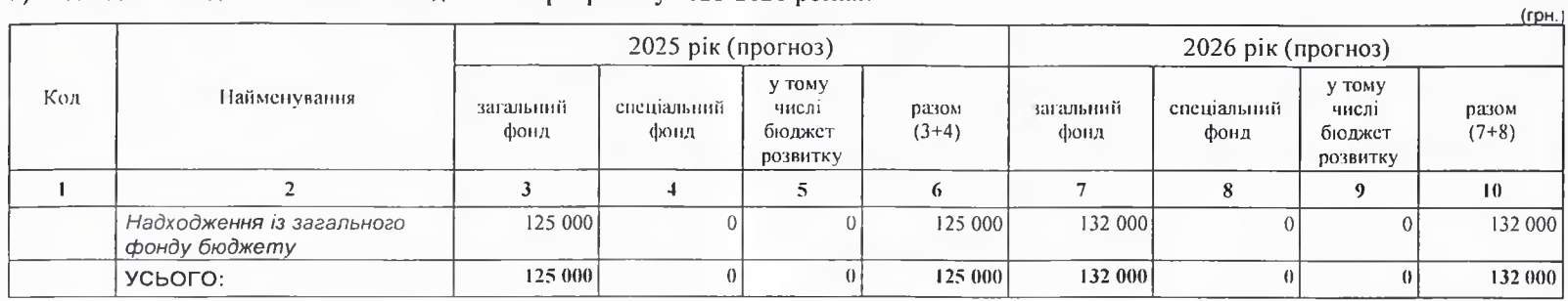

6. Витрати за кодами Економічної класифікації видатків / Класифікації кредитування бюджету:

### 1) видатки за кодами Економічної класифікації видатків бюджету у 2022 - 2024 роках:

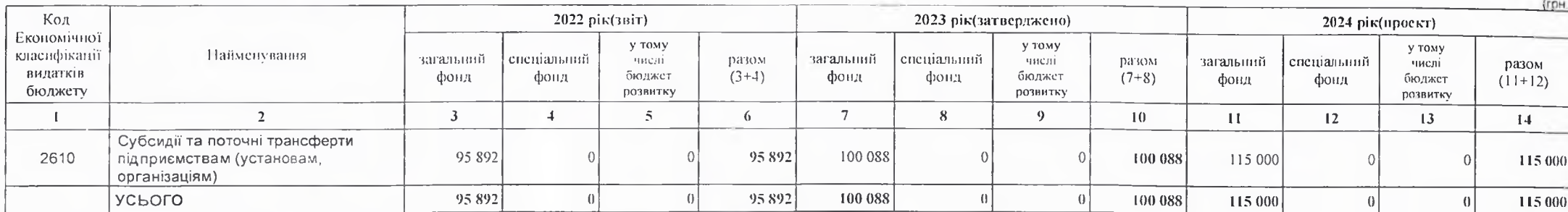

2) надання кредитів за кодами Класифікації кредитування бюджету у 2022 - 2024 роках:

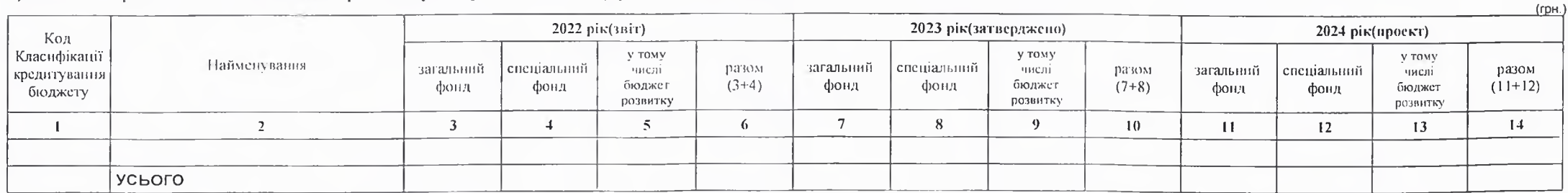

### 3) видатки за кодами Економічної класифікації видатків бюджету у 2025 - 2026 роках:

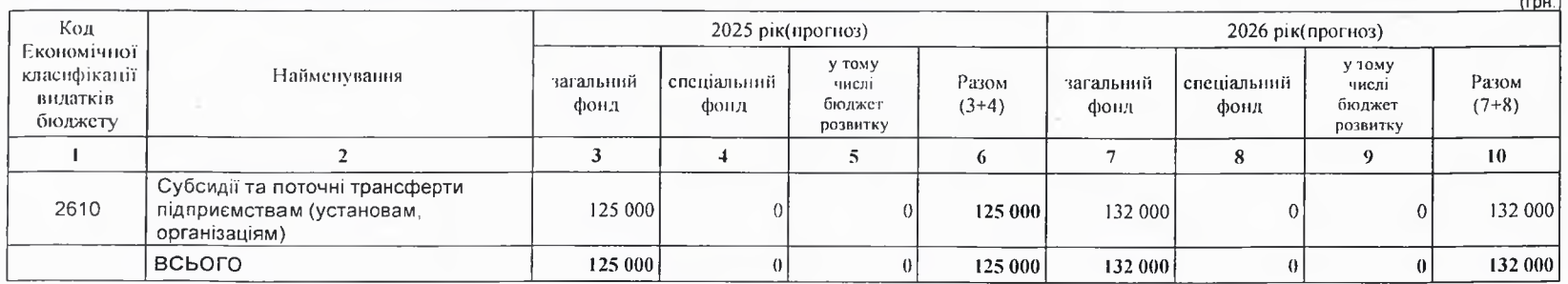

4) надания кредитів за кодами Класифікації кредитування бюджету у 2025 - 2026 роках:

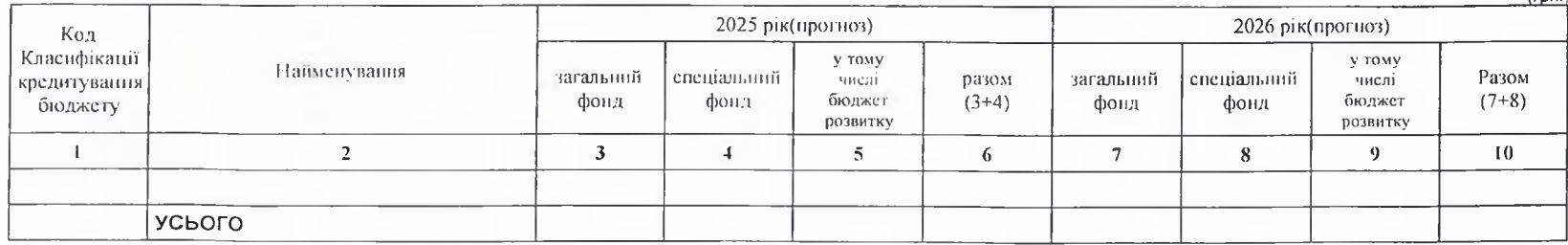

### 7. Витрати за напрямами використания бюджетних коштів:

### 1) витрати за напрямами використания бюджетних коштів у 2022 - 2024 роках:

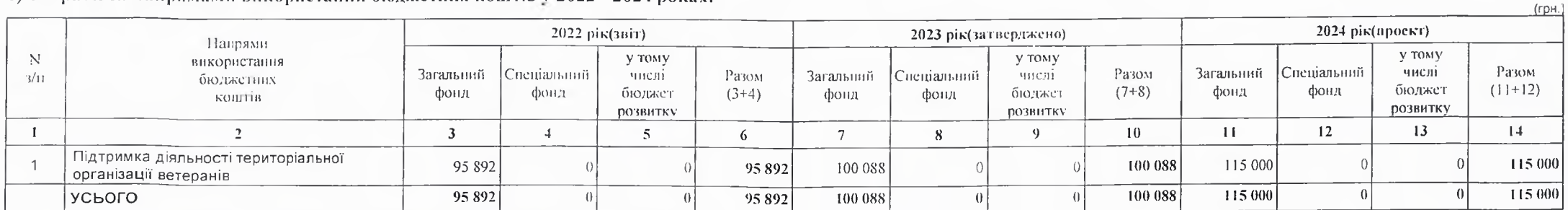

 $f_{\text{FDH}}$ 

### 2) витрати за напрямами використания бюджетних коштів у 2025 - 2026 роках:

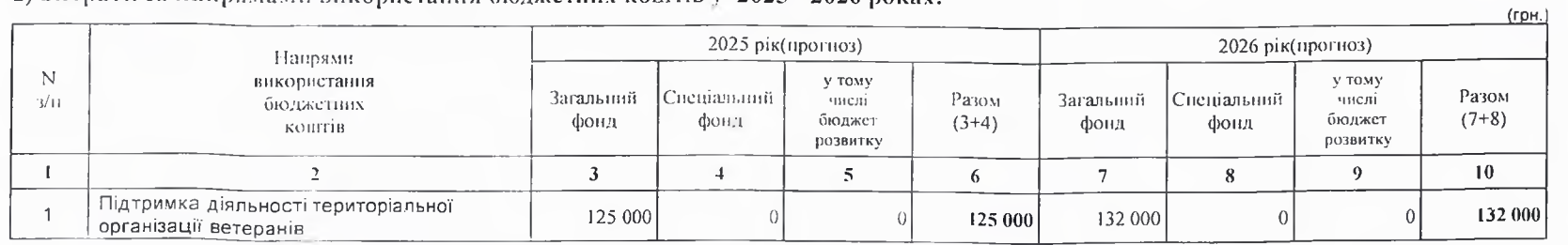

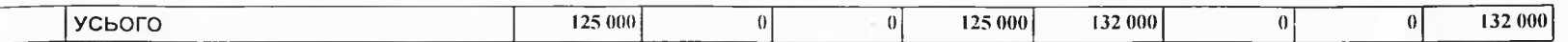

8. Результативні показники бюджетної програми:

1) результативні показники бюджетної програми у 2022 - 2024 роках:

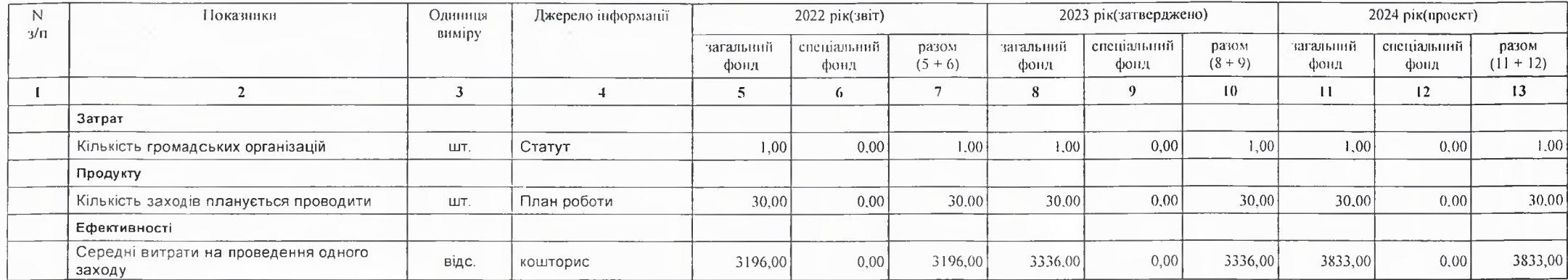

2) результативні показники бюджетної програми у 2025-2026 роках:

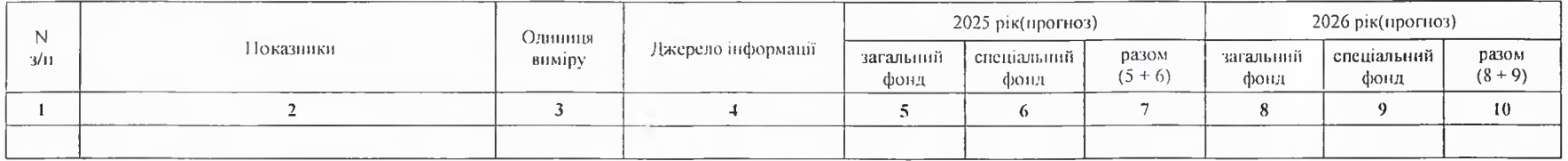

### 9. Структура видатків на оплату праці:

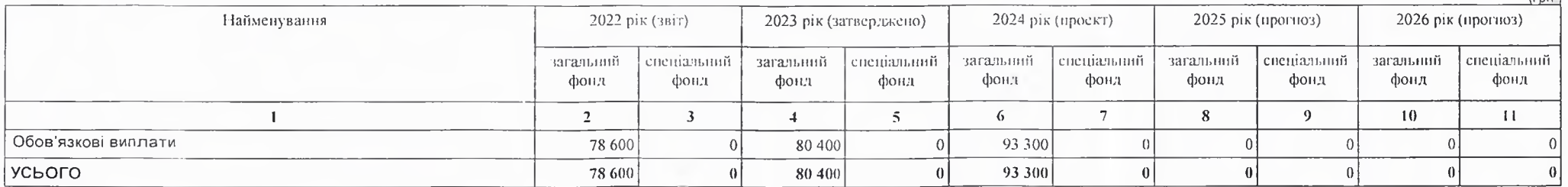

 $(CDH)$ 

### 10. Чисельність зайнятих у бюджетних установах:

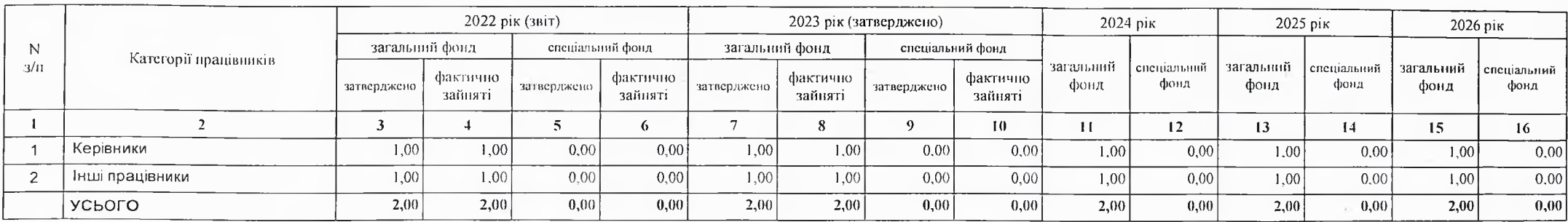

11. Місцеві/регіональні програми, які виконуються в межах бюджетної програми:

1) місцеві/регіональні програми, які виконуються в межах бюджетної програми у 2022 - 2024 роках:

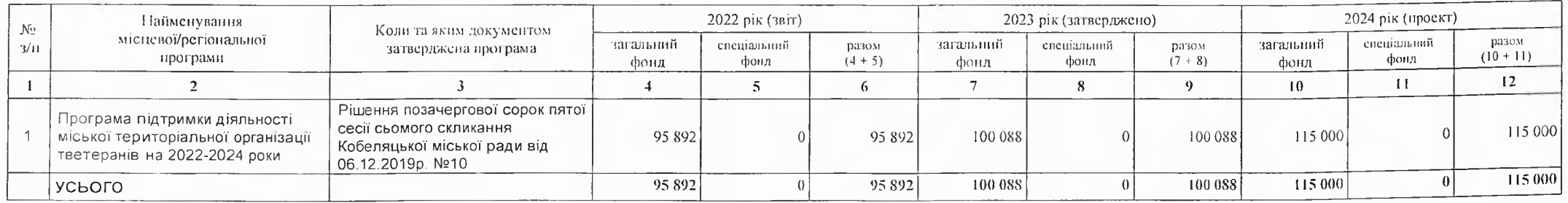

2) місцеві/регіональні програми, які виконуються в межах бюджетної програми у 2025-2026 роках

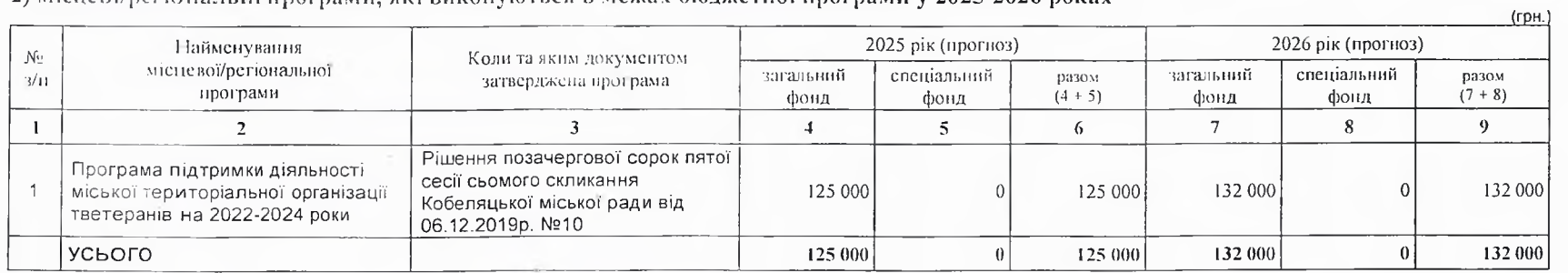

 $(TDH.$ 

#### 12. Об'єкти, які виконуються в межах бюджетної програми за рахунок коштів бюджету розвитку у 2022 - 2024 роках:

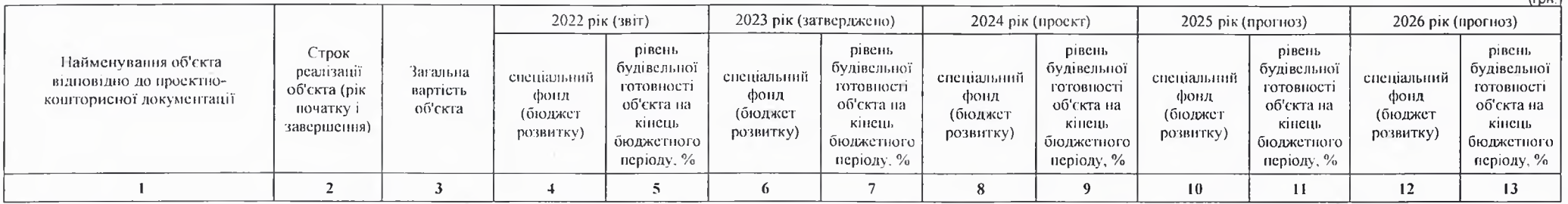

13. Аналіз результатів, досягнутих внаслідок використання коштів загального фонду бюджету у 2022 році, очікувані результати у 2023 році, обґрунтування необхідності передбачення витрат на 2024 - 2026 роки.

Аналізуючи результати лосягнуті виаслідок використання коштів загального фонду, можна зробити висновки ,що головний розпорядник забезпечує соціальний захист ветеранів війни та праці. Основним завданням 2024 року є забезпечення надання фінансової підтримки громадським організаціям інвалідів і ветеранів, діяльність яких має соціальну спрямиованість.

### 14. Бюджетні зобов'язання у 2022 і 2024 роках:

#### 1) кредиторська заборгованість місцевого бюджету у 2022 році:

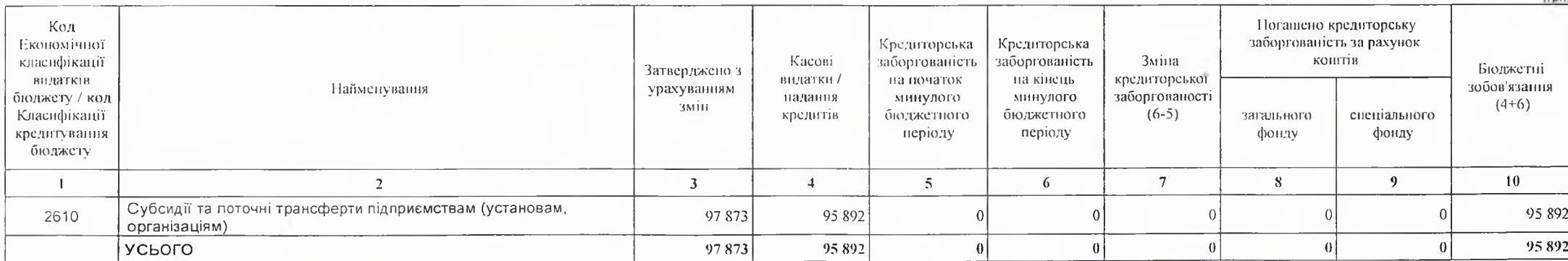

#### 2) кредиторська заборгованість місцевого бюджету у 2023-2024 роках:

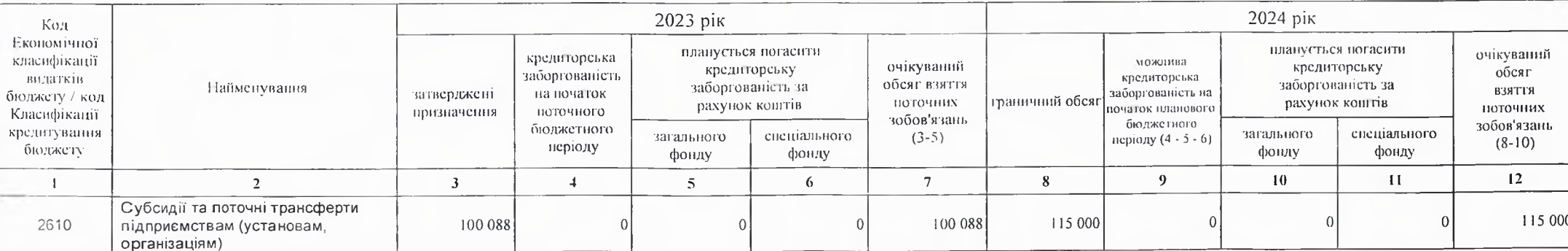

 $($ rp $H$ .)

 $\left($ rnu $\right)$ 

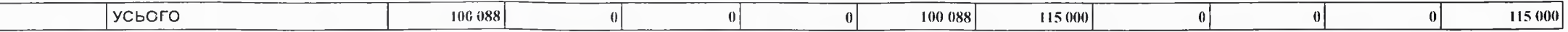

3) дебіторська заборгованість у 2022-2023 роках:

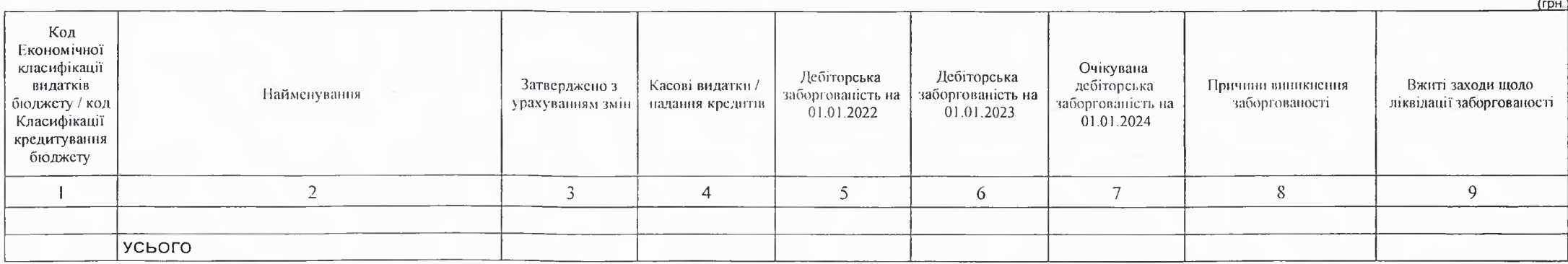

4) аналіз управління бюджетними зобов'язаниями та пропозиції щодо упорядкування бюджетних зобов'язань у 2024 році

Порядок ресстрації та обліку бюджетних зобов'язань здійснюється у відповідності наказ Міністерства Фінансів України від 02.03.12 №309 "Про затвердження Порядку реєстрації та обліку бюджетних зобов'язань розпорядників бюджетних коштів та одержувачів бюджетних коштів в органах Державної казначейської служби України"

15. Підстави та обгрунтування видатків спеціального фонду на 2024 рік та на 2025 - 2026 роки за рахунок надходжень до спеціального фонду, аналіз результатів, досягнутих внаслідок використання коштів спеціального фонду бюджету у 2023 році, та очікувані результати у 2024 році.

Видатки по спеціальному фонду не плануються.

Виконуючий повноважения Кобеляцького міського голови - секретар міської ради

Пачальник фінансово-господарського відділу

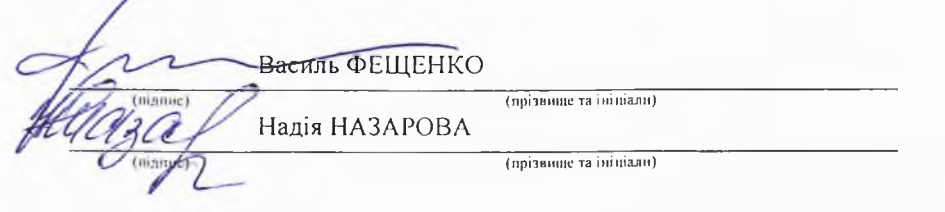

## БЮДЖЕТНИЙ ЗАПИТ НА 2024 - 2026 РОКИ індивідуальний (Форма 2024-2)

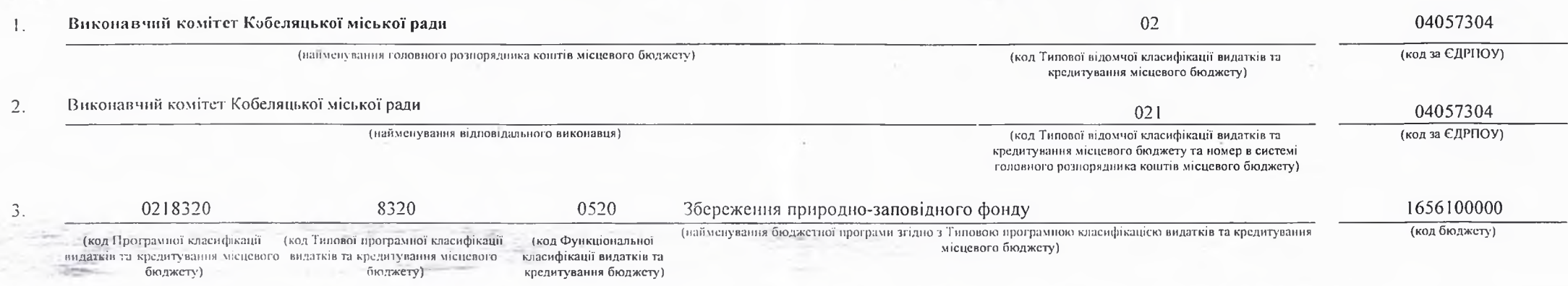

4. Мета та завдання бюджетної програми на 2024 - 2026 роки:

#### 1) Мета бюджетної програми, строки її реалізації;

Забезпечения ефективної роботи регіонального ландшафтного парку "Нижньоворсклянський" природно-заповідної організації України.

#### 2) завдания бюджетної програми;

Забезнечения охорони, збережения та відтворения цінних прироних комплексів та обсктів; проведення наукових досліджень з метою забезпечення виконання науково-дослідних національних та регіональних природоохоронних програм; підтримання загального екологічного балансу в регіоні,моніторинг навколишиього природного середовища, створення умов для ефективного екологічного туризму, відпочинку, оздоровлення та інших видів реакреаційноїдіяльності в природних умовах з додержанням режиму охорони природних комплексів і обсктів, проведення скологічної освітньо-виховної роботи, поширення екологічних знань

#### 3) підстави реалізації бюджетної програми.

#### Бюджетний кодекс України,

Наказ Міністерства фінансів України від 7 серпня 2014 року №836 «Про деякі питання запровадження програмно-цільового методу складання та виконання місцевих бюджетів», Паказ Міністерства Фінансів України від 17.07.2018 №617 "Про внесення змін до наказу Міністерства фінансів України від 17 липня 2015 року №648" "Наказ Міністерства Фінансів України від 07.0.2019 №336 "Про внесення змін до наказу Міністерства фінансів України від 17 липня 2015 року N 648", Закон України «Про місцеве самоврядування в Україні»,

Законів України «Про охорону навколишнього природного середовища», «Про природно-заповідний фонд України»,

#### Закону України «Про місцеве самоврядування в Україні",

Рішення сьомої сесії восьомого скликання Кобеляцької міської ради від 26.03.2021 року № 5 «Про затвердження Програми фінансування установи природно-заповідного фонду регіонального ландшафтного парку "Нижиьоворсклянський" на 2021 -2023 роки"»,

Рішення тринадцятої сесії восьомого скликання Кобеляцької міської ради від 29.10.2021 року № 8 "Про внесення змін до Програми фінансування установи природно-заповідного фонду регіонального ландшафтного парку "Нижиьоворсклянський" на 2021-2023 роки", рішення дев'ятнадцятої похачергової сесії восьомого скликання Кобеляцької міської ради від22.07.2022року № 22 "Про внесення змін до Програми фінансування установи природно-заповідного фонду регіонального ландшафтного парку "Нижньоворсклянський" на 2021 -2024 роки",

### 5. Надходження для виконання бюджетної програми:

第12

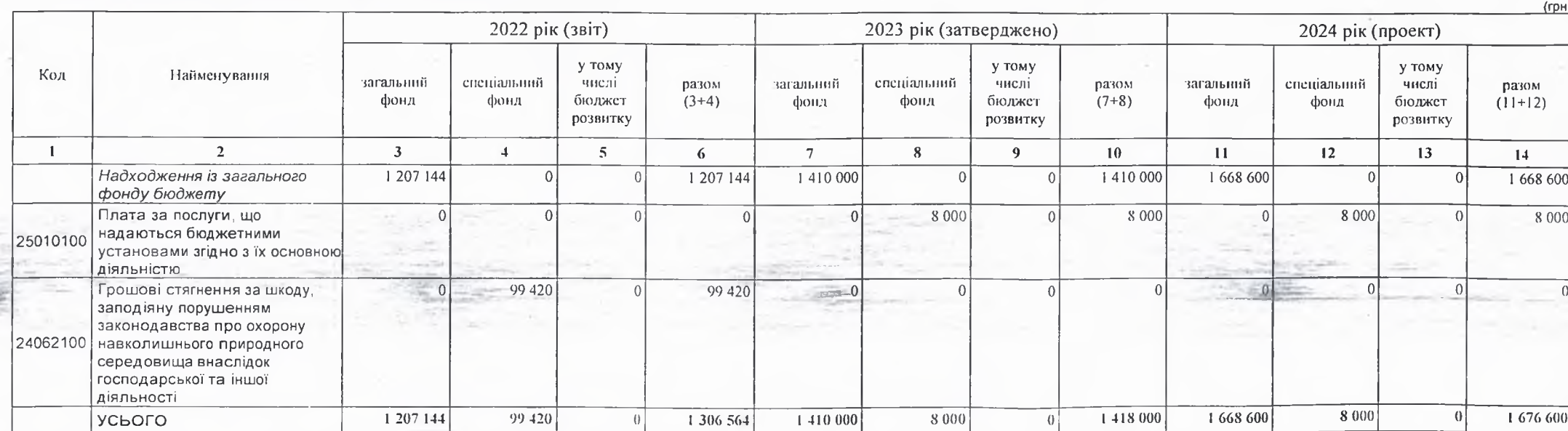

1) надходжения для виконання бюджетної програми у 2022 - 2024 роках:

2) надходжения для виконания бюджетної програми у 2025-2026 роках:

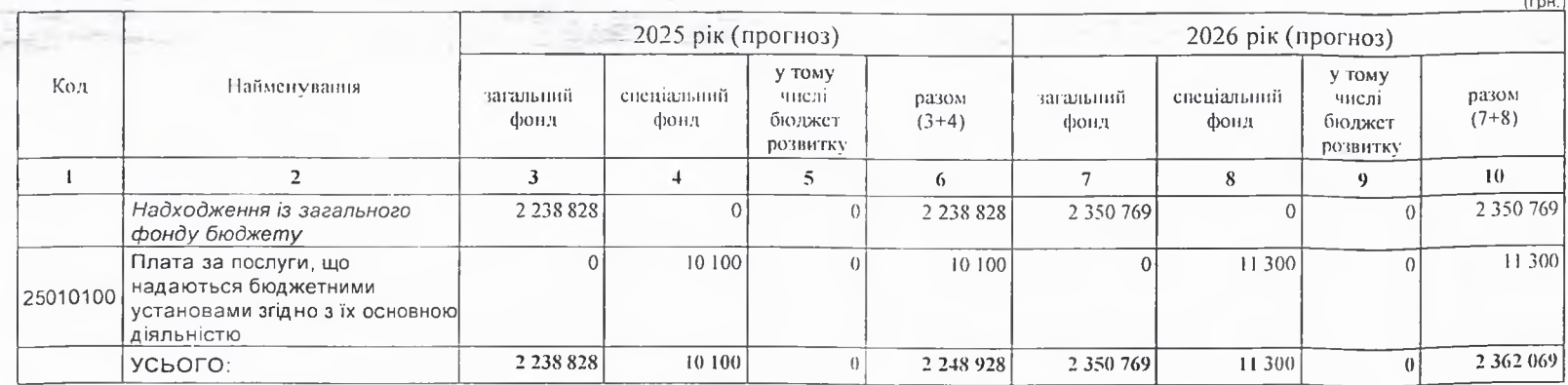

6. Витрати за кодами Економічної класифікації видатків / Класифікації кредитування бюджету:

### 1) видатки за кодами Економічної класифікації видатків бюджету у 2022 - 2024 роках:

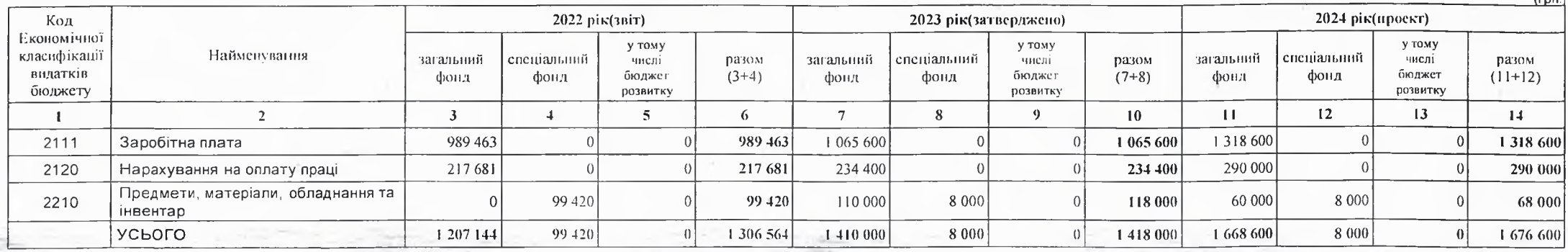

 $I = 0.1$ 

2) надания кредитів за кодами Класифікації кредитування бюджету у 2022 - 2024 роках:

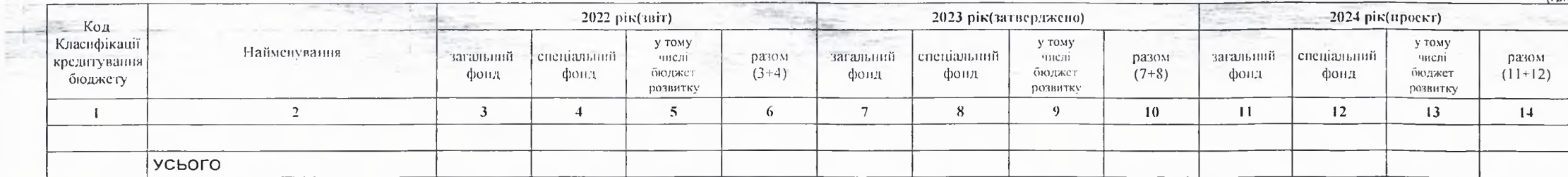

 $(1)$ 

### 3) видатки за кодами Економічної класифікації видатків бюджету у 2025 - 2026 роках:

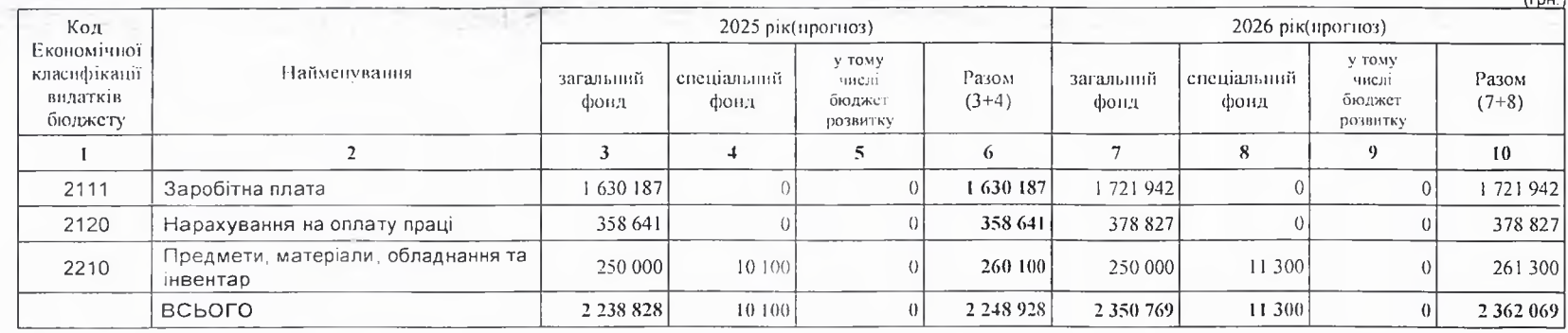

### 4) надания кредитів за кодами Класифікації кредитування бюджету у 2025 - 2026 роках:

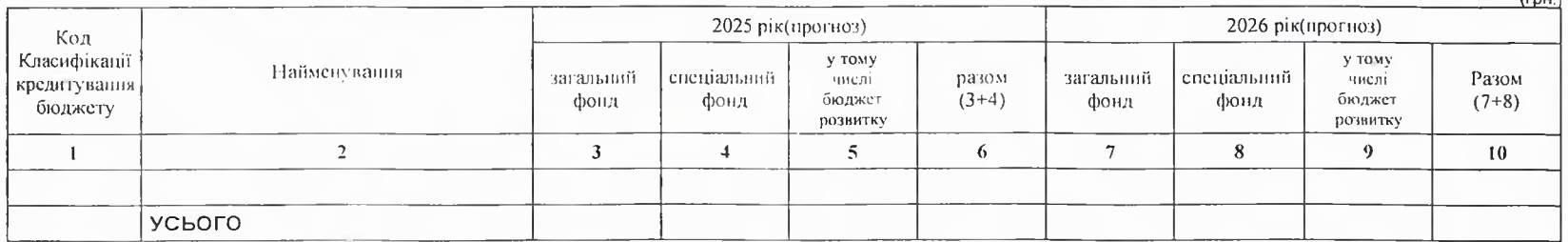

### 7. Витрати за напрямами використания бюджетних коштів:

### 1) витрати за напрямами використания бюджетних коштів у 2022 - 2024 роках:

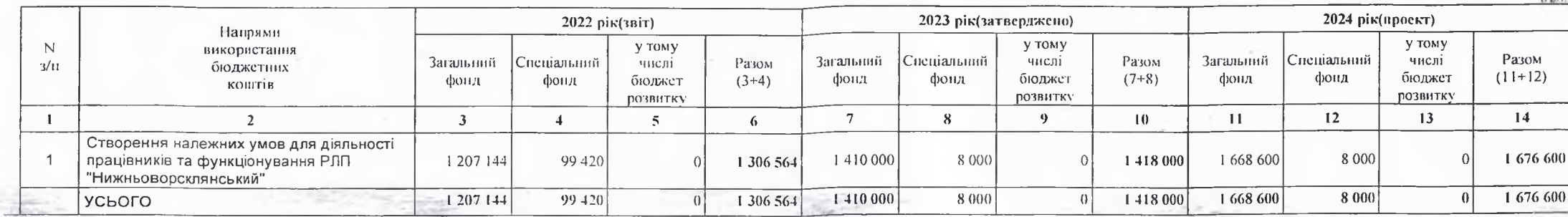

### 4. 2) витрати за напрямами використання бюджетних коштів у 2025 - 2026 роках:

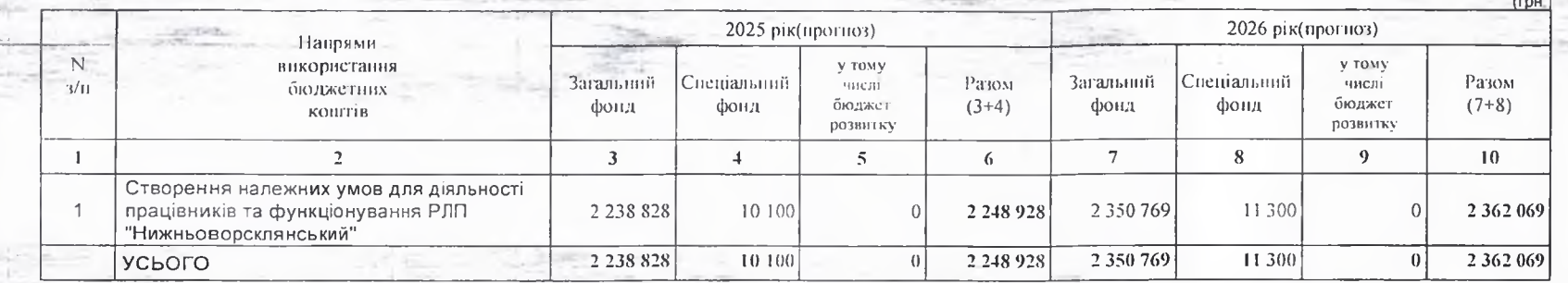

### 8. Результативні показники бюджетної програми:

per a

### 1) результативні показники бюджетної програми у 2022 - 2024 роках:

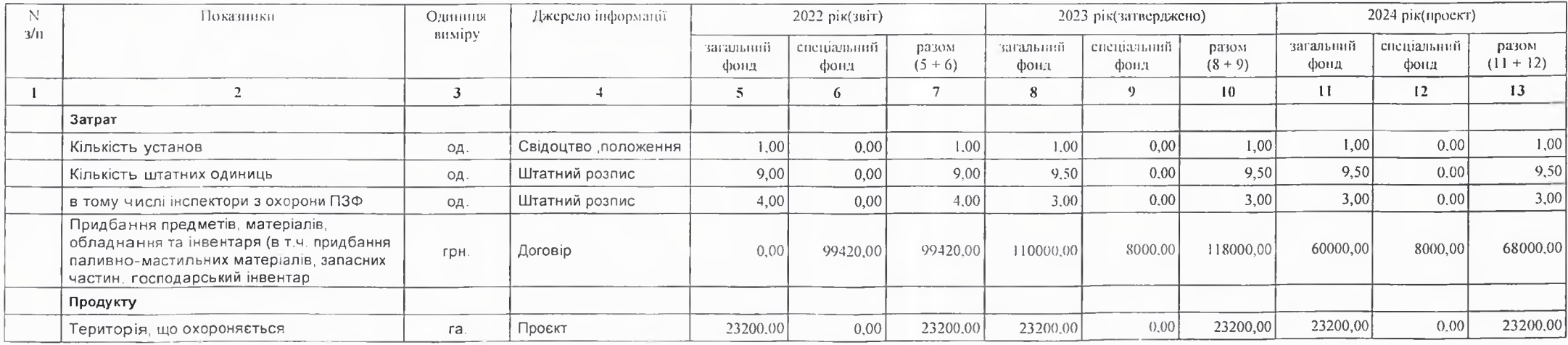

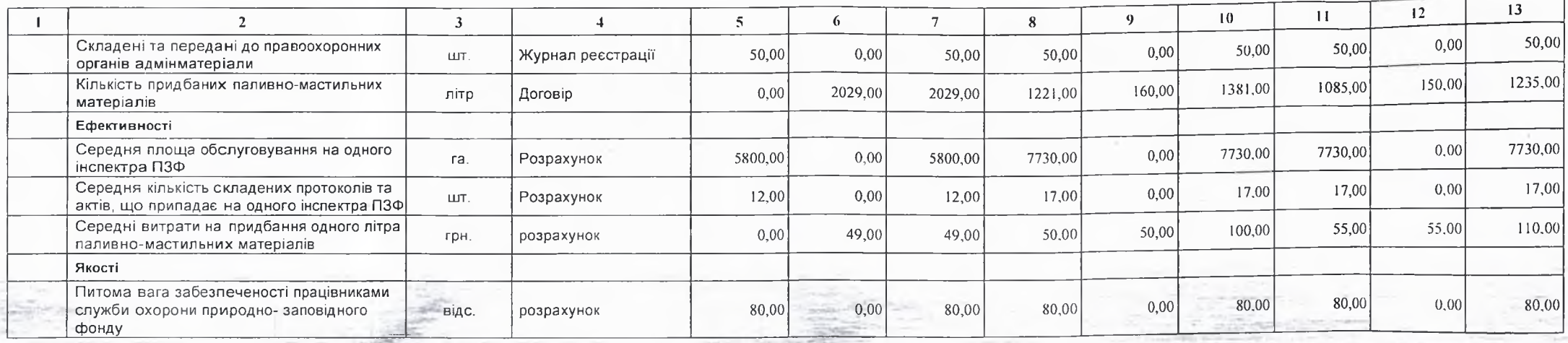

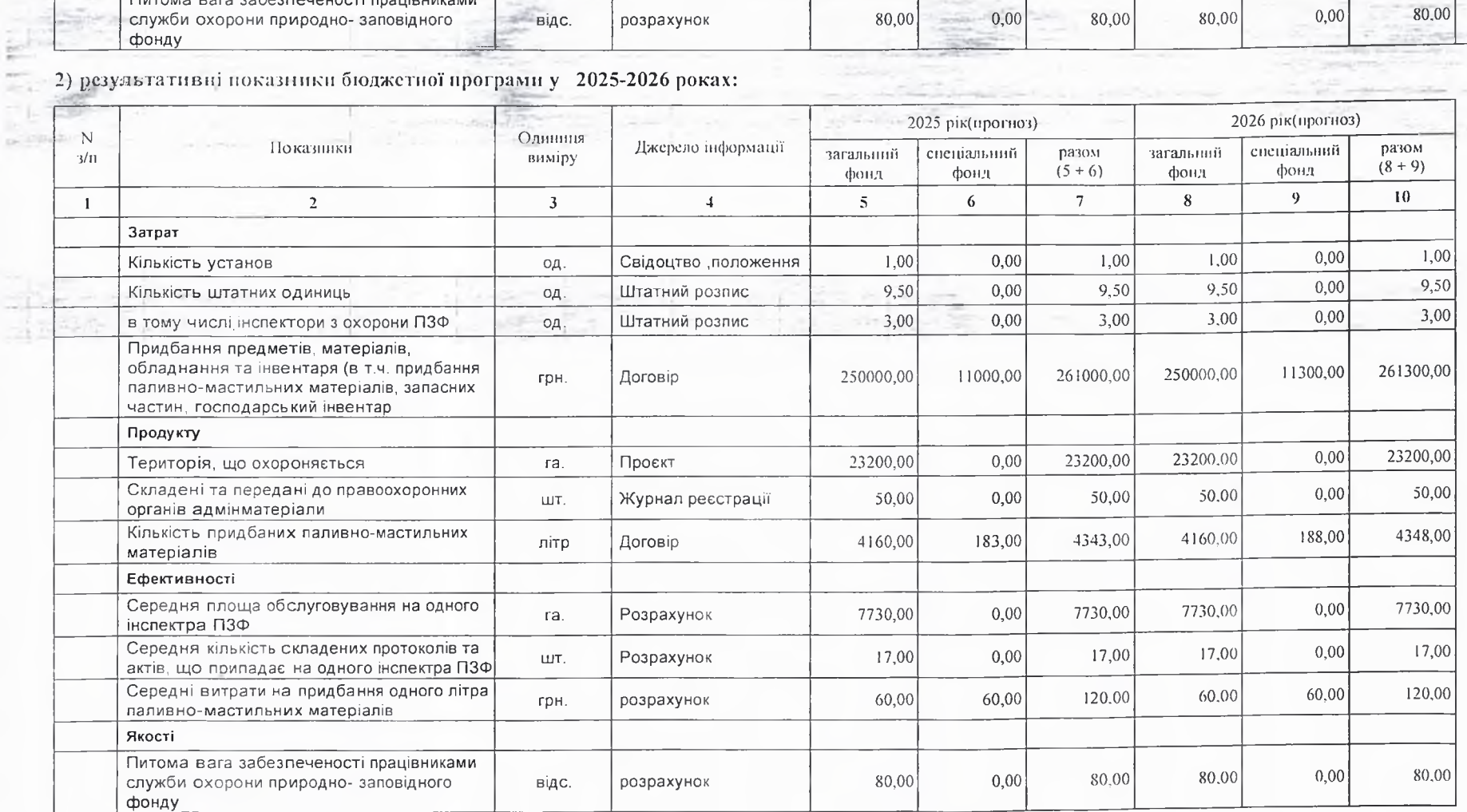

### 9. Структура видатків на оплату праці:

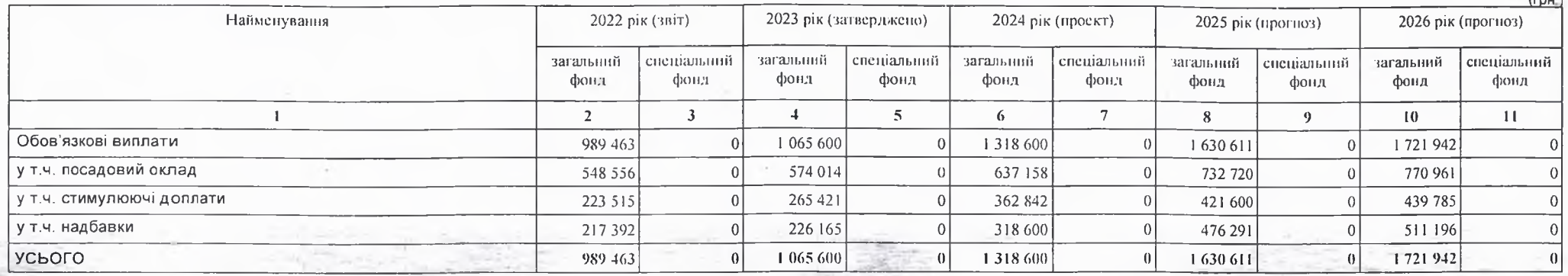

### 10. Чисельність зайнятих у бюджетних установах:

10 元

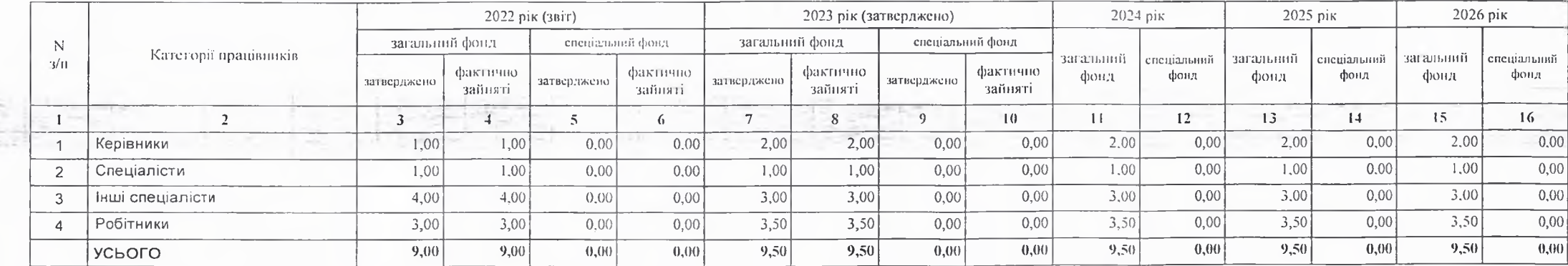

### 11. Місцеві/регіональні програми, які виконуються в межах бюджетної програми:

### 1) місцеві/регіональні програми, які виконуються в межах бюджетної програми у 2022 - 2024 роках:

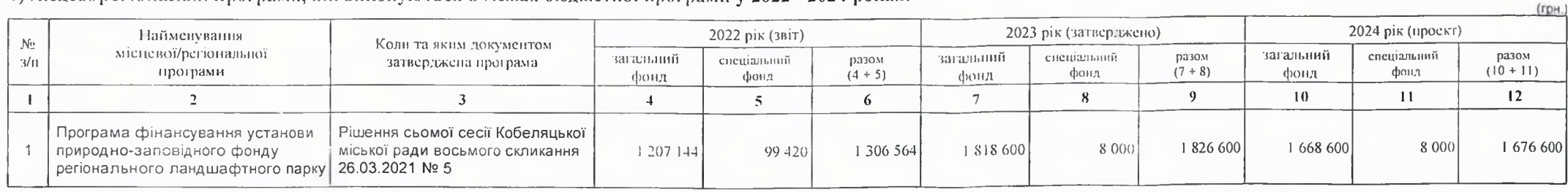

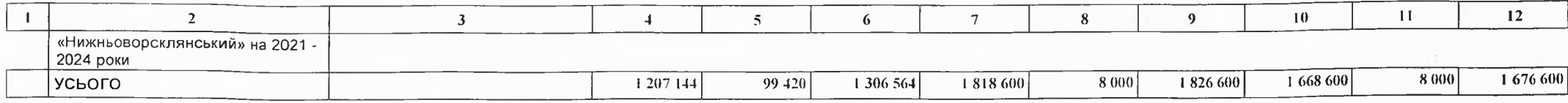

2) місцеві/регіональні програми, які виконуються в межах бюджетної програми у 2025-2026 роках

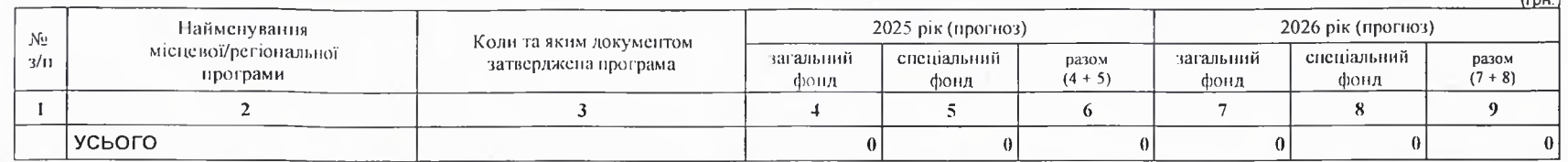

12. Об'скти, які виконуються в межах бюджетної дрограми за рахунок коштів бюджету розвитку у 2022 - 2024 роках:

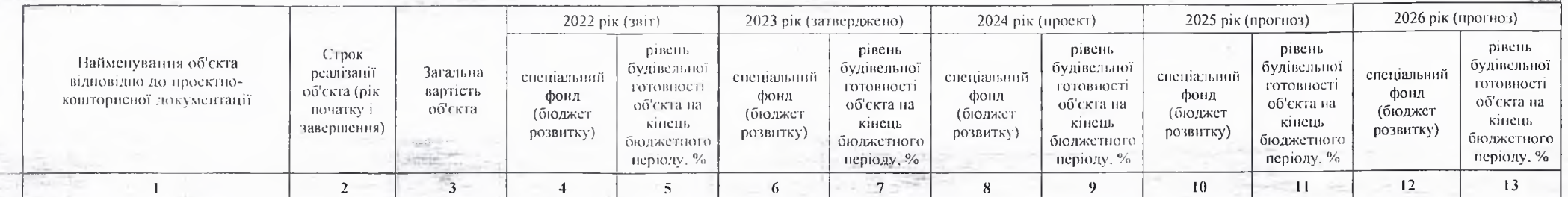

13. Аналіз результатів, досягнутих виаслідок використання коштів загального фонду бюджету у 2022 році, очікувані результати у 2023 році, обґрунтування необхідності нередбачения витрат на 2024 - 2026 роки.

Висновок використання коштів загального фонду у 2022 році створено належні умови для діяльності та функціонування установи Заробітна плата виплачується своєчасно і в повному обсязі служба охорони забезпечена матеріально-технічними засобами та паливно-мастильними матеріалами ,що дає змогу в повному обсязі виконувати завдання покладені на РЛП"Нижньоворсклянський". Витрати передбачені на 2024-2026 роки забезпечать підвищення ефективності роботи РЛП "Нижньоворсклянський "по збереженню природно-заповідного фонду.

#### 14. Бюджетні зобов'язання у 2022 і 2024 роках:

1) кредиторська заборгованість місцевого бюджету у 2022 році:

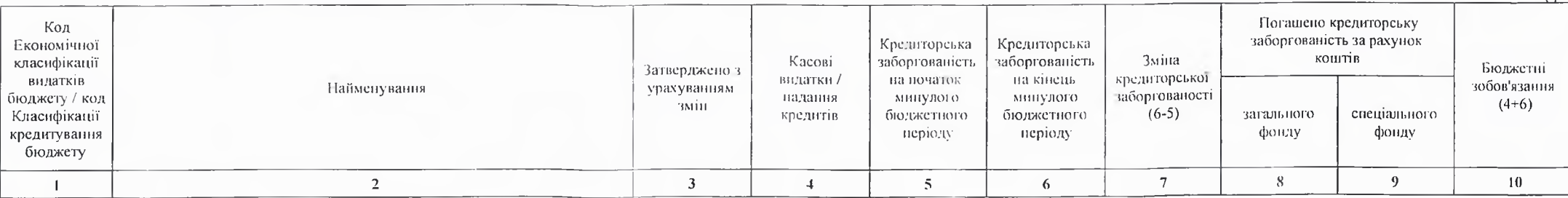

(грн.)

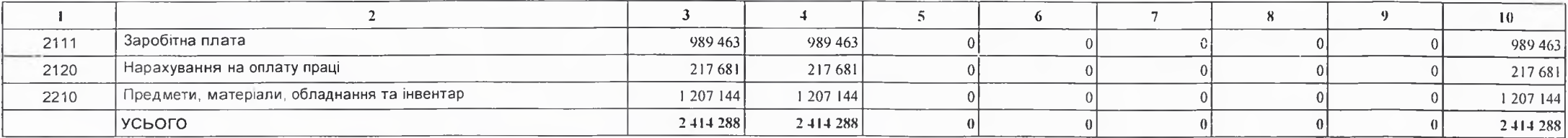

2) кредиторська заборгованість місцевого бюджету у 2023-2024 роках:

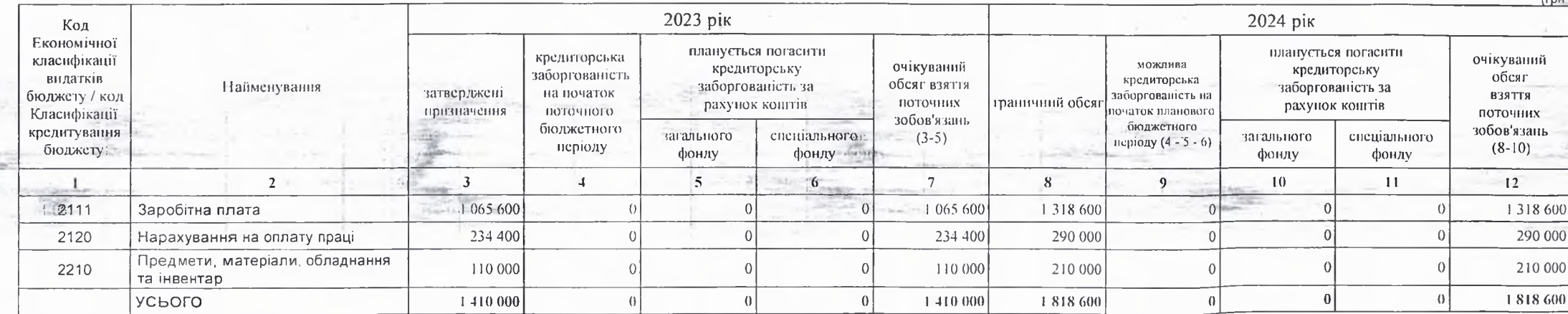

3) дебіторська заборгованість у 2022-2023 роках:

中国 一定

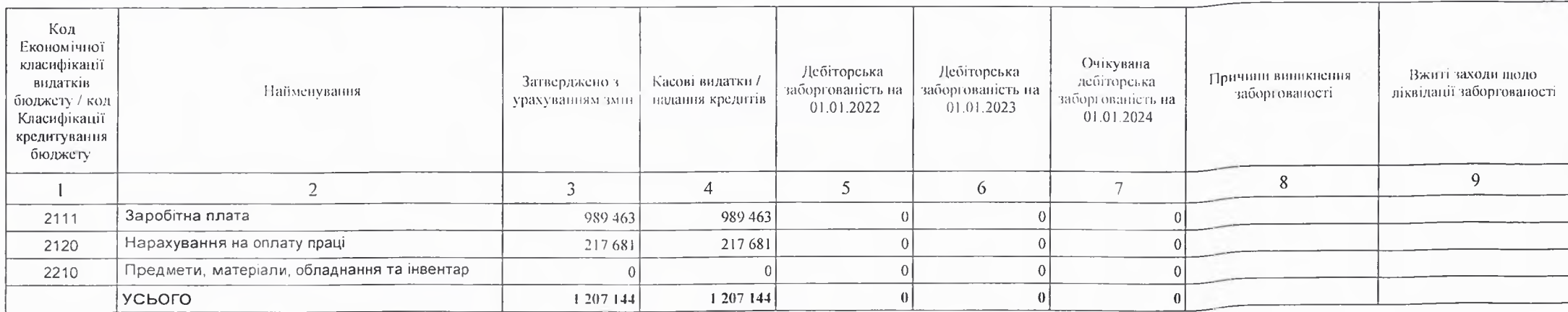

4) аналіз управління бюджетними зобов'язаннями та пропозиції щодо упорядкування бюджетних зобов'язань у 2024 році

Кредиторська та дебіторська заборгованість не очікується.

 $($ rpH.)

### внаслідок використання коштів спеціального фонду бюджету у 2023 році, та очікувані результати у 2024 році.

Видатки за рахунок спеціального фонду дадуть змогу частково зміцнити матеріально-технічну базу установи.забезпечать установу пальним ,яке використовується для забезпечення охорони природно-заповідної території в межах регіонального ландшафтного парку "Нижньоворсклянський ",Видатки до спеціального фонду сформовано з власних надходжень установи як плати за послуги ,що надаються бюджетними установами згідно із законодавством , інших надходжень спеціального фонду :екологічний податок ,який справляється за викиди в атмосферне повітря забруднюючих речовин стаціонарними джерелами забруднення рошових стягнень за шкоду заподіяну порушенням законодавства про охорону навколишнього природного середовища.

Виконуючий повноважения Кобеляцького міського годови -секретар міської ради

Начальник фінансово-господарського відділу

Василь ФЕЩЕНКО (прізвище та ініціали) Надія НАЗАРОВА ni anue) (прізвище та ініціали)

## БЮДЖЕТНИЙ ЗАПИТ НА 2024 - 2026 РОКИ індивідуальний (Форма 2024-2)

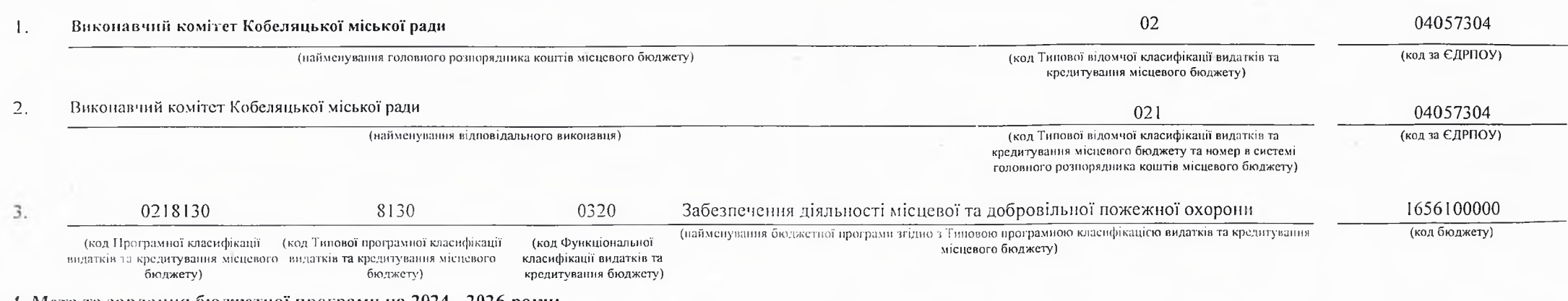

#### 4. Мета та завдання бюджетної програми на 2024 - 2026 роки:

#### 1) Мета бюджетної програми, строки її реалізації;

Забезпечения належного рівня пожежної безпеки на об'єктах і в населених пунктах.

#### 2) завдання бюджетної програми;

Забезпечення здійснення контролю за дотриманиям протипожежних вимог, запобігання пожежам і нещасним випадкам, гасіння пожеж.

#### 3) підстави реалізації бюджетної програми.

#### Конституція України,

Бюджетний кодекс України,

#### Закон України «Про місцеве самоврядування в Україні»;

Наказ Міністерства фінансів України від 26.08.2014 № 836 «Про деякі питання запровадження програмно-цільового методу складання та виконання місцевих бюджетів»

#### 5. Надходжения для виконания бюджетної програми:

### 1) надходження для виконання бюджетної програми у 2022 - 2024 роках:

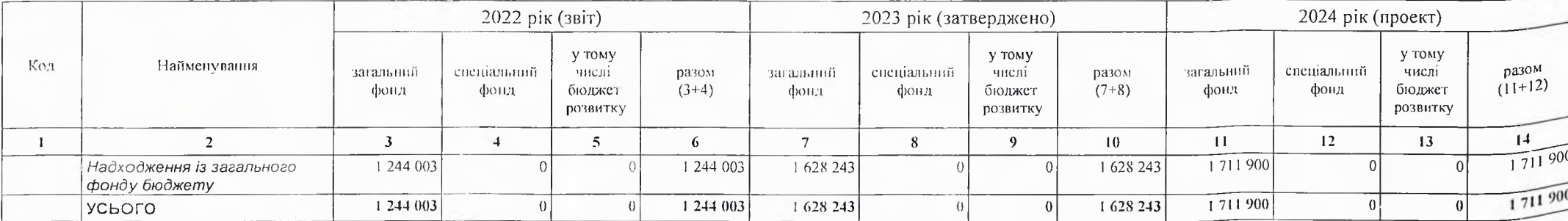

 $(TPH)$ 

#### 2) надходжения для виконания бюджетної програми у 2025-2026 роках:

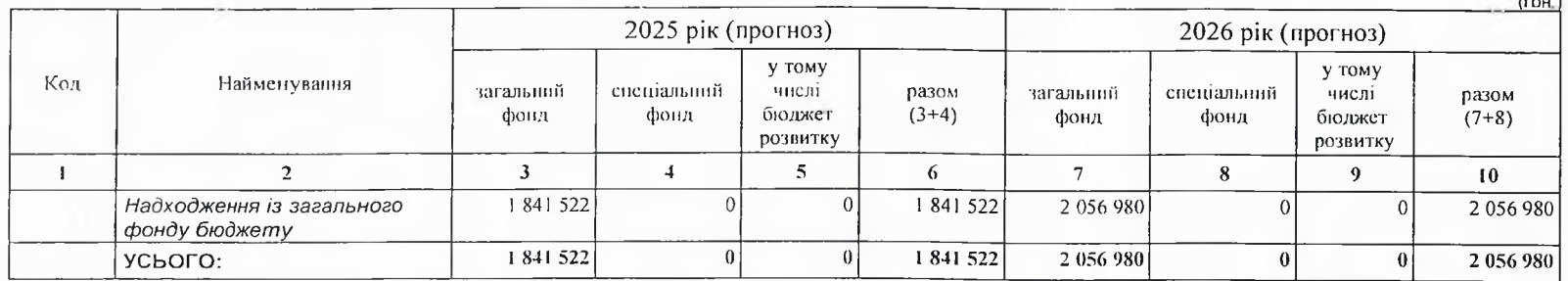

6. Витрати за кодами Економічної класифікації видатків / Класифікації кредитування бюджету:

1) видатки за кодами Економічної класифікації видатків бюджету у 2022 - 2024 роках:

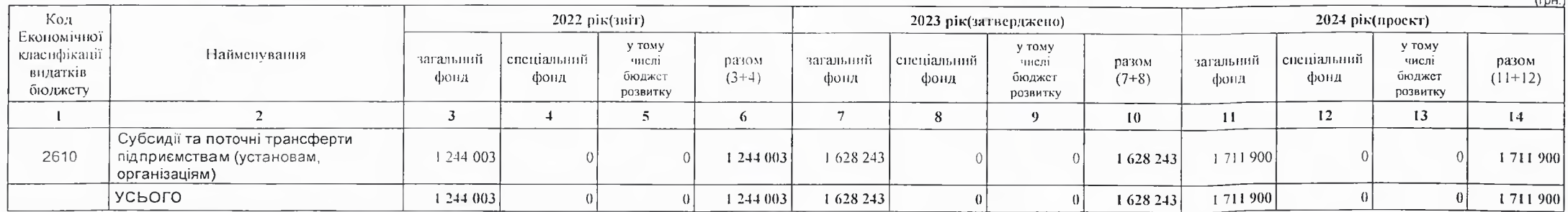

2) надания кредитів за кодами Класифікації кредитування бюджету у 2022 - 2024 роках:

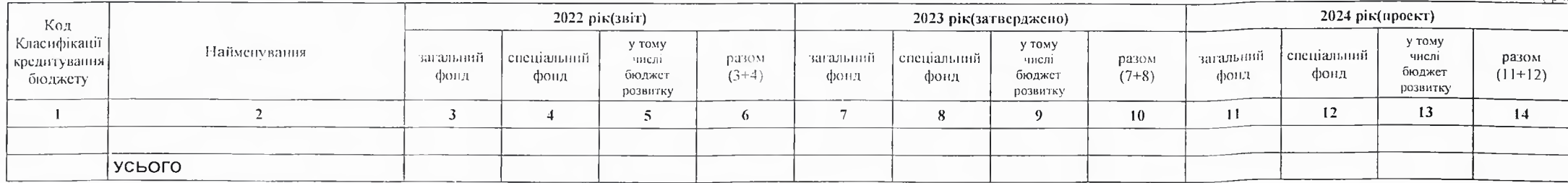

 $f_{\text{DM}}$ 

3) видатки за кодами Економічної класифікації видатків бюджету у 2025 - 2026 роках:

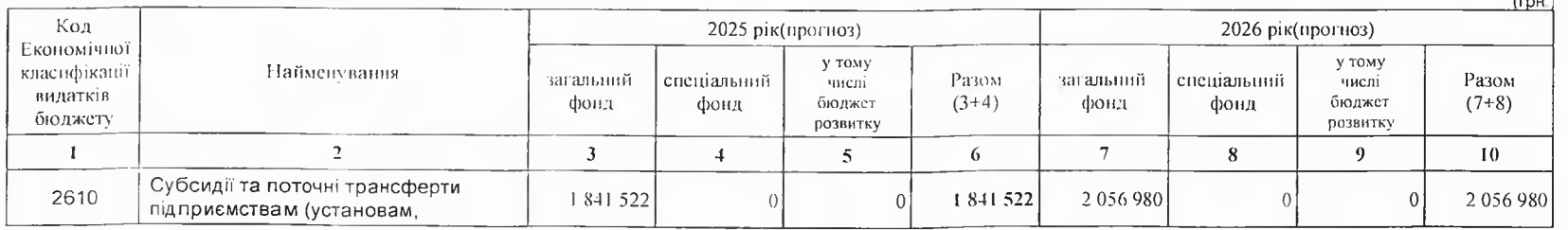

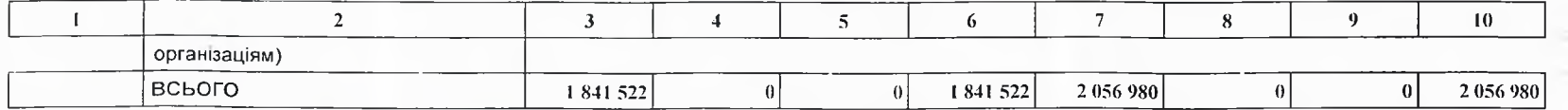

4) надання кредитів за кодами Класифікації кредитування бюджету у 2025 - 2026 роках:

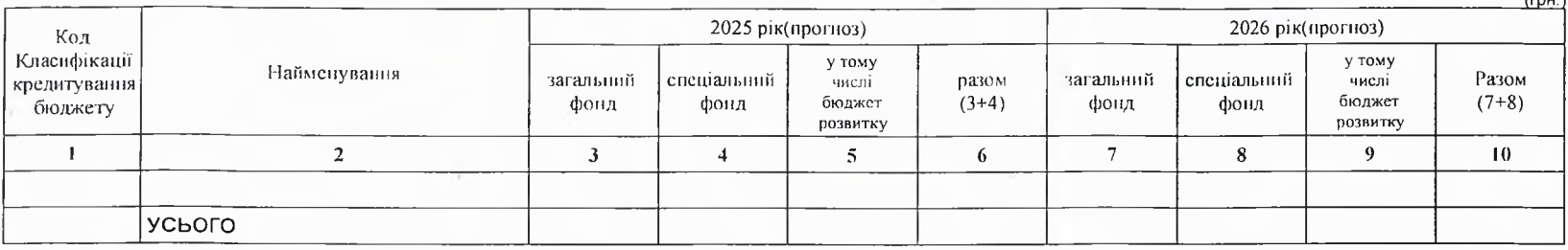

7. Витрати за напрямами використання бюджетних коштів:

### 1) витрати за напрямами використания бюджетних коштів у 2022 - 2024 роках:

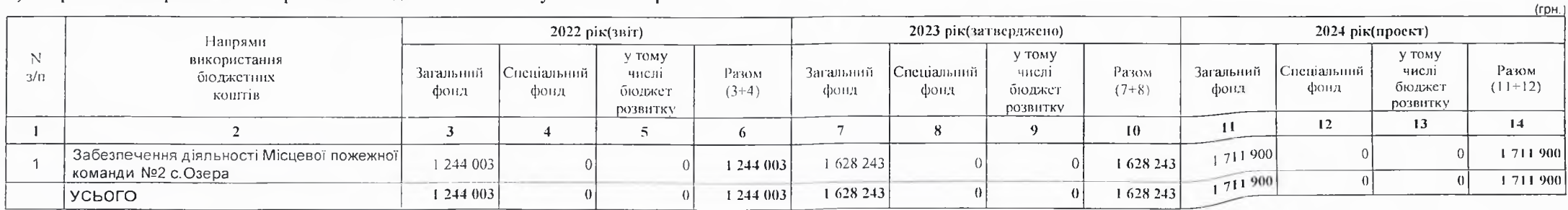

### 2) витрати за напрямами використания бюджетних коштів у 2025 - 2026 роках:

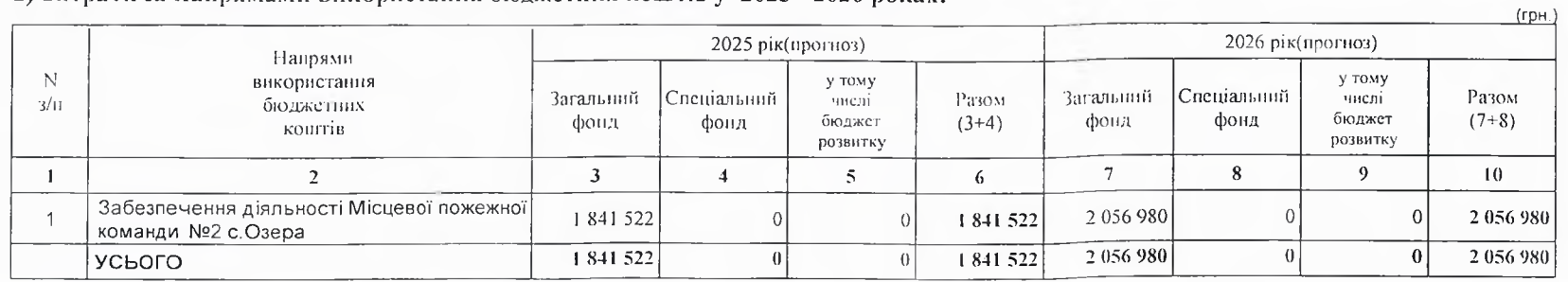

### 8. Результативні показники бюджетної програми:

### 1) результативні показники бюджетної програми у 2022 - 2024 роках:

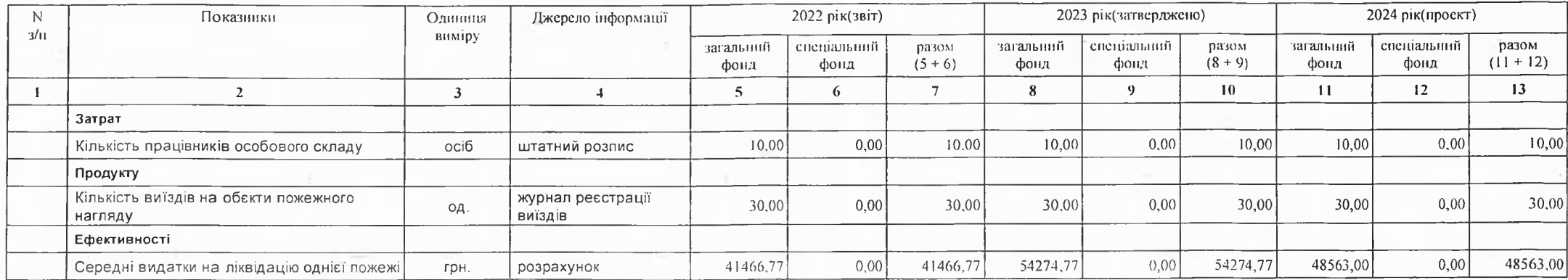

## 2) результативні показники бюджетної програми у 2025-2026 роках:

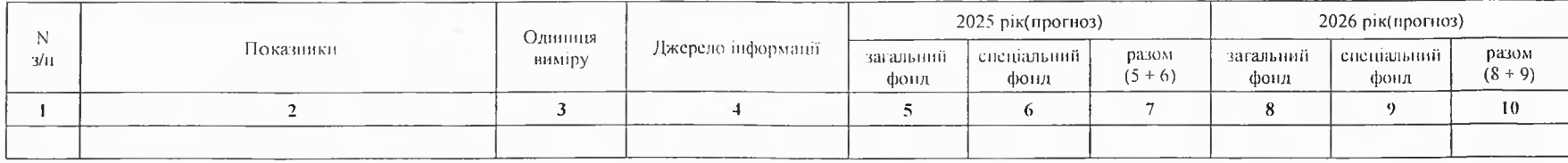

### 9. Структура видатків на оплату праці:

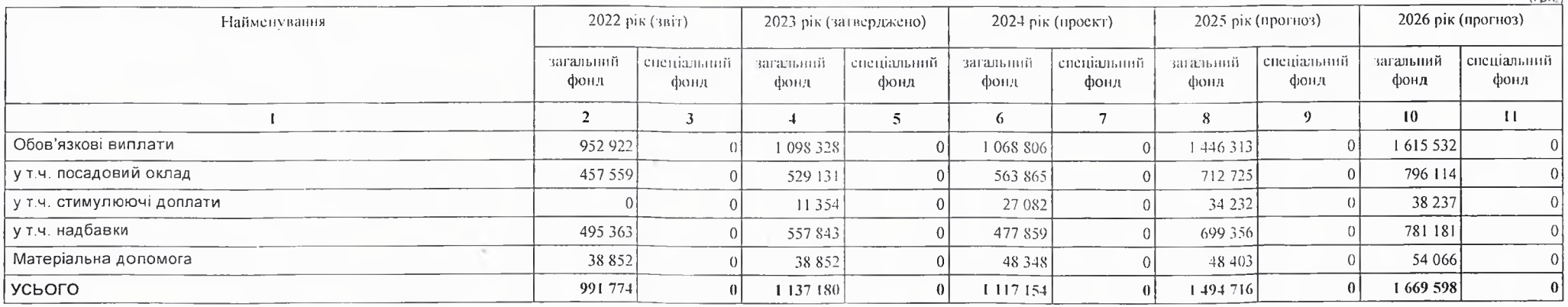

 $(\text{r} \text{u})$ 

### 10. Чисельність зайнятих у бюджетних установах:

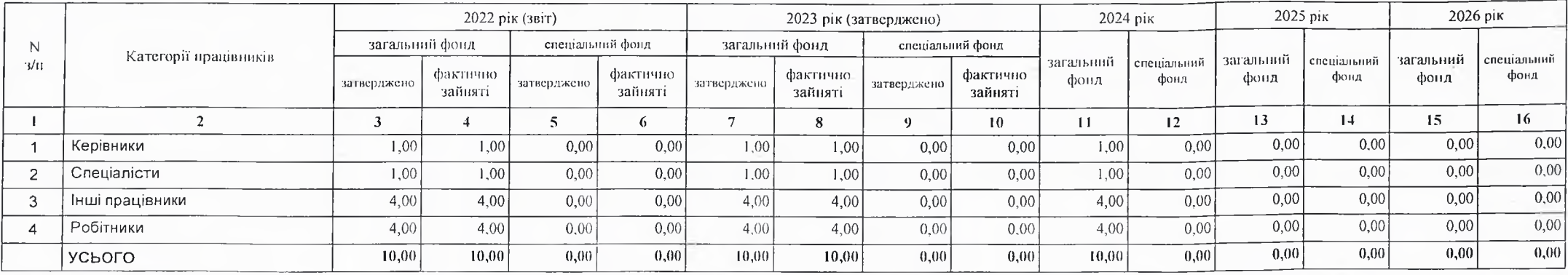

### 11. Місцеві/регіональні програми, які виконуються в межах бюджетної програми:

### 1) місцеві/регіональні програми, які виконуються в межах бюджетної програми у 2022 - 2024 роках:

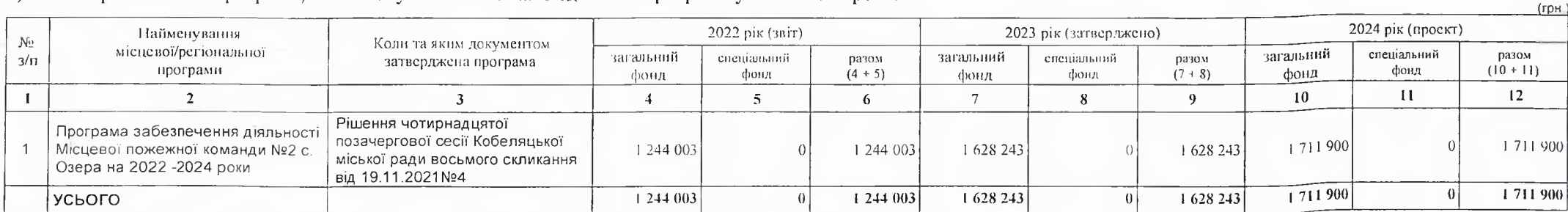

2) місцеві/регіональні програми, які виконуються в межах бюджетної програми у 2025-2026 роках

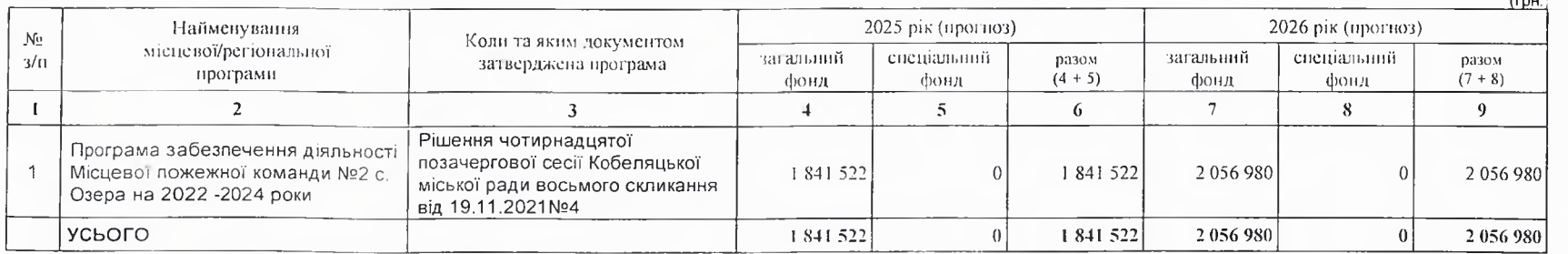

### 12. Об'скти, які виконуються в межах бюджетної програми за рахунок коштів бюджету розвитку у 2022 - 2024 роках:

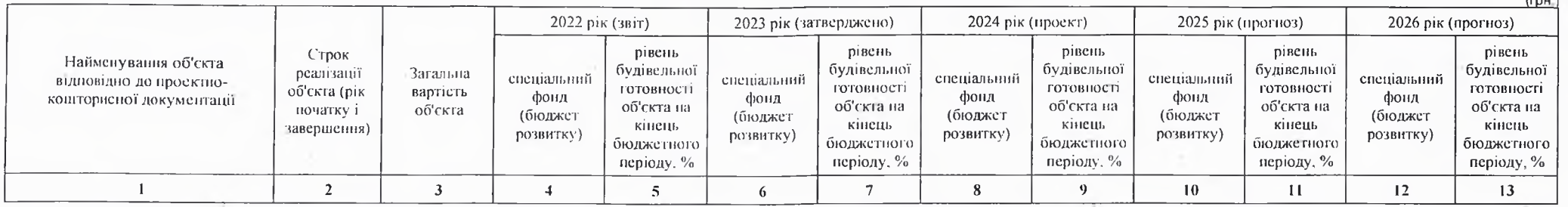

13. Аналіз результатів, досягнутих внаслідок використання коштів загального фонду бюджету у 2022 році, очікувані результати у 2023 році, обґрунтування необхідності передбачения витрат на 2024 - 2026 роки.

14. Бюджетні зобов'язання у 2022 і 2024 роках:

### 1) кредиторська заборгованість місцевого бюджету у 2022 році:

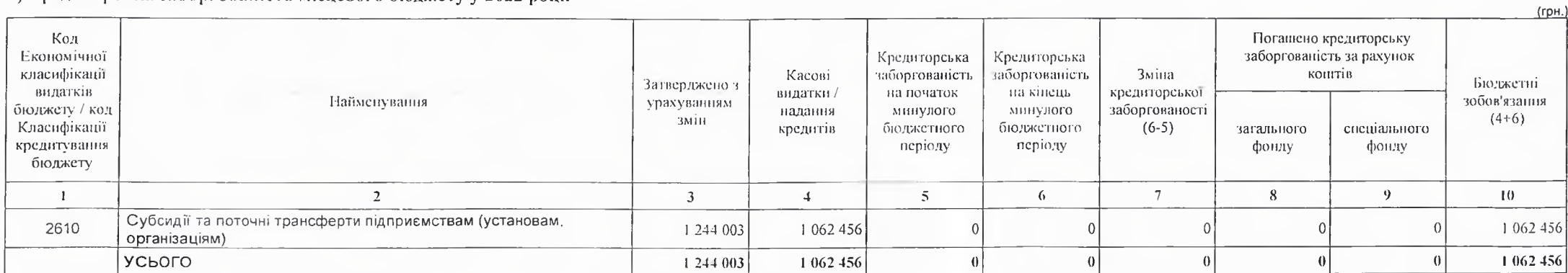

2) кредиторська заборгованість місцевого бюджету у 2023-2024 роках:

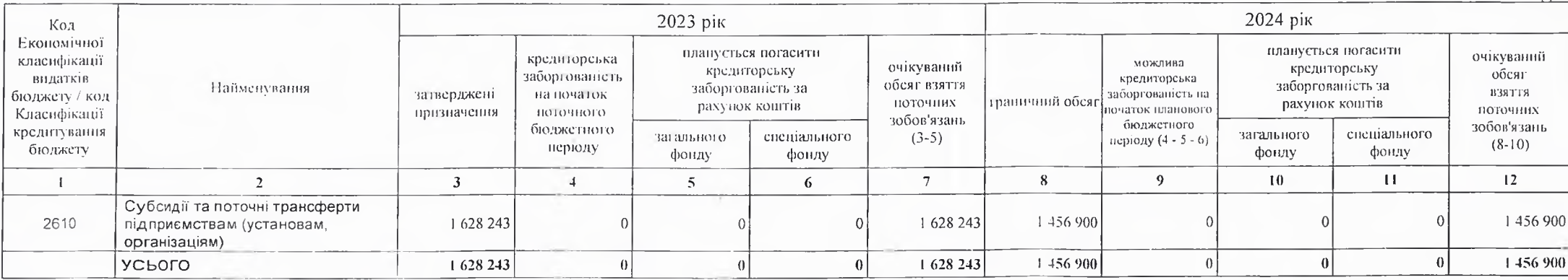

 $(r$ p $H$ .)

#### 3) дебіторська заборгованість у 2022-2023 роках:

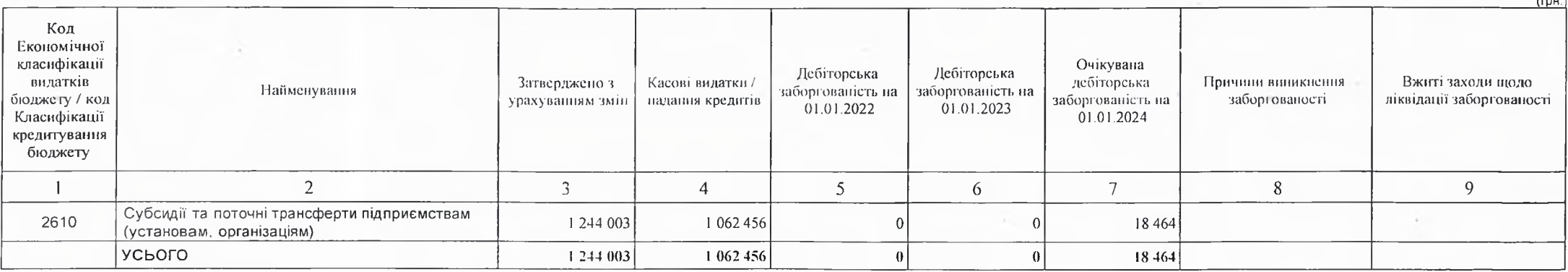

#### 4) аналіз управління бюджетними зобов'язаннями та пропозиції щодо упорядкування бюджетних зобов'язань у 2024 році

Порядок ресстрації та обліку бюджетних зобов'язань здійснюється у відповідності наказ Міністерства Фінансів України від 02.03.12 №309 "Про затвердження Порядку ресстрації та обліку бюджетних зобов'язань розпорядників бюджетних коштів та одержувачів бюджетних коштів в органах Державної Казначейської служби України "Кредиторської заборгованості не очікується А дебіторська заборгованість виникла у наслідок повернення товару від підприємства ,яке зареєстроване на території країни-агресора Було проведено судову справу , яку МПК№2 с Озера виграло. І очікує погашення дебіторської заборгованості

15. Підстави та обґрунтування видатків спеціального фонду на 2024 рік та на 2025 - 2026 роки за рахунок надходжень до спеціального фонду, аналіз результатів, досягнутих внаслідок використання коштів спеціального фонду бюджету у 2023 році, та очікувані результати у 2024 році.

Надходжения та використания по спеціальному фонду не плануються.

Виконуючий повноважения Кобеляцького міського голови-секретар міської ради

Пачальник фінансово-господарського відділу

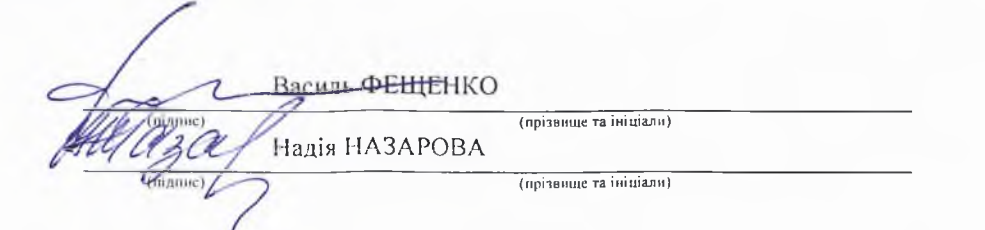

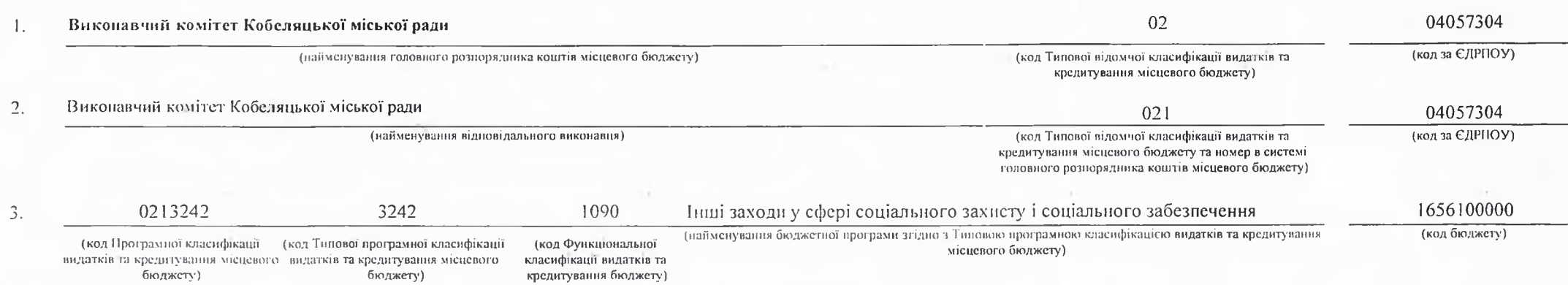

#### 4. Мета та завдання бюджетної програми на 2024 - 2026 роки:

#### 1) Мета бюджетної програми, строки її реалізації;

Поліншення фінансово-матеріального стану окремих категорій осіб, придбання путівок постраждалим учасникам АТО та забезпечення поховання загиблих в боях з агресором в ході відбиття російського вторгнення в Україну

#### 2) завдання бюджетної програми;

Надания матеріальної допомоги населенню Кобеляцької міської територіальної громади згідно Положення та проведення заходів із санаторно-курортного оздоровлення в санаторно-курортних закладах, розташованих на території Полтавської області; членів сімей загиблих (померлих) ветеранів війни, з числа учасників АТО/ООС та Захисників і Захисниць України, членів сімей загиблих учасників бойових дій на території інших держав, членів сімей осіб, які перебувають у полоні або пропали безвісти в районі проведення АТО/ООС, та осіб, які загинули або померли внаслідок поранень, каліцтва, контузій чи інших ушкоджень здоров'я, одержаних під час участі у Революції Гідності, осіб з інвалідністю внаслідок війни, з числа учасників АТО/ООС та осіб, які приймали участь у заходах із забезпечення оборони України, у зв'язку з військовою агресією Російської Федерації проти України, осіб з інвалідністю внаслідок війни з числа учасників бойових дій на території інших держав, осіб з інвалідністю загального захворювання, з дитинства, осіб з інвалідністю з ураженням органів слуху та зору. Інші заходи у сфері соціального захисту і соціального забезпечення

#### 3) підстави реалізації бюджетної програми.

#### Конституція України

### Бюджетний кодекс України

Закон України «Про місцеве самоврядування в Україні»:

Наказ Міністерства фінансів України від 26.08.2014 № 836 «Про деякі питання запровадження програмно-цільового методу складання та виконання місцевих бюджетів»;

5. Надходжения для виконания бюджетної програми:

### 1) надходження для виконання бюджетної програми у 2022 - 2024 роках:

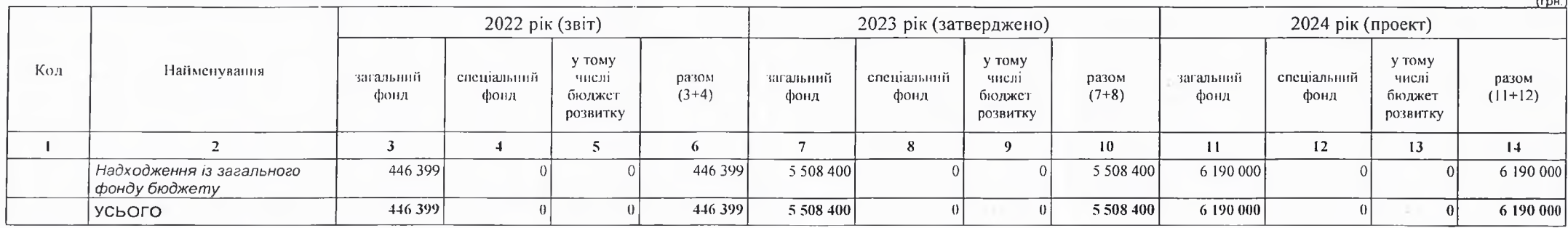

2) надходження для виконання бюджетної програми у 2025-2026 роках:

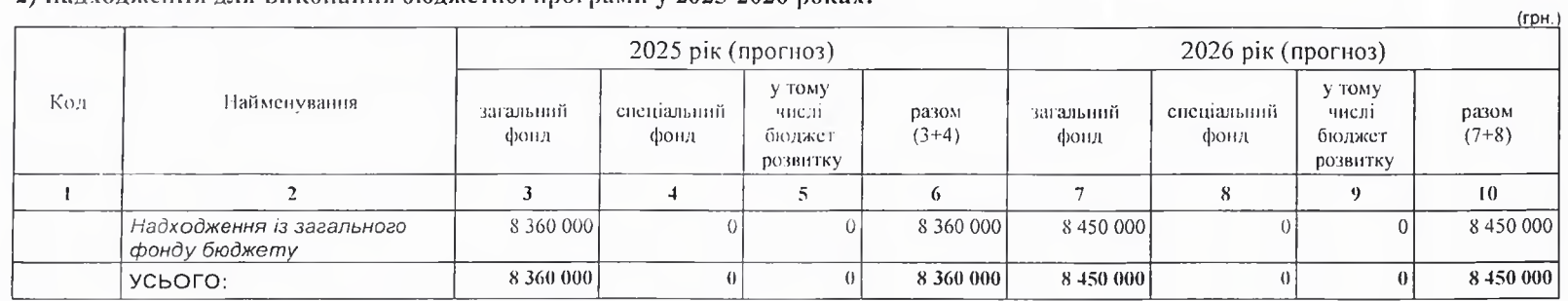

6. Витрати за кодами Економічної класифікації видатків / Класифікації кредитування бюджету:

1) видатки за кодами Економічної класифікації видатків бюджету у 2022 - 2024 роках:

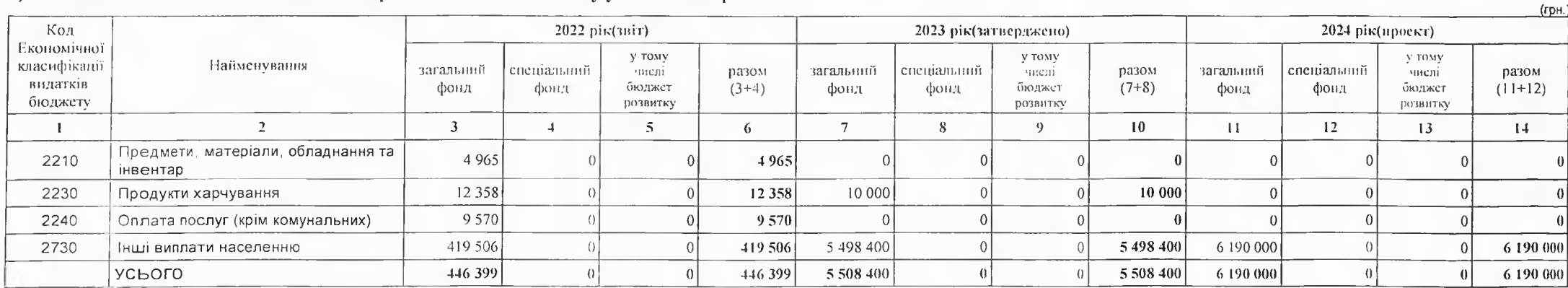

### 2) надання кредитів за кодами Класифікації кредитування бюджету у 2022 - 2024 роках:

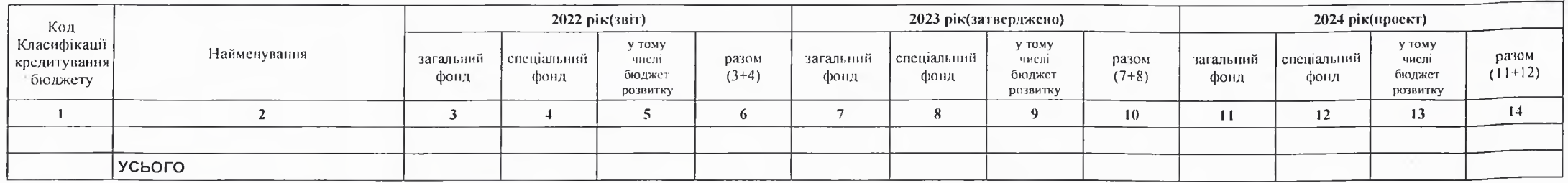

3) видатки за кодами Економічної класифікації видатків бюджету у 2025 - 2026 роках:

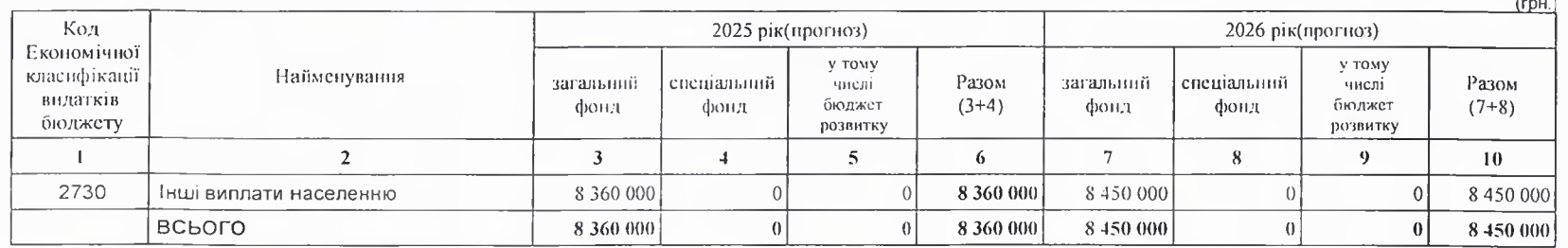

4) надания кредитів за кодами Класифікації кредитування бюджету у 2025 - 2026 роках:

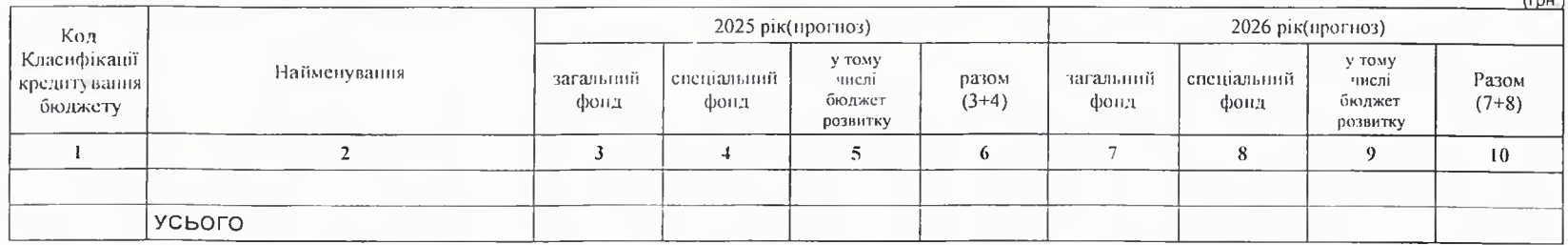

7. Витрати за напрямами використания бюджетних коштів:

1) витрати за напрямами використания бюджетних коштів у 2022 - 2024 роках:

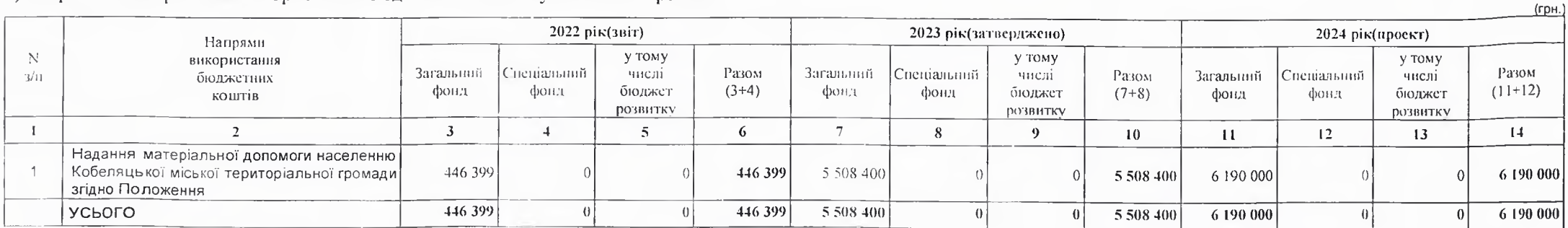

 $(r$ DH.)

2) витрати за напрямами використання бюджетних коштів у 2025 - 2026 роках:

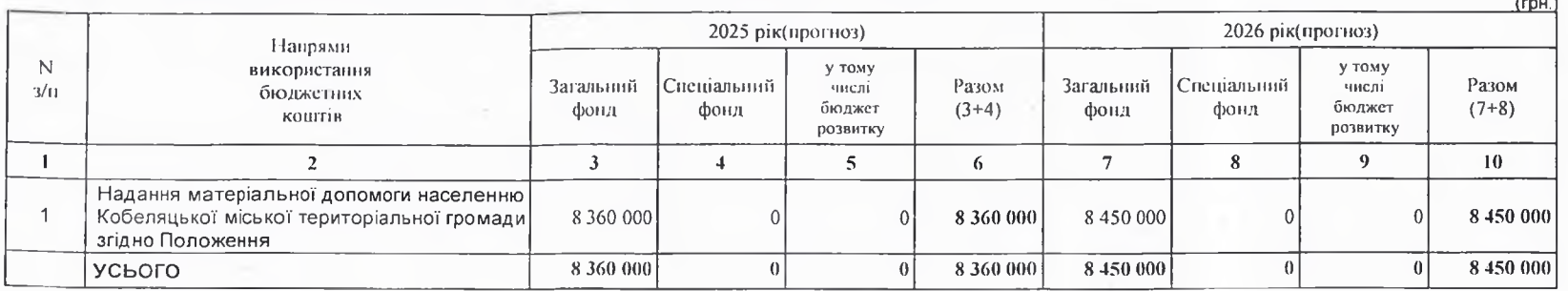

### 8. Результативні показники бюджетної програми:

## 1) результативні показники бюджетної програми у 2022 - 2024 роках:

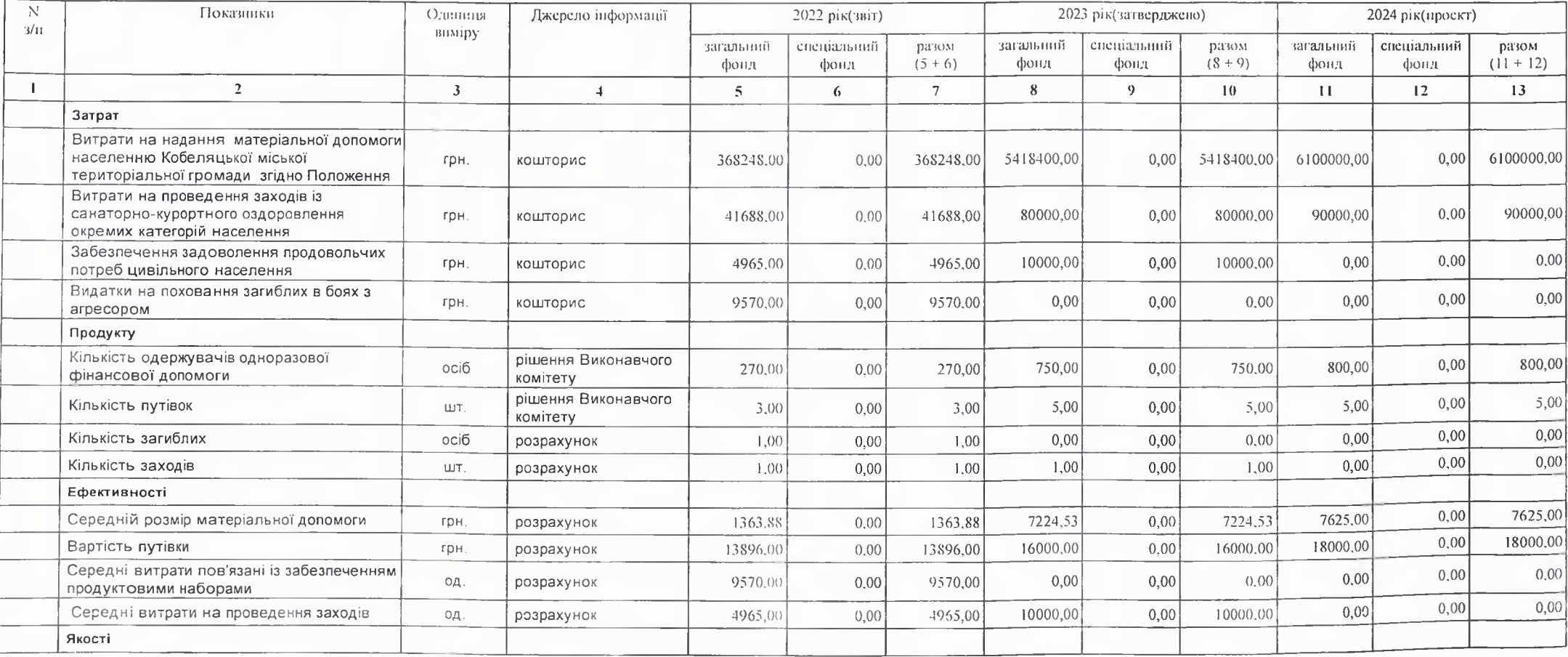

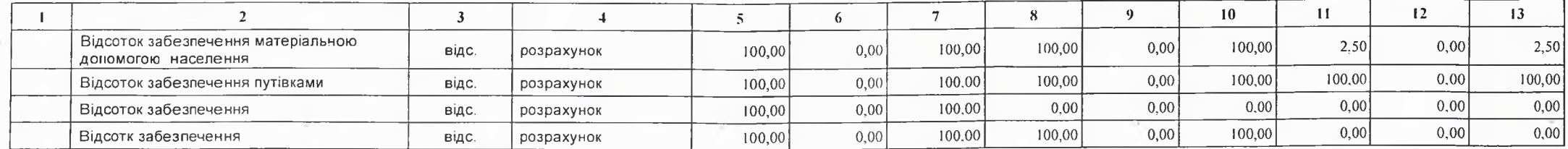

2) результативні показники бюджетної програми у 2025-2026 роках:

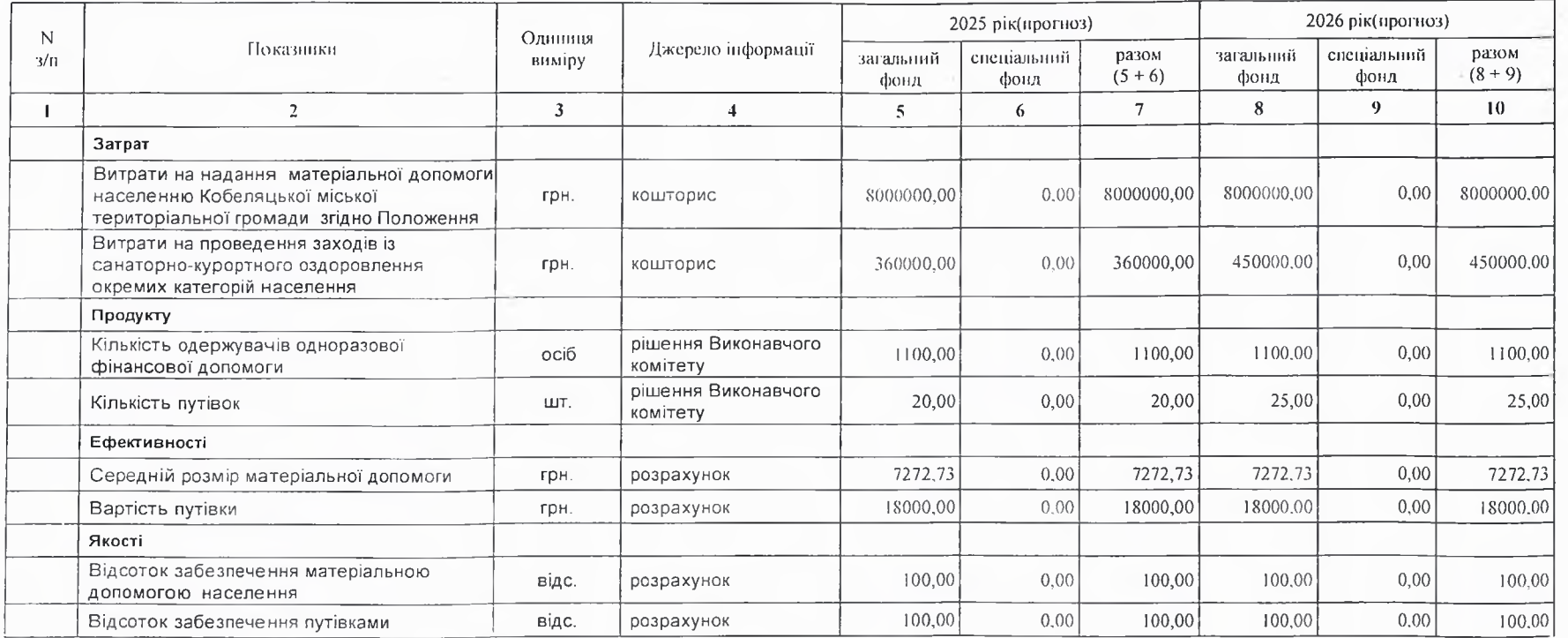

## 9. Структура видатків на оплату праці:

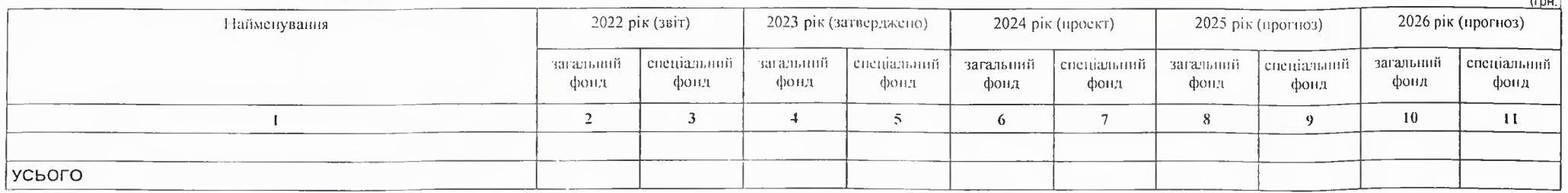

### 10. Чисельність зайнятих у бюджетних установах:

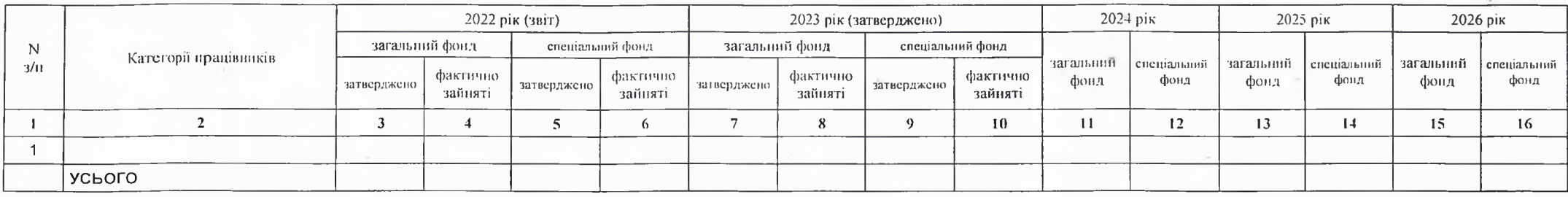

11. Місцеві/регіональні програми, які виконуються в межах бюджетної програми:

1) місцеві/регіональні програми, які виконуються в межах бюджетної програми у 2022 - 2024 роках:

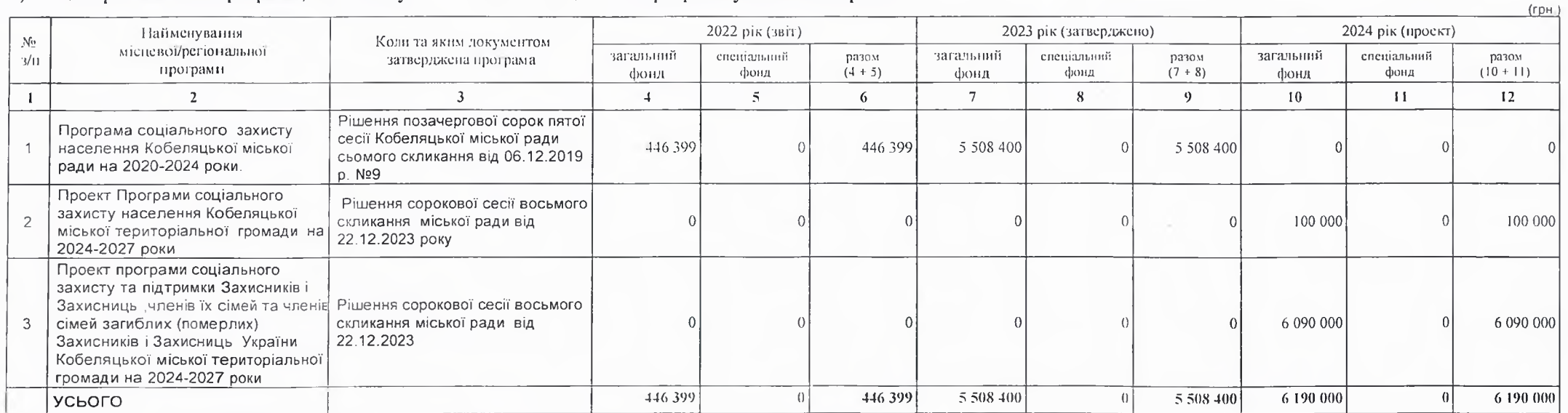

 $\sqrt{2}$ 

2) місцеві/регіональні програми, які виконуються в межах бюджетної програми у 2025-2026 роках

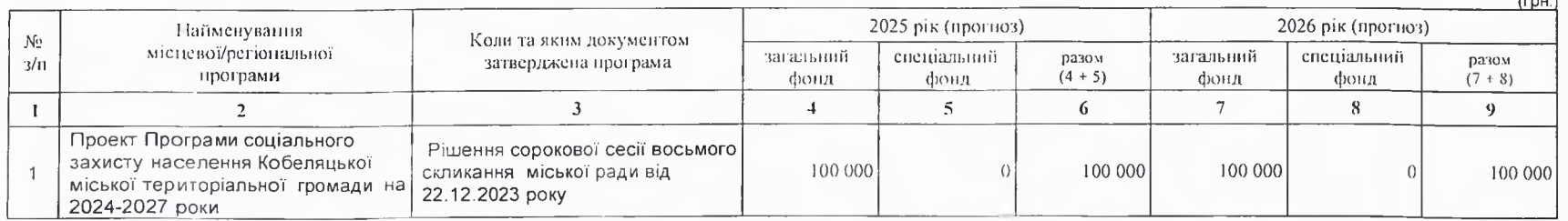

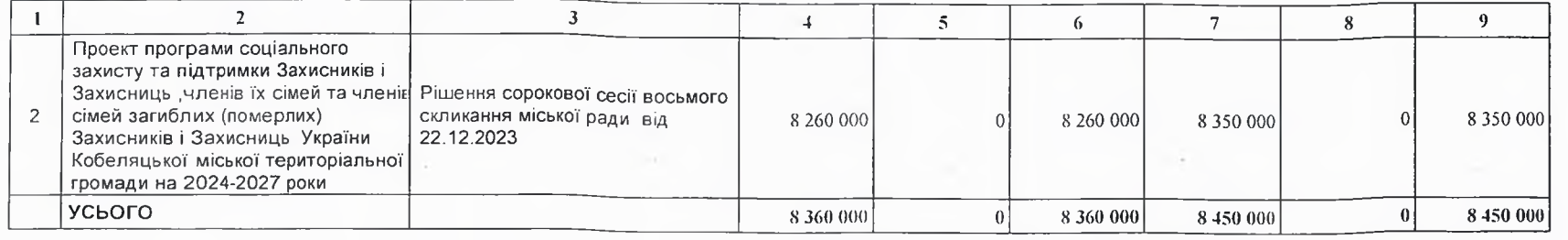

12. Об'єкти, які виконуються в межах бюджетної програми за рахунок коштів бюджету розвитку у 2022 - 2024 роках:

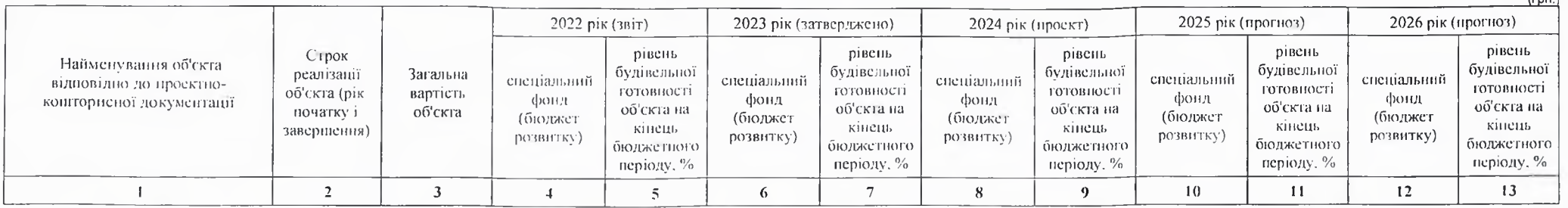

 $f = 0.1$ 

 $l$ rnu

13. Аналіз результатів, досягнутих внаслідок використання коштів загального фонду бюджету у 2022 році, очікувані результати у 2023 році, обґрунтування необхідності передбачення витрат на 2024 - 2026 роки.

В результаті використання коштів у 2023 році надано одноразової матеріальної допомоги 750 особам,які знаходяться в скрутному матеріальному стані на суму 5418400 грн., придбано подарункові набори соціально незахищених верств населення на суму 10 000 грн.

Виконания бюджетної програми протягом 2024 року надасть змогу надати одноразової матеріальної допомоги незахищеним верствам населення (учасникам АТО, інвалідам тяжкохворим громадянам, військовослужбовцям ЗСУ та ін.) Забезпечили продуктовими подарунками до Великодніх свят на суму 20 000 грн.

Планування видатків по бюджетній програмі протягом 2024 року надасть змогу на реалізацію Програми соціального захисту населення Кобеляцької міської ради на 2024-2027 роки, в результаті чого відбудеться покращення надання різних допомог згідно Положення про надання матеріальної допомоги мешканцям Кобеляцької міської територіальної громади.

#### 14. Бюджетні зобов'язання у 2022 і 2024 роках:

1) кредиторська заборгованість місцевого бюджету у 2022 році:

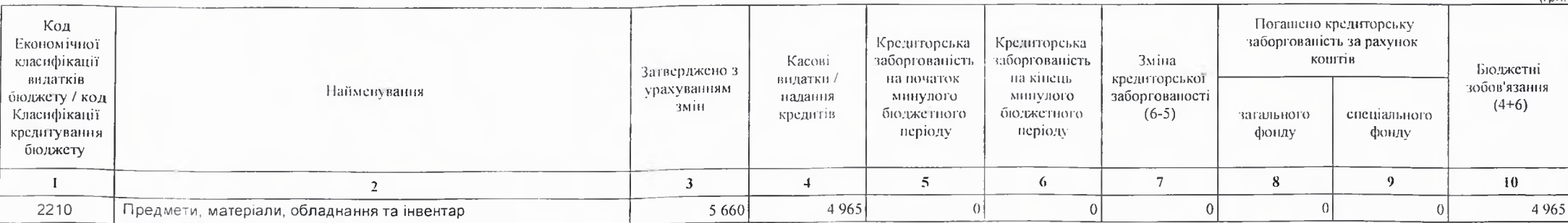

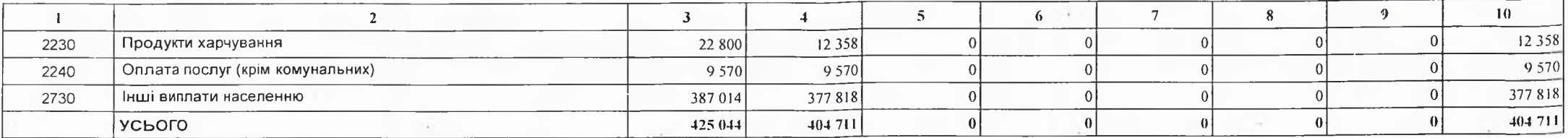

2) кредиторська заборгованість місцевого бюджету у 2023-2024 роках:

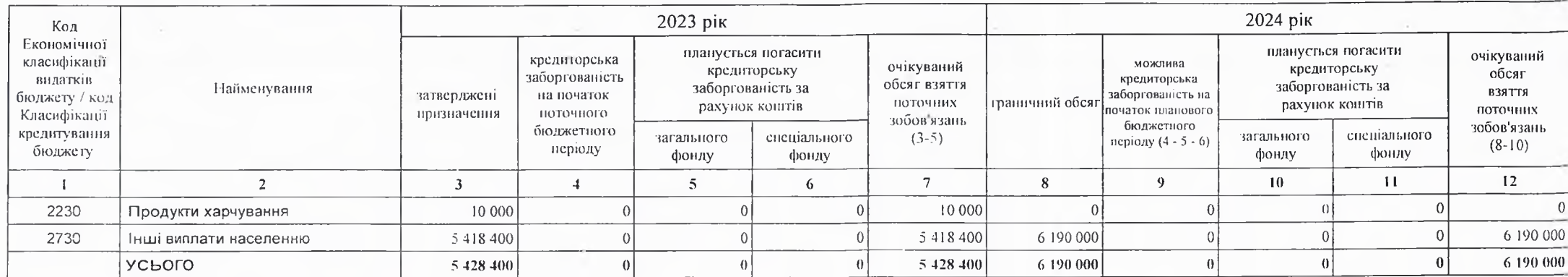

#### 3) дебіторська заборгованість у 2022-2023 роках:

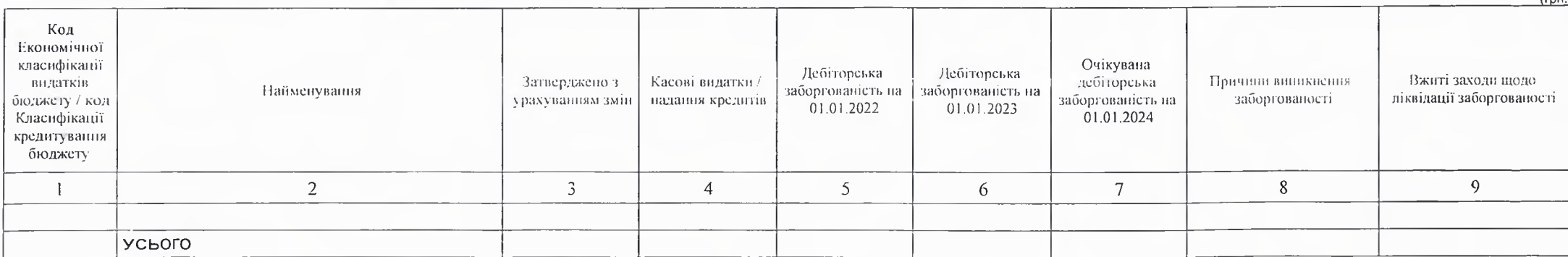

4) аналіз управління бюджетними зобов'язаннями та пропозиції щодо упорядкування бюджетних зобов'язань у 2024 році

Порядок ресстрацію та обліку бюджетних зобов'язань здійснюється у відповідності наказу Міністерства Фінансів України від 02.03.12 №309" Про затвердження Порядку ресстрації та обліку бюджетних зобов'язань розпорядників бюджетних коштів в органах Державної Казначейської служби України"

15. Підстави та обгрунтування видатків спеціального фонду на 2024 рік та на 2025 - 2026 роки за рахунок надходжень до спеціального фонду, аналіз результатів, досягнутих внаслідок використання коштів спеціального фонду бюджету у 2023 році, та очікувані результати у 2024 році.

По спеціальному фонду видатки не плануються.

(FDH.

 $t_{\rm{max}}$ 

laчальник фінансово-господарського відділу

 $\sim$ 

US COL Надія НАЗАРОВА

(прізвище та ініціали)

(прізвище та ініціали)

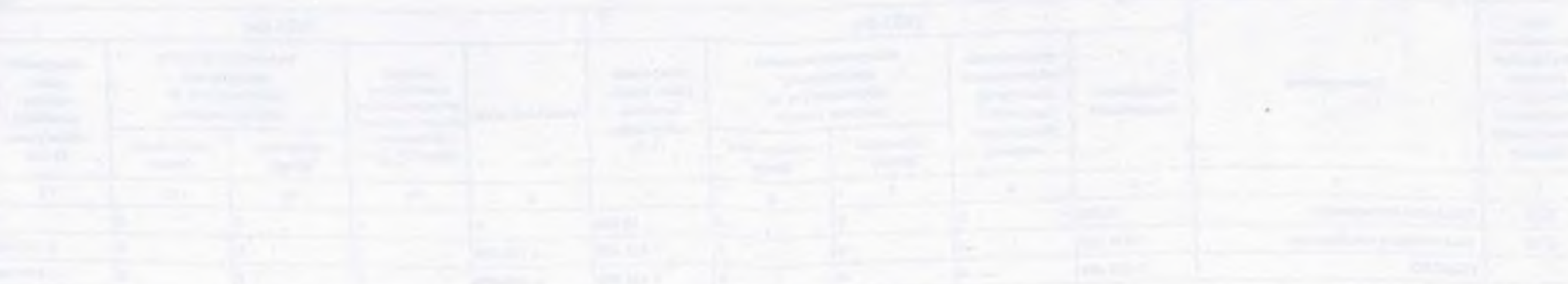

 $\tau$ 

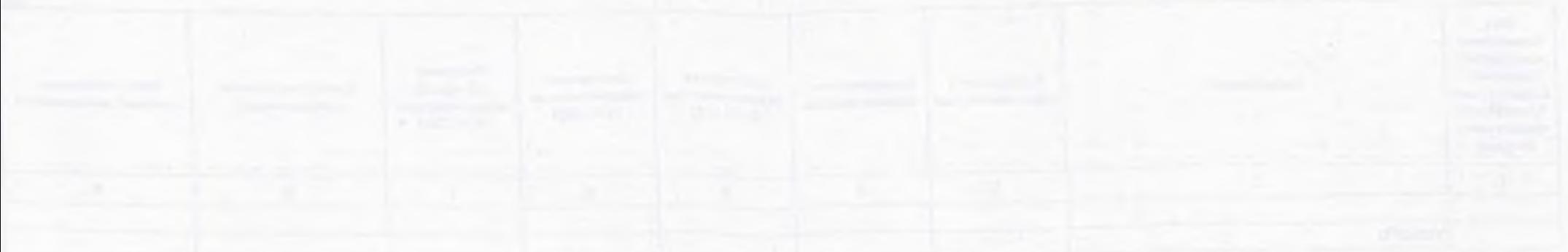

# БЮДЖЕТНИЙ ЗАПИТ НА 2024 - 2026 РОКИ індивідуальний (Форма 2024-2)

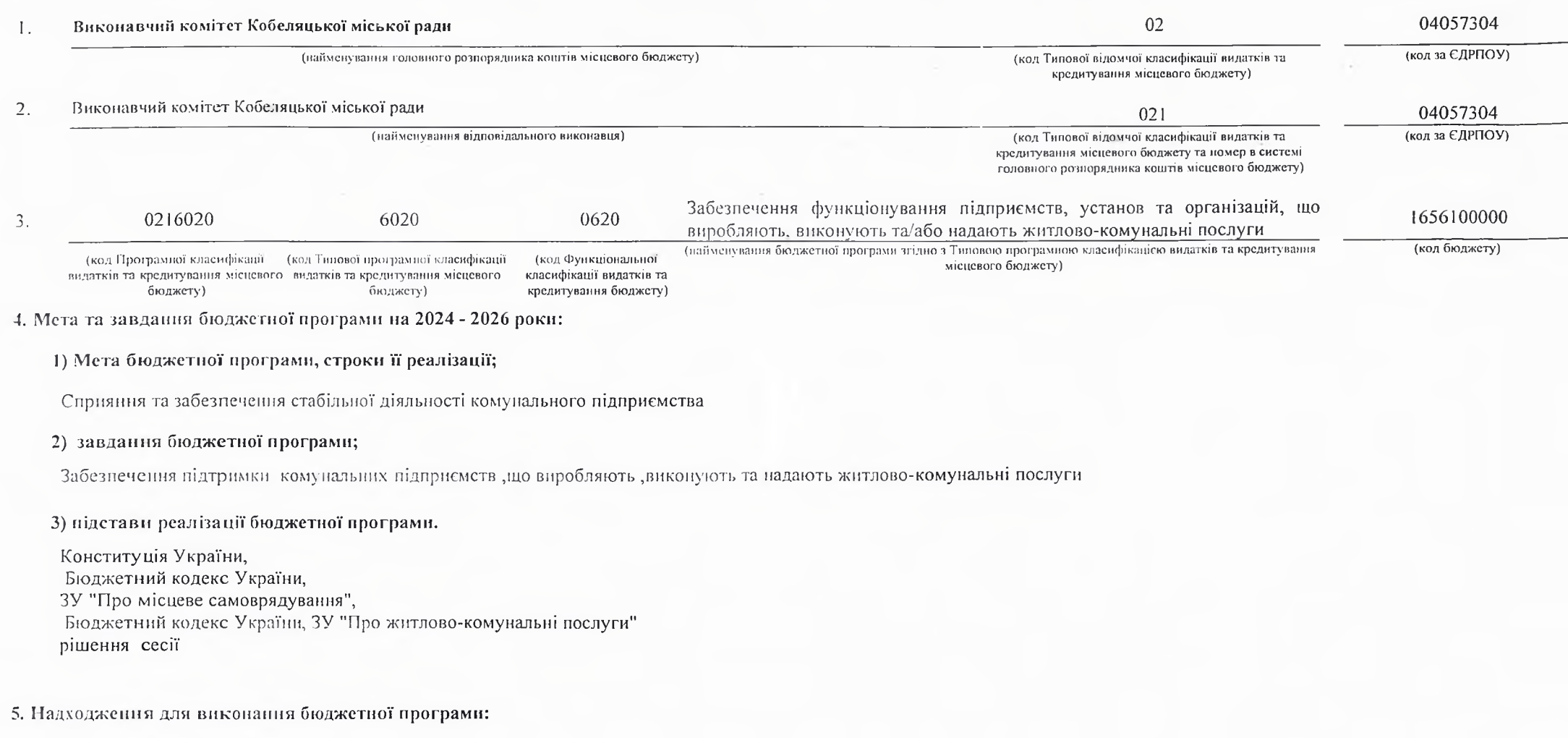

1) надходжения для виконання бюджетної програми у 2022 - 2024 роках:

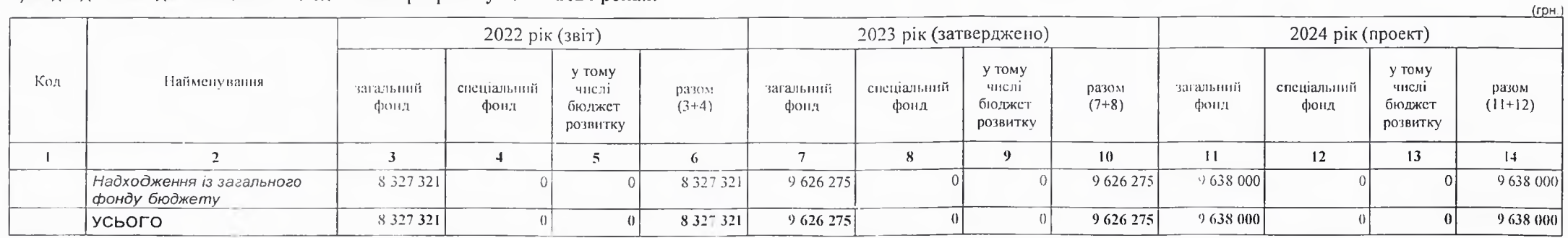

2) надходження для виконання бюджетної програми у 2025-2026 роках:

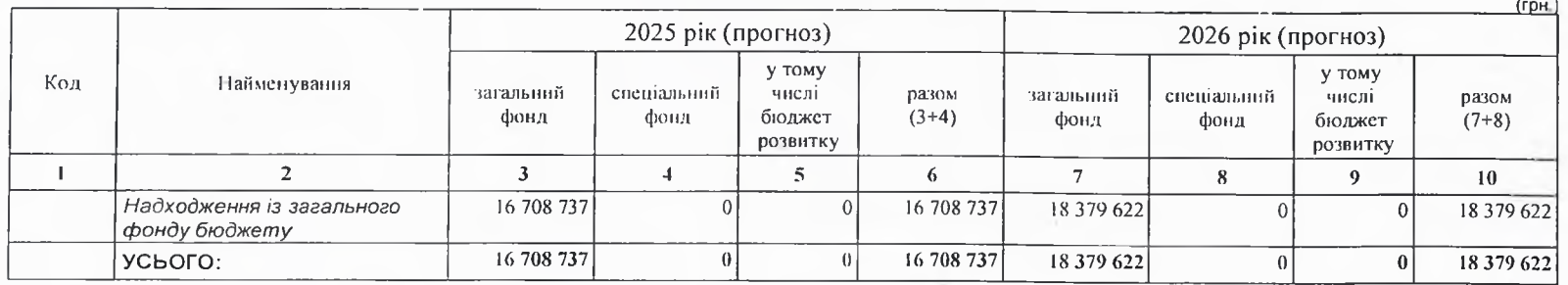

6. Витрати за кодами Економічної класифікації видатків / Класифікації кредитування бюджету:

1) видатки за кодами Економічної класифікації видатків бюджету у 2022 - 2024 роках:

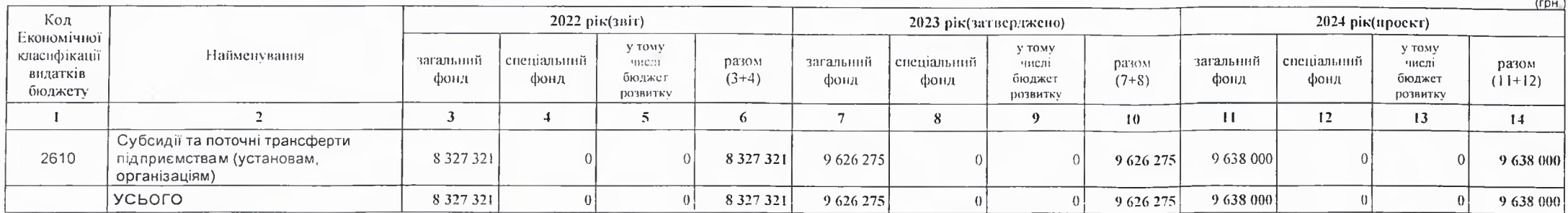

### 2) надання кредитів за кодами Класифікації кредитування бюджету у 2022 - 2024 роках:

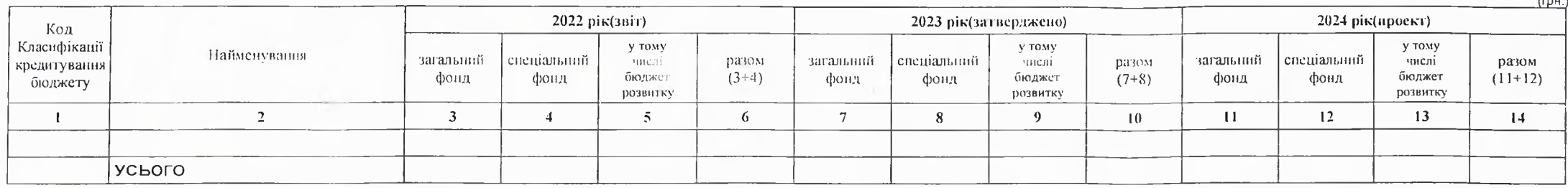

3) видатки за кодами Економічної класифікації видатків бюджету у 2025 - 2026 роках:

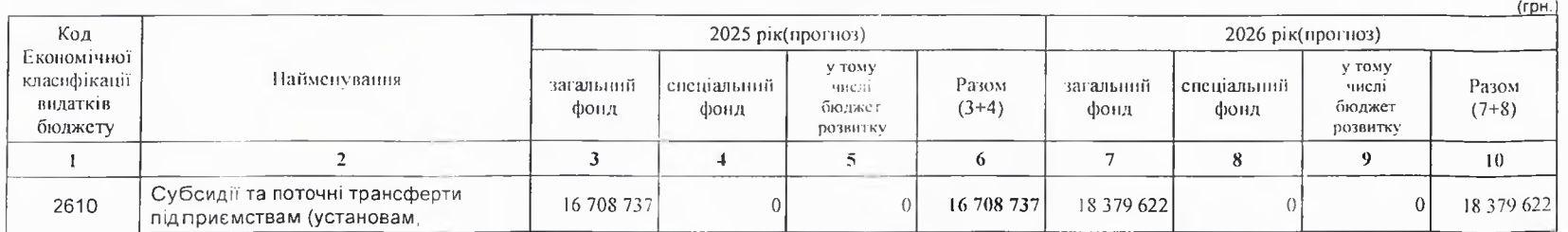

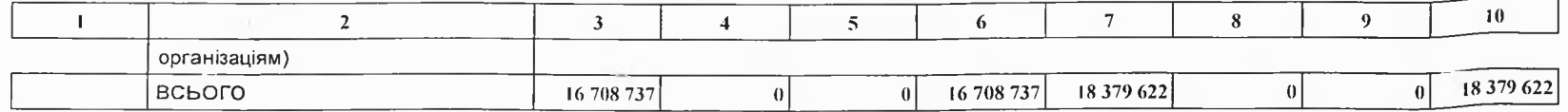

4) надания кредитів за кодами Класифікації кредитування бюджету у 2025 - 2026 роках:

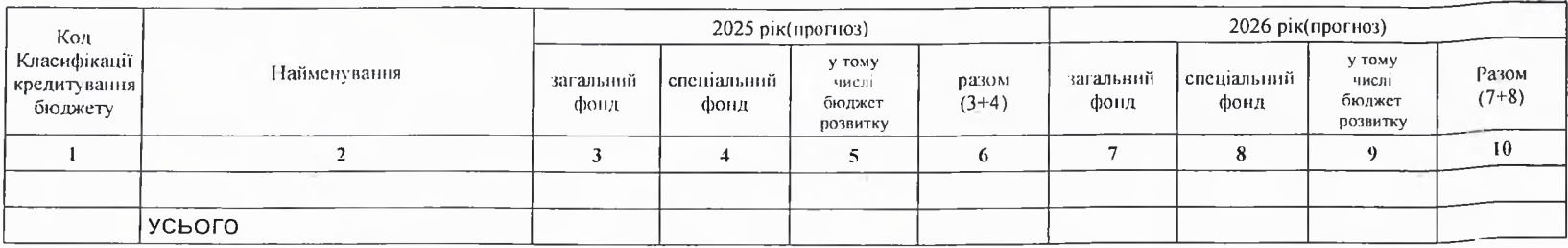

7. Витрати за напрямами використання бюджетних коштів:

### 1) витрати за напрямами використания бюджетних коштів у 2022 - 2024 роках:

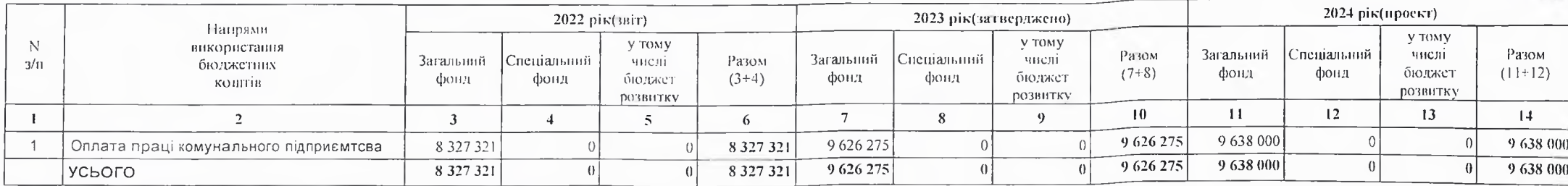

 $($ rp $H$ <sub>1</sub>

 $($ rp $H$ 

### 2) витрати за напрямами використання бюджетних коштів у 2025 - 2026 роках:

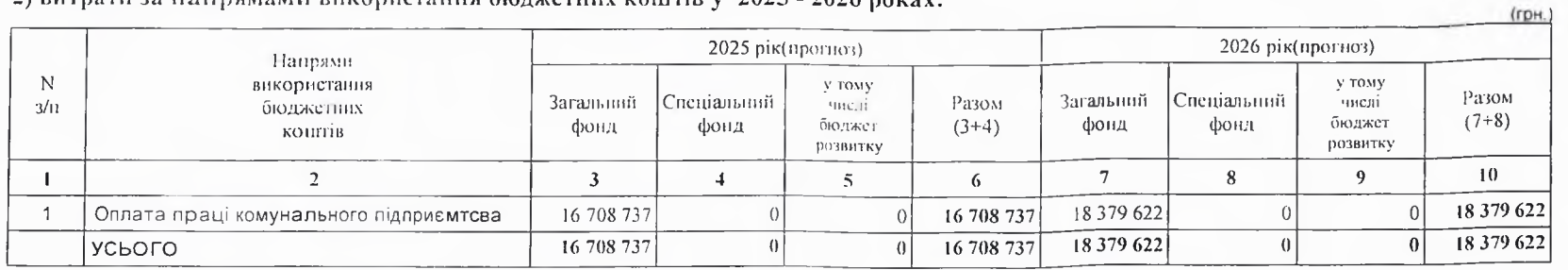

### 8. Результативні показники бюджетної програми:
# 1) результативні показники бюджетної програми у 2022 - 2024 роках:

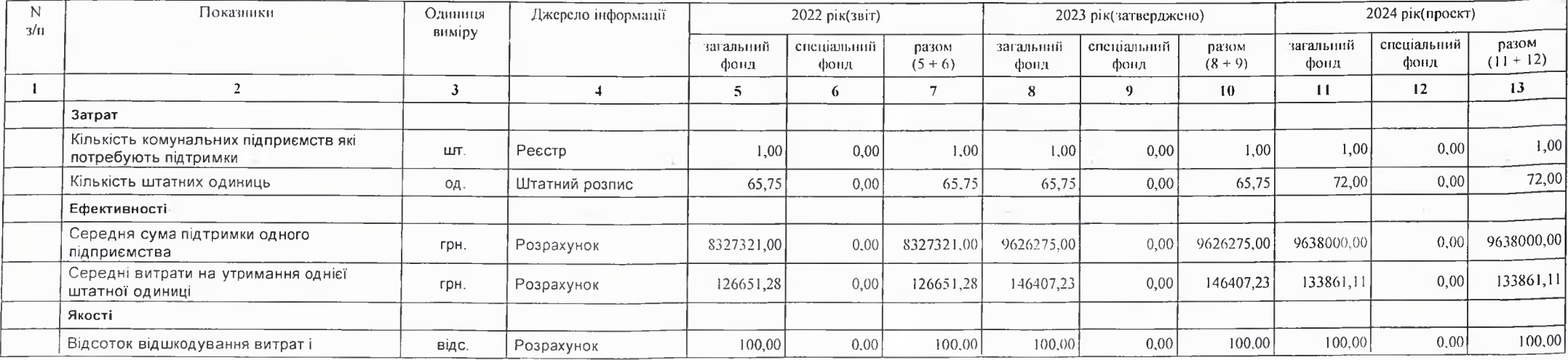

2) результативні показники бюджетної програми у 2025-2026 роках:

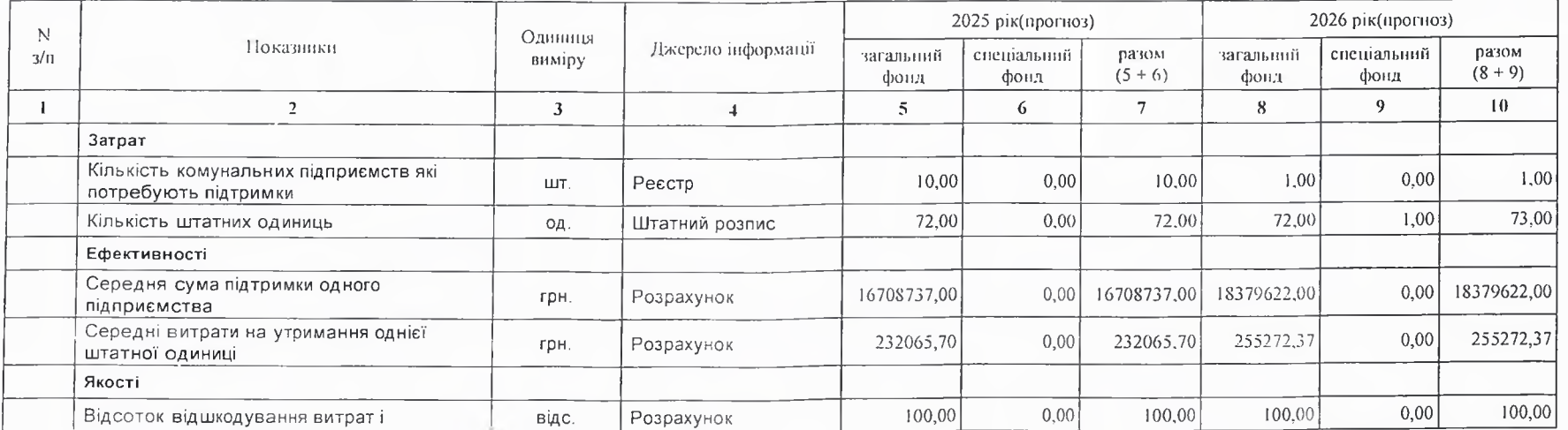

# 9. Структура видатків на оплату праці:

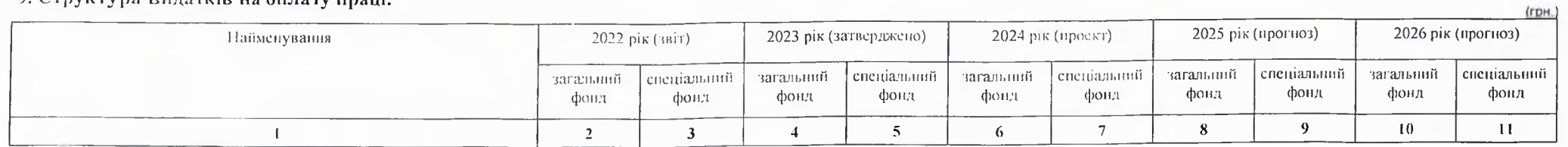

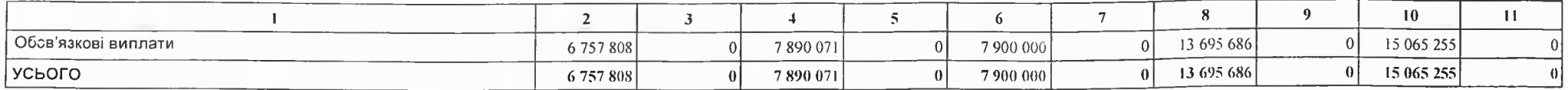

# 10. Чисельність зайнятих у бюджетних установах:

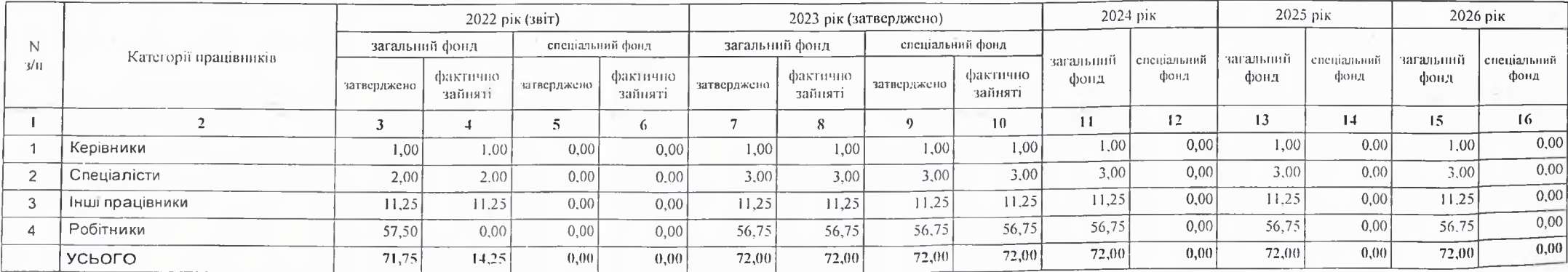

# 11. Місцеві/регіональні програми, які виконуються в межах бюджетної програми:

# 1) місцеві/регіональні програми, які виконуються в межах бюджетної програми у 2022 - 2024 роках:

 $(r$  $p$ H.)

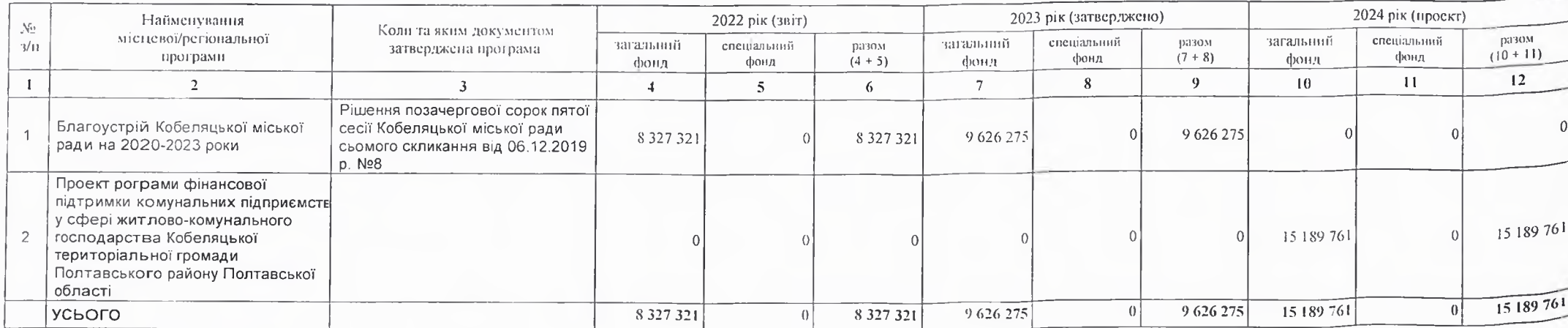

2) місцеві/регіональні програми, які виконуються в межах бюджетної програми у 2025-2026 роках

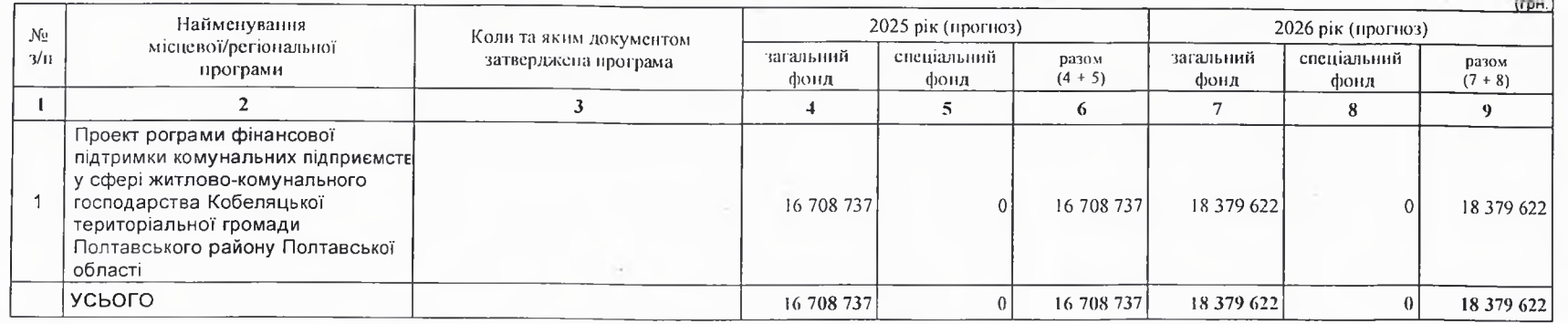

12. Об'скти, які виконуються в межах бюджетної програми за рахунок коштів бюджету розвитку у 2022 - 2024 роках:

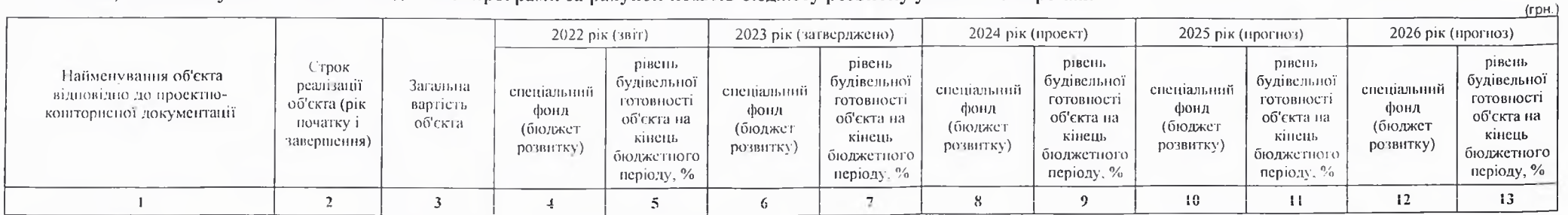

13. Аналіз результатів, досягнутих внаслідок використання коштів загального фонду бюджету у 2022 році, очікувані результати у 2023 році, обґрунтування необхідності передбачення витрат на 2024 - 2026 роки.

14. Бюджетні зобов'язання у 2022 і 2024 роках:

1) кредиторська заборгованість місцевого бюджету у 2022 році:

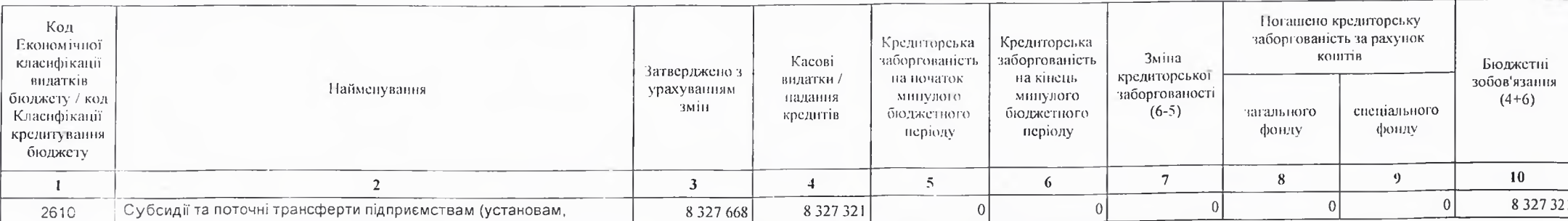

 $($ rpH. $)$ 

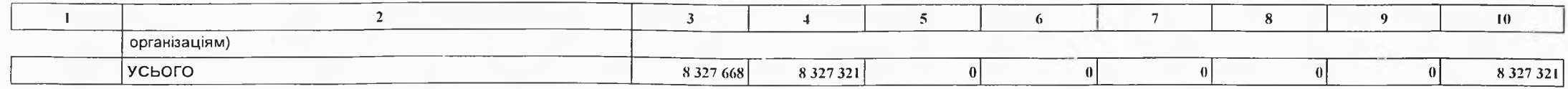

2) кредиторська заборгованість місцевого бюджету у 2023-2024 роках:

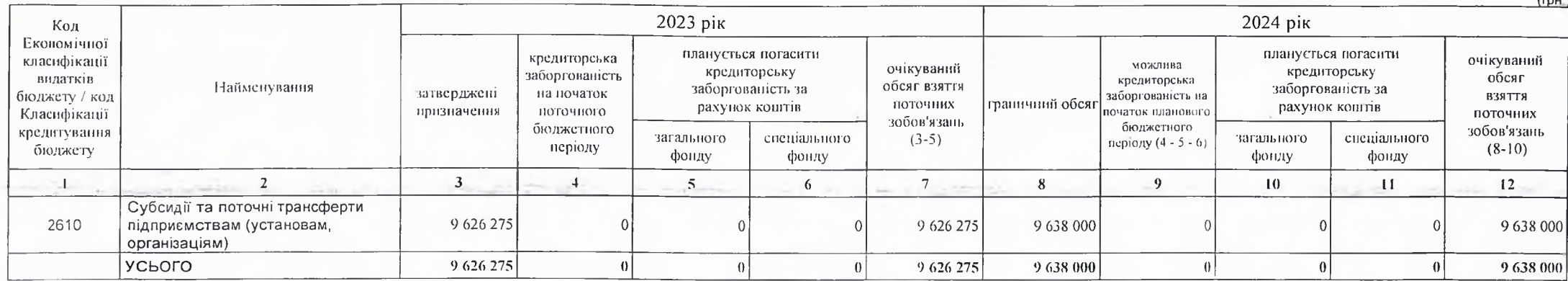

### 3) дебіторська заборгованість у 2022-2023 роках:

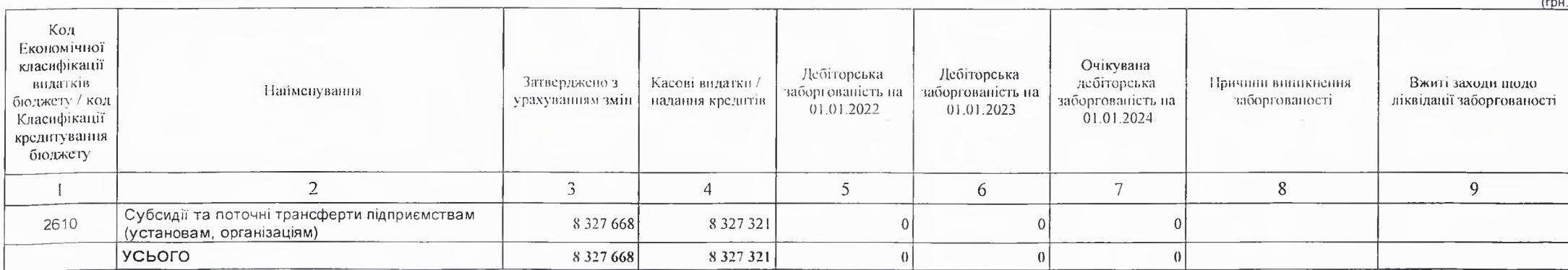

4) аналіз управління бюджетними зобов'язаннями та пропозиції щодо упорядкування бюджетних зобов'язань у 2024 році

Порядок ресстрації та обліку бюджетних зобов'язань здійснюється у відповідності наказу Міністерства Фінансів України від 02.03.2012 року №309" Про затвердження Порядку ресстрації та обліку бюджетних зобов'язань розпорядників бюджетних коштів та одержувачів бюджетних коштів в органах Державної казначейської служби України"

15. Підстави та обгруитування видатків спеціального фонду на 2024 рік та на 2025 - 2026 роки за рахунок надходжень до спеціального фонду, аналіз результатів, досягнутих внаслідок використання коштів спеціального фонду бюджету у 2023 році, та очікувані результати у 2024 році.

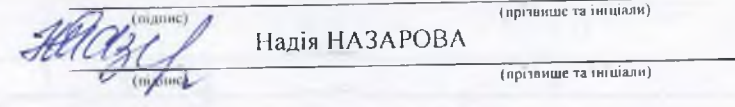

 $\alpha$  .

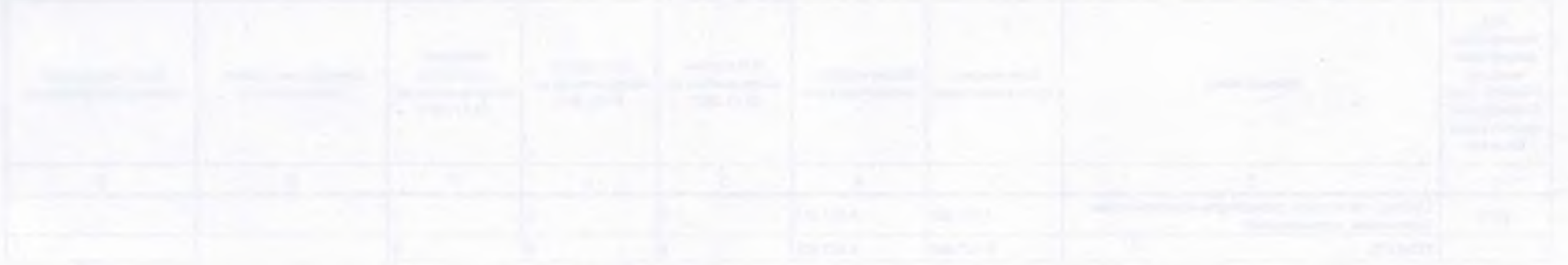

# БЮДЖЕТНИЙ ЗАПИТ НА 2024 - 2026 РОКИ індивідуальний (Форма 2024-2)

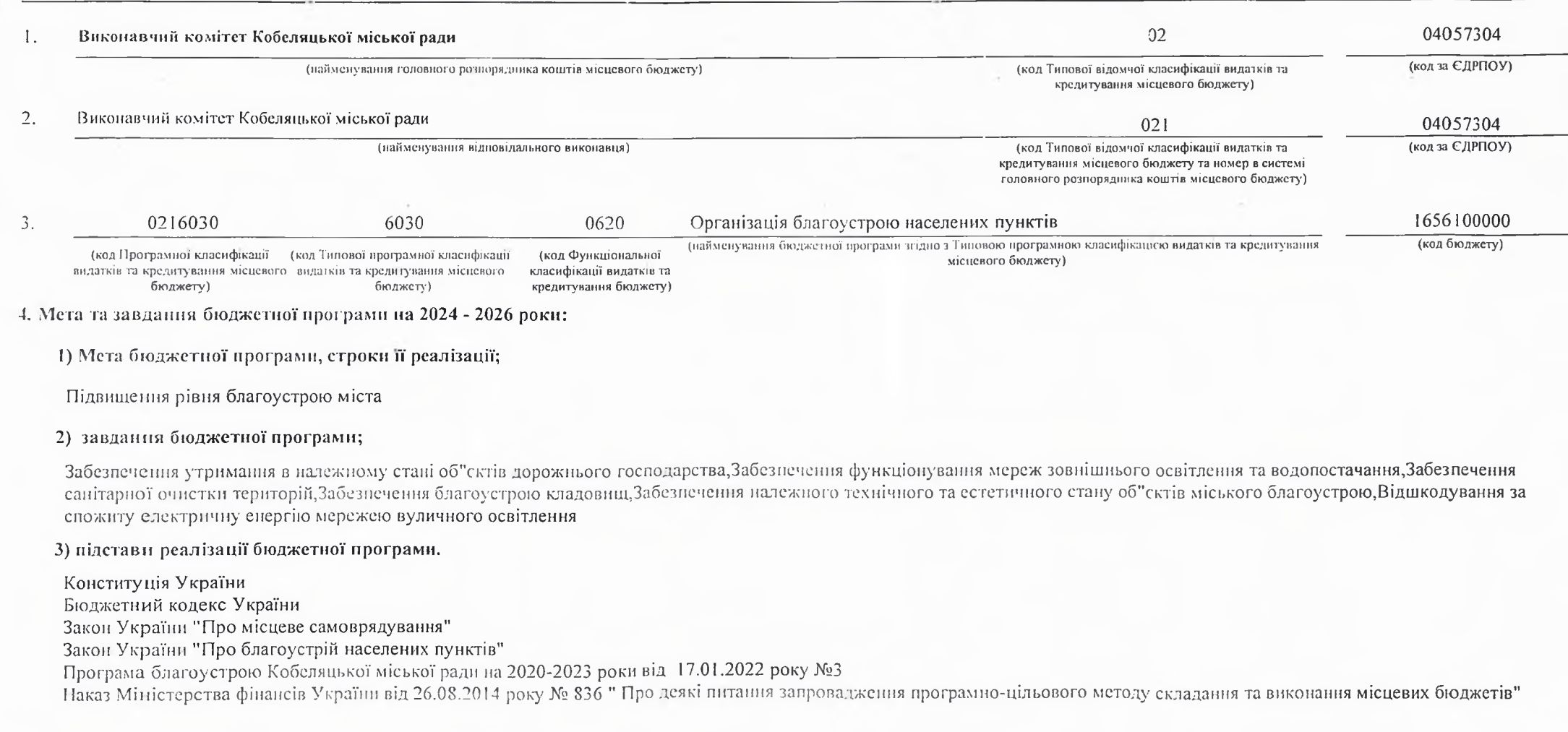

# 5. Надходжения для виконання бюджетної програми:

1) надходження для виконання бюджетної програми у 2022 - 2024 роках:

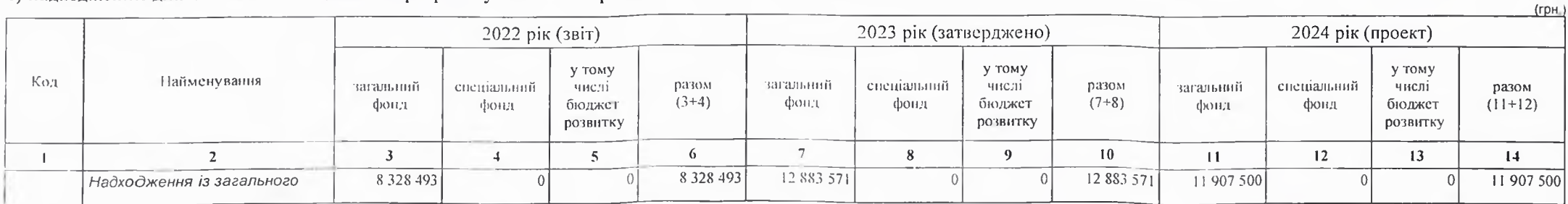

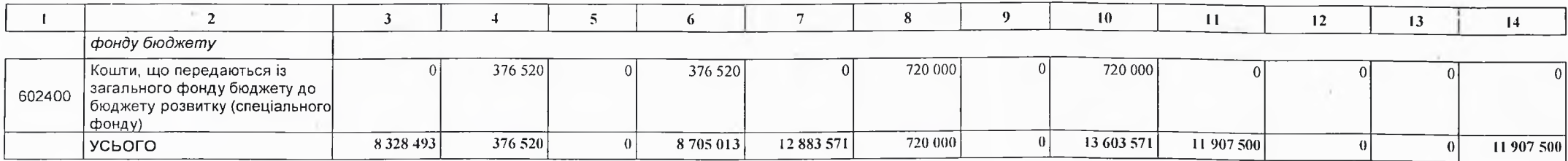

 $\sqrt{2}$ 

2) надходження для виконання бюджетної програми у 2025-2026 роках:

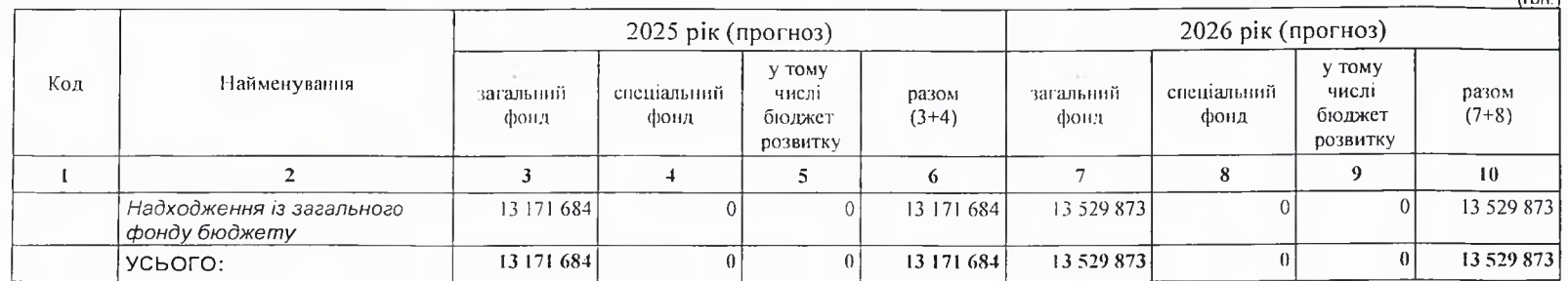

6. Витрати за кодами Економічної класифікації видатків / Класифікації кредитування бюджету:

1) видатки за кодами Економічної класифікації видатків бюджету у 2022 - 2024 роках:

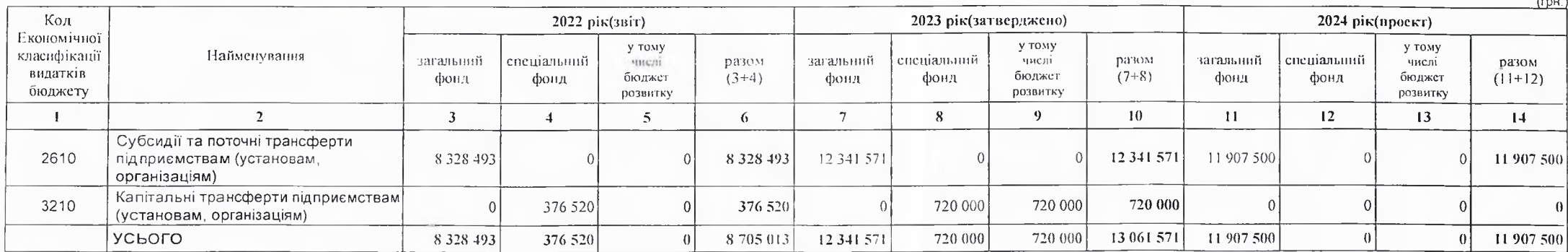

2) надання кредитів за кодами Класифікації кредитування бюджету у 2022 - 2024 роках:

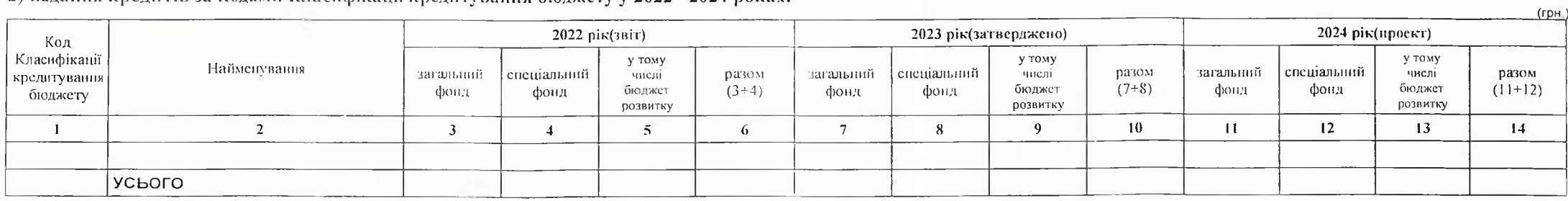

### 3) видатки за кодами Економічної класифікації видатків бюджету у 2025 - 2026 роках:

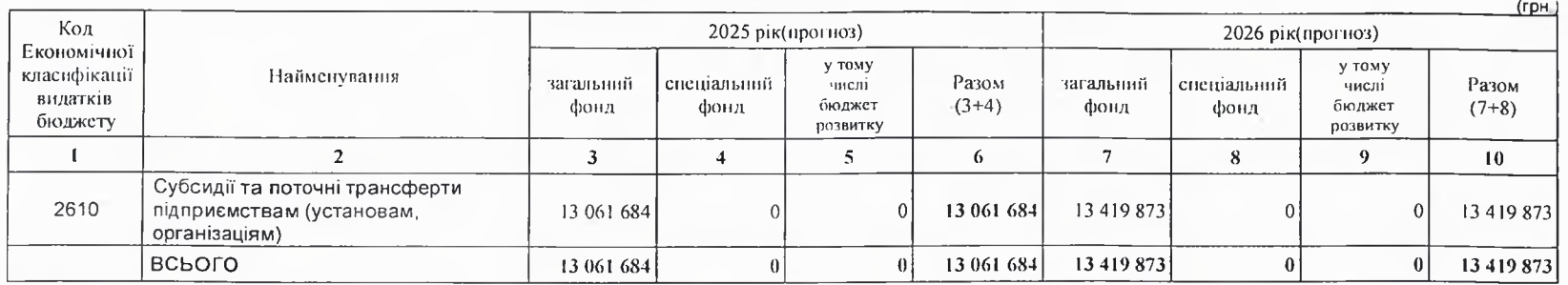

4) надания кредитів за кодами Класифікації кредитування бюджету у 2025 - 2026 роках:

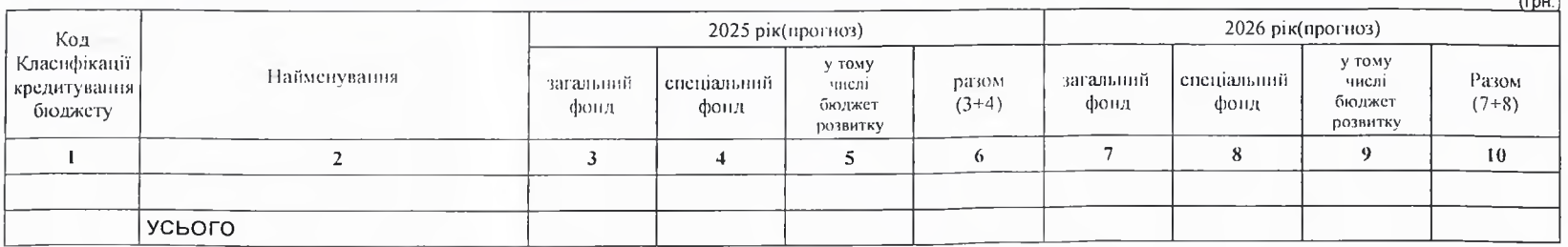

### 7. Витрати за напрямами використання бюджетних коштів:

### 1) витрати за напрямами використания бюджетних коштів у 2022 - 2024 роках:

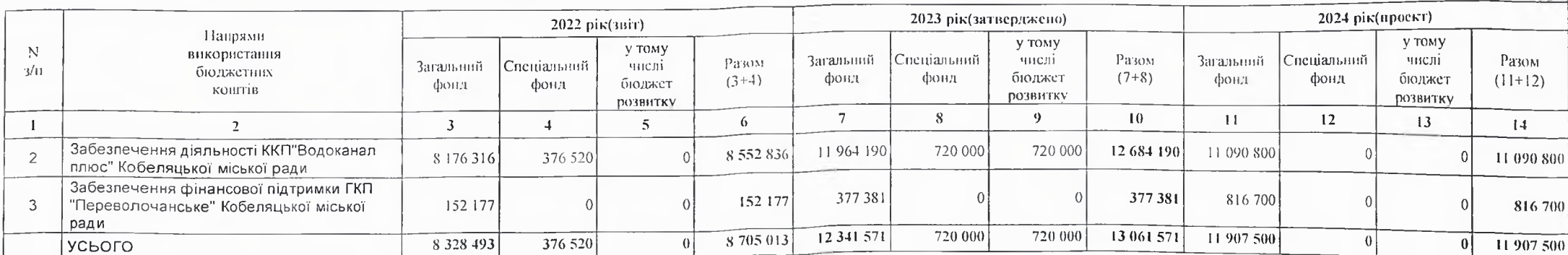

 $($ Грн

(FDH.

# 2) витрати за напрямами використания бюджетних коштів у 2025 - 2026 роках:

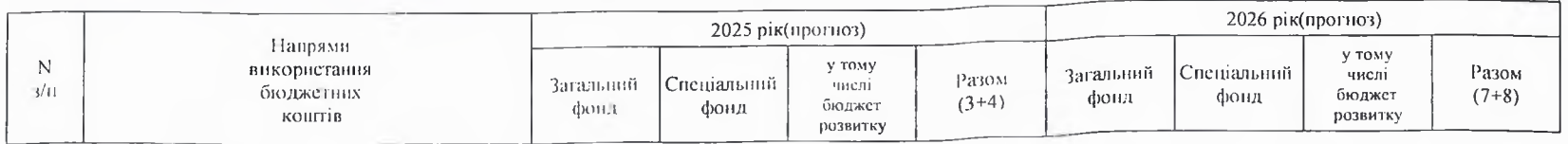

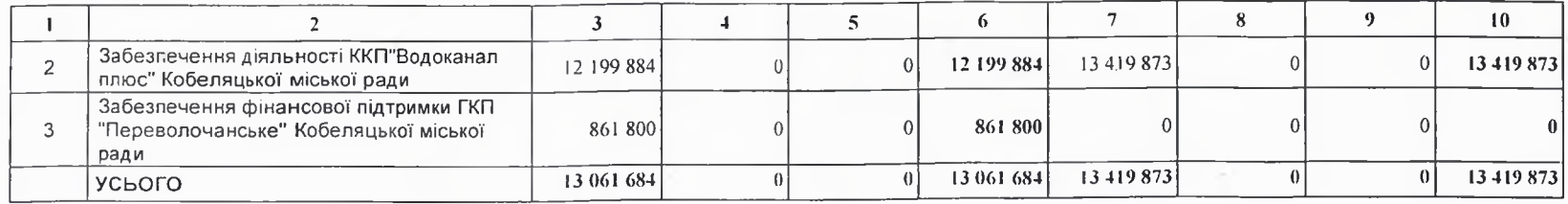

# 8. Результативні показники бюджетної програми:

1) результативні показники бюджетної програми у 2022 - 2024 роках:

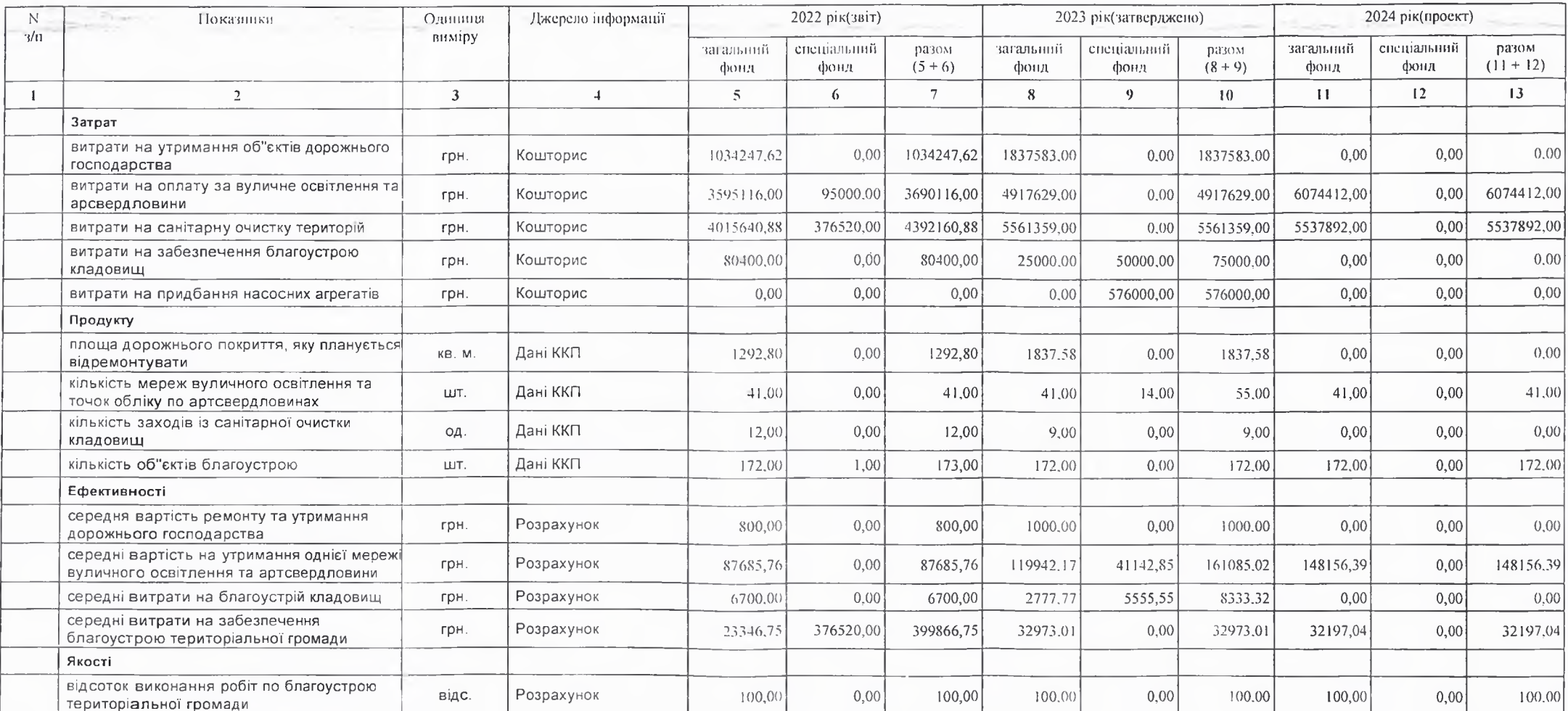

# 2) результативні показники бюджетної програми у 2025-2026 роках:

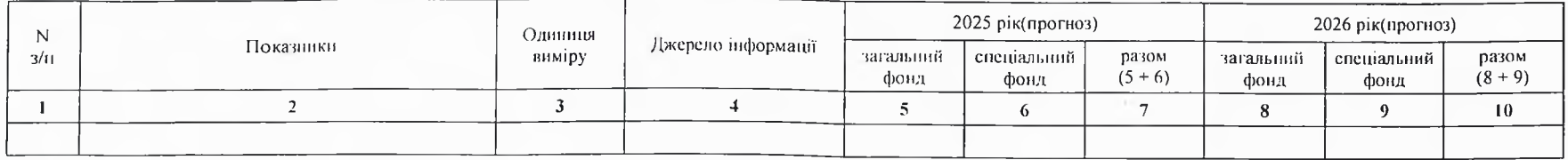

### 9. Структура видатків на оплату праці:

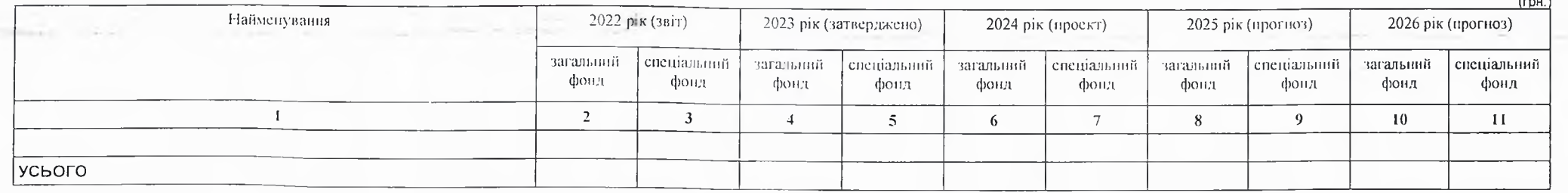

# 10. Чисельність зайнятих у бюджетних установах:

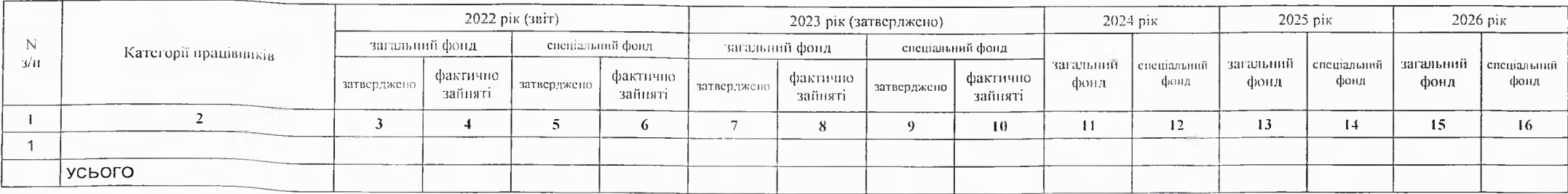

11. Місцеві/регіональні програми, які виконуються в межах бюджетної програми:

1) місцеві/регіональні програми, які виконуються в межах бюджетної програми у 2022 - 2024 роках:

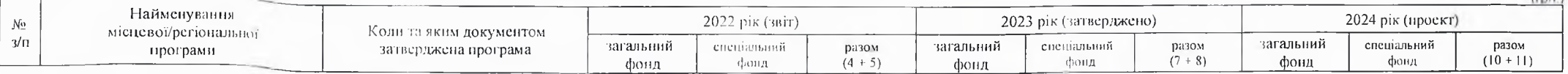

 $l_{max}$ 

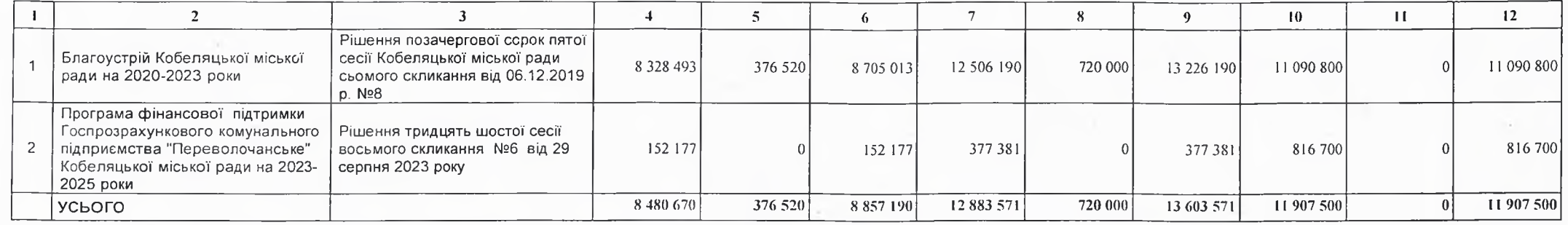

2) місцеві/регіональні програми, які виконуються в межах бюджетної програми у 2025-2026 роках

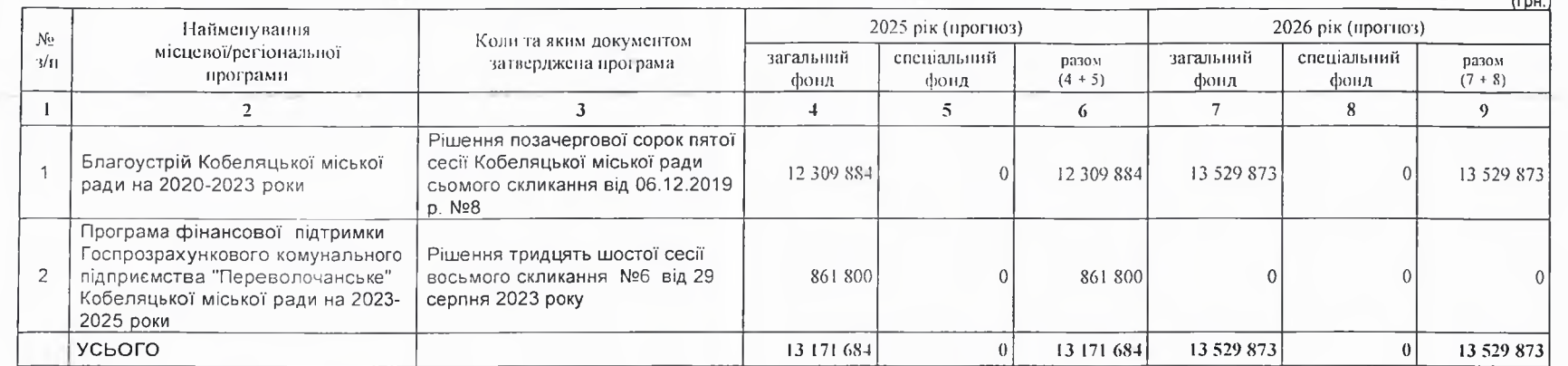

12. Об'скти, які виконуються в межах бюджетної програми за рахунок коштів бюджету розвитку у 2022 - 2024 роках:

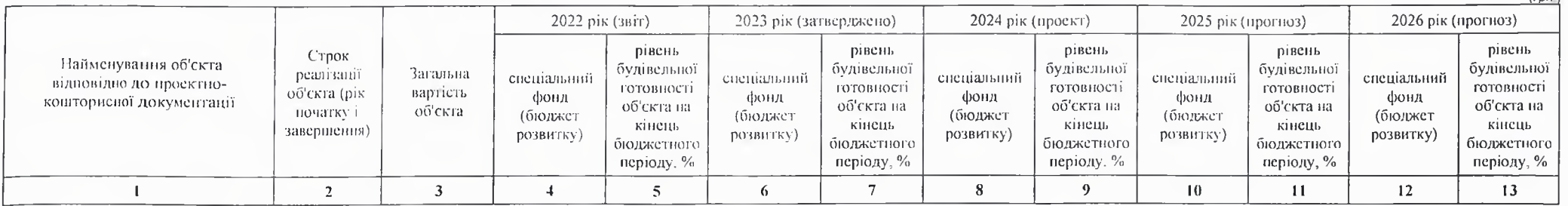

 $(\text{m})$ 

13. Аналіз результатів, досягнутих внаслідок використання коштів загального фонду бюджету у 2022 році, очікувані результати у 2023 році, обґрунтування необхідності передбачення витрат на 2024 - 2026 роки.

За рахунок коштів загального фонду у 2022 році здійснювалася своєчасна оплата за спожиту електроенергію ,утримання об'єктів в чистоті (прибирання),придбання елементів благоустрою. В 2023 році очікується виконання запланованих асигнувань у сумі 9626275 грн. На 2024 рік передбачені видатки по загальному фонду 12017504 грн.

# 1) кредиторська заборгованість місцевого бюджету у 2022 році:

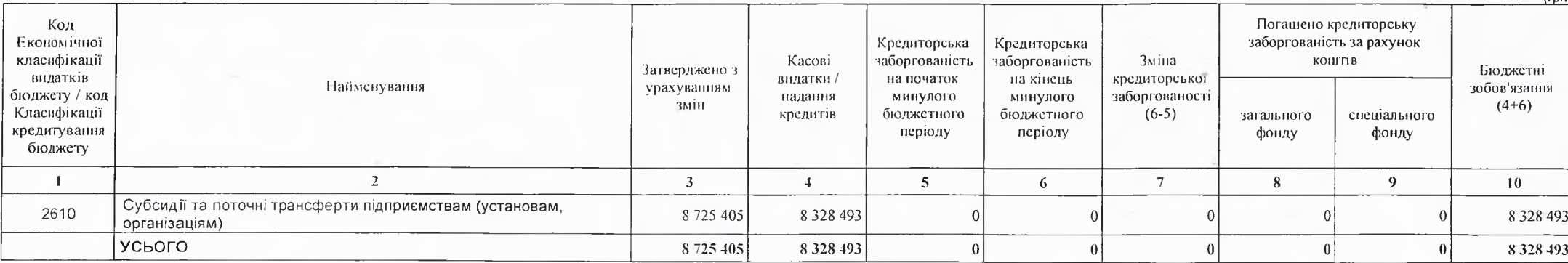

2) кредиторська заборгованість місцевого бюджету у 2023-2024 роках:

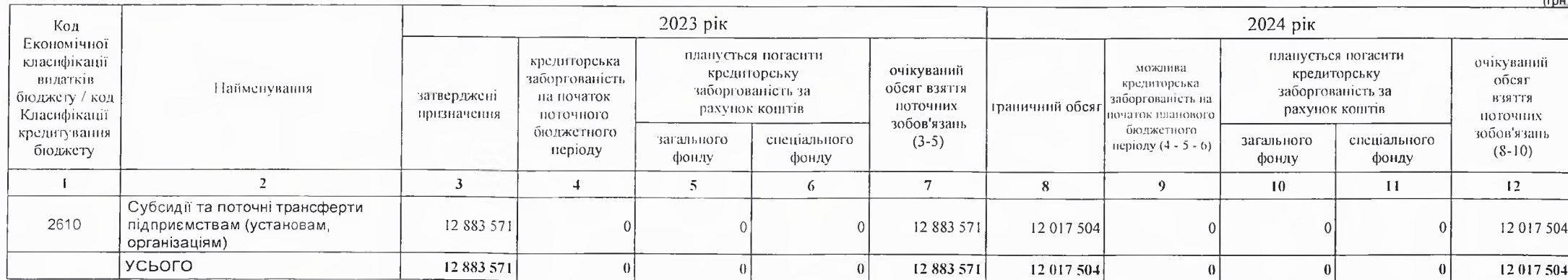

# 3) дебіторська заборгованість у 2022-2023 роках:

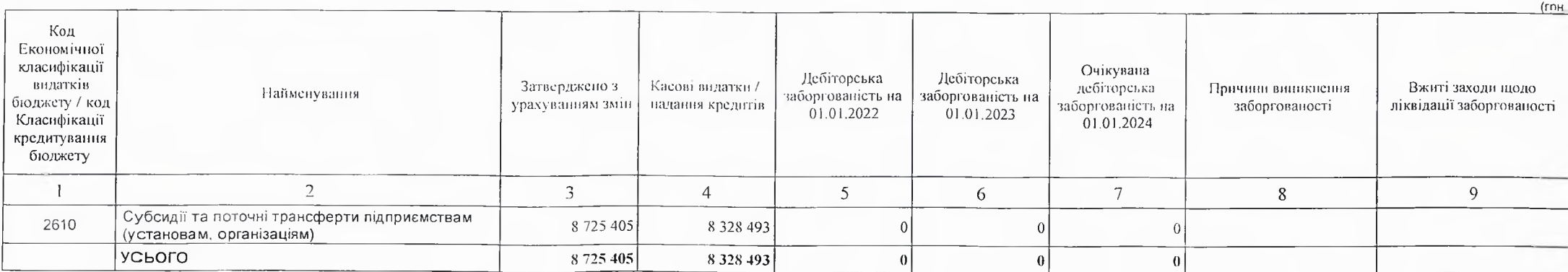

 $(CDH)$ 

Порядок реєстрації та обліку бюджетних зобов'язань здійснюється у відновідності наказу Міністерства Фінансів України від 02.03.12.№309 "Про затвердження Порядку реєстрації та обліку бюджетних зобов'язань розпорядників бюджетних коштів та одержувачів бюджетних коштів в органах Державної казначейської служби України Дебіторської та кредиторської заборгованості не очікується.

15. Підстави та обгрунтування видатків спеціального фонду на 2024 рік та на 2025 - 2026 роки за рахунок надходжень до спеціального фонду, аналіз результатів, досягнутих внаслідок використання коштів спеціального фонду бюджету у 2023 році, та очікувані результати у 2024 році.

Виконуючий повноважения Кобеляцького міського голови-секретар міської ради

Пачальник фінансово-господарського відділу

 $\sim$   $\sim$ 

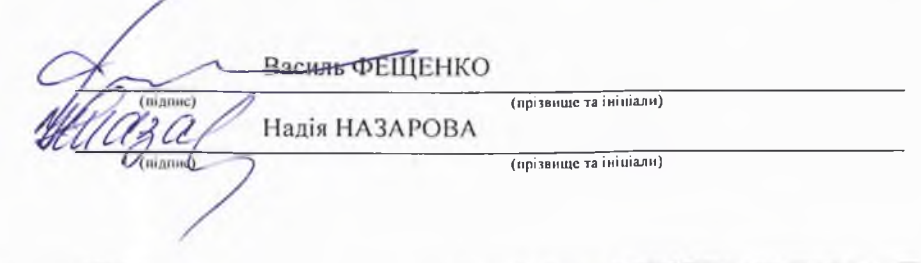

# БЮДЖЕТНИЙ ЗАПИТ НА 2024 - 2026 РОКИ індивідуальний (Форма 2024-2)

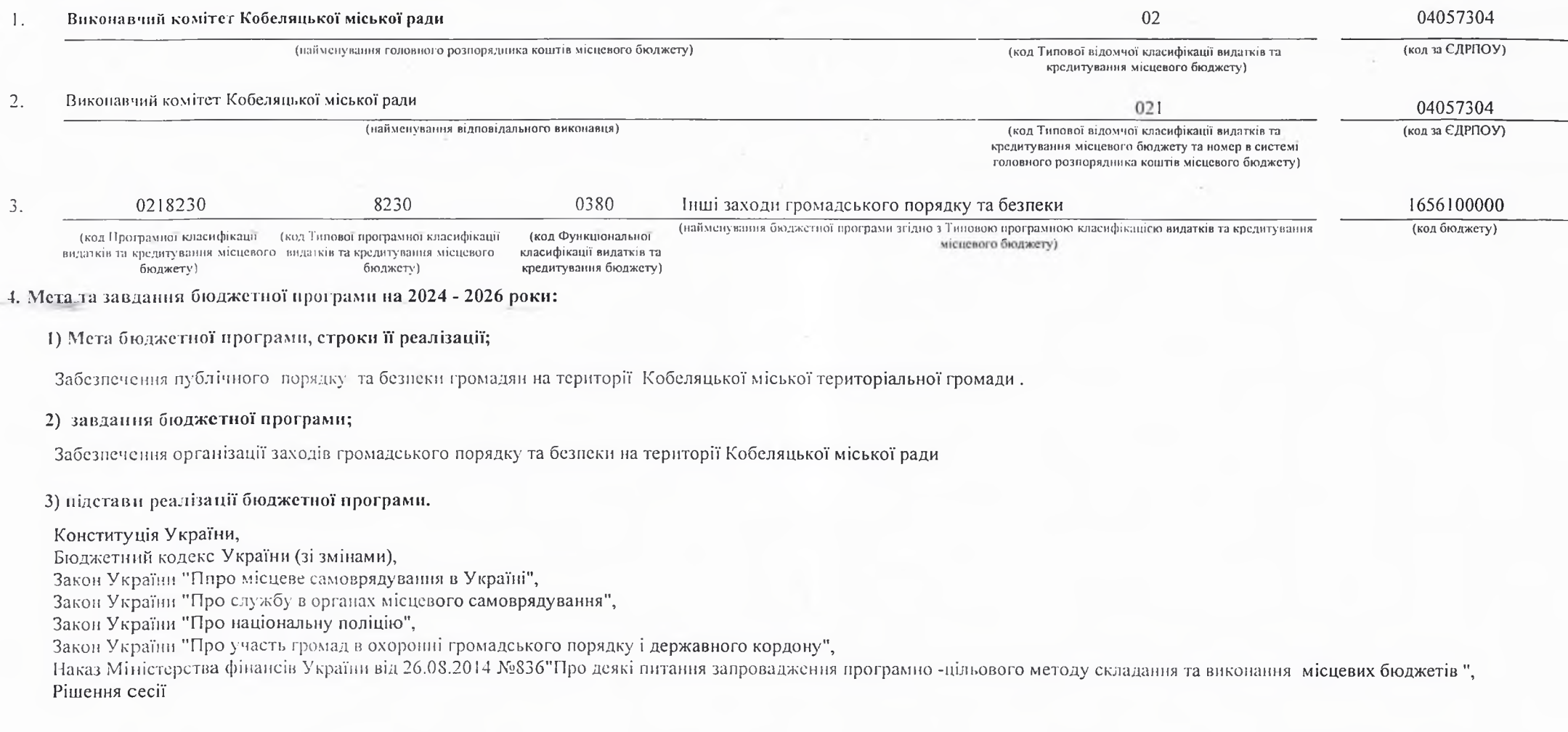

# 5. Надходжения для виконання бюджетної програми:

1) надходжения для виконання бюджетної програми у 2022 - 2024 роках:

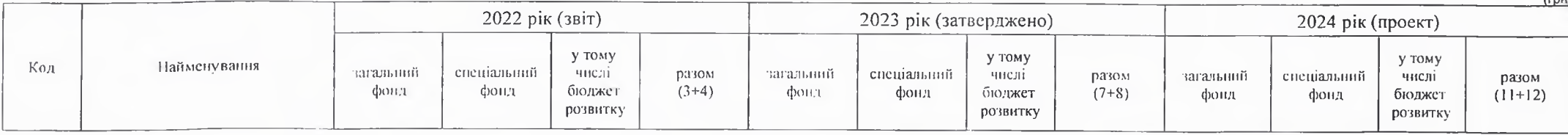

 $1 - 1$ 

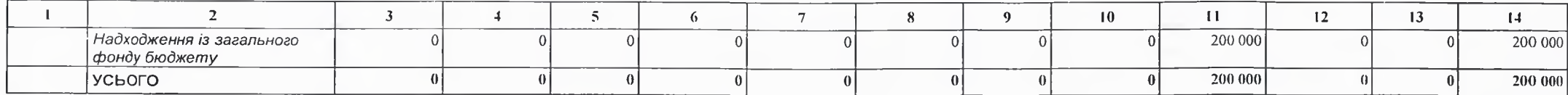

2) надходжения для виконания бюджетної програми у 2025-2026 роках:

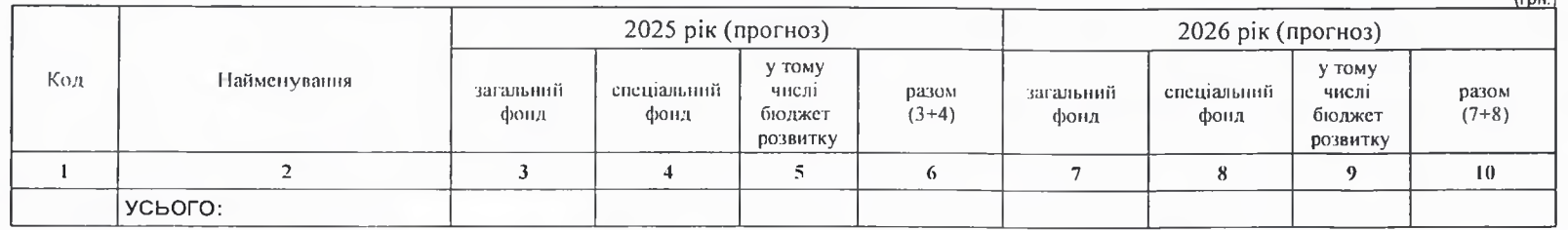

6. Витрати за кодами Економічної класифікації видатків / Класифікації кредитування бюджету:

### 1) видатки за кодами Економічної класифікації видатків бюджету у 2022 - 2024 роках:

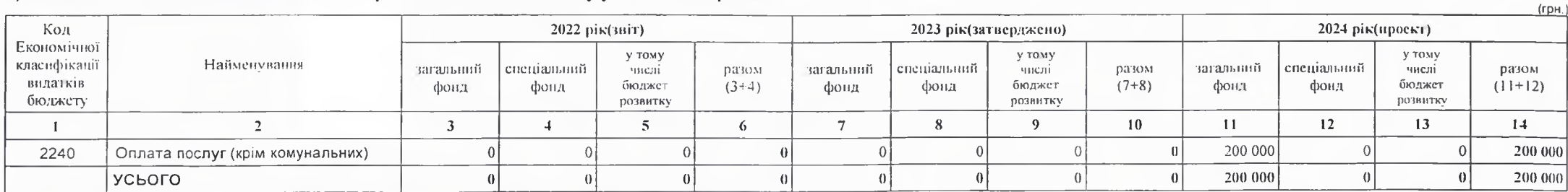

2) надания кредитів за кодами Класифікації кредитування бюджету у 2022 - 2024 роках:

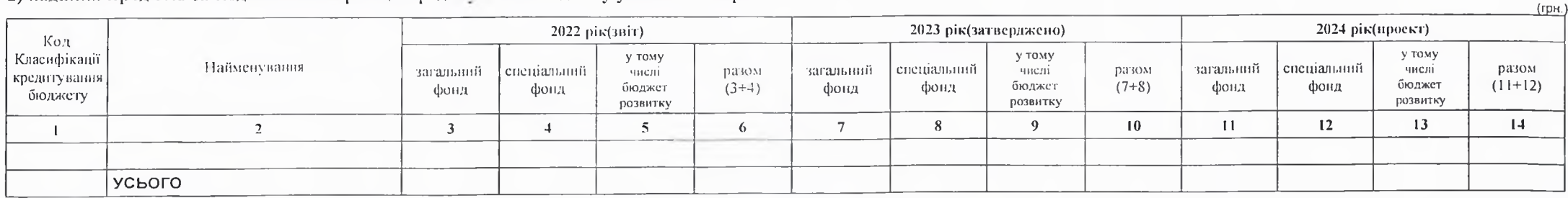

3) видатки за кодами Економічної класифікації видатків бюджету у 2025 - 2026 роках:

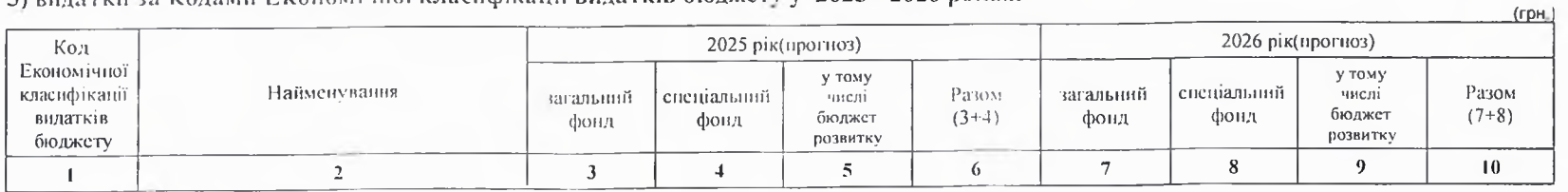

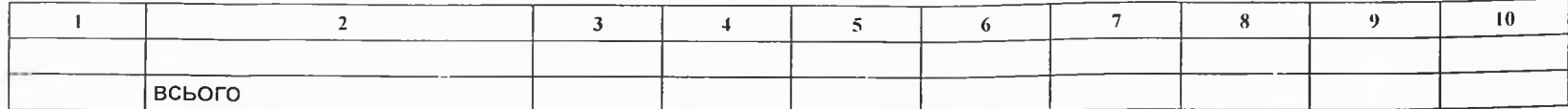

4) надання кредитів за кодами Класифікації кредитування бюджету у 2025 - 2026 роках:

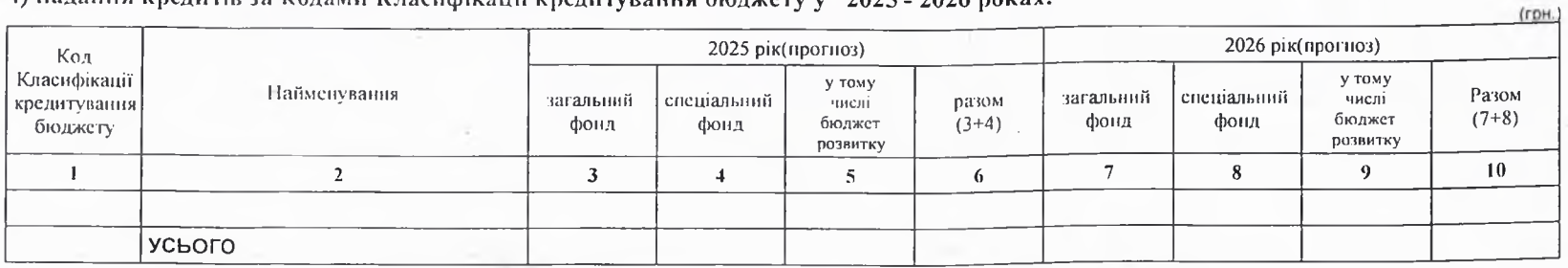

7. Витрати за напрямами використання бюджетних коштів:

### 1) витрати за напрямами використания бюджетних коштів у 2022 - 2024 роках:

2024 pix(upoekr) 2022 рік(звіт) 2023 рік(затверджено) Напрями у тому Разом у тому  $\mathbb{N}$ у тому використания числі Загальний Спеціальний Загальний Спеціальний Разом  $(11+12)$ Загальний Спеціальний Разом числі числі  $3/11$ бюджетних бюджет фондфонд  $(7+8)$ фонд фонд  $(3+4)$ бюджет фонд фонд бюджет коштів розвитку розвитку розвитку  $\overline{14}$ 13  $\mathbf{H}$  $\sqrt{2}$  $\overline{7}$  $\,$  8  $\,$  $\overline{9}$  $10\,$  $\overline{1}$  $\overline{2}$  $\overline{\mathbf{3}}$  $\overline{4}$  $6<sup>1</sup>$  $\overline{5}$ Забезпечення організації заходів 200 000  $\theta$  $\overline{0}$  $200000$  $\overline{1}$ громадського порядку та безпеки на  $\overline{0}$  $\overline{0}$  $\theta$  $\Omega$  $\epsilon$  $\theta$  $\Omega$  $\Omega$ території Кобеляцької міської ради  $\vert 0 \vert$  $\vert 0 \vert$  $\theta$  $|0|$  $-200000$  $|0|$  $\vert$  0  $\vert 0 \vert$  $\vert 0 \vert$  $\vert 0 \vert$  $200000$ |усього  $\theta$ 

2) витрати за напрямами використання бюджетних коштів у 2025 - 2026 роках:

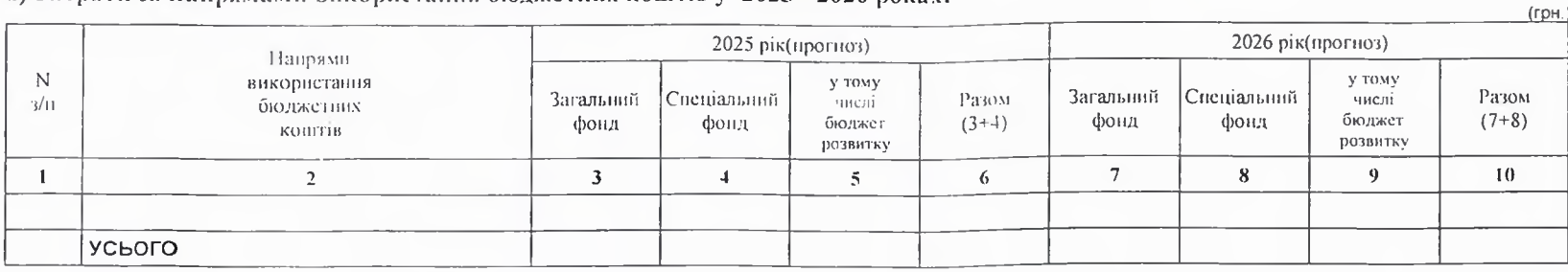

(FDH

# 8. Результативні показники бюджетної програми:

# 1) результативні показники бюджетної програми у 2022 - 2024 роках:

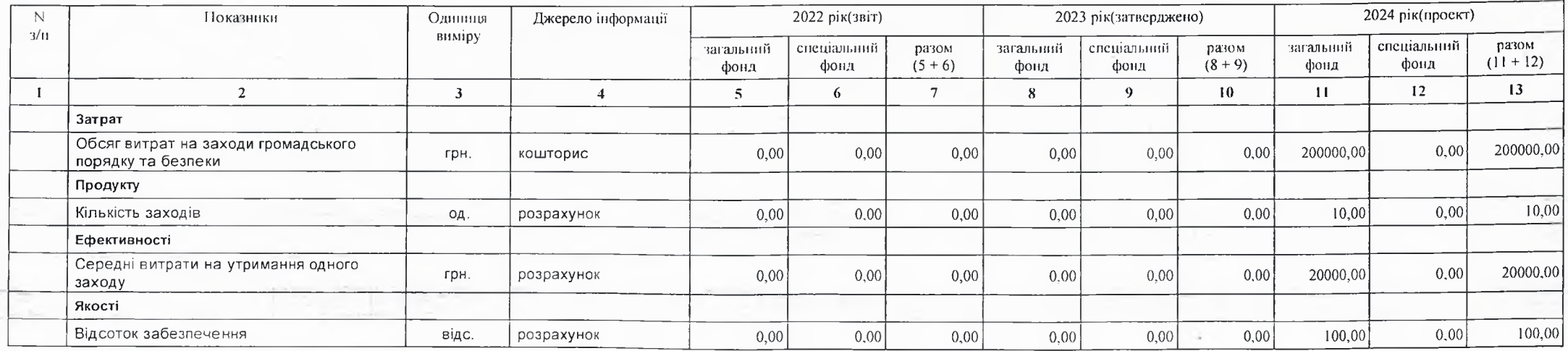

# 2) результативні показники бюджетної програми у 2025-2026 роках:

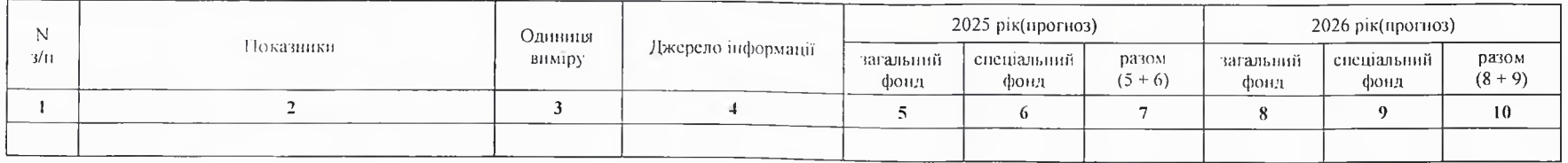

# 9. Структура видатків на оплату праці:

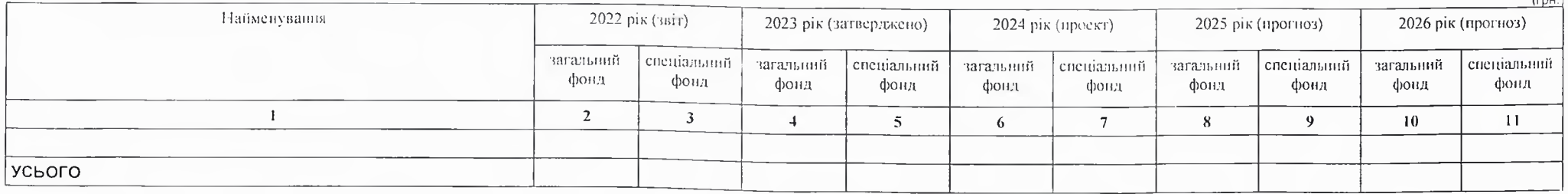

# 10. Чисельність зайнятих у бюджетних установах:

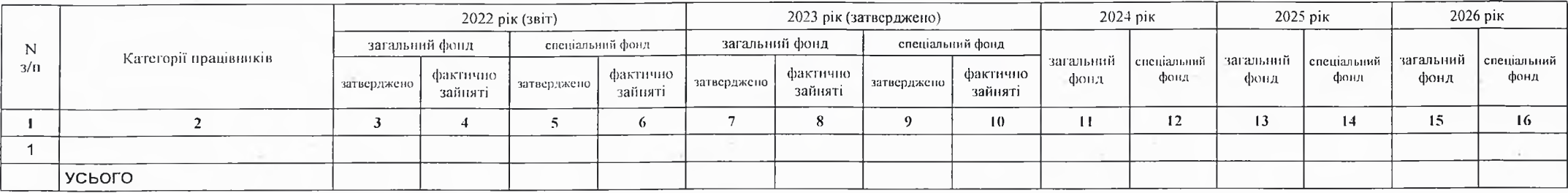

# 11. Місцеві/регіональні програми, які виконуються в межах бюджетної програми:

### 1) місцеві/регіональні програми, які виконуються в межах бюджетної програми у 2022 - 2024 роках:

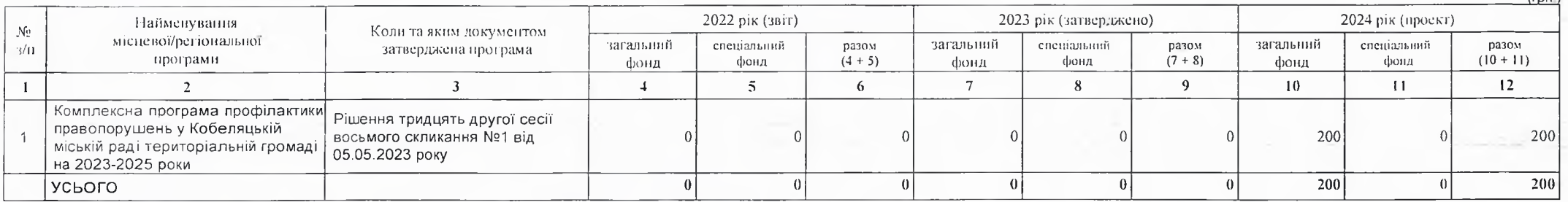

 $(2.2)$ 

 $($ ro $H$ )

2) місцеві/регіональні програми, які виконуються в межах бюджетної програми у 2025-2026 роках

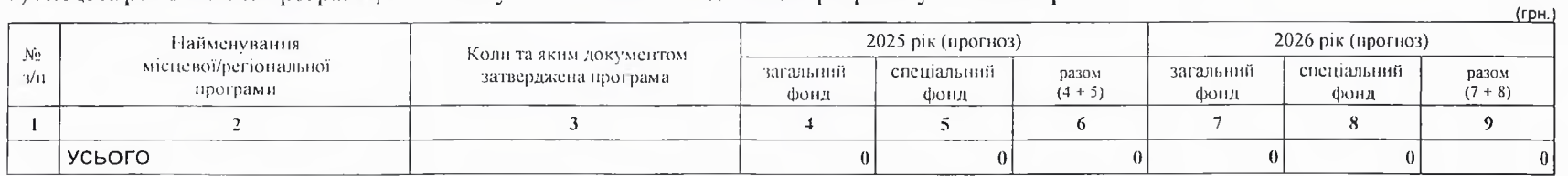

12. Об'скти, які виконуються в межах бюджетної програми за рахунок коштів бюджету розвитку у 2022 - 2024 роках:

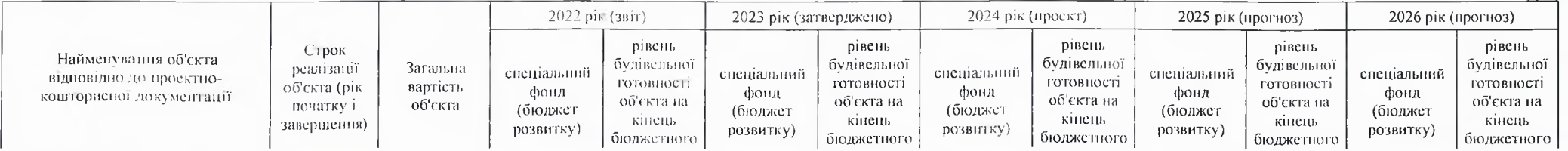

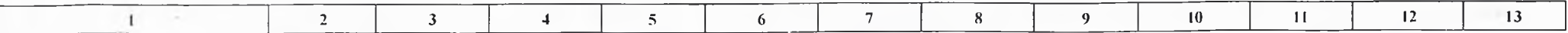

13. Аналіз результатів, досягнутих виаслідок використання коштів загального фонду бюджету у 2022 році, очікувані результати у 2023 році, обґрунтування необхідності передбачення витрат на 2024 - 2026 роки.

Планування видатків на 2024 рік дасть змогу забезпечити підвищення оперативності реагування на правопорушення.

### 14. Бюджетні зобов'язання у 2022 і 2024 роках:

### 1) кредиторська заборгованість місцевого бюджету у 2022 році:

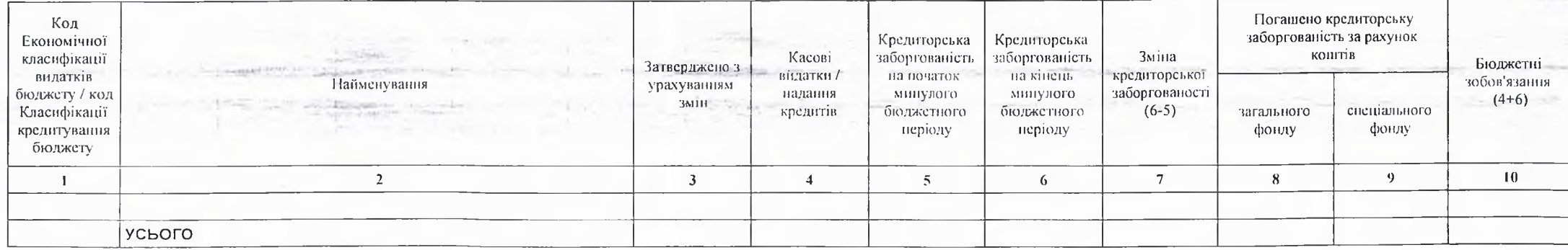

2) кредиторська заборгованість місцевого бюджету у 2023-2024 роках:

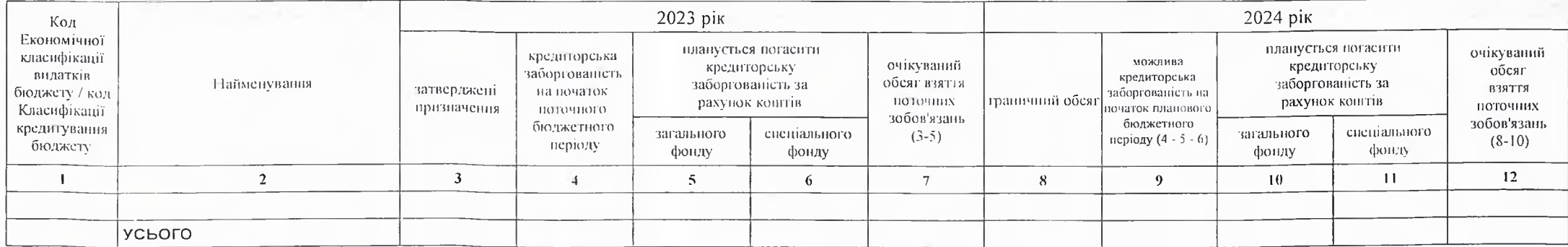

3) дебіторська заборгованість у 2022-2023 роках:

 $(r$ рн.)

 $(r<sub>DH.</sub>)$ 

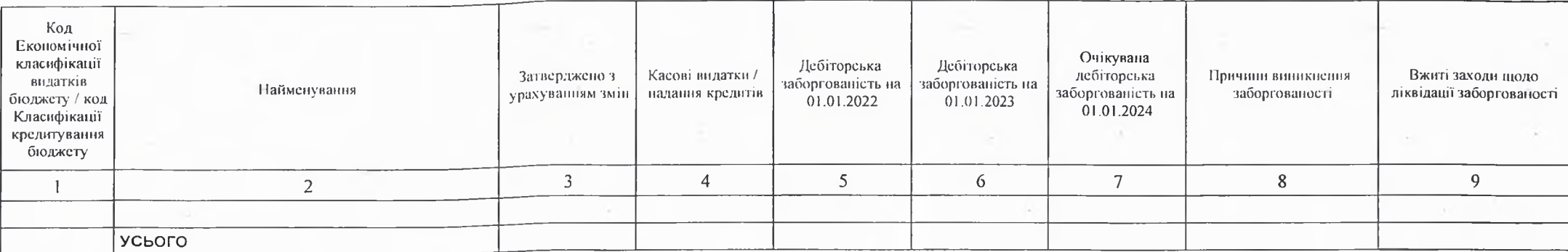

4) аналіз управління бюджетними зобов'язаннями та пропозний щодо упорядкування бюджетних зобов'язань у 2024 році

15. Підстави та обгрунтування видатків спеціального фонду на 2024 рік. та на 2025 - 2026 роки за рахунок надходжень до спеціального фонду, аналіз результатів, досягнутих внаслідок використання коштів спеціального фонду бюджету у 2023 році, та очікувані результати у 2024 році.

Використання коштів по спеціальному фонду не планується.

Виконуючий повноважения Кобеляцького міського голови - секретар міської ради

Начальник фінансово-господарського відділу

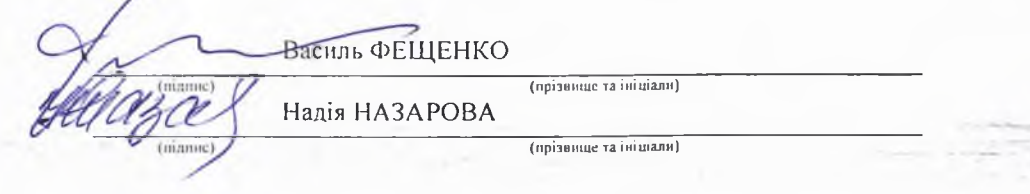

# БЮДЖЕТНИЙ ЗАПИТ НА 2024 - 2026 РОКИ індивідуальний (Форма 2024-2)

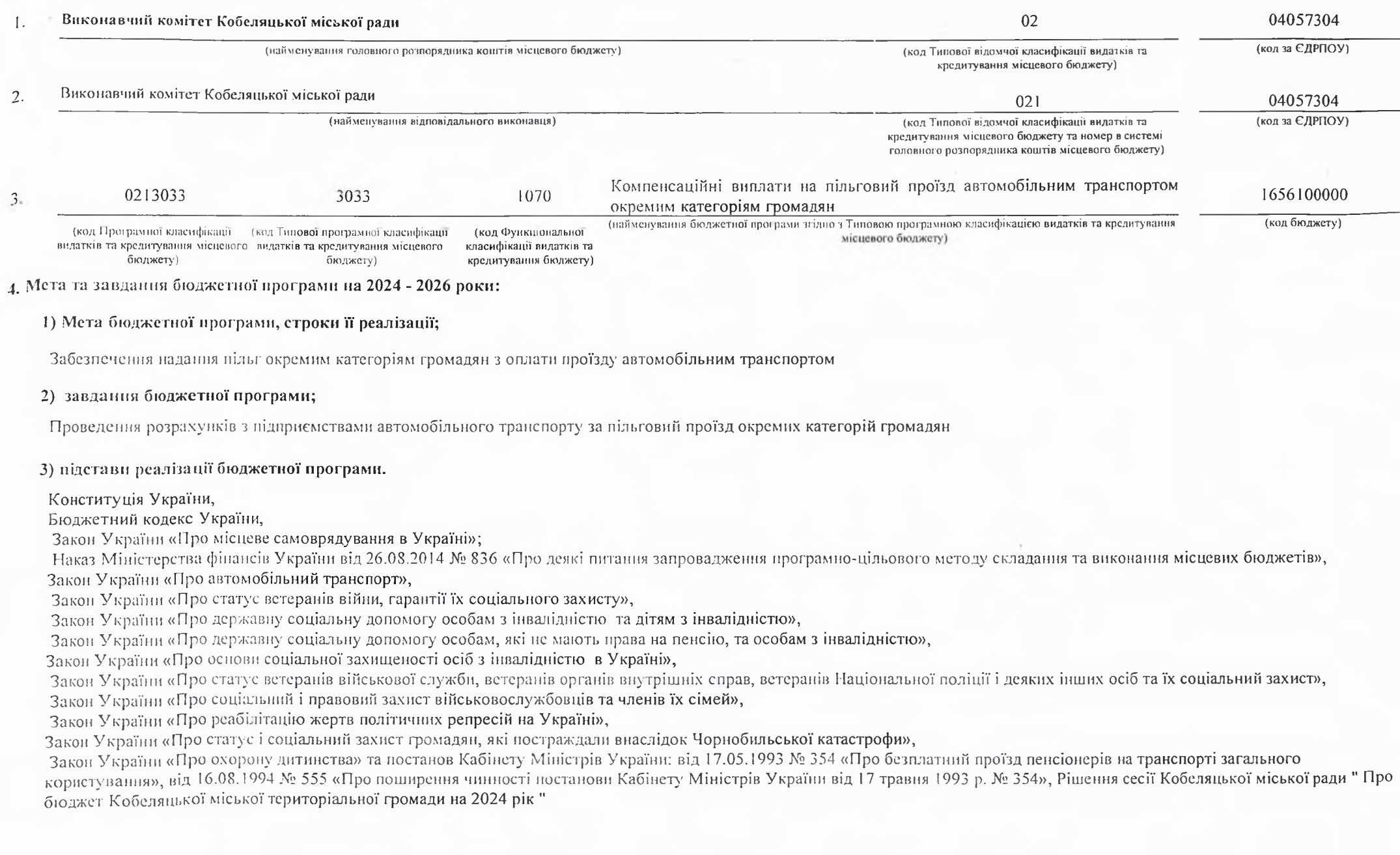

### 5. Надходження для виконання бюджетної програми:

### 2022 рік (звіт) 2023 рік (затверджено) 2024 рік (проект) у тому у тому Код Найменувания загальний спеціальний числі разом загальний спеціальний числі загальний спеціальний разом фонд фонд бюджет  $(3+4)$ фонд фонд бюджет  $(7+8)$ фонд фонд розвитку розвитку  $\mathbf{I}$  $\overline{2}$  $\overline{\mathbf{3}}$  $\blacktriangleleft$  $\overline{5}$  $6<sup>1</sup>$  $7\overline{ }$  $\bf 8$  $\overline{9}$  $10<sup>°</sup>$  $11$  $\mathbf{12}$ Надходження із загального 337 287  $\mathbf{0}$  $\Omega$ 337 287 447408  $\sqrt{0}$  $|0|$  $447408$ 130 000  $\theta$ фонду бюджету 337 287  $|0|$ УСЬОГО  $\vert$ 337 287  $447408$  $\vert 0 \vert$  $\vert 0 \vert$ 447408 130 000  $\vert 0 \vert$

1) надходження для виконання бюджетної програми у 2022 - 2024 роках:

2) надходження для виконання бюджетної програми у 2025-2026 роках:

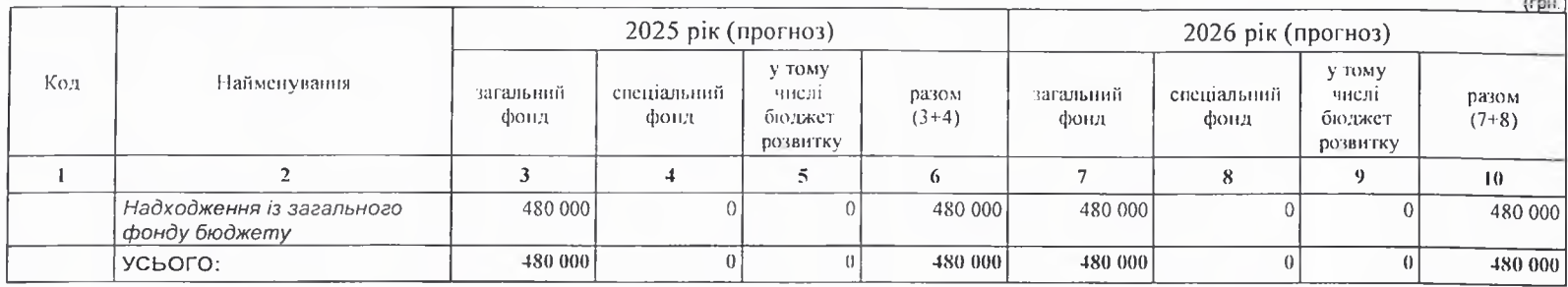

# 6. Витрати за кодами Економічної класифікації видатків / Класифікації кредитування бюджету:

# 1) видатки за кодами Економічної класифікації видатків бюджету у 2022 - 2024 роках:

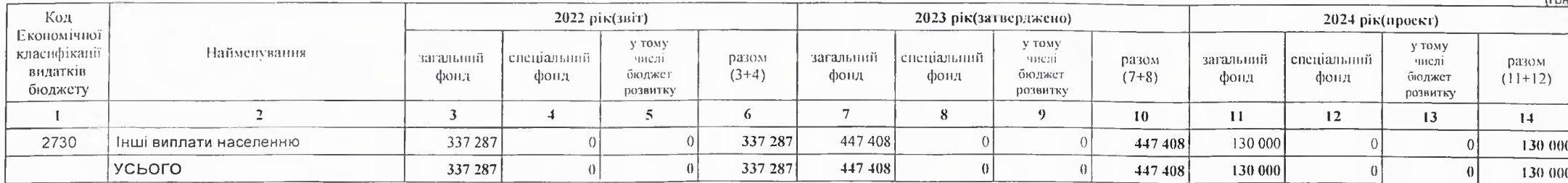

2) надания кредитів за кодами Класифікації кредитування бюджету у 2022 - 2024 роках:

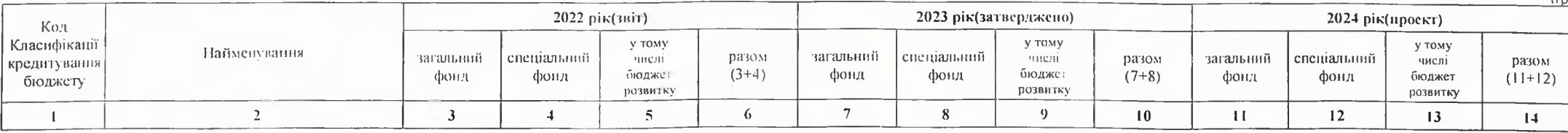

 $(10)$ 

 $($ rp $H$ .)

разом

 $(11+12)$ 

 $\overline{14}$ 

 $130000$ 

130 000

у тому

числі

бюджет

розвитку

 $13$ 

 $\Omega$ 

 $\vert$ 

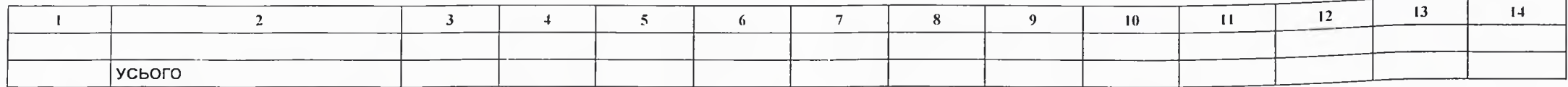

3) видатки за кодами Економічної класифікації видатків бюджету у 2025 - 2026 роках:

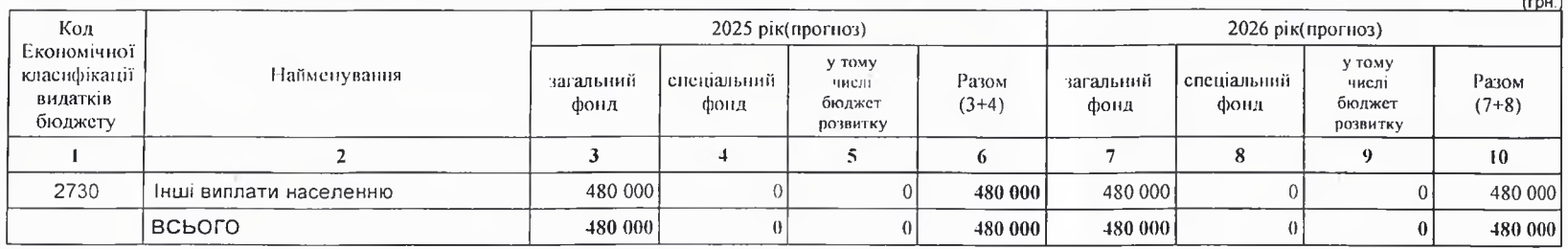

# 4) надання кредитів за кодами Класифікації кредитування бюджету у 2025 - 2026 роках:

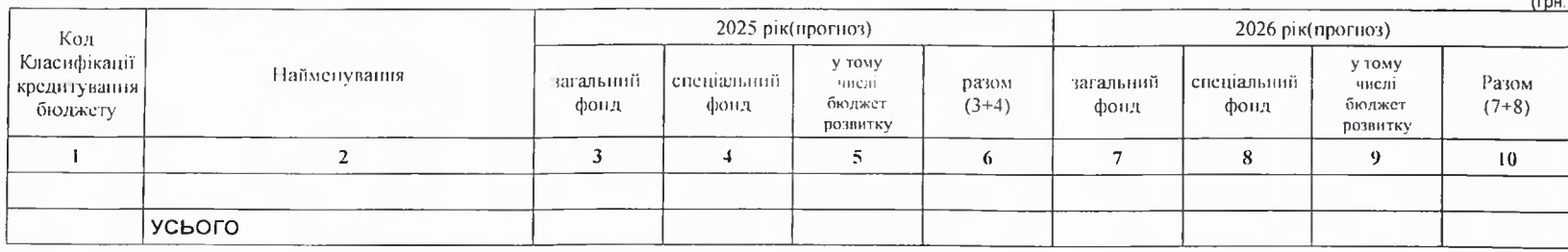

# 7. Витрати за напрямами використания бюджетних коштів:

# 1) витрати за напрямами використания бюджетних коштів у 2022 - 2024 роках:

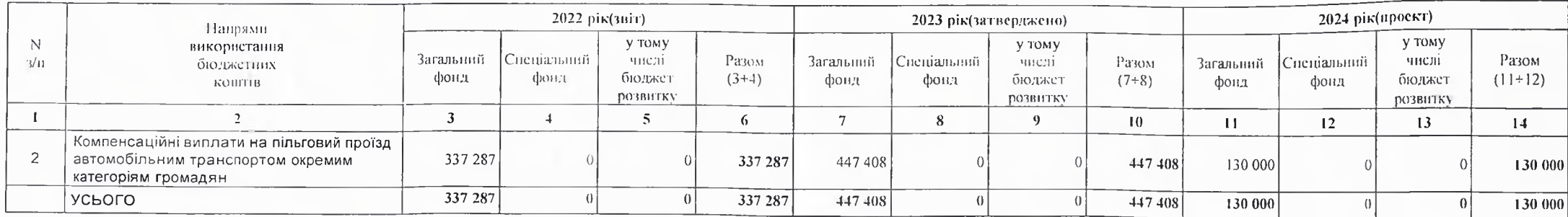

 $(rph.)$ 

# 2) витрати за напрямами використания бюджетних коштів у 2025 - 2026 роках:

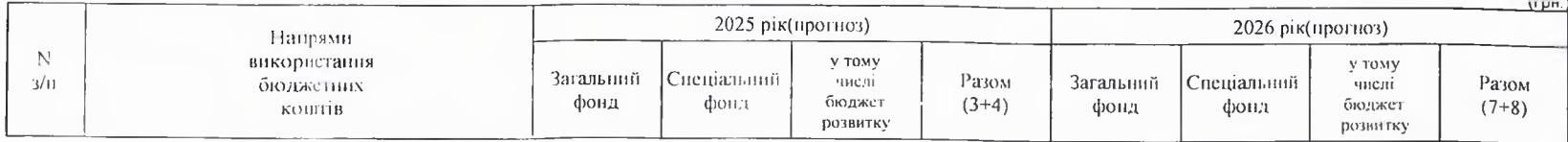

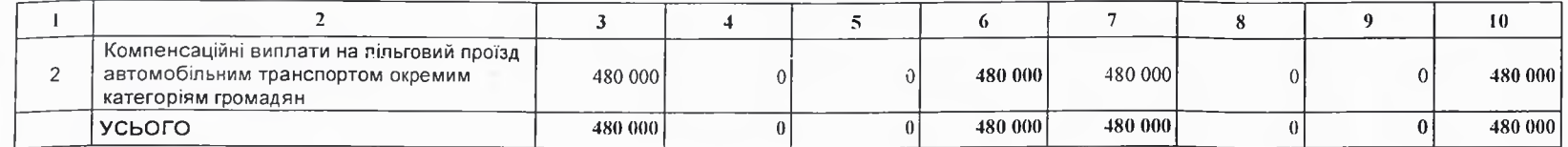

# 8. Результативні показники бюджетної програми:

# 1) результативні показники бюджетної програми у 2022 - 2024 роках:

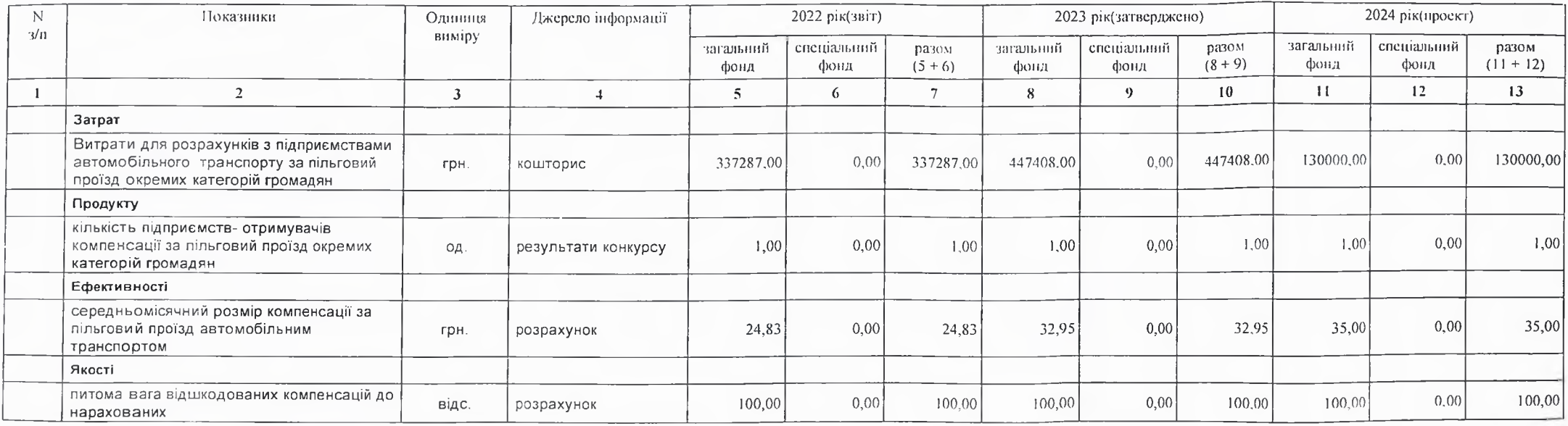

2) результативні показники бюджетної програми у 2025-2026 роках:

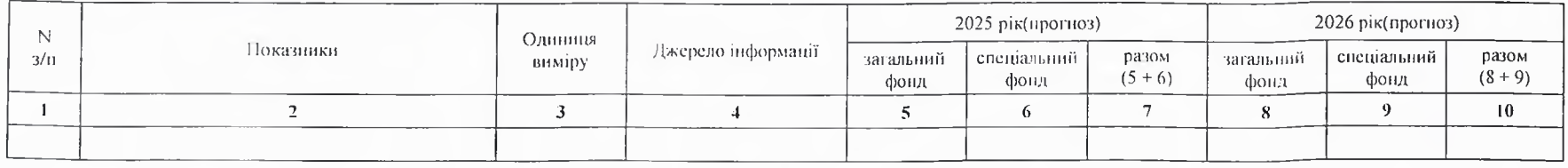

# 9. Структура видатків на оплату праці:

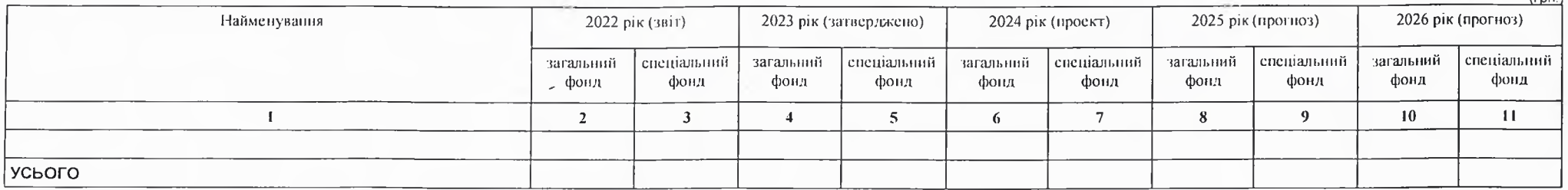

# 10. Чисельність зайнятих у бюджетних установах:

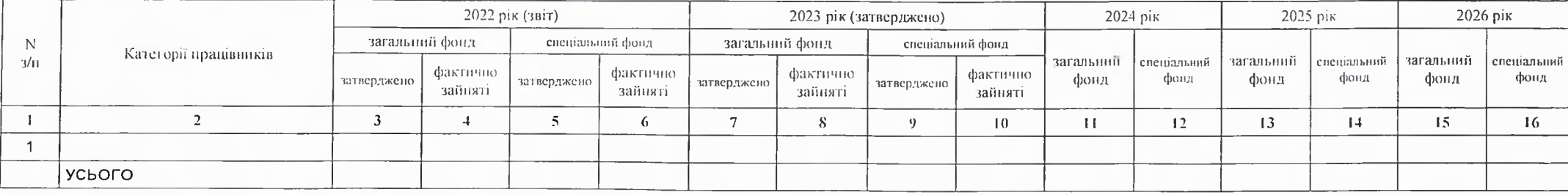

# 11. Місцеві/регіональні програми, які виконуються в межах бюджетної програми:

# 1) місцеві/регіональні програми, які виконуються в межах бюджетної програми у 2022 - 2024 роках:

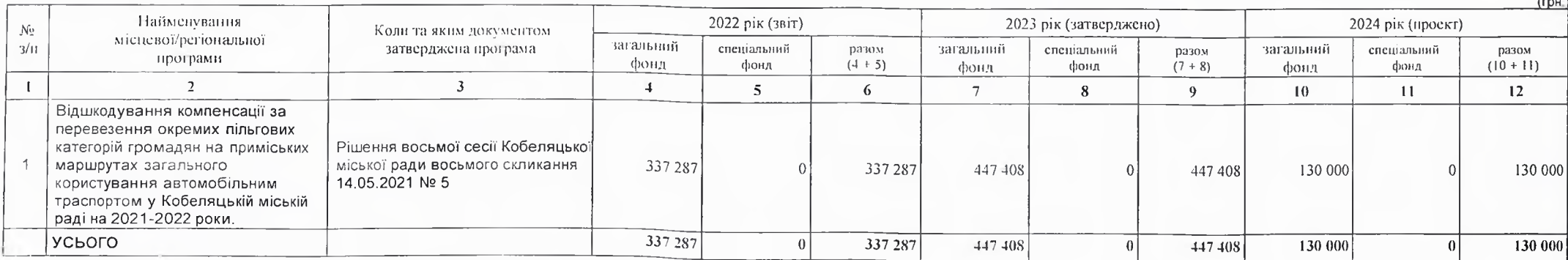

 $(CDH)$ 

2) місцеві/регіональні програми, які виконуються в межах бюджетної програми у 2025-2026 роках

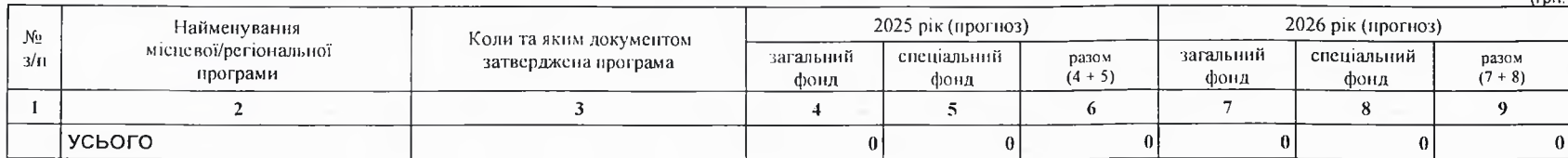

12. Об'єкти, які виконуються в межах бюджетної програми за рахунок коштів бюджету розвитку у 2022 - 2024 роках:

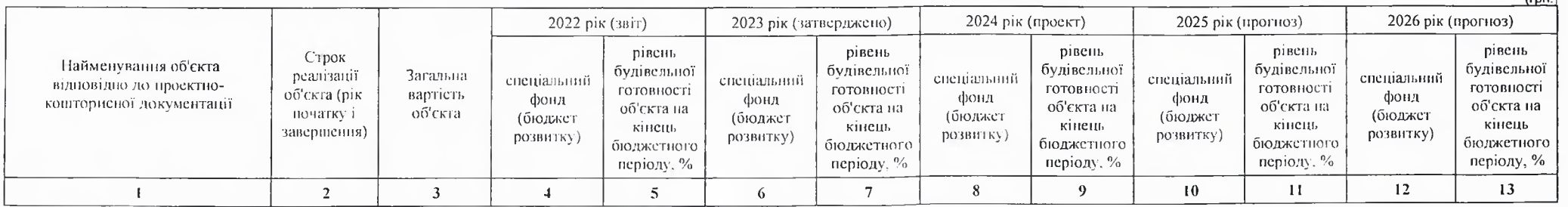

13. Аналіз результатів, досягнутих внаслідок використання коштів загального фонду бюджету у 2022 році, очікувані результати у 2023 році, обгрунтування необхідності передбачения витрат на 2024 - 2026 роки.

Порядок ресстрації та обліку бюджетних зобов'язань здійснюється у відповідності наказу Міністерства Фінансів України від 02.03.12 №309 "Про затвердження Порядку Реєстрації та обліку бюджетних зобов'язань розпорядників бюджетних коштів та одержувачів бюджетних коштів в органах Державної казначейської служби України "

14. Бюджетні зобов'язання у 2022 і 2024 роках:

1) кредиторська заборгованість місцевого бюджету у 2022 році:

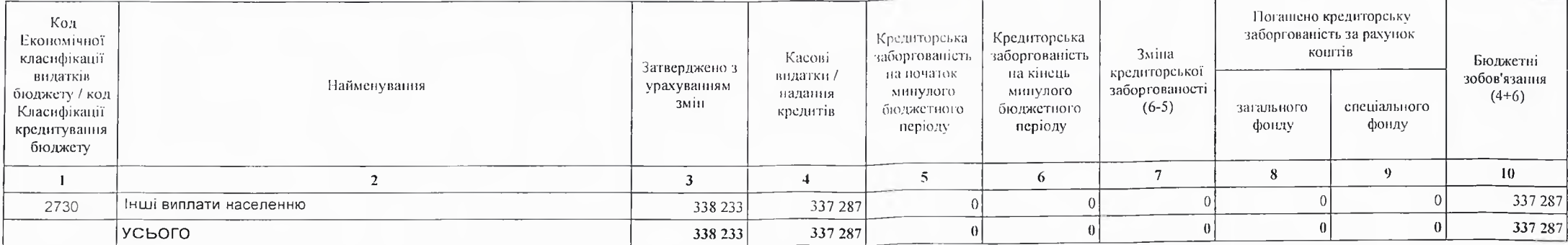

 $I_{\text{full}}$ 

 $1 - 1$ 

 $(r<sub>DH.</sub>)$ 

### 2) кредиторська заборгованість місцевого бюджету у - 2023-2024 роках:

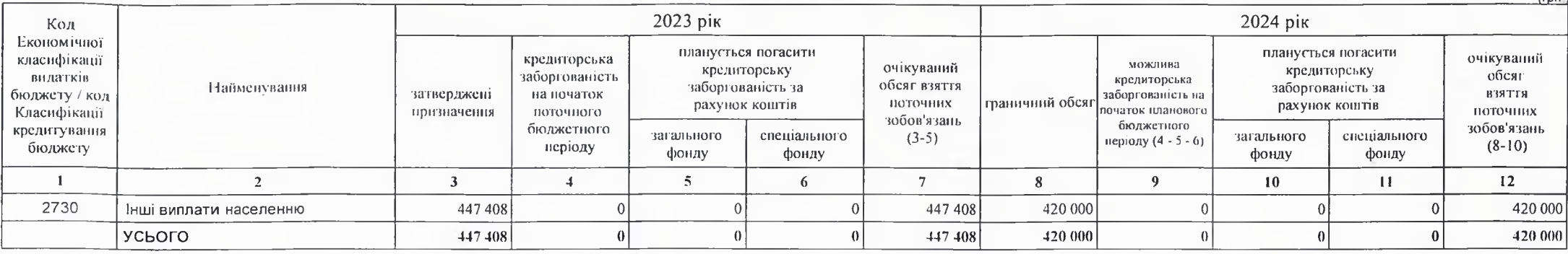

### 3) дебіторська заборгованість у 2022-2023 роках:

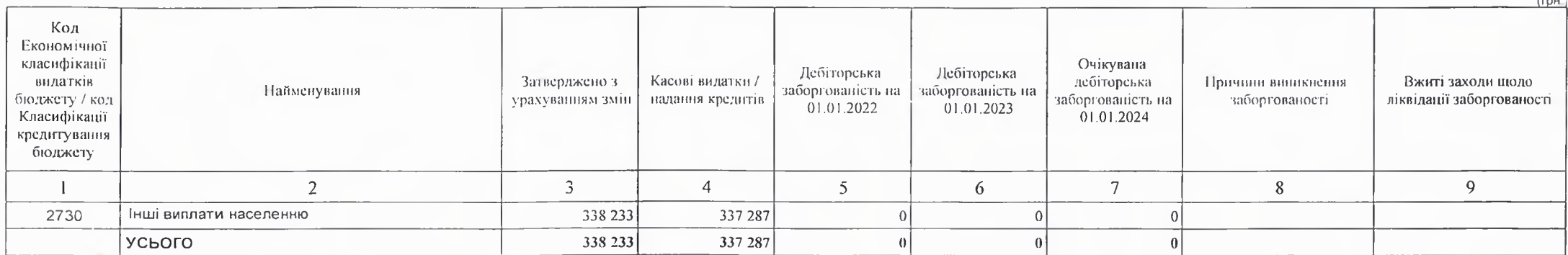

4) аналіз управління бюджетними зобов'язаннями та пропозиції щодо упорядкування бюджетних зобов'язань у 2024 році

Дебіторська заборгованість та кредиторська заборгованість не очікується. Реєстрація зобов'язника здійснюється у відповідності до наказу Міністерства Фінансів України №309.

15. Підстави та обгрунтування видатків спеціального фонду на 2024 рік та на 2025 - 2026 роки за рахунок надходжень до спеціального фонду, аналіз результатів, досягнутих внаслідок використання коштів спеціального фонду бюджету у 2023 році, та очікувані результати у 2024 році.

Використання коштів по спеціальному фонду не плануються.

Виконуючий повноважения Кобеляцького міського голови -секретар міської ради

Пачальник фінансово-господарського відділу

Василь ФЕПІЕНКО (прізвище та ініціали)  $(ni$ *nume*) Надія НАЗАРОВА (прізвище та ініціали)

 $(nnH)$ 

# БЮДЖЕТНИЙ ЗАПИТ НА 2024 - 2026 РОКИ індивідуальний (Форма 2024-2)

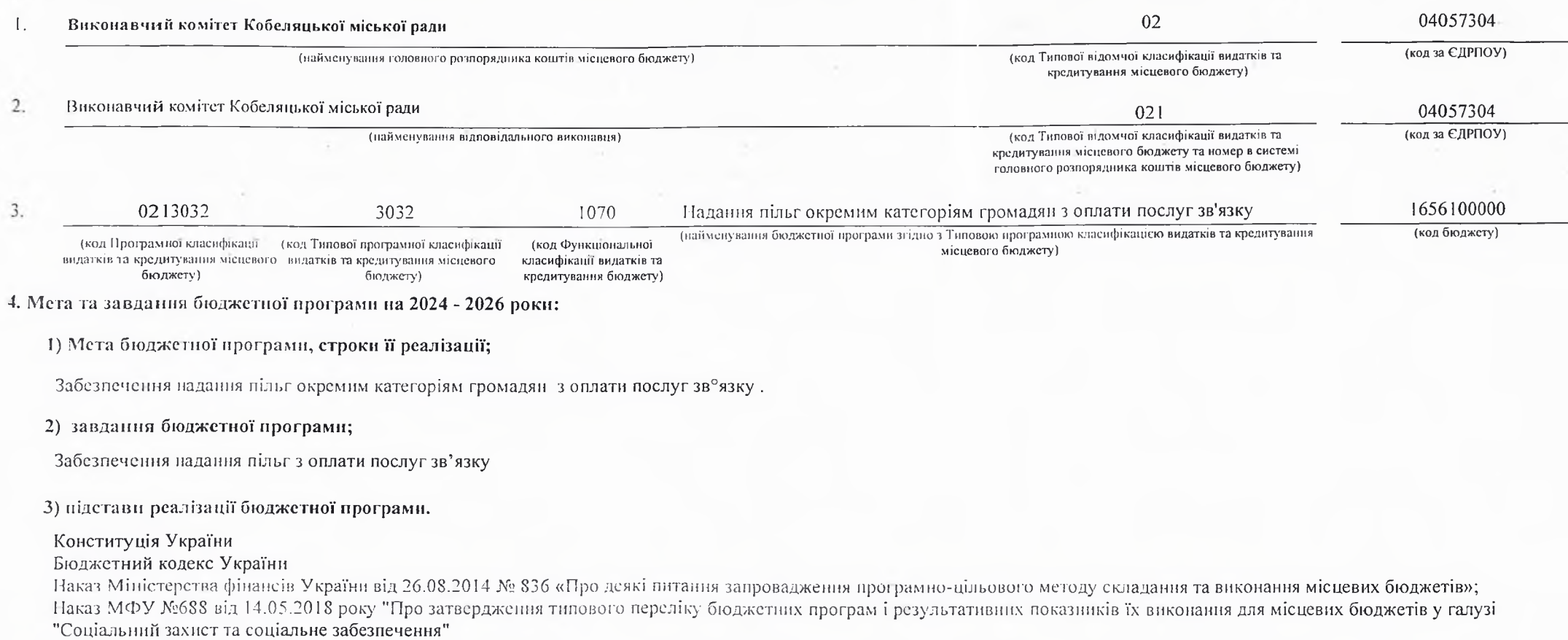

# 5. Надходження для виконання бюджетної програми:

# 1) надходжения для виконания бюджетної програми у 2022 - 2024 роках:

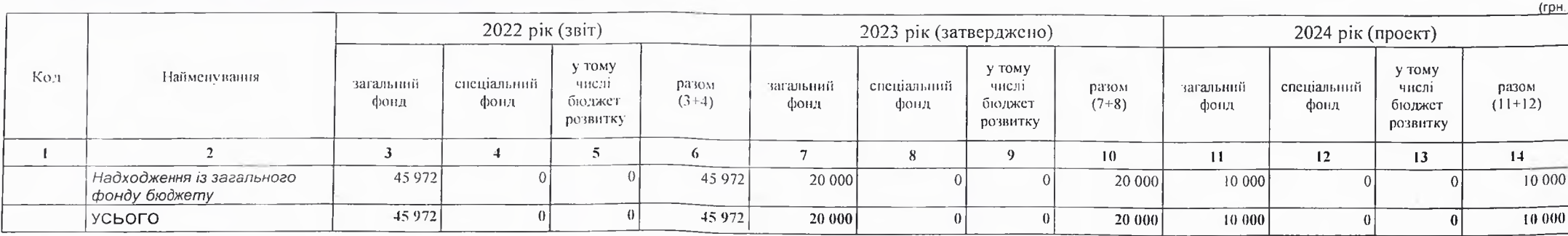

### 2) надходжения для виконания бюджетної програми у 2025-2026 роках:

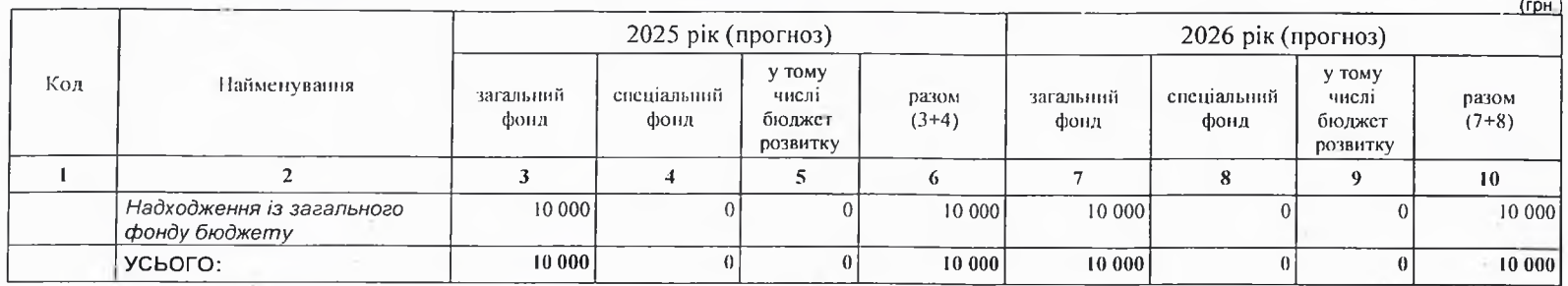

6. Витрати за кодами Економічної класифікації видатків / Класифікації кредитування бюджету:

1) видатки за кодами Економічної класифікації видатків бюджету у 2022 - 2024 роках:

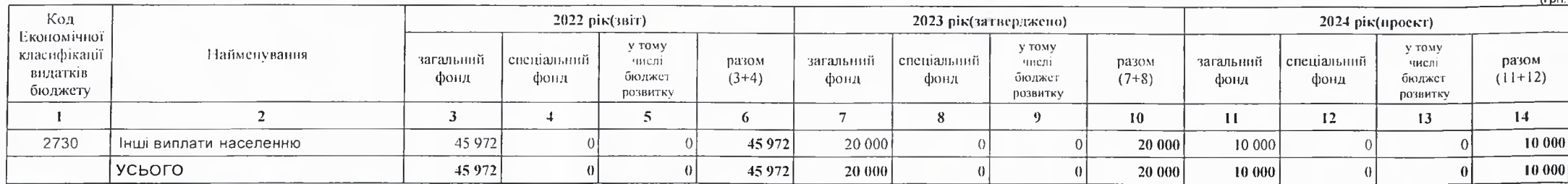

2) надання кредитів за кодами Класифікації кредитування бюджету у 2022 - 2024 роках:

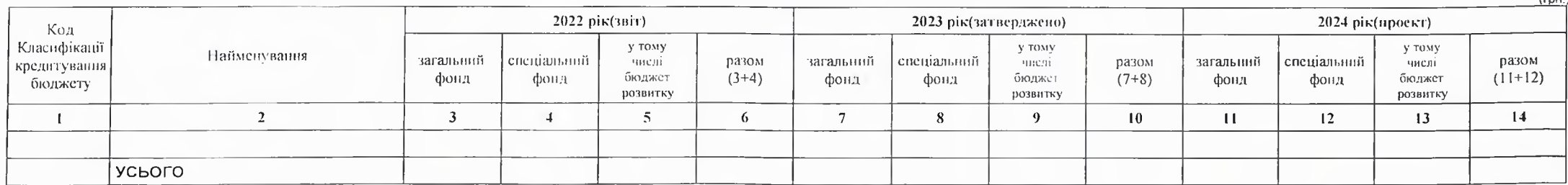

3) видатки за кодами Економічної класифікації видатків бюджету у 2025 - 2026 роках:

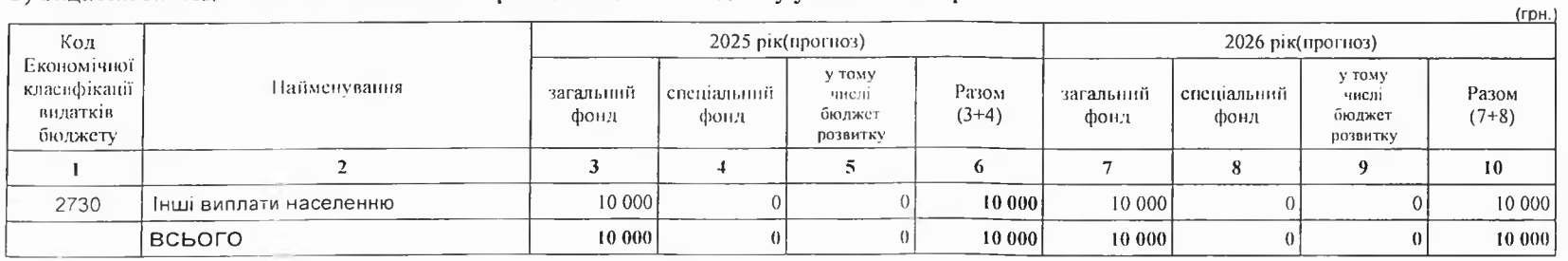

4) надання кредитів за кодами Класифікації кредитування бюджету у 2025 - 2026 роках:

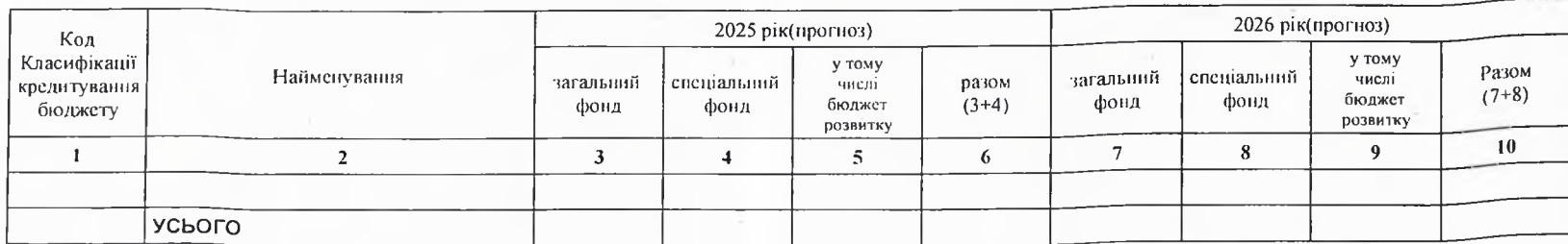

7. Витрати за напрямами використання бюджетних коштів:

1) витрати за напрямами використания бюджетних коштів у 2022 - 2024 роках:

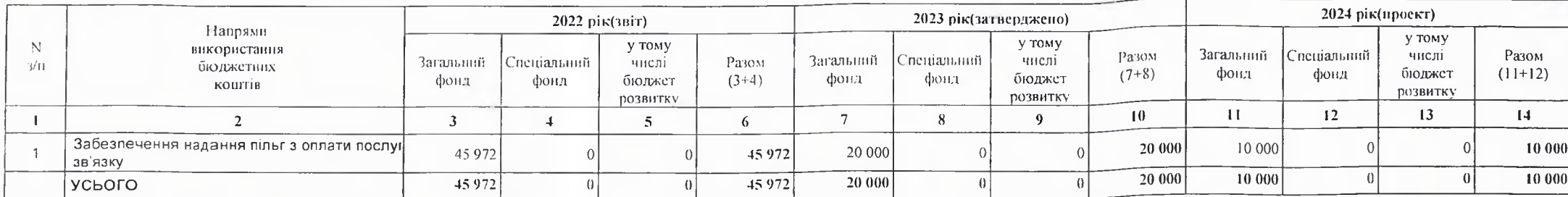

 $(r$ <sub>DH</sub>

(грн.

2) витрати за напрямами використання бюджетних коштів у 2025 - 2026 роках:

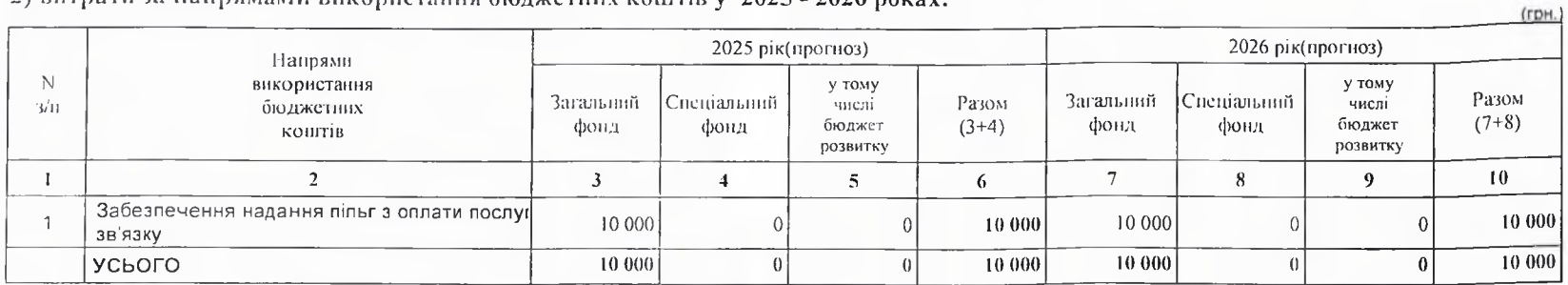

8. Результативні показники бюджетної програми:

1) результативні показники бюджетної програми у 2022 - 2024 роках:

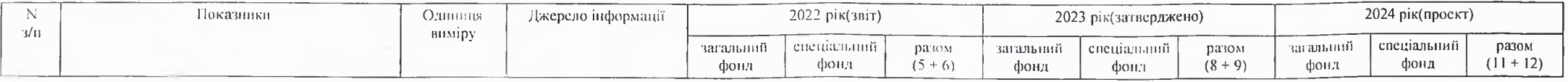

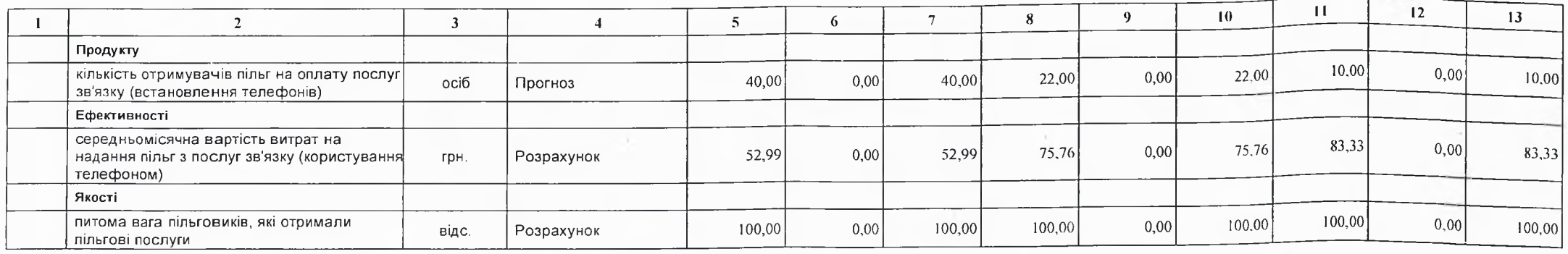

2) результативні показники бюджетної програми у 2025-2026 роках:

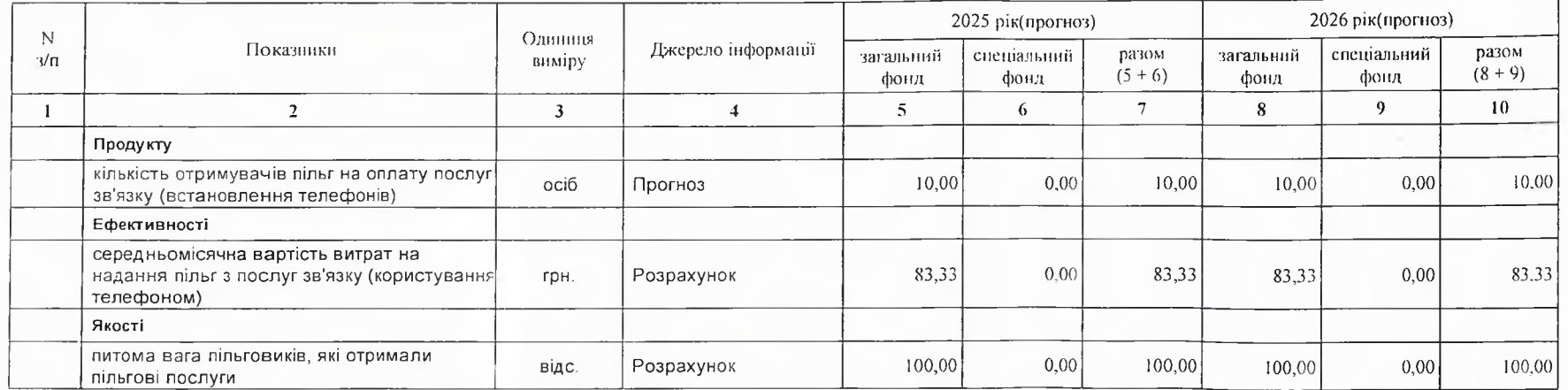

# 9. Структура видатків на оплату праці:

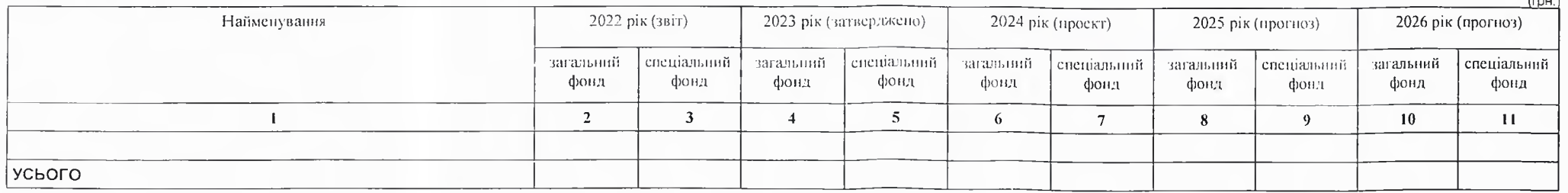

# 10. Чисельність зайнятих у бюджетних установах:

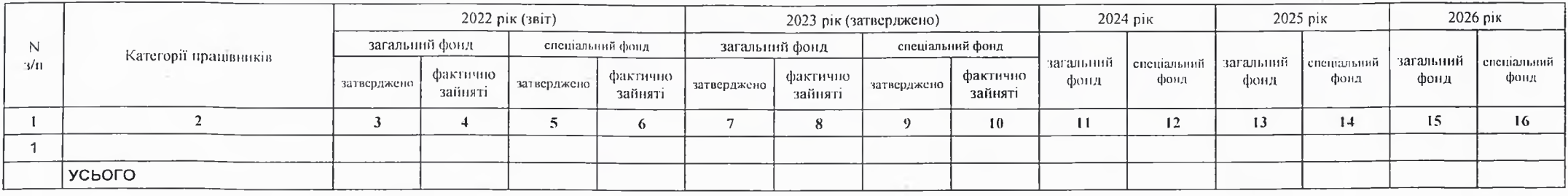

# 11. Місцеві/регіональні програми, які виконуються в межах бюджетної програми:

# 1) місцеві/регіональні програми, які виконуються в межах бюджетної програми у 2022 - 2024 роках:

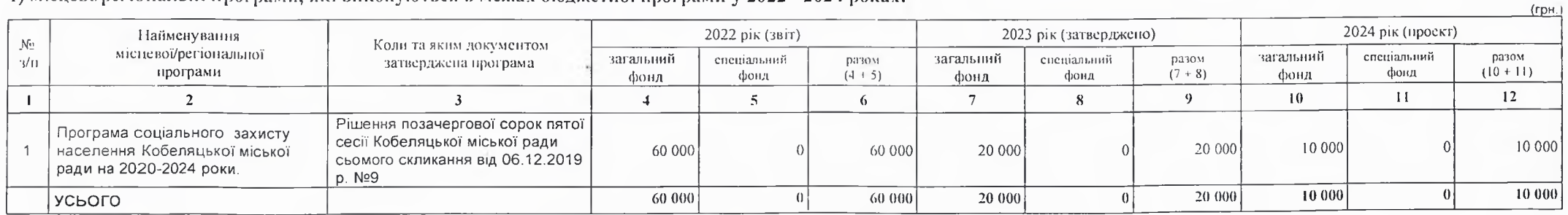

# 2) місцеві/регіональні програми, які виконуються в межах бюджетної програми у 2025-2026 роках

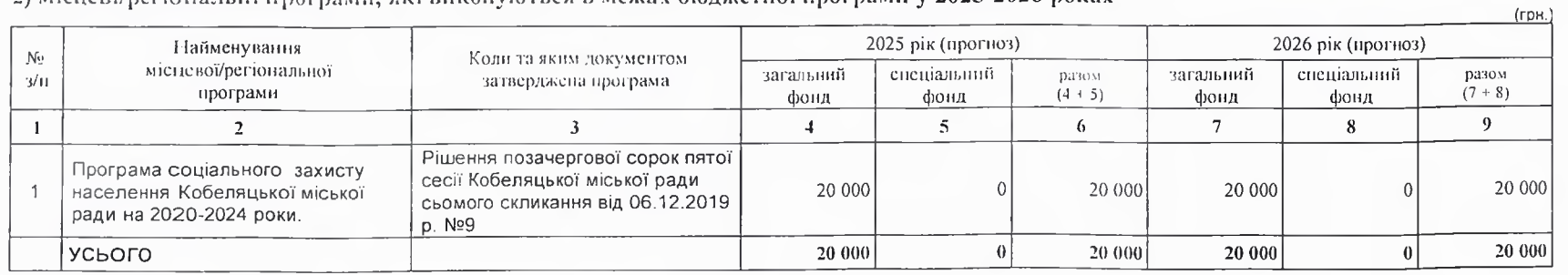

12. Об'єкти, які виконуються в межах бюджетної програми за рахунок коштів бюджету розвитку у 2022 - 2024 роках:

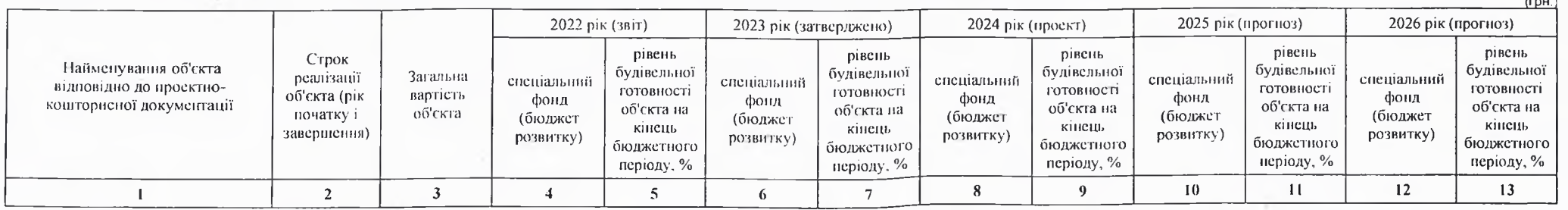

13. Аналіз результатів, досягнутих внаслідок використання коштів загального фонду бюджету у 2022 році, очікувані результати у 2023 році, обгрунтування необхідності передбачения витрат на 2024 - 2026 роки.

14. Бюджетні зобов'язання у 2022 і 2024 роках:

1) кредиторська заборгованість місцевого бюджету у 2022 році:

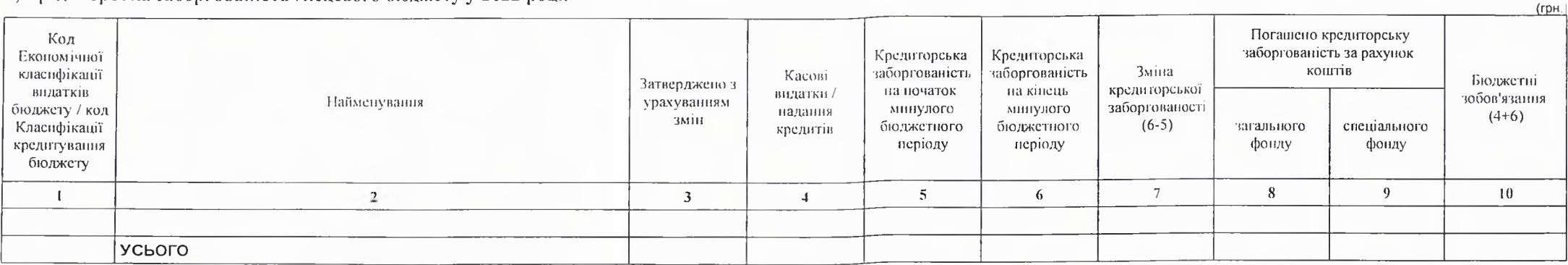

2) кредиторська заборгованість місцевого бюджету у 2023-2024 роках:

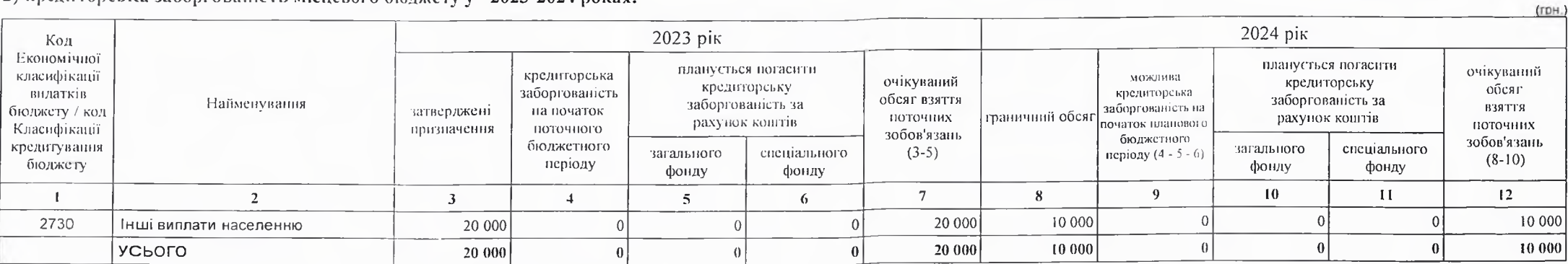

### 3) дебіторська заборгованість у 2022-2023 роках:

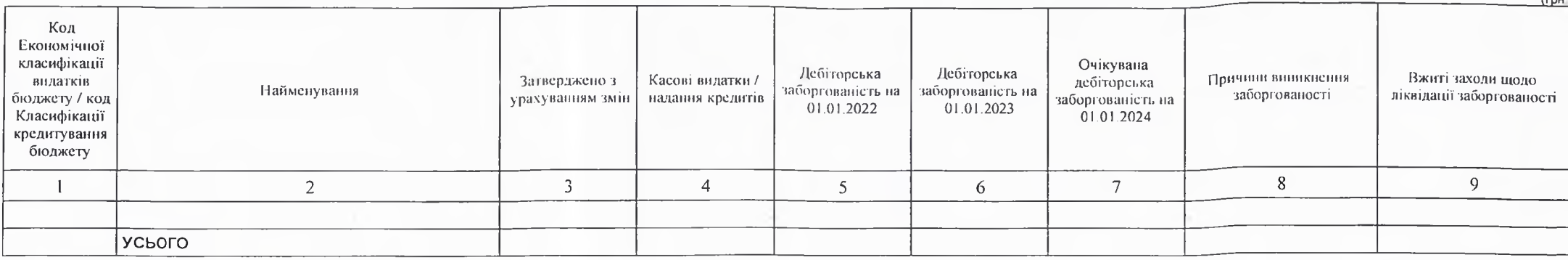

4) аналіз управління бюджетними зобов'язаннями та пропозиції щодо упорядкування бюджетних зобов'язань у 2024 році

Дебіторська заборгованість та кредиторська заборгованість не очікується. Ресстрація зобов'язника здійснюється у відповідності до наказу Міністерства Фінансів України №309"Про затвердження Порядку реєстрації та обліку бюджетних коштів та одержувачів бюджетних коштів в органах Державної казначейської служби України"

15. Підстави та обгрунтування видатків спеціального фонду на 2024 рік та на 2025 - 2026 роки за рахунок надходжень до спеціального фонду, аналіз результатів, досягнутих внаслідок використання коштів спеціального фонду бюджету у 2023 році, та очікувані результати у 2024 році.

Використання коштів по спеціальному фонду не планується.

Виконуючий повноважения Кобеляцького міського голови-секретар міської ради

Начальник фінансово-господарського відділу

Василь ФЕЩЕНКО (прізвище та ініціали) Надія НАЗАРОВА (прізнище та ініціали)

 $I_{FSM}$ 

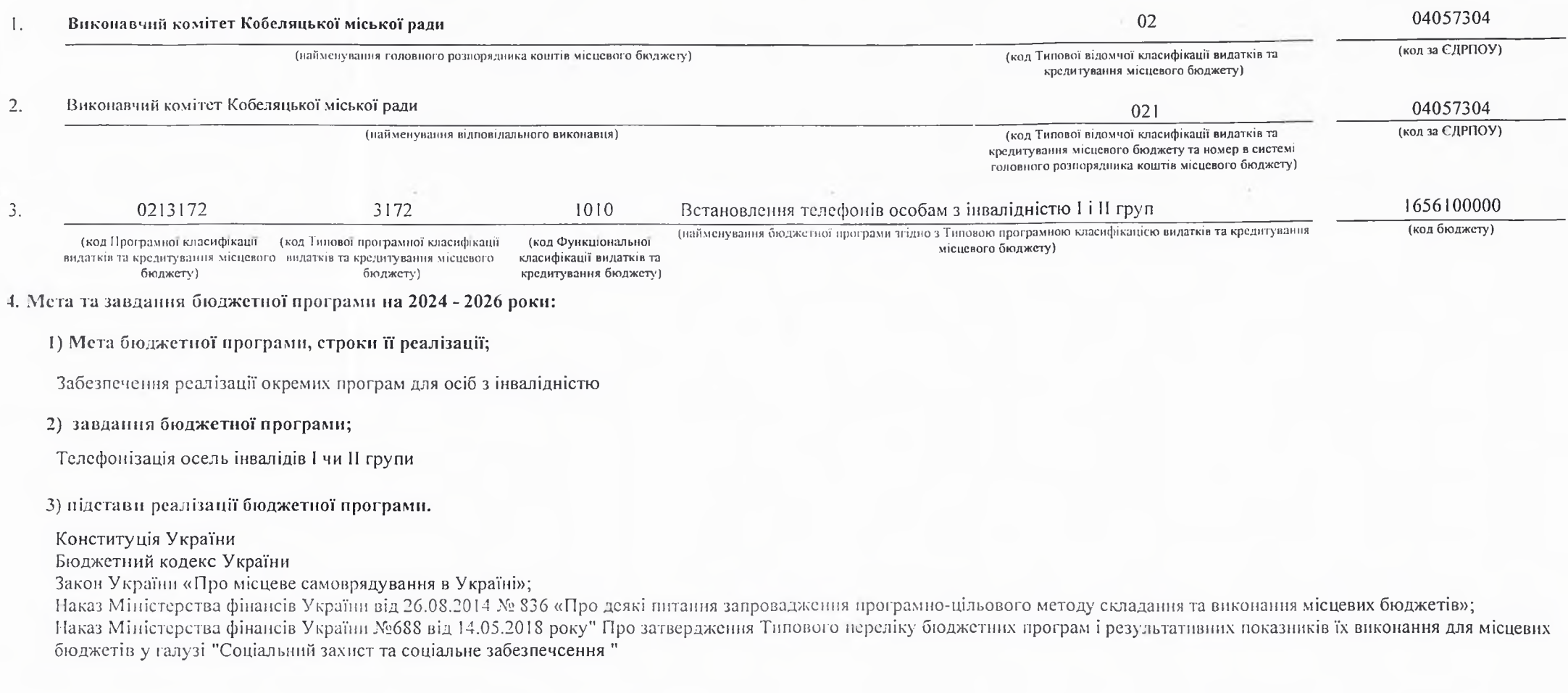

# 5. Надходжения для виконання бюджетної програми:

1) надходжения для виконання бюджетної програми у 2022 - 2024 роках:

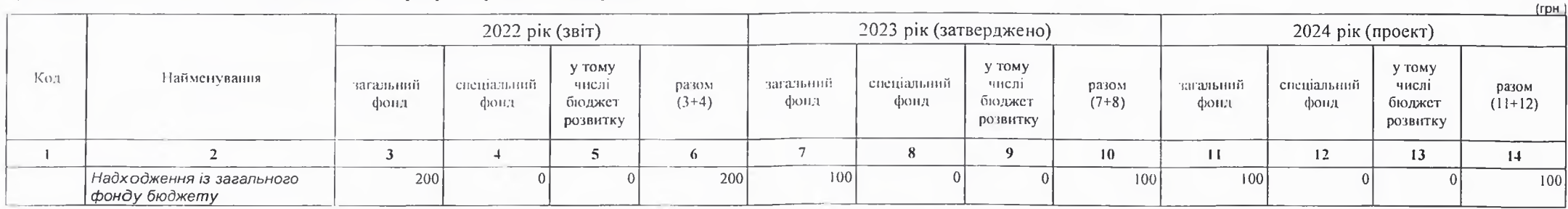

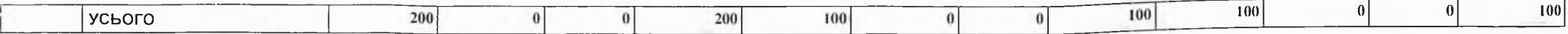

2) надходжения для виконання бюджетної програми у 2025-2026 роках:

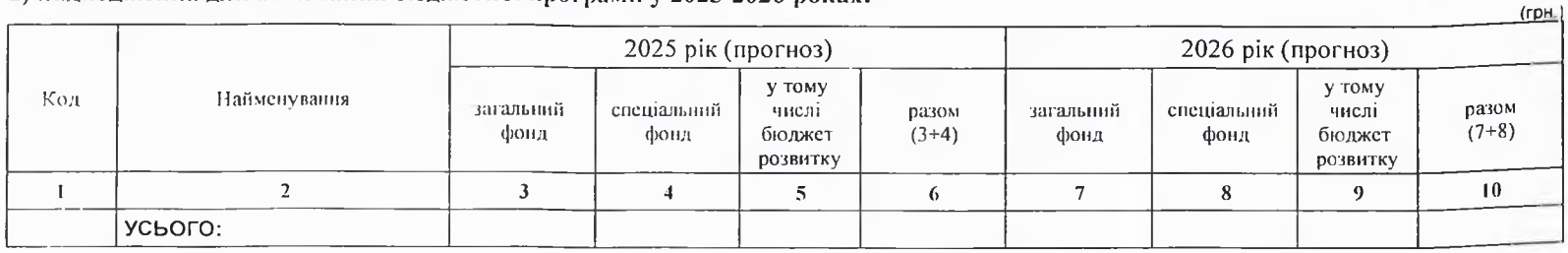

6. Витрати за кодами Економічної класифікації видатків / Класифікації кредитування бюджету:

# 1) видатки за кодами Економічної класифікації видатків бюджету у 2022 - 2024 роках:

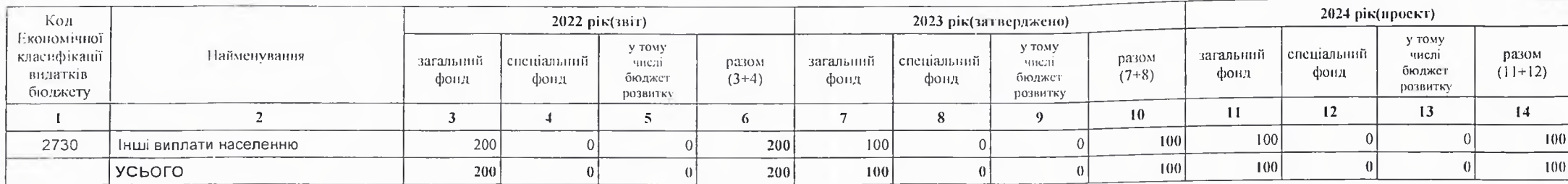

(FDH.

 $(rph.)$ 

# 2) надання кредитів за кодами Класифікації кредитування бюджету у 2022 - 2024 роках:

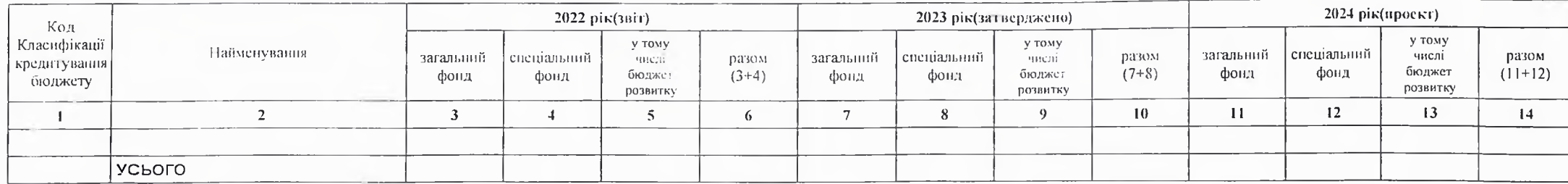

 $(\text{cm} +$ 

3) видатки за кодами Економічної класифікації видатків бюджету у 2025 - 2026 роках:

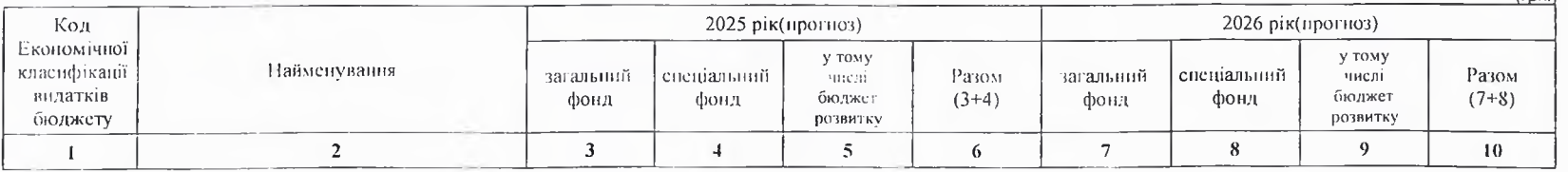
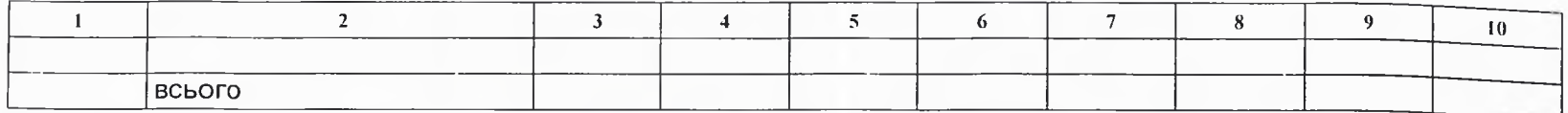

4) надання кредитів за кодами Класифікації кредитування бюджету у 2025 - 2026 роках:

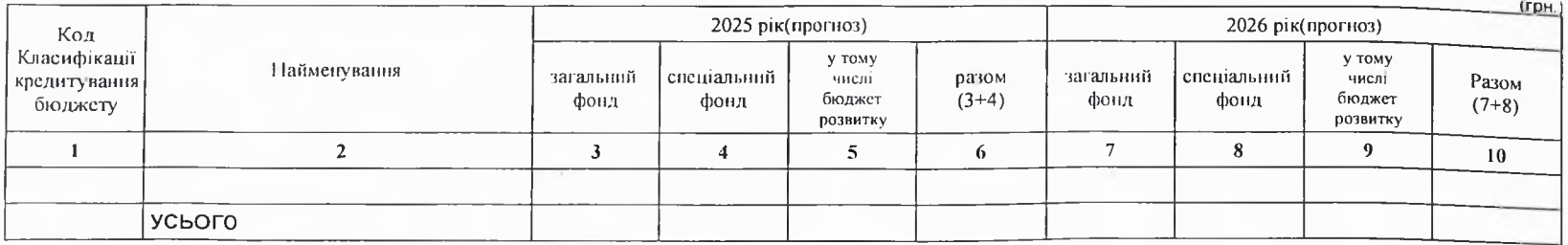

## 7. Витрати за напрямами використання бюджетних коштів:

## 1) витрати за напрямами використания бюджетних коштів у 2022 - 2024 роках:

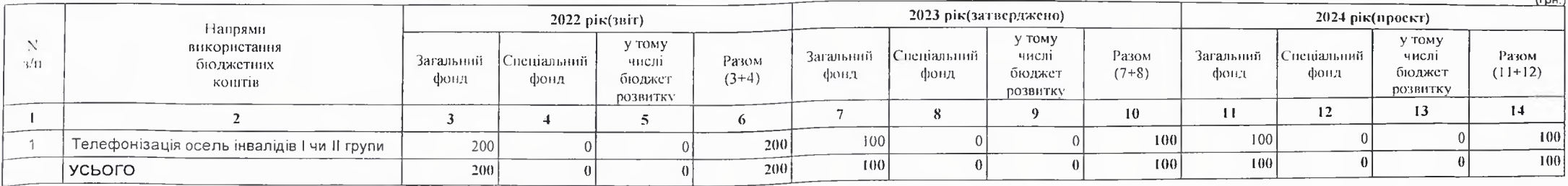

#### 2) витрати за напрямами використания бюджетних коштів у 2025 - 2026 роках:

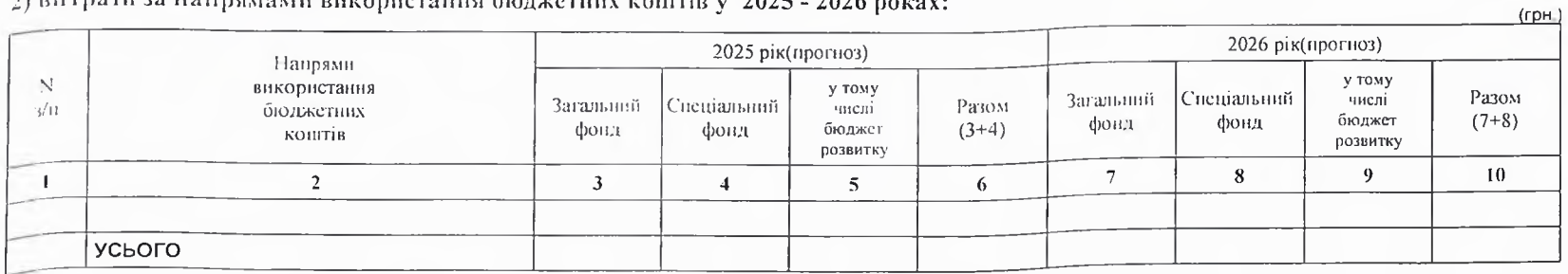

## 8. Результативні показники бюджетної програми:

## 1) результативні показники бюджетної програми у 2022 - 2024 роках:

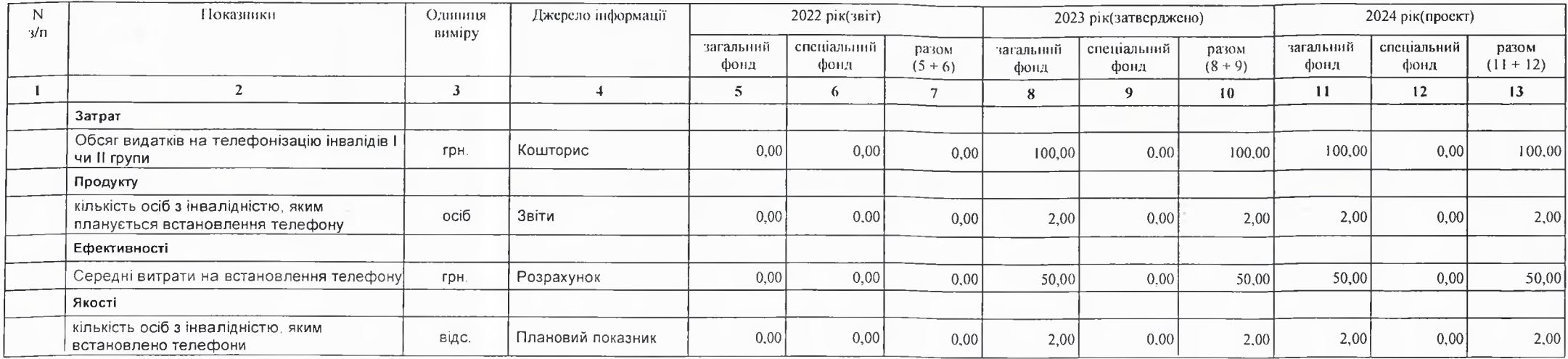

2) результативні показники бюджетної програми у 2025-2026 роках:

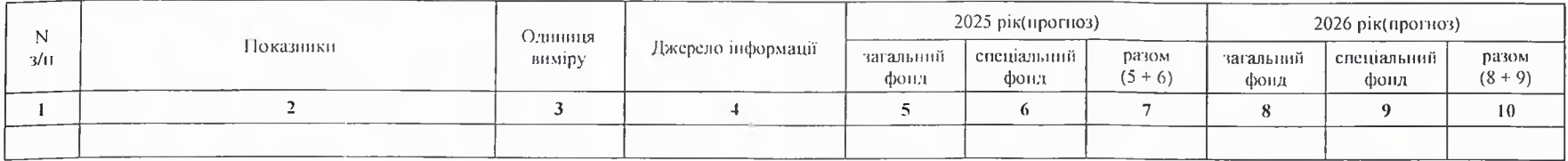

## 9. Структура видатків на оплату праці:

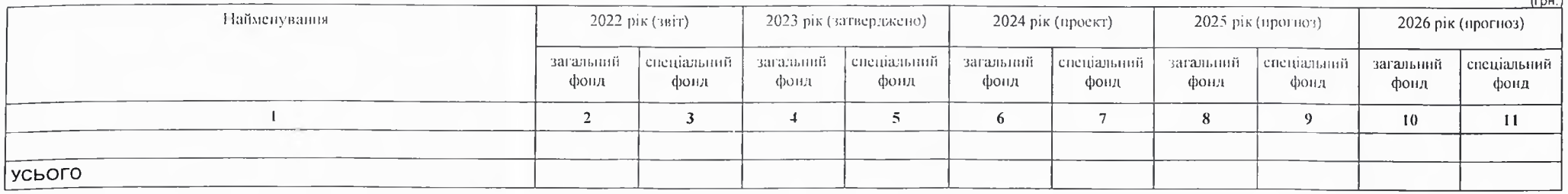

 $(1)$ 

# 10. Чисельність зайнятих у бюджетних установах:

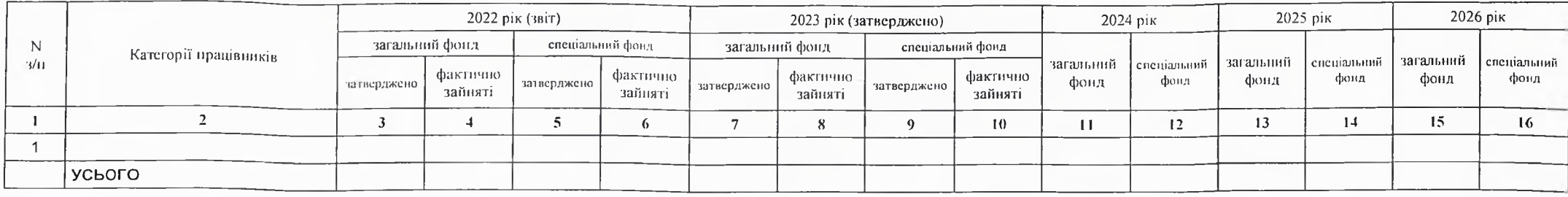

11. Місцеві/регіональні програми, які виконуються в межах бюджетної програми:

1) місцеві/регіональні програми, які виконуються в межах бюджетної програми у 2022 - 2024 роках:

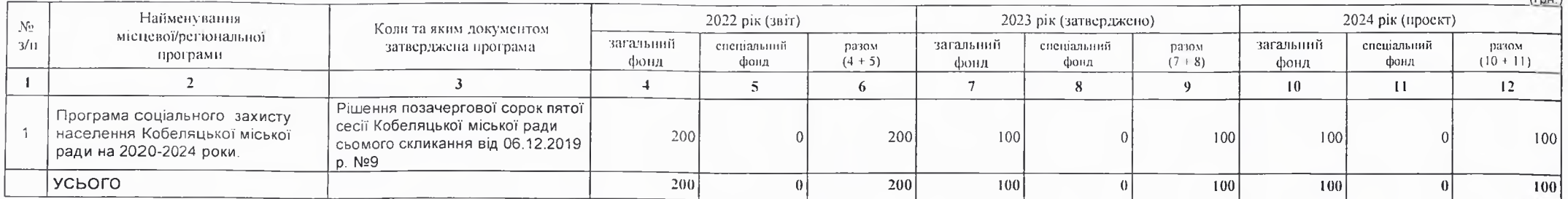

2) місцеві/регіональні програми, які виконуються в межах бюджетної програми у 2025-2026 роках

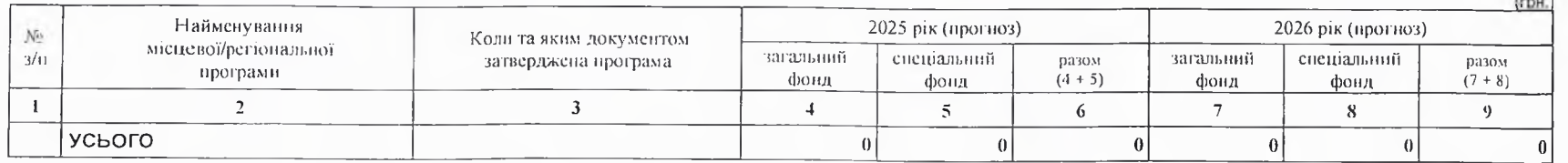

12. Об'єкти, які виконуються в межах бюджетної програми за рахунок коштів бюджету розвитку у 2022 - 2024 роках:

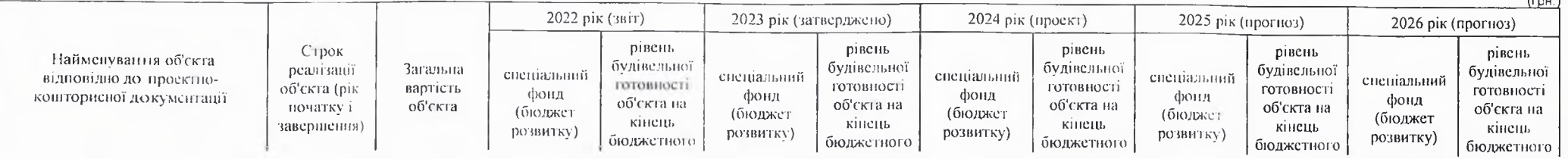

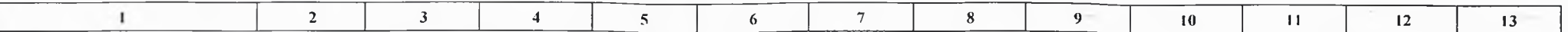

13. Аналіз результатів, досягнутих внаслідок використання коштів загального фонду бюджету у 2022 році, очікувані результати у 2023 році, обгрунтування необхідності передбачення витрат на 2024 - 2026 роки.

#### 14. Бюджетні зобов'язання у 2022 і 2024 роках:

1) кредиторська заборгованість місцевого бюджету у 2022 році:

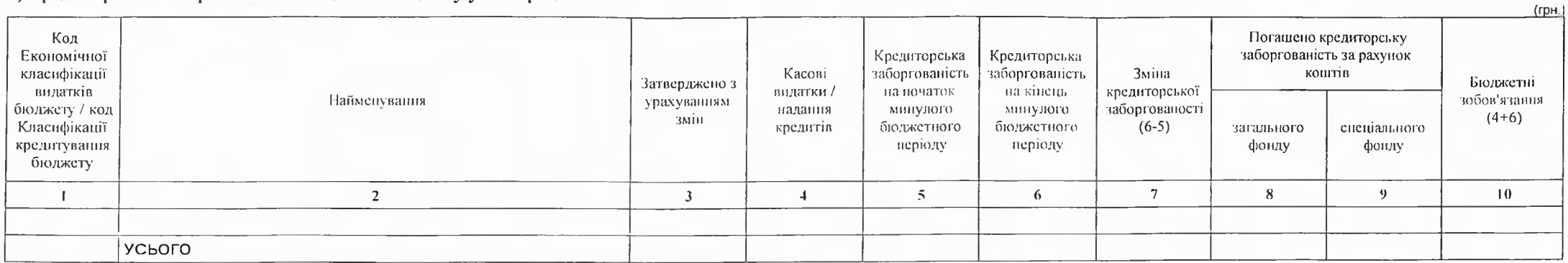

2) кредиторська заборгованість місцевого бюджету у 2023-2024 роках:

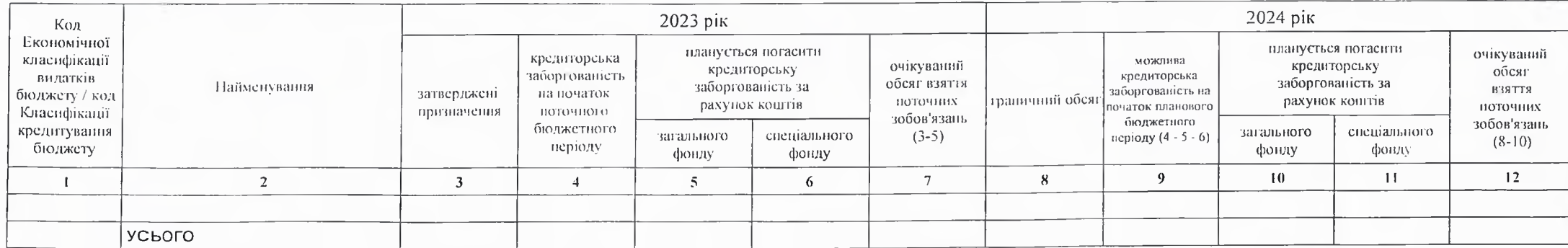

3) дебіторська заборгованість у 2022-2023 роках:

 $(rph.)$ 

 $(TDH.)$ 

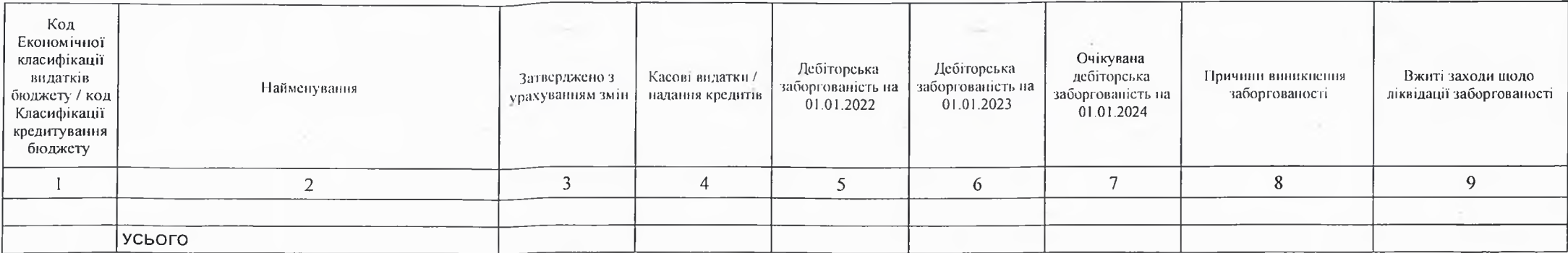

4) аналіз управління бюджетними зобов'язаннями та пропозиції щодо упорядкування бюджетних зобов'язань у 2024 році

15. Підстави та обгрунтування видатків спеціального фонду на 2024 рік та на 2025 - 2026 роки за рахунок надходжень до спеціального фонду, аналіз результатів, досягнутих внаслідок використання коштів спеціального фонду бюджету у 2023 році, та очікувані результати у 2024 році.

Виконуючий повноважения Кобеляцького міського голови -секретар міської ради

Пачальник фінансово-господарського відділу

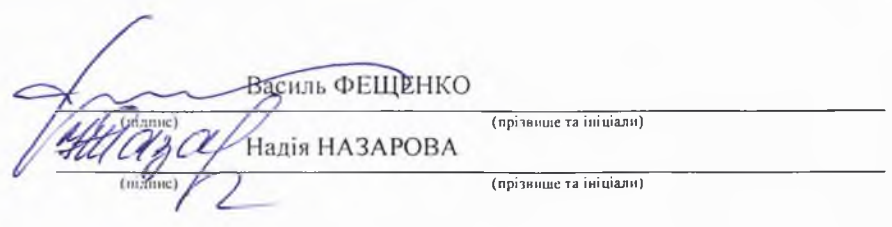

# БЮДЖЕТНИЙ ЗАПИТ НА 2024 - 2026 РОКИ індивідуальний (Форма 2024-2)

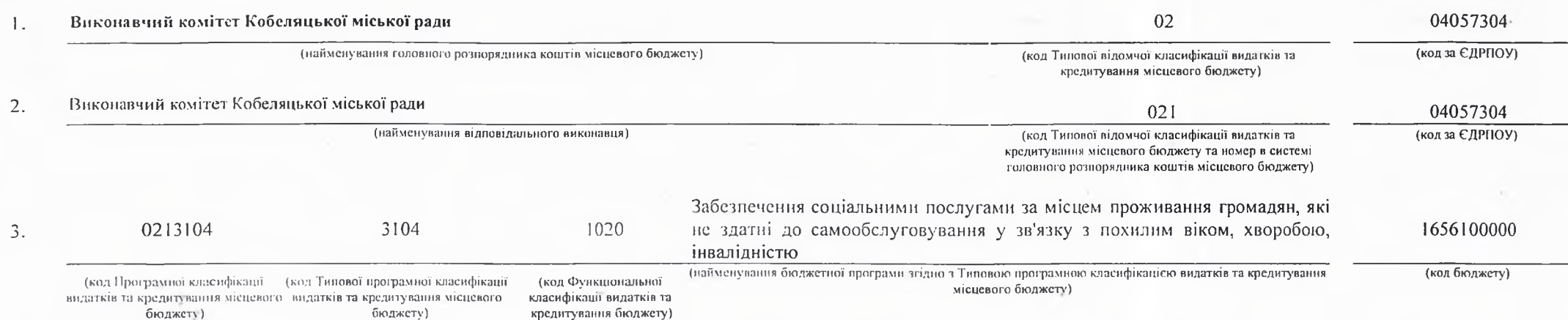

4. Мета та завдания бюджетної програми на 2024 - 2026 роки:

1) Мета бюджетної програми, строки її реалізації;

Надания соціальних послуг, зокрема стаціонарного догляду, догляду вдома, денного догляду громадянам похилого віку, особам з інвалідністю, дітям з інвалідністю в установах соціального обслуговування системи органів праці та соціального захисту населення

#### 2) завдання бюджетної програми;

Забезнечения соціальними послугами за місцем проживання громадян, не здатних до самообслуговування у зв'язку з похилим віком, хворобою, інвалідністю, а також громадян, які перебувають у складних життєвих обставинах

3) підстави реалізації бюджетної програми.

Конституція України,

Бюджетний кодекс України,

Закон України "Про місцеве самоврядування в Україні",

Закон України "Про бюджет України на 2021 рік",

Рішення третьої позачергової сесії Кобеляцької міської ради восьмого скликання «Про бюджет Кобеляцької міської територіальної громади на 2021 рік». №1 від 29.12.2020 року. Закон України "Про основи соціальної захищеності осіб з інвалідністю в Україні",

Закон України "Про соціальні послуги",

Накази Міністерства соціальної політики України від 05.10.2005 № 308/519 "Про впорядкування умов оплати праці працівників закладів охорони здоров'я та установ соціального захисту населения", від 12.07.2016 № 753 "Про затверджения типового штатного нормативу чисельності працівників територіальних центрів соціального обслуговування (надання соціальних послуг)", від 15.06.2011 № 239 "Про затвердження Порядку виплати надбавки за вислугу років працівникам державних та комунальних установ соціального захисту населення".

## 5. Надходження для виконання бюджетної програми:

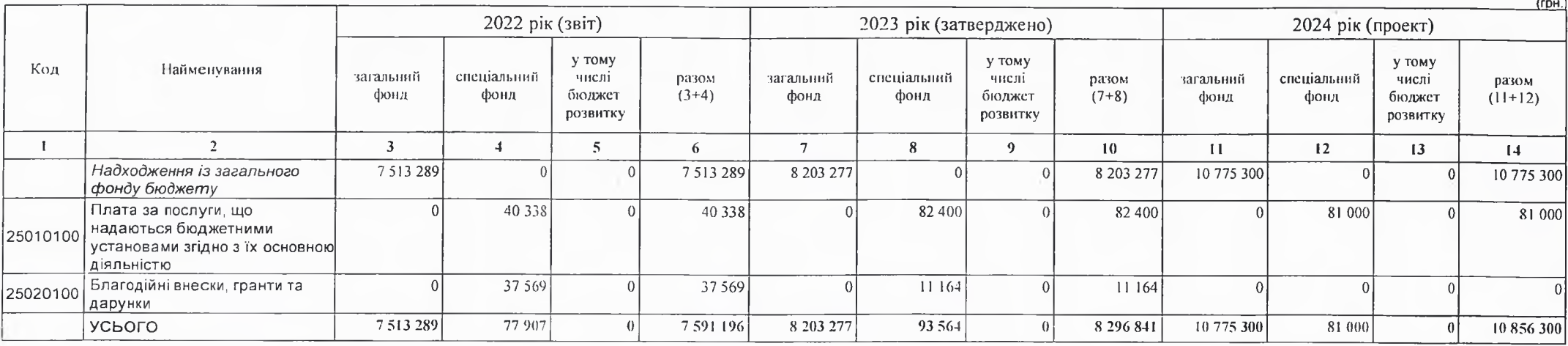

1) надходжения для виконання бюджетної програми у 2022 - 2024 роках:

2) надходження для виконання бюджетної програми у 2025-2026 роках:

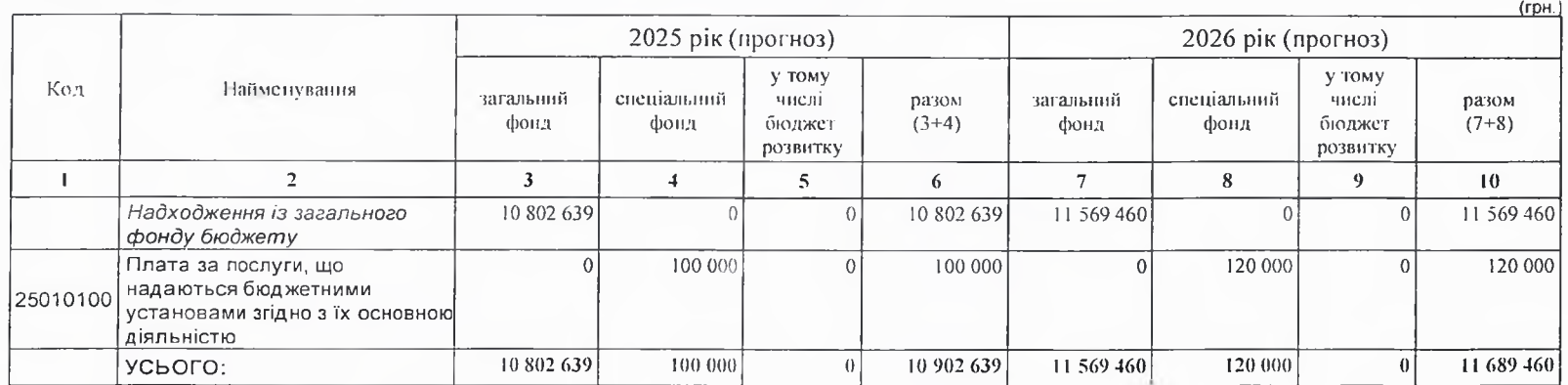

6. Витрати за кодами Економічної класифікації видатків / Класифікації кредитування бюджету:

1) видатки за кодами Економічної класифікації видатків бюджету у 2022 - 2024 роках:

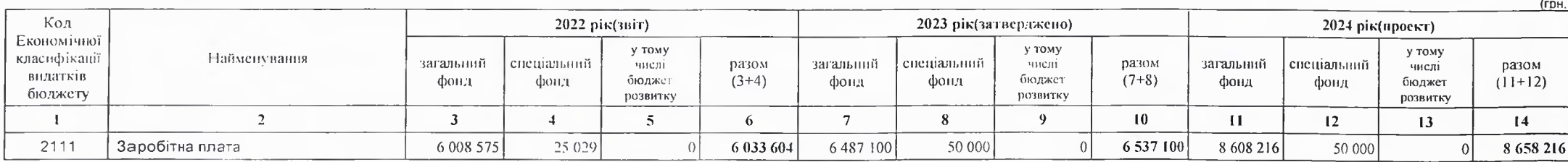

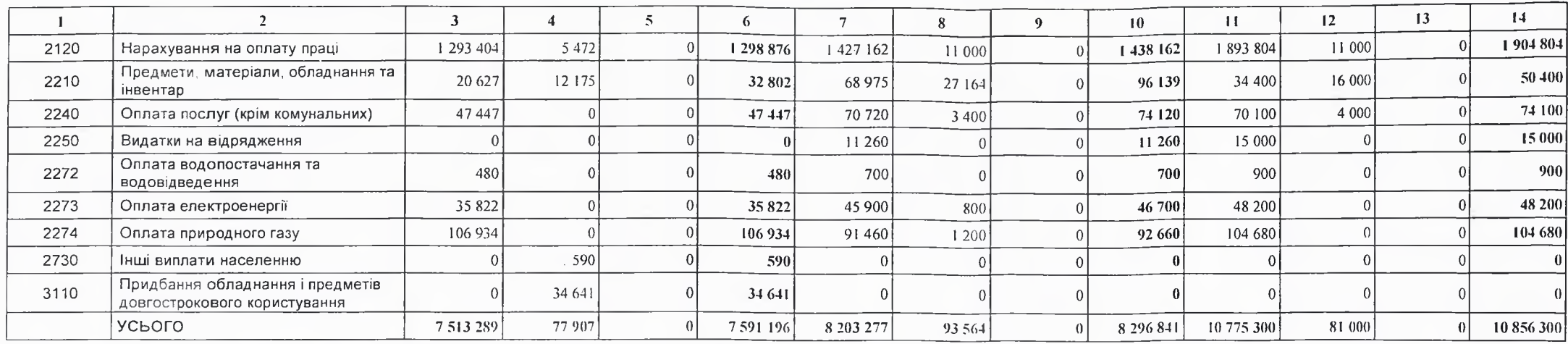

2) надания кредитів за кодами Класифікації кредитування бюджету у 2022 - 2024 роках:

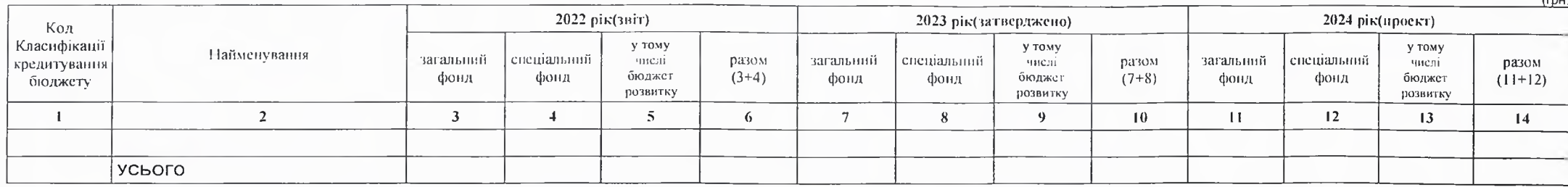

3) видатки за кодами Економічної класифікації видатків бюджету у 2025 - 2026 роках:

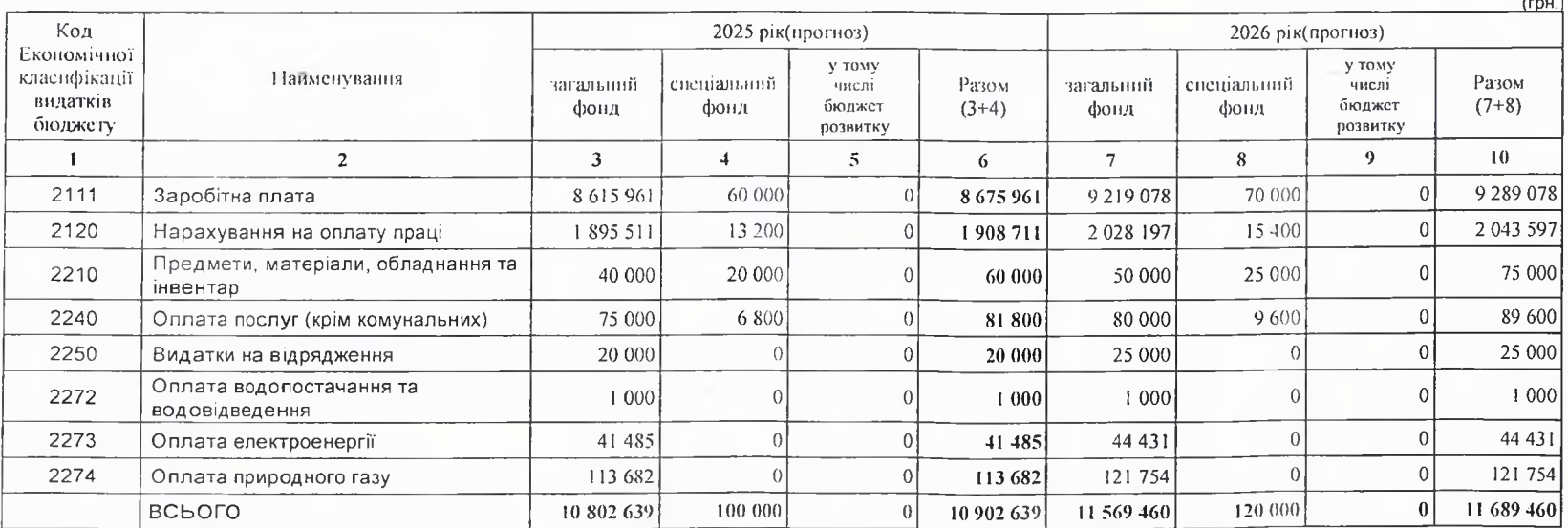

4) надання кредитів за кодами Класифікації кредитування бюджету у 2025 - 2026 роках:

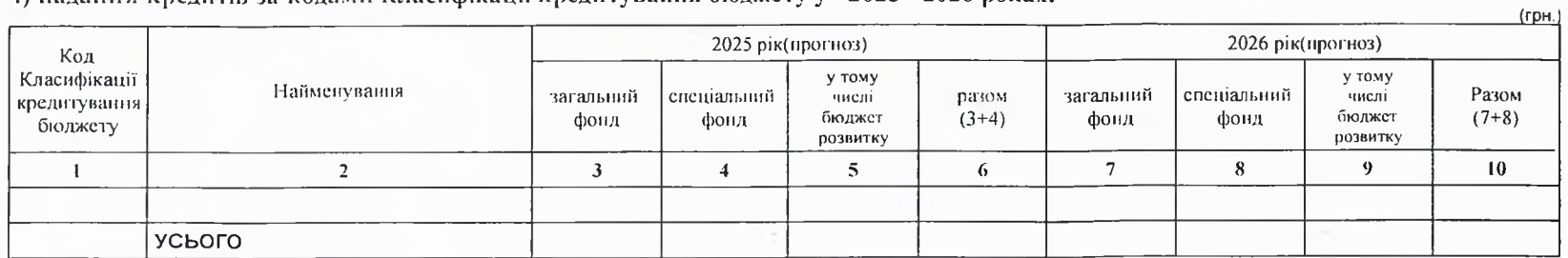

7. Витрати за напрямами використания бюджетних коштів:

1) витрати за напрямами використания бюджетних коштів у 2022 - 2024 роках:

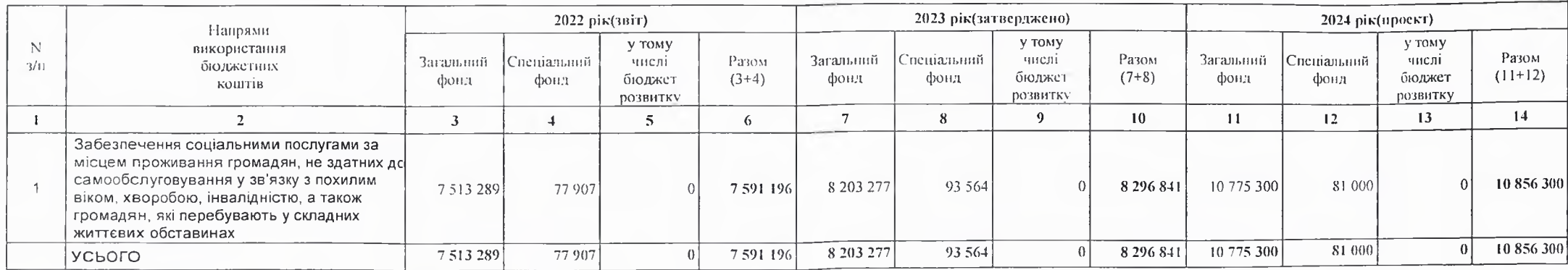

2) витрати за напрямами використания бюджетних коштів у 2025 - 2026 роках:

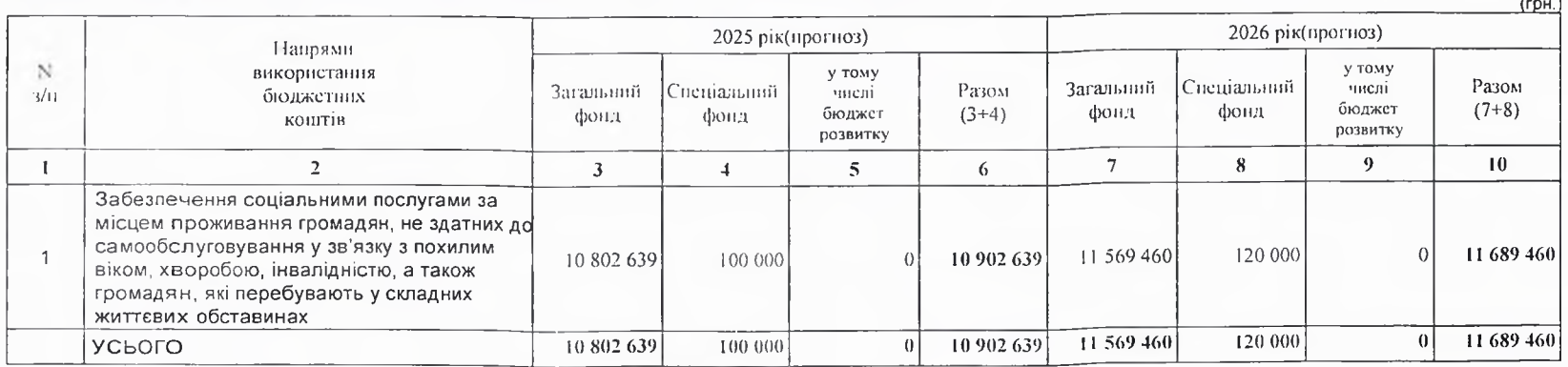

 $(CDH.)$ 

## 8. Результативні показники бюджетної програми:

1) результативні показники бюджетної програми у 2022 - 2024 роках:

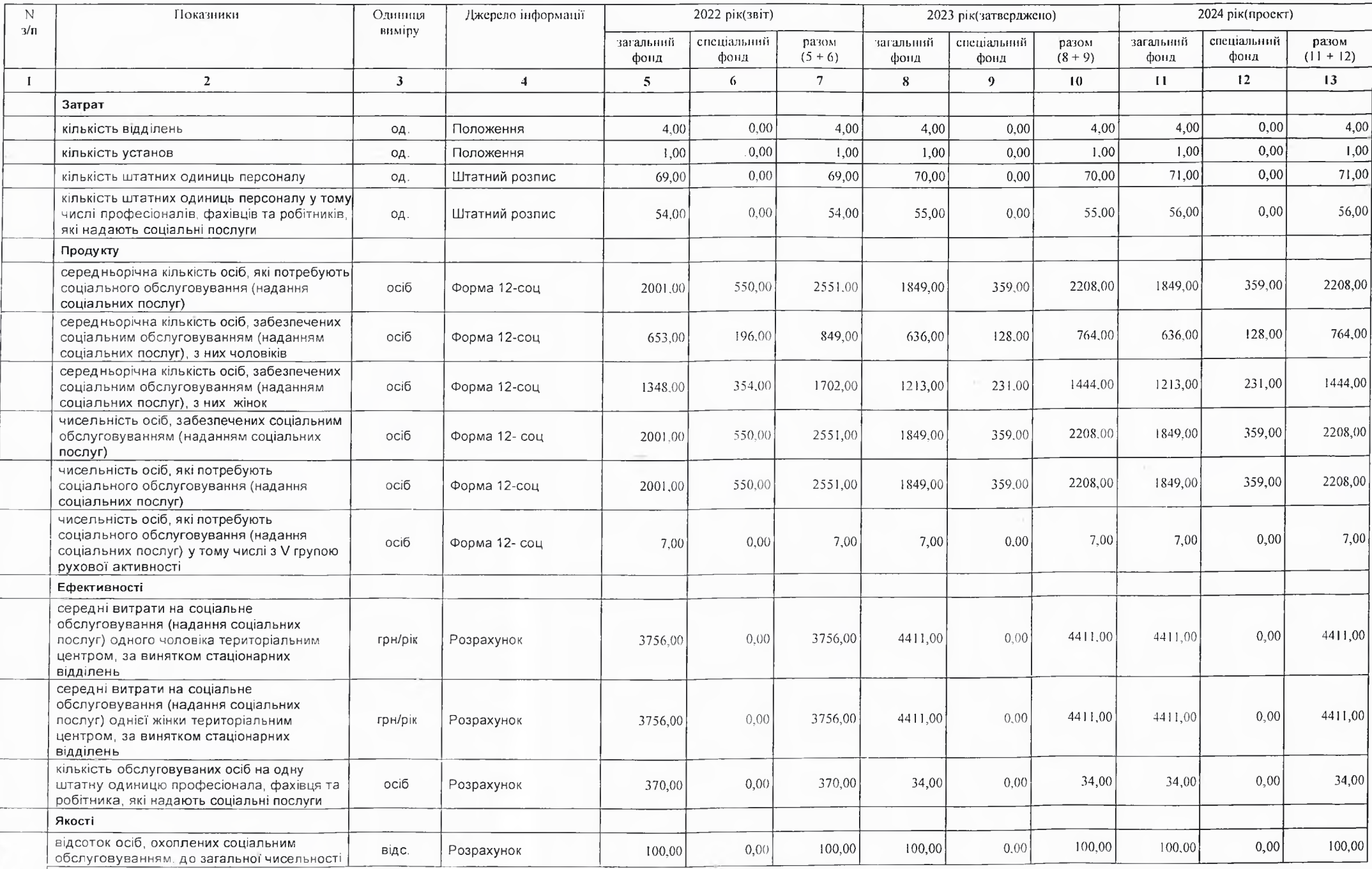

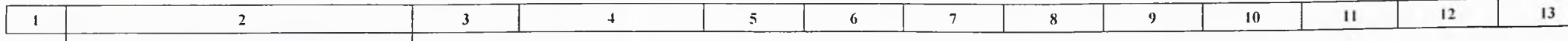

осіб, які потребують соціальних послуг

2) результативні показники бюджетної програми у 2025-2026 роках:

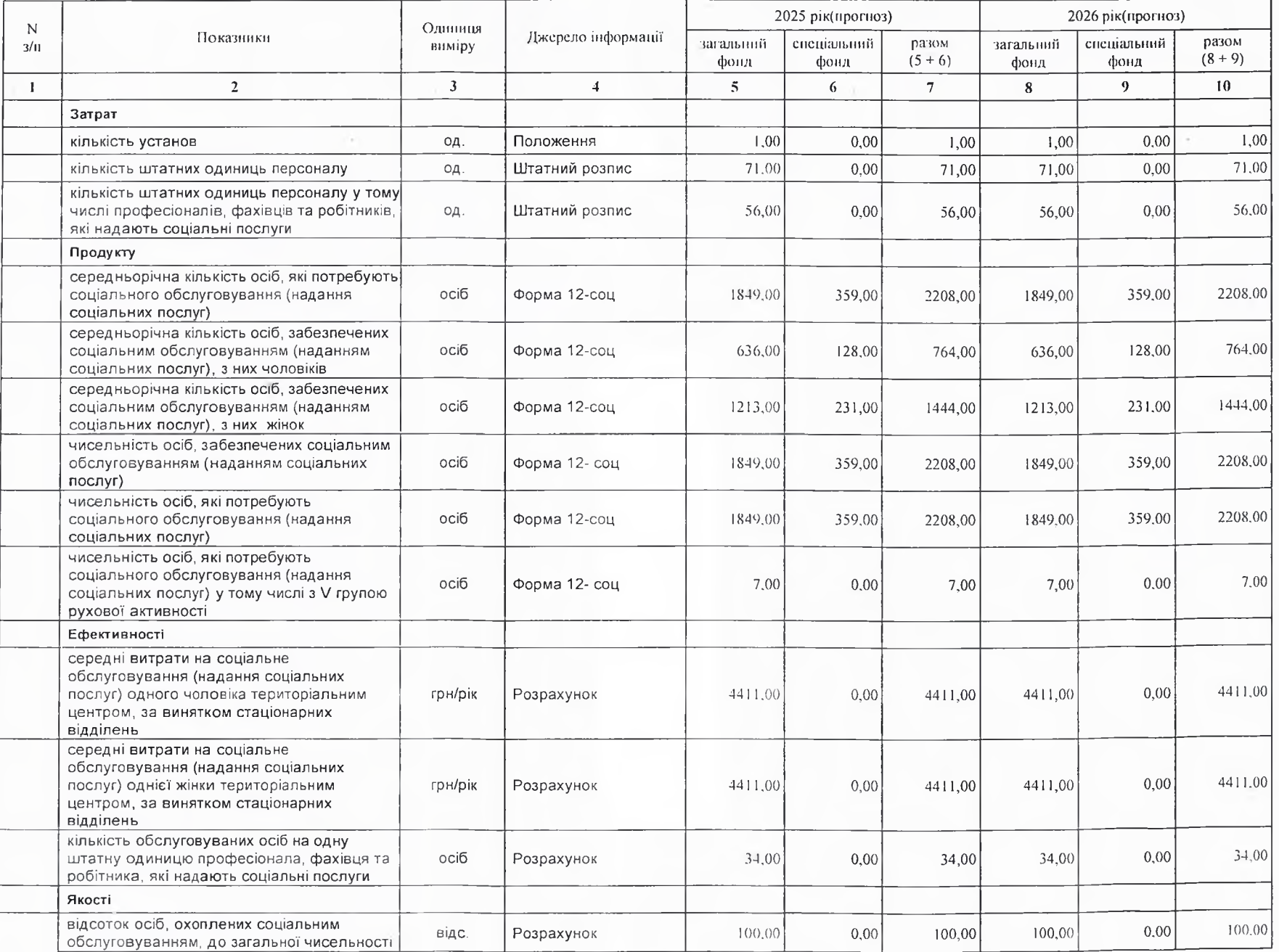

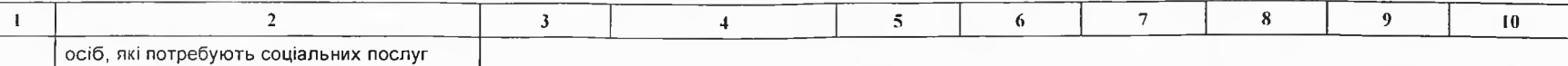

9. Структура видатків на оплату праці:

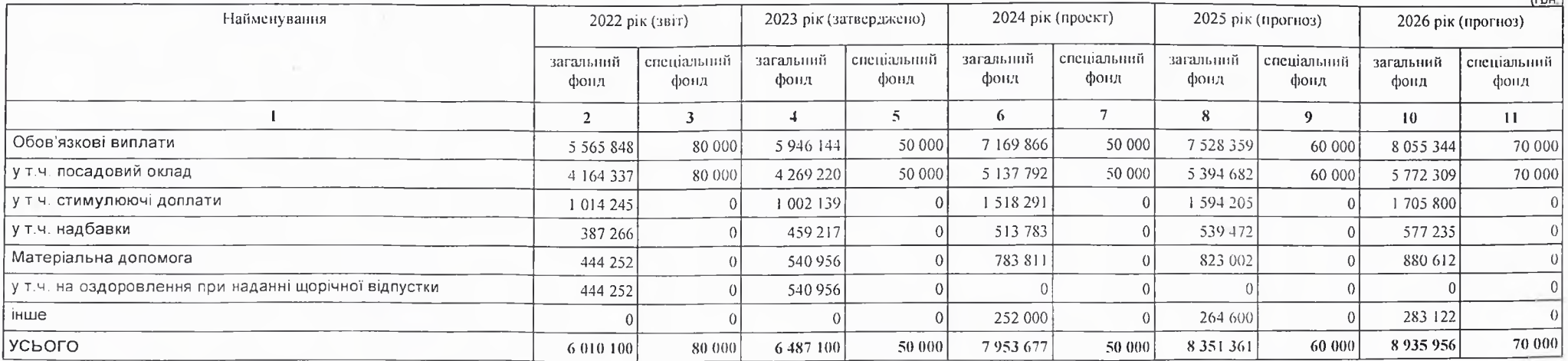

 $\sim$ 

## 10. Чисельність зайнятих у бюджетних установах:

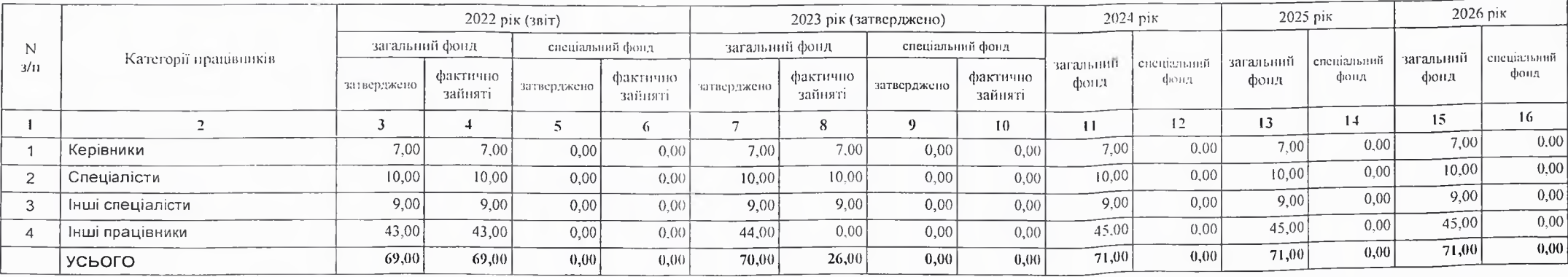

#### 11. Місцеві/регіональні програми, які виконуються в межах бюджетної програми:

## 1) місцеві/регіональні програми, які виконуються в межах бюджетної програми у 2022 - 2024 роках:

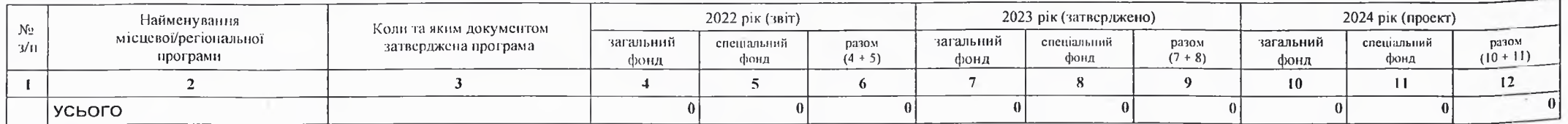

2) місцеві/регіональні програми, які виконуються в межах бюджетної програми у 2025-2026 роках

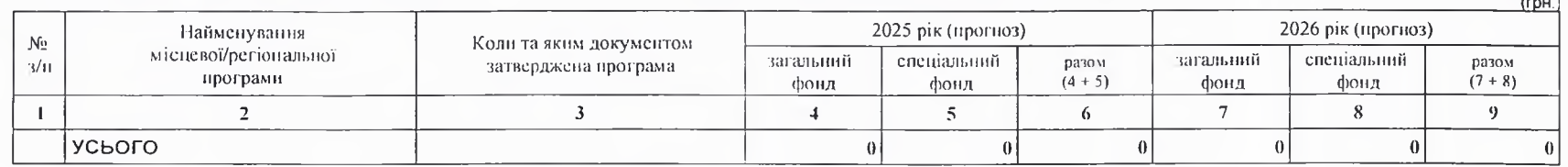

12. Об'скти, які виконуються в межах бюджетної програми за рахунок конгів бюджету розвитку у 2022 - 2024 роках:

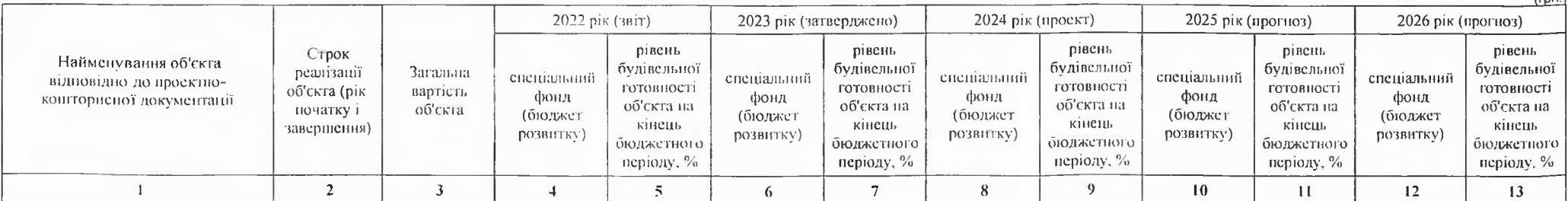

13. Аналіз результатів, досягнутих виаслідок використання коштів загального фонду бюджету у 2022 році, очікувані результати у 2023 році, обґрунтування необхідності передбачения витрат на 2024 - 2026 роки.

14. Бюджетні зобов'язання у 2022 і 2024 роках:

 $(r$ <sub>DH</sub>.

1) кредиторська заборгованість місцевого бюджету у 2022 році:

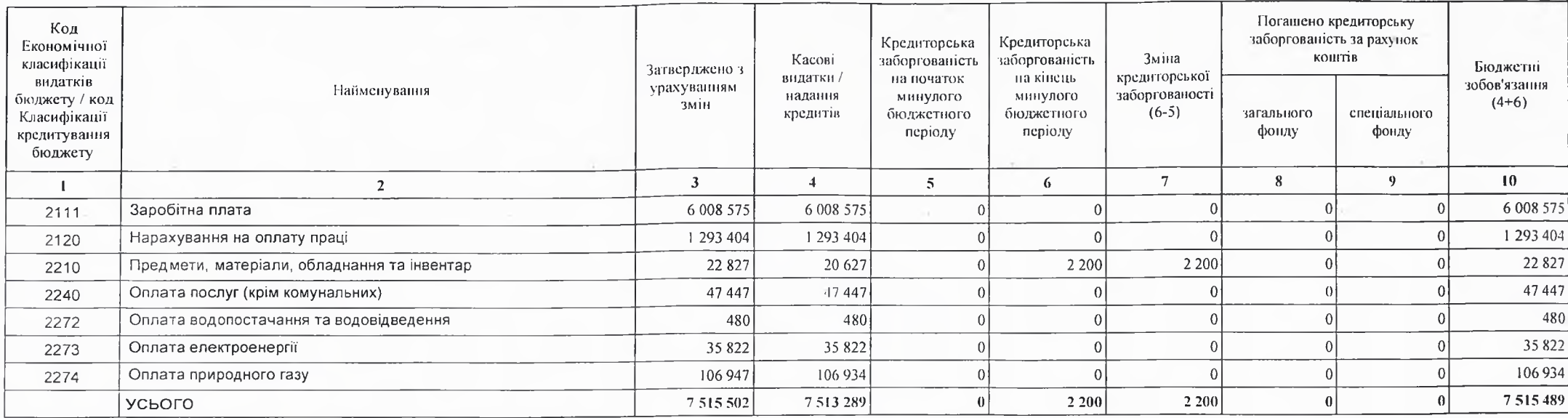

2) кредиторська заборгованість місцевого бюджету у 2023-2024 роках:

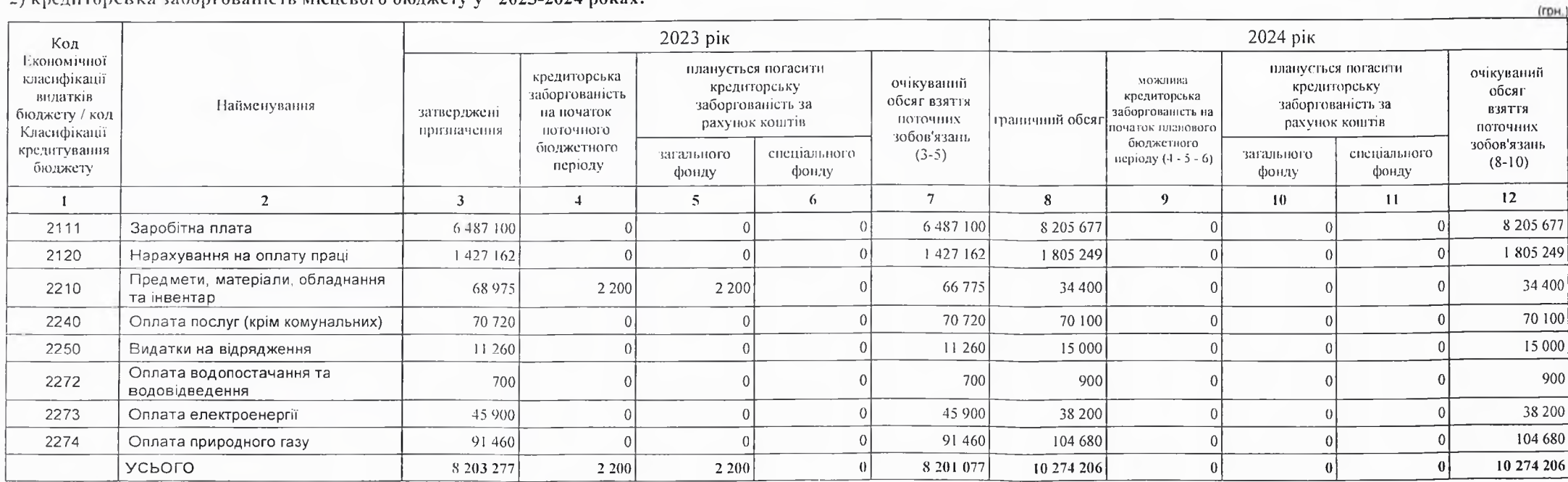

 $($ rp $H$ .)

#### 3) дебіторська заборгованість у 2022-2023 роках:

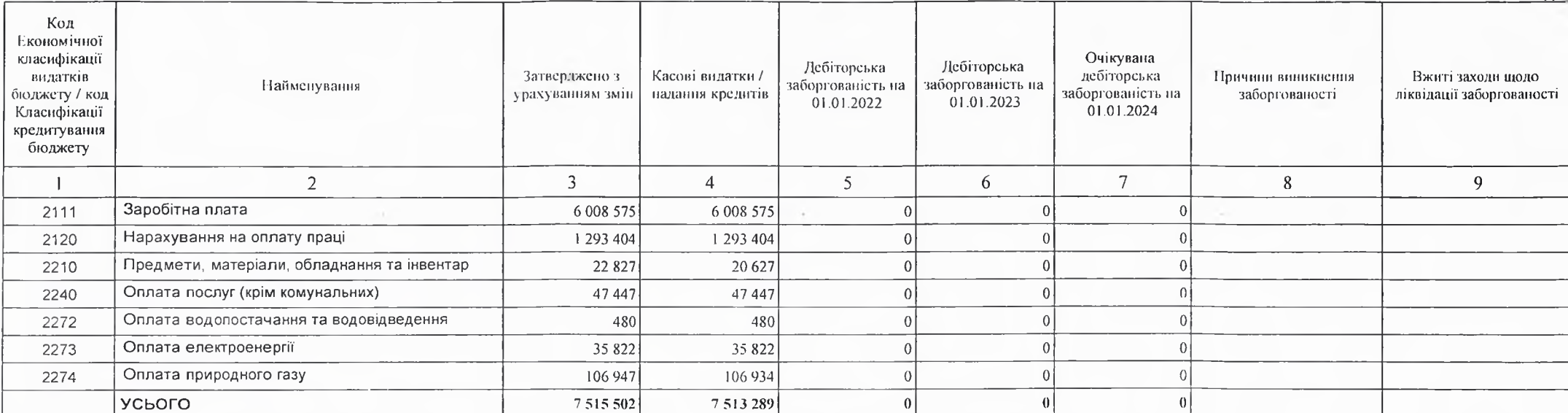

4) аналіз управління бюджетними зобов'язаннями та пропозиції щодо упорядкування бюджетних зобов'язань у 2024 році

Дебіторська та кредиторська заборгованість не очікується.

15. Підстави та обгрунтування видатків спеціального фонду на 2024 рік та на 2025 - 2026 роки за рахунок надходжень до спеціального фонду, аналіз результатів, досягнутих внаслілок використання коштів спеціального фонду бюджету у 2023 році, та очікувані результати у 2024 році.

Спеціальний фонд формусться за рахунок надходження коштів за платні послуги ,які надають перукар,швачка та взутьовик бюджетної установи спрямовується на виплату заробітно плати соціальним робітникам нарахування на оплату праці, придбання предметів матеріалів обладнання та інвентар Порядок та умови надання платних соціалних послуг розробленні н виконания вимог Закону України "Про соціальні послуги",Постанови Кабінету Міністрів України від 08.09.2016 року №596 "Про внесення змін до переліку платних соціальних послуг Постанови Кабінсту Міністрів України від 09.04.2005 року №268" Про затвердження Порядку регулювання тарифів на соціальні послуги", наказу Міністерства праці та соціально політики України від 07.12.2015 року №1186 "Про затвердження методичних рекомендацій розрахунку вартості соціальних послуг "

Розрахунок вартості соціальних послуг на 2024 рік швачка-33120,00 грн., перукар-38880,00 грн., взуттьови с-9000 грн.. Загальна сума склала 81000,00 грн..

Виконуючий повноважения Кобеляцького міського голови -секретар міської ради

Начальник фінансово-господарського відділу

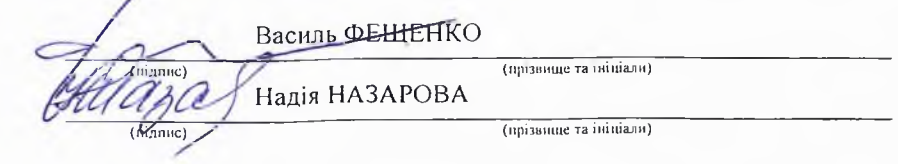

# БЮДЖЕТНИЙ ЗАПИТ НА 2024 - 2026 РОКИ індивідуальний (Форма 2024-2)

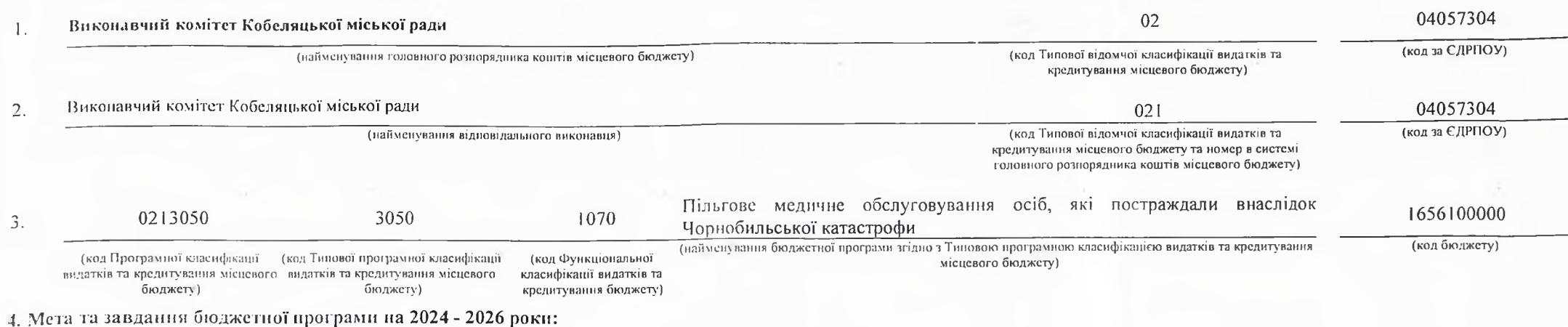

#### 1) Мета бюджетної програми, строки її реалізації:

Забезпечення державних гарантій соціального захисту громадян, які постраждали внаслідок Чорнобильської катастрофи, щодо безоплатного придбання ліків за рецептами лікарів, безоплатного зубопротезування

#### 2) завдання бюджетної програми;

Падання пільг на безоплатие придбання ліків за рецептами лікарів, безоплатие зубопротезування та забезпечення продуктами харчування громадян, які постраждали внаслідок Чорнобильської катастроф

#### 3) підстави реалізації бюджетної програми.

Конституція України

Бюджетний кодекс України

Закон України «Про місцеве самоврядування в Україні»;

Наказ Міністерства фінансів України від 26.08.2014 № 836 «Про деякі питання запровадження програмно-цільового методу складання та виконання місцевих бюджетів»; Наказ Міністерства фінансів України №688 Про затвердження Типового переліку бюджетних програм ї результативних показників їх виконання для місцевих бюджетів у галузі "Соціальний захист та соціальне забезпечення"

Рішення ї сесії

#### 5. Надходжения для виконания бюджетної програми:

1) надходження для виконання бюджетної програми у 2022 - 2024 роках:

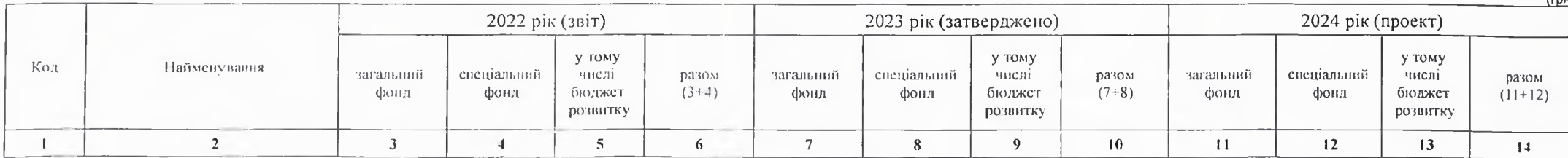

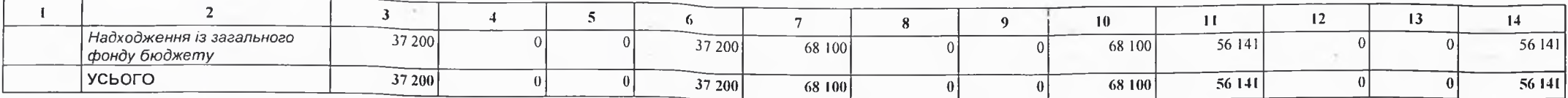

2) надходження для виконання бюджетної програми у 2025-2026 роках:

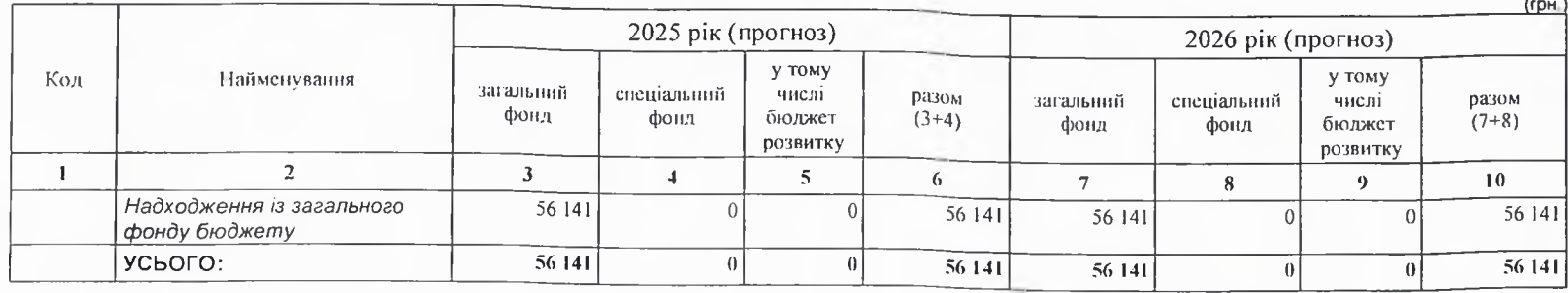

6. Витрати за кодами Економічної класифікації видатків / Класифікації кредитування бюджету:

# 1) видатки за кодами Економічної класифікації видатків бюджету у 2022 - 2024 роках:

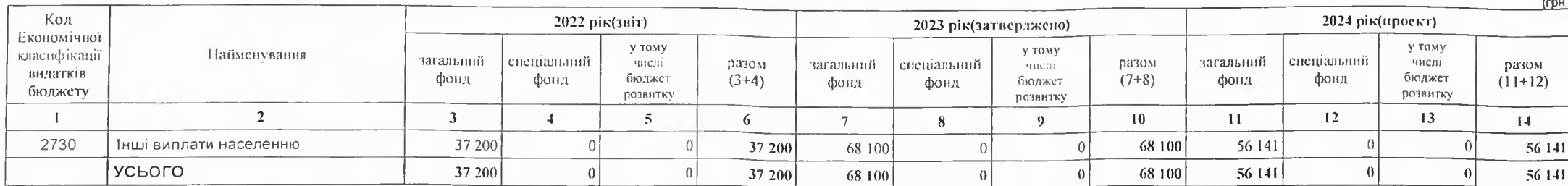

2) надання кредитів за кодами Класифікації кредитування бюджету у 2022 - 2024 роках:

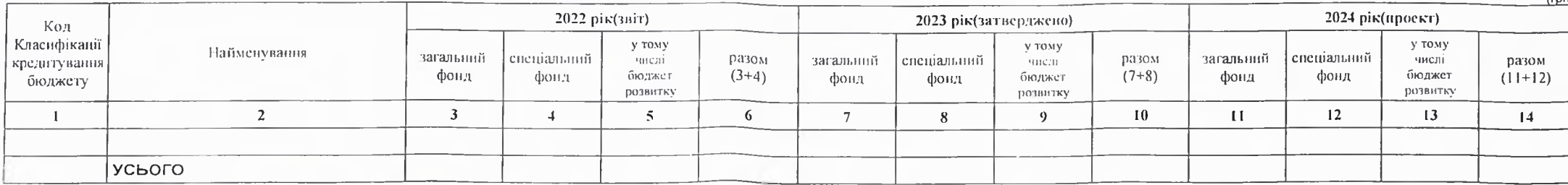

3) видатки за кодами Економічної класифікації видатків бюджету у 2025 - 2026 роках:

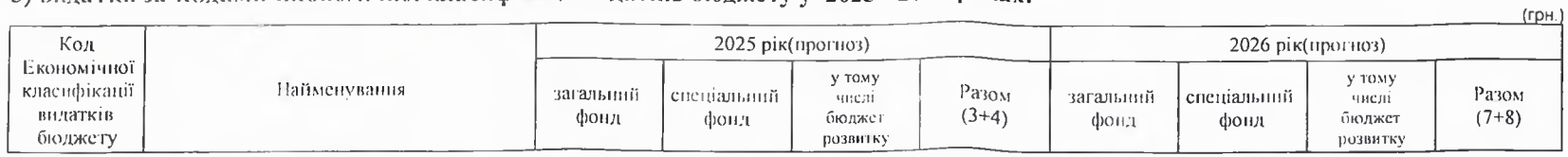

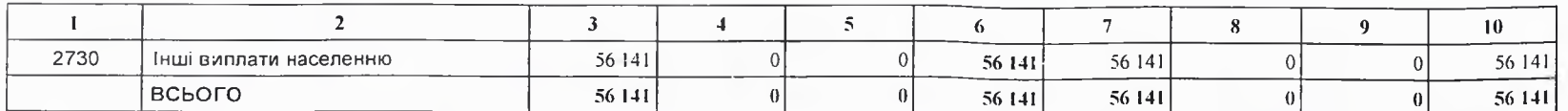

4) надання кредитів за кодами Класифікації кредитування бюджету у 2025 - 2026 роках:

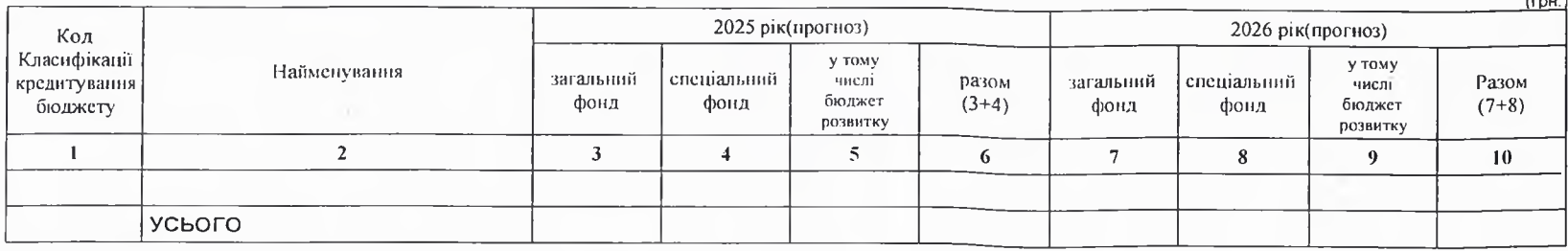

7. Витрати за напрямами використания бюджетних коштів:

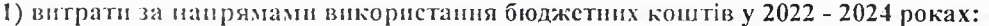

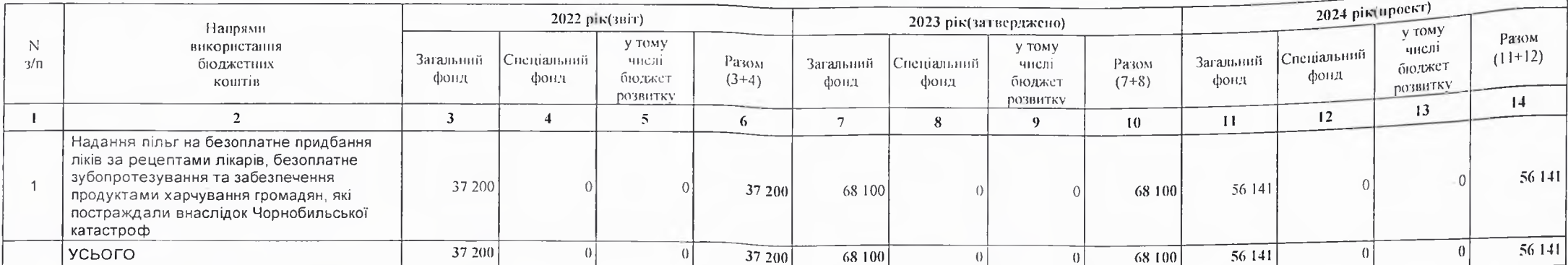

2) витрати за напрямами використания бюджетних коштів у 2025 - 2026 роках:

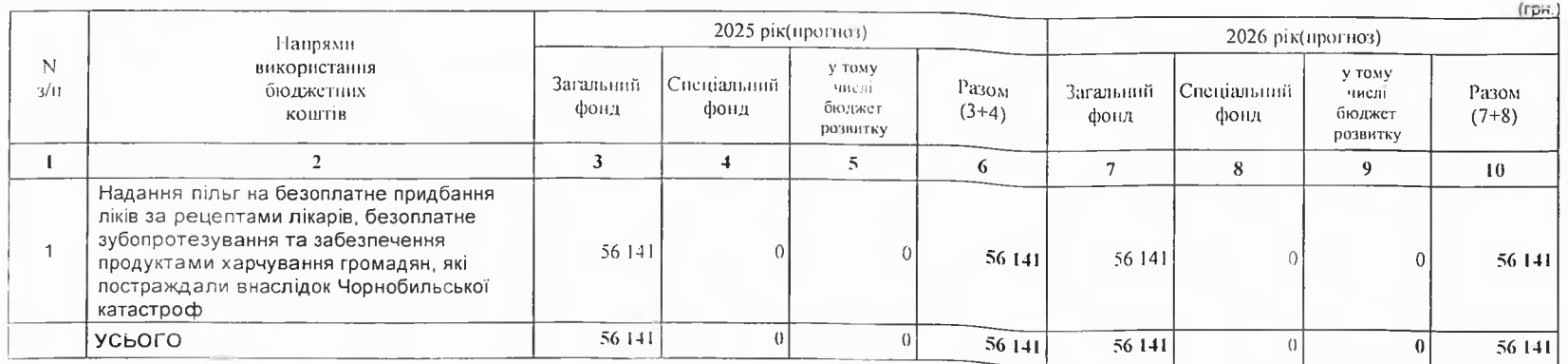

(FDH.

## 8. Результативні показники бюджетної програми:

1) результативні показники бюджетної програми у 2022 - 2024 роках:

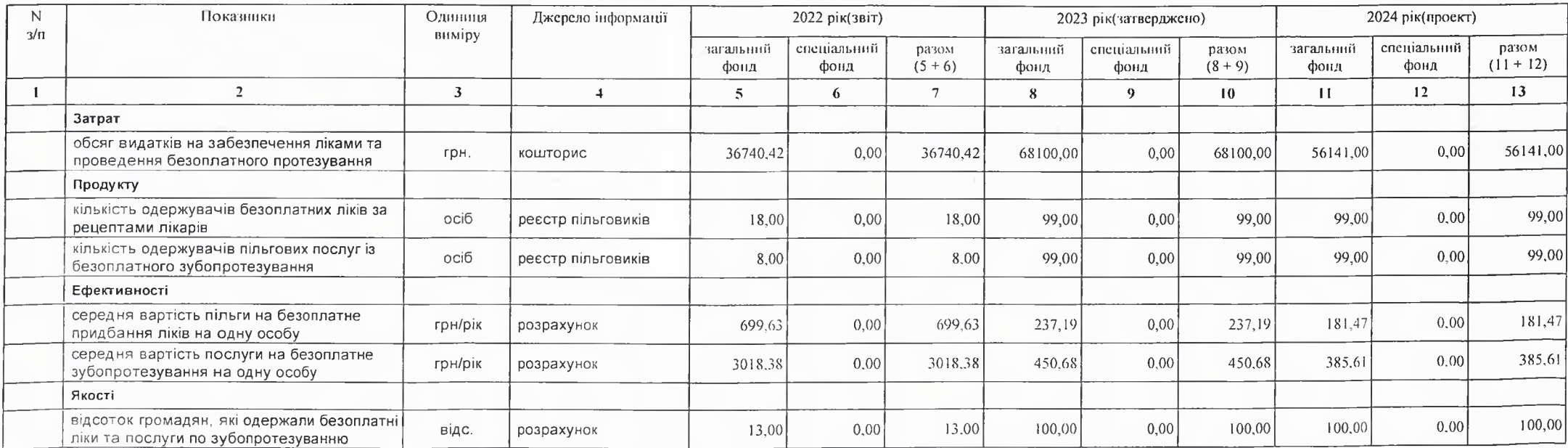

2) результативні показники бюджетної програми у 2025-2026 роках:

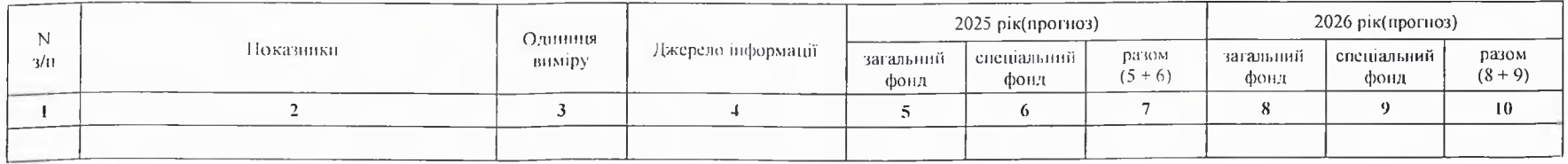

## 9. Структура видатків на оплату праці:

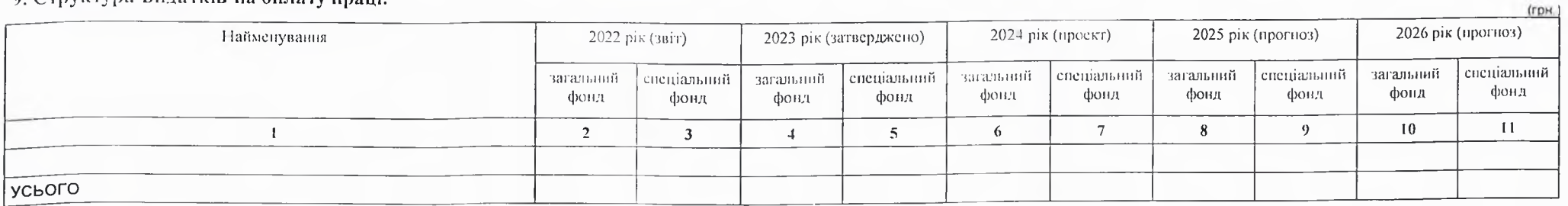

#### 10. Чисельність зайнятих у бюджетних установах:

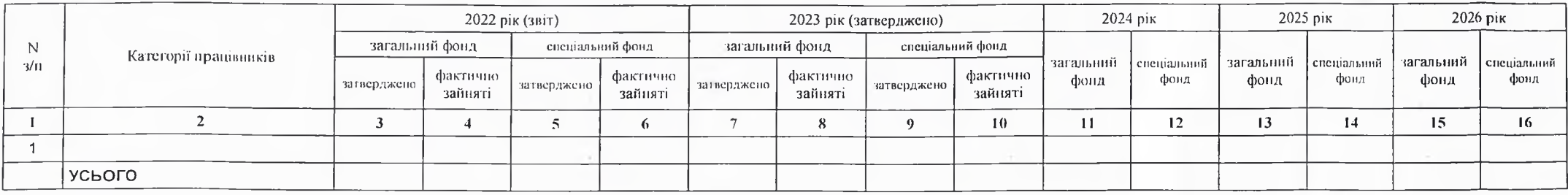

## 11. Місцеві/регіональні програми, які виконуються в межах бюджетної програми:

## 1) місцеві/регіональні програми, які виконуються в межах бюджетної програми у 2022 - 2024 роках:

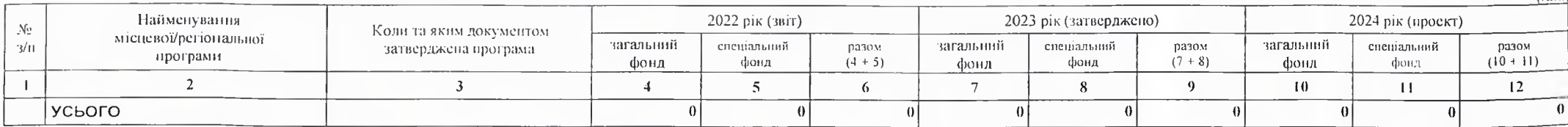

 $(\text{mu})$ 

## 2) місцеві/регіональні програми, які виконуються в межах бюджетної програми у 2025-2026 роках

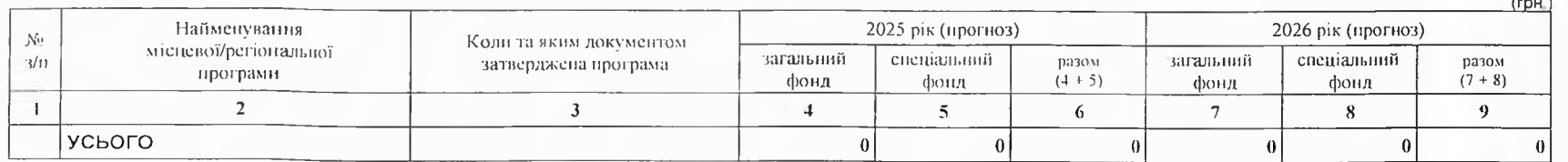

## 12. Об'єкти, які виконуються в межах бюджетної програми за рахунок коштів бюджету розвитку у 2022 - 2024 роках:

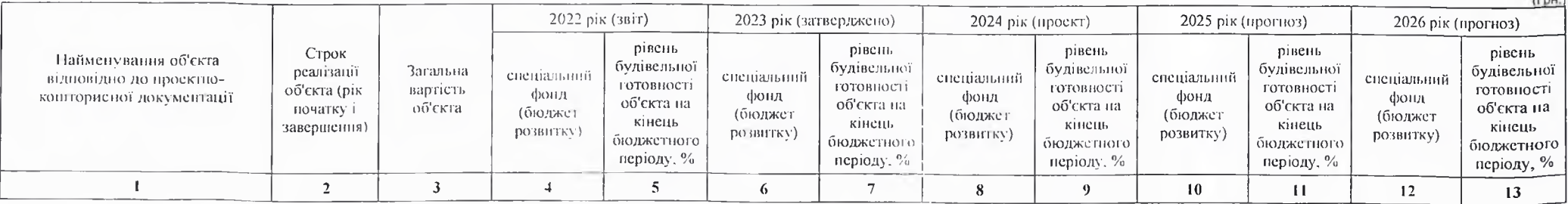

передбачення витрат на 2024 - 2026 роки.

## 14. Бюджетні зобов'язання у 2022 і 2024 роках:

## 1) кредиторська заборгованість місцевого бюджету у 2022 році:

٠

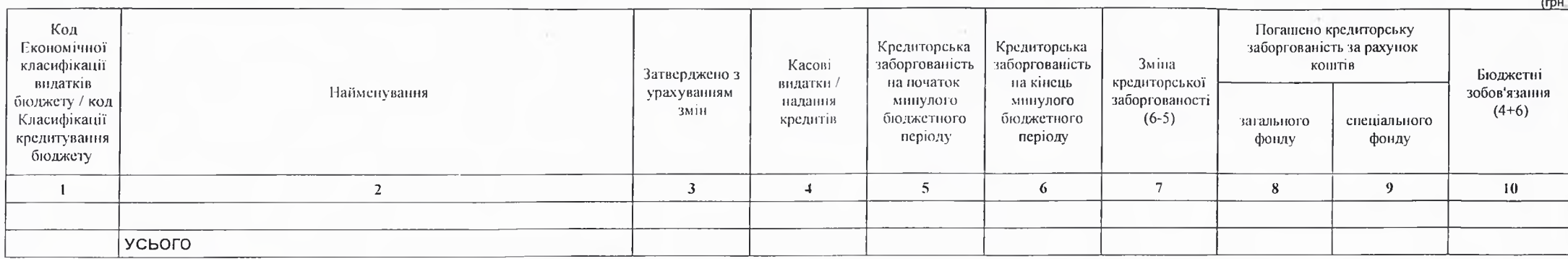

2) кредиторська заборгованість місцевого бюджету у 2023-2024 роках:

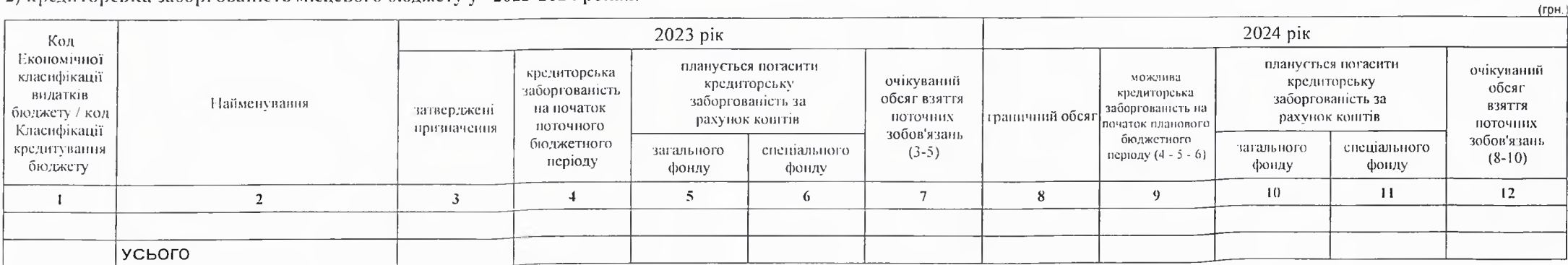

## 3) дебіторська заборгованість у 2022-2023 роках:

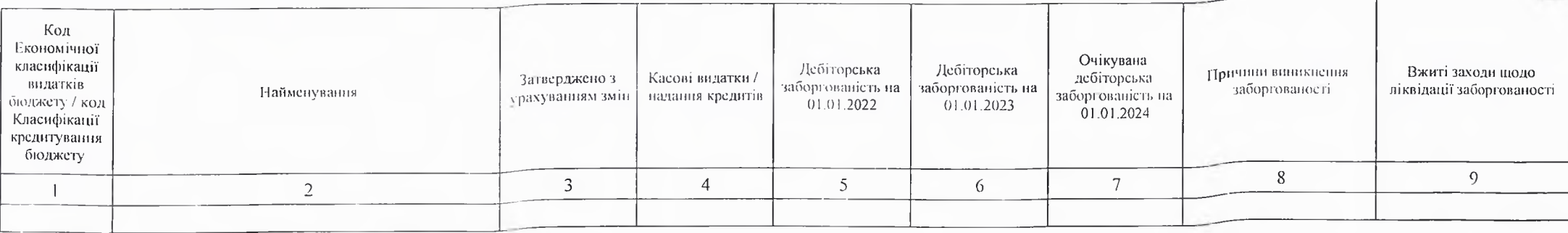

 $($ rp $H$ .)

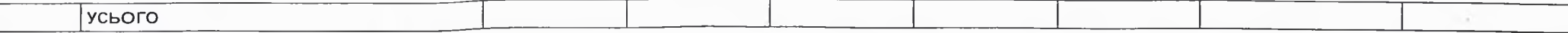

4) аналіз управління бюджетними зобов'язаннями та пропозиції щодо упорядкування бюджетних зобов'язань у 2024 році

15. Підстави та обгрунтування видатків спеціального фонду на 2024 рік та на 2025 - 2026 роки за рахунок надходжень до спеціального фонду, апаліз результатів, досягнутих внаслідок використання коштів спеціального фонду бюджету у 2023 році, та очікувані результати у 2024 році.

Виконуючий повноважения Кобсляцького міського голови -секретар міської ради

Пачальник фінансово-господарського відділу

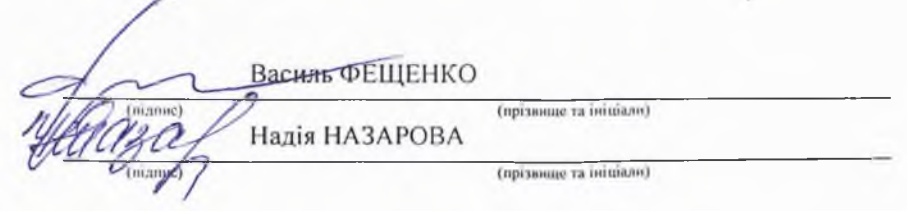

# БЮДЖЕТНИЙ ЗАПИТ НА 2024 - 2026 РОКИ індивідуальний (Форма 2024-2)

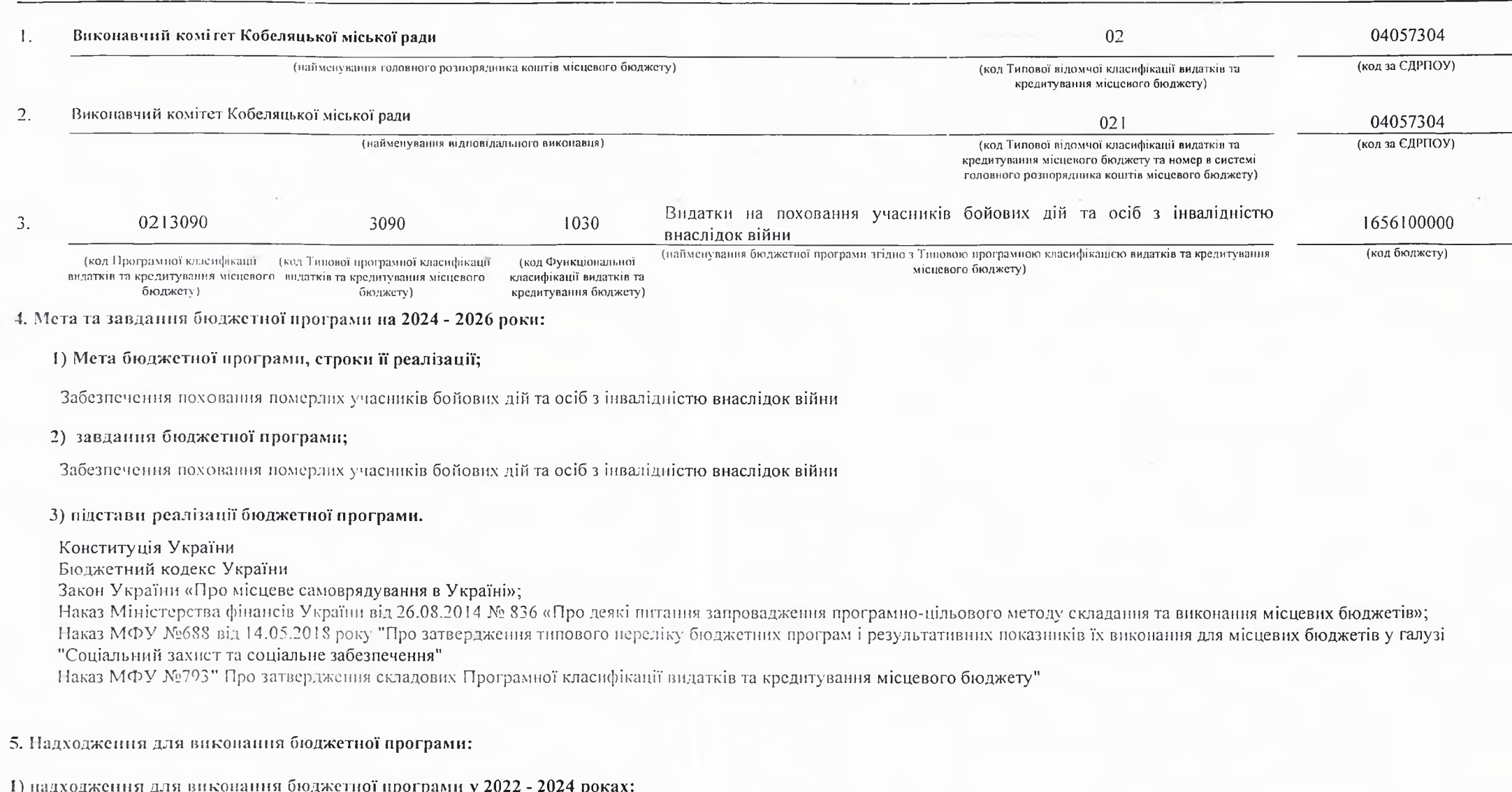

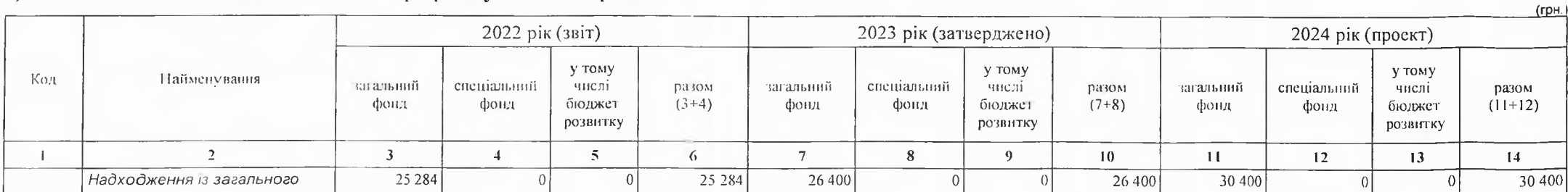

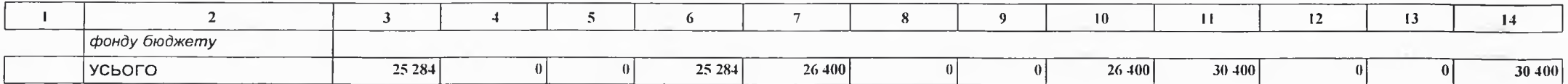

2) надходжения для виконания бюджетної програми у 2025-2026 роках:

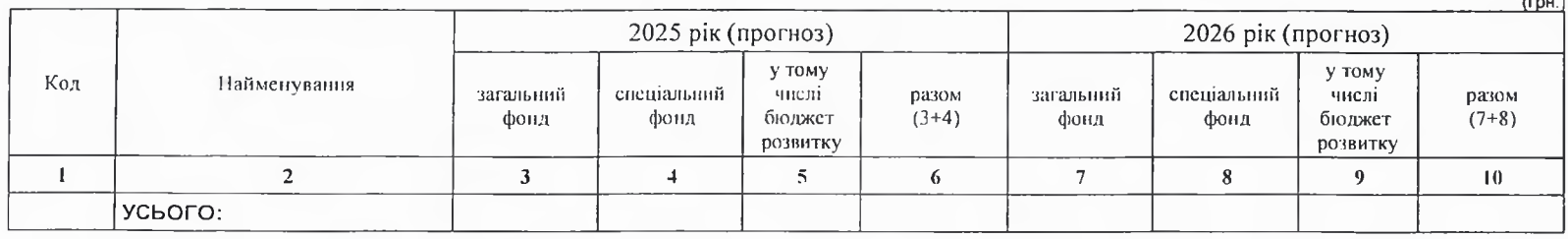

6. Витрати за кодами Економічної класифікації видатків / Класифікації кредитування бюджету:

#### 1) видатки за кодами Економічної класифікації видатків бюджету у 2022 - 2024 роках:

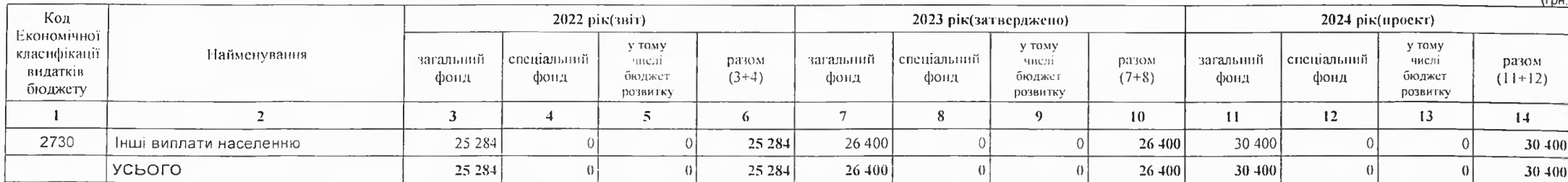

2) надання кредитів за кодами Класифікації кредитування бюджету у 2022 - 2024 роках:

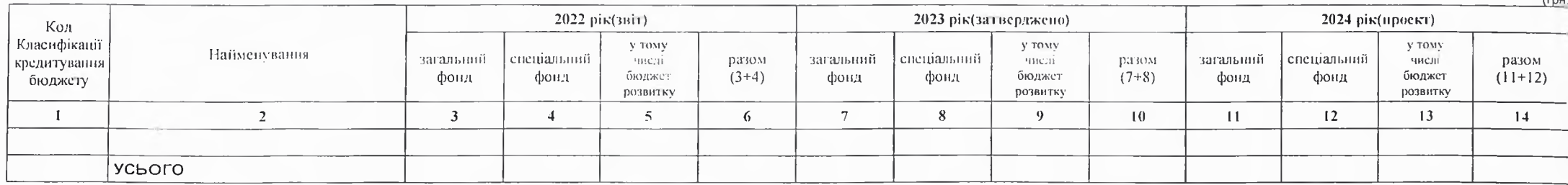

3) видатки за кодами Економічної класифікації видатків бюджету у 2025 - 2026 роках:

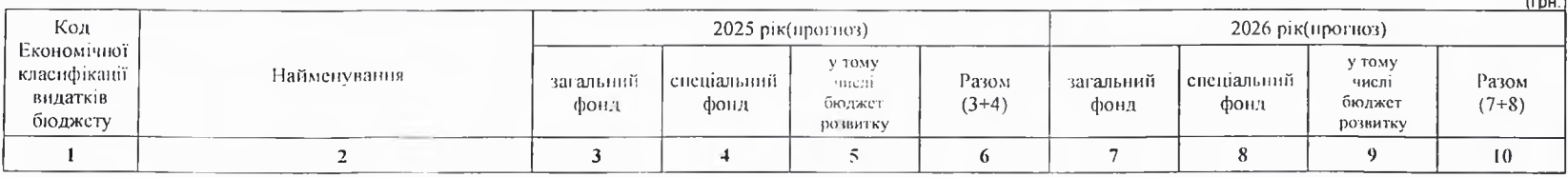

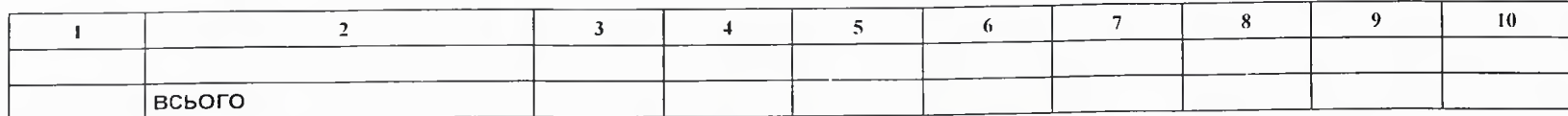

4) надання кредитів за кодами Класифікації кредитування бюджету у 2025 - 2026 роках:

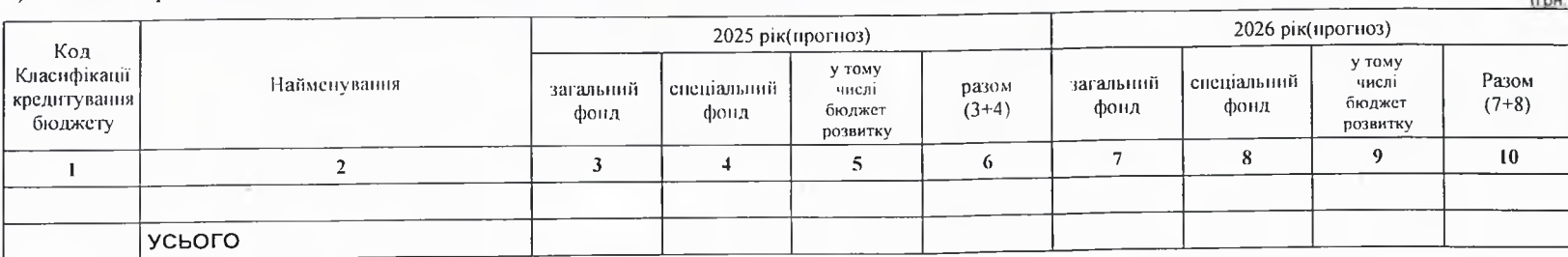

# 7. Витрати за напрямами використания бюджетних коштів:

# 1) витрати за напрямами використання бюджетних коштів у 2022 - 2024 роках:

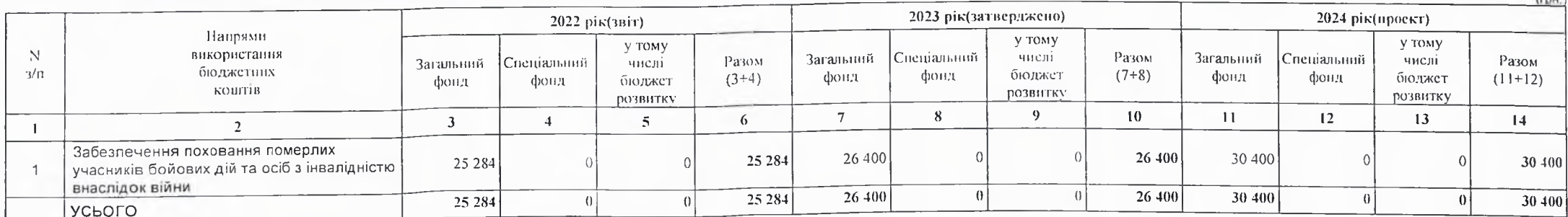

 $_{\ell m}$ 

# 2) витрати за напрямами використания бюджетних коштів у 2025 - 2026 роках:

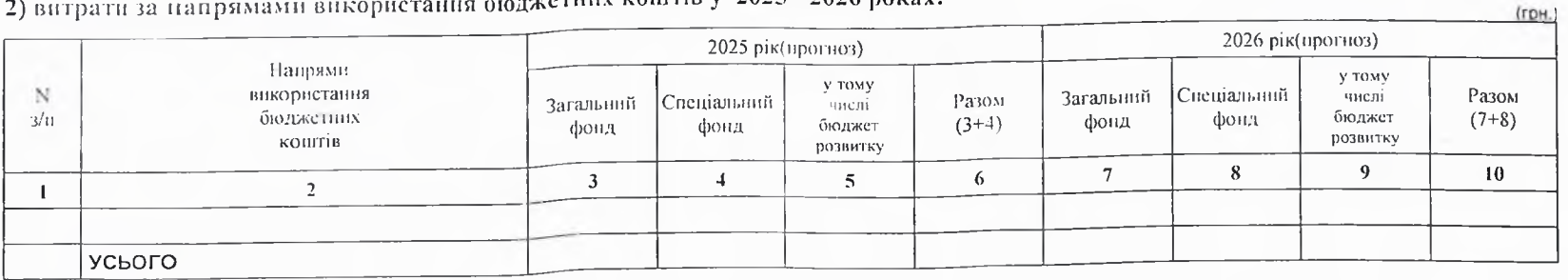

## 8. Результативні показники бюджетної програми:

# 1) результативні показники бюджетної програми у 2022 - 2024 роках:

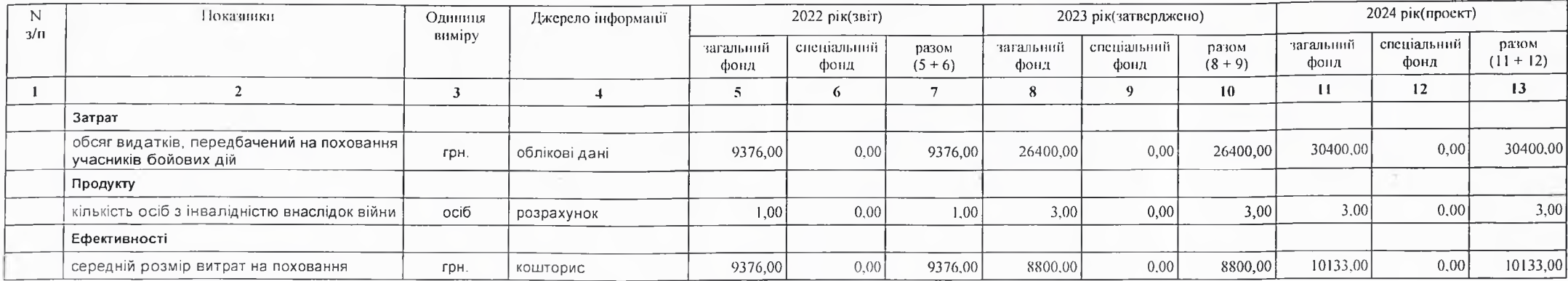

## 2) результативні показники бюджетної програми у 2025-2026 роках:

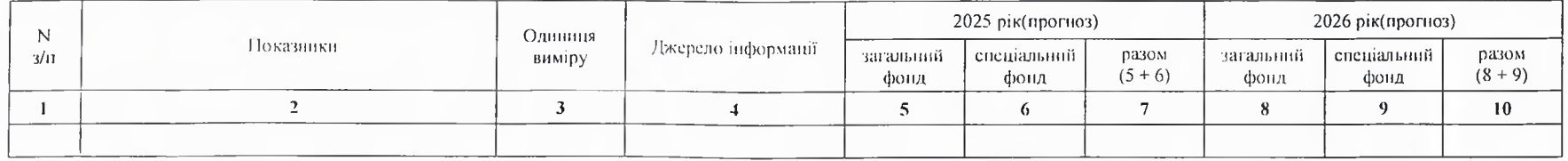

## 9. Структура видатків на оплату праці:

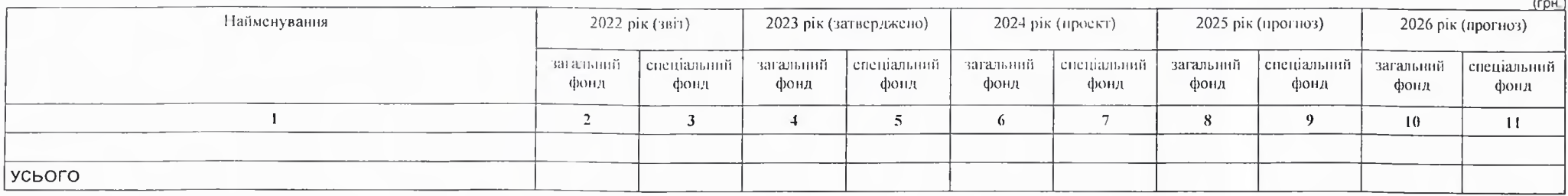

#### 10. Чисельність зайнятих у бюджетних установах:

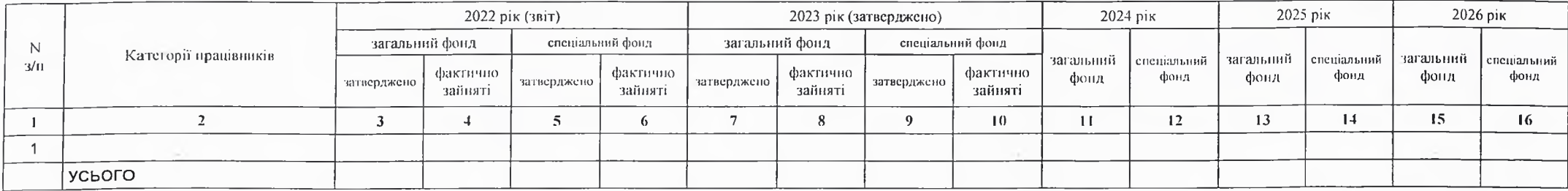

#### 11. Місцеві/регіональні програми, які виконуються в межах бюджетної програми:

## 1) місцеві/регіональні програми, які виконуються в межах бюджетної програми у 2022 - 2024 роках:

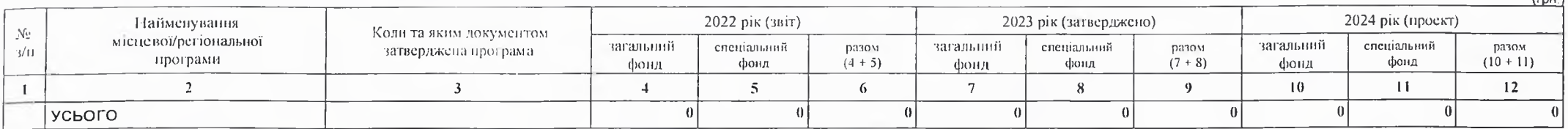

والمسترد

 $\n *1*$ 

#### 2) місцеві/регіональні програми, які виконуються в межах бюджетної програми у 2025-2026 роках

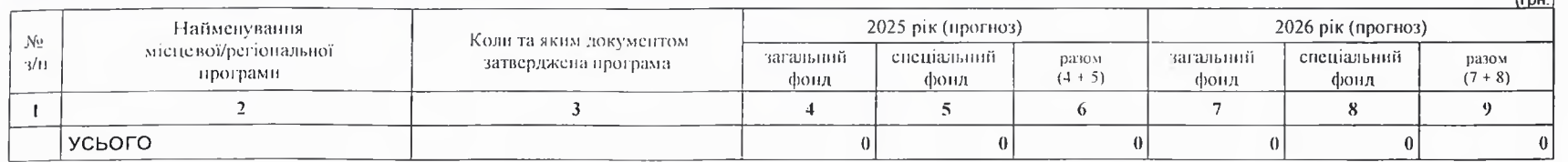

#### 12. Об'єкти, які виконуються в межах бюджетної програми за рахунок коштів бюджету розвитку у 2022 - 2024 роках:

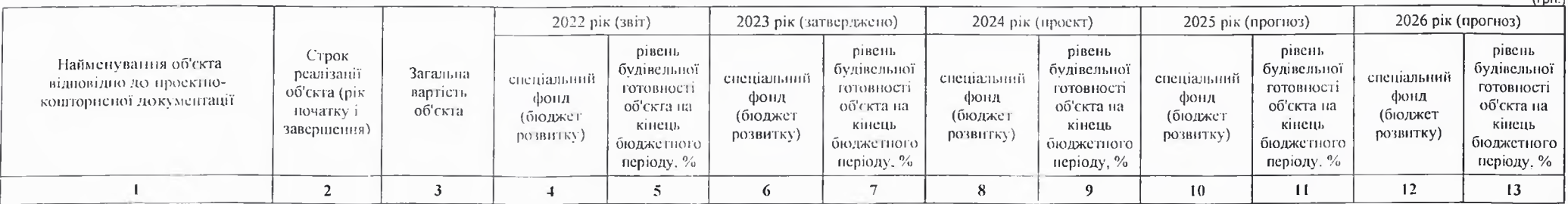

передбачення витрат на 2024 - 2026 роки.

14. Бюджетні зобов'язання у 2022 і 2024 роках:

1) кредиторська заборгованість місцевого бюджету у 2022 році:

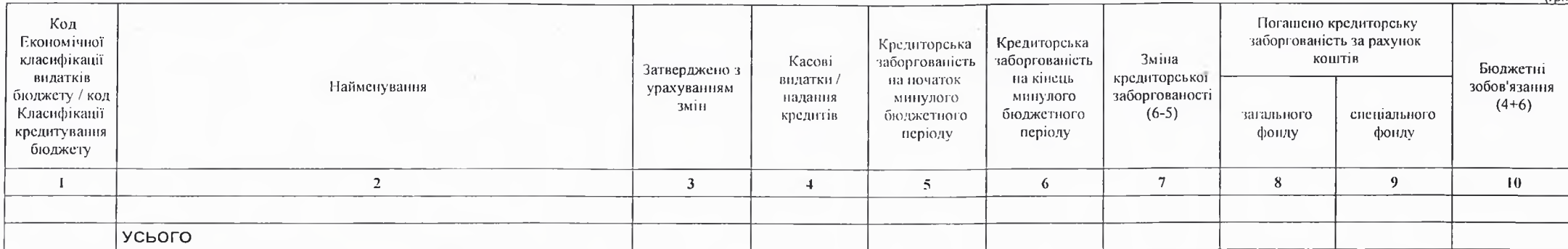

2) кредиторська заборгованість місцевого бюджету у 2023-2024 роках:

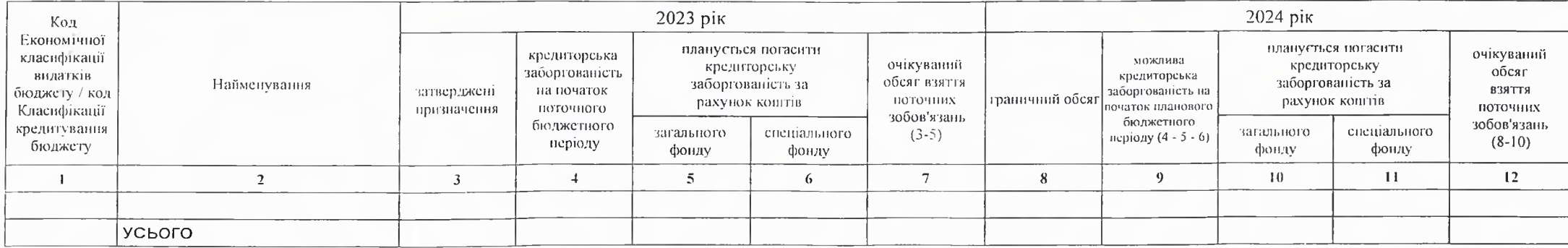

## 3) дебіторська заборгованість у 2022-2023 роках:

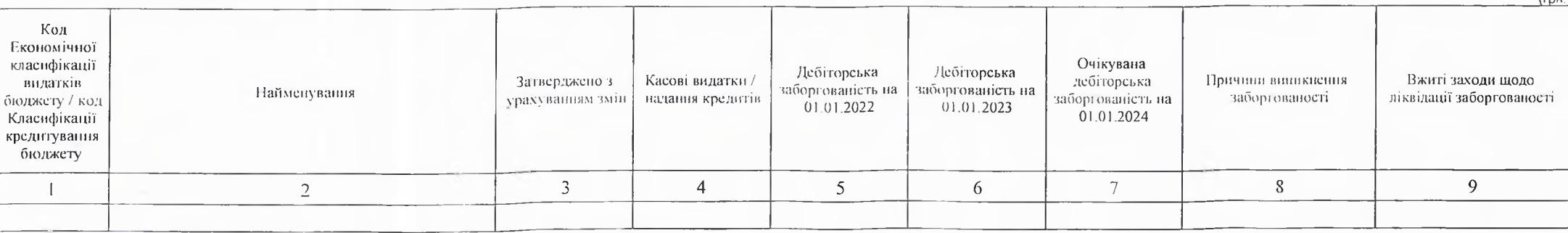

 $f$ гон

(грн.)

 $1 - 1$ 

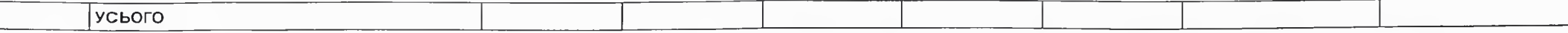

4) аналіз управління бюджетними зобов'язаннями та пропозиції щодо упорядкування бюджетних зобов'язань у 2024 році

15. Підстави та обґрунтування видатків спеціального фонду на 2024 рік та на 2025 - 2026 роки за рахунок надходжень до спеціального фонду, аналіз результатів, досягнутих внаслідок використання коштів спеціального фонду бюджету у 2023 році, та очікувані результати у 2024 році.

Виконуючий новноважения Кобеляцького міського голови -секретар міської ради

Начальник фінансово-господарського відділу

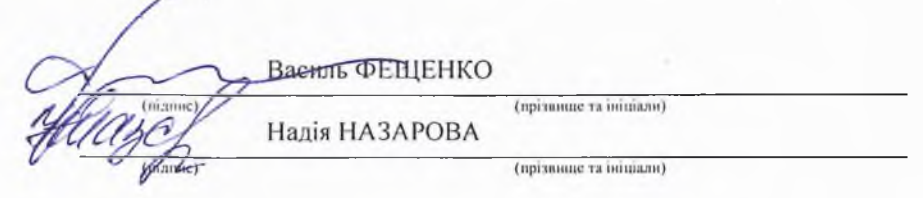

## БЮДЖЕТНИЙ ЗАПИТ НА 2024 - 2026 РОКИ індивідуальний (Форма 2024-2)

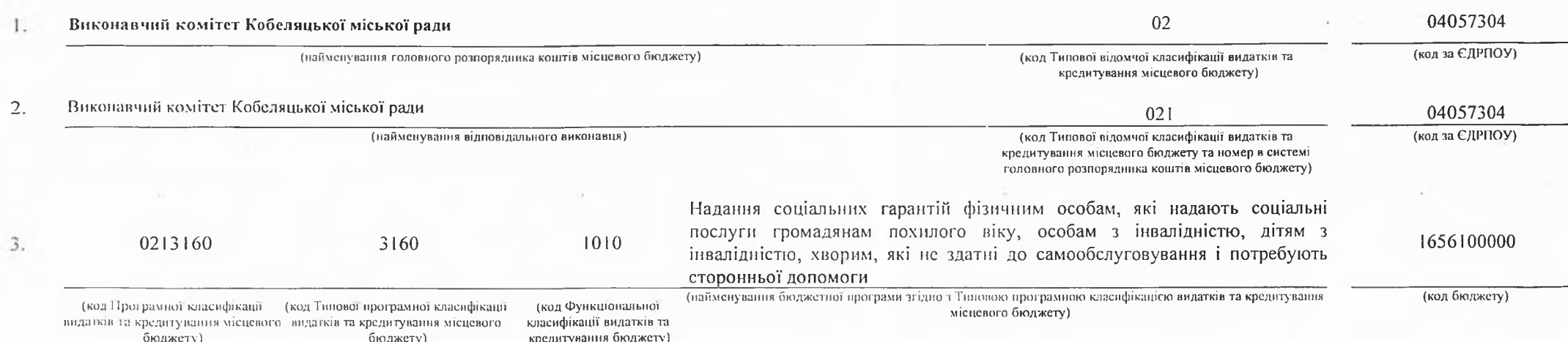

#### 4. Мета та завдання бюджетної програми на 2024 - 2026 роки:

#### 1) Мета бюджетної програми, строки її реалізації;

Забезнечения надания соціальних гарантій фізичних особам,які надають соціальні послуги громадянам похилого віку,особам з інвалідністю, дітям з інвалідністю, хворим, які не здатні до самообслуговування і потребують сторонньої допомоги.

#### 2) завдання бюджетної програми;

Забезпечения виплати компенсації фізичним особам, які надають соціальні послуги громадянам похилого віку, особам з інвалідністю, дітям з інвалідністю, хворим, які не здатні до самообелуговувания і потребують постійної сторонньої допомоги (крім осіб, що обслуговуються соціальними службами)

#### 3) підстави реалізації бюджетної програми.

#### Конституція України

#### Бюджетний кодекс України

Закон України «Про місцеве самоврядування в Україні»;

Наказ Міністерства фінансів України від 26.08.2014 № 836 «Про деякі питання запровадження програмно-цільового методу складання та виконання місцевих бюджетів»; Наказ МФУ №688 від 14.05.2018 року "Про затвердження Типового переліку бюджетних програм і результативних показників їх виконання для місцевих бюджетів у галузі "Соціальний захист та соціальне забезпечення" Рішення сесії

5. Надходжения для виконання бюджетної програми:

## 1) надходжения для виконання бюджетної програми у 2022 - 2024 роках:

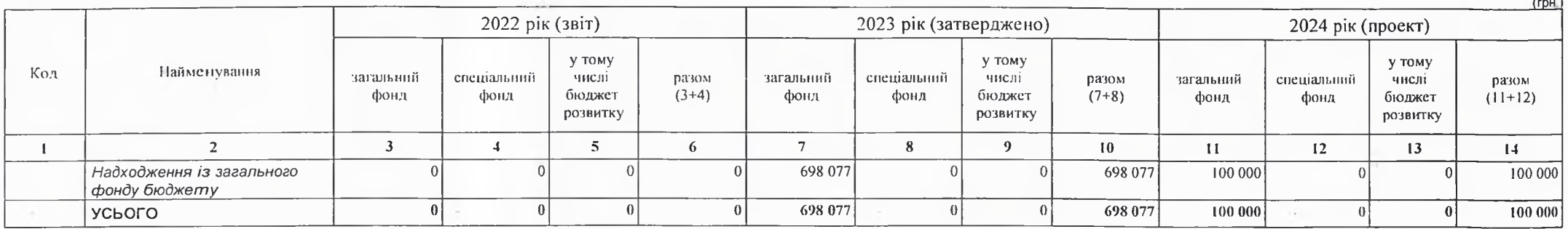

2) надходжения для виконання бюджетної програми у 2025-2026 роках:

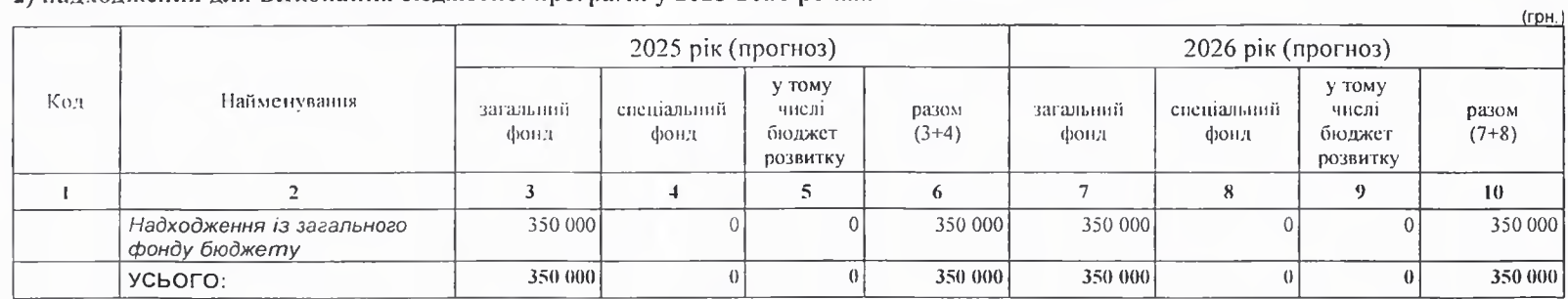

6. Витрати за кодами Економічної класифікації видатків / Класифікації кредитування бюджету:

1) видатки за кодами Економічної класифікації видатків бюджету у 2022 - 2024 роках:

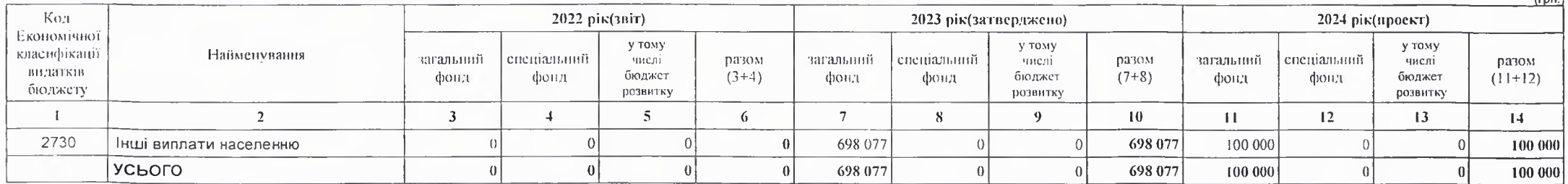

frou."

2) надання кредитів за кодами Класифікації кредитування бюджету у 2022 - 2024 роках:

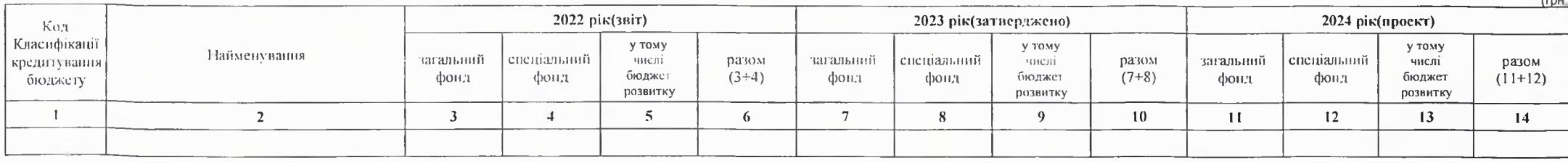

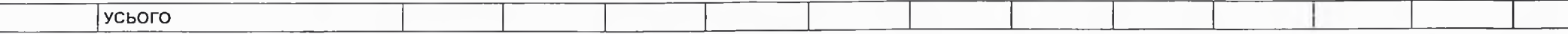

## 3) видатки за кодами Економічної класифікації видатків бюджету у 2025 - 2026 роках:

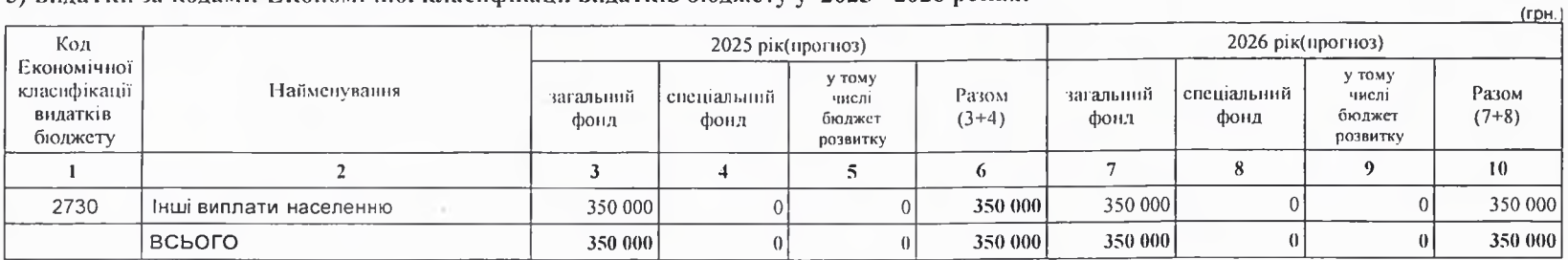

4) надання кредитів за кодами Класифікації кредитування бюджету у 2025 - 2026 роках:

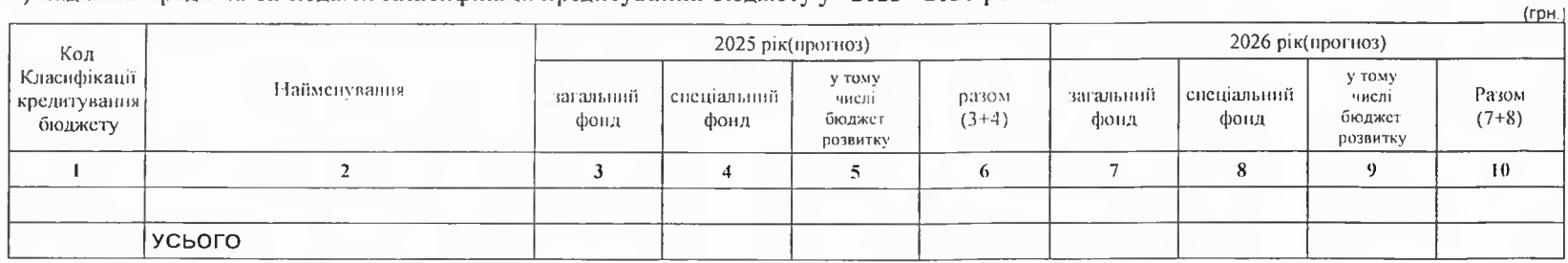

## 7. Витрати за напрямами використания бюджетних коштів:

## 1) витрати за напрямами використания бюджетних коштів у 2022 - 2024 роках:

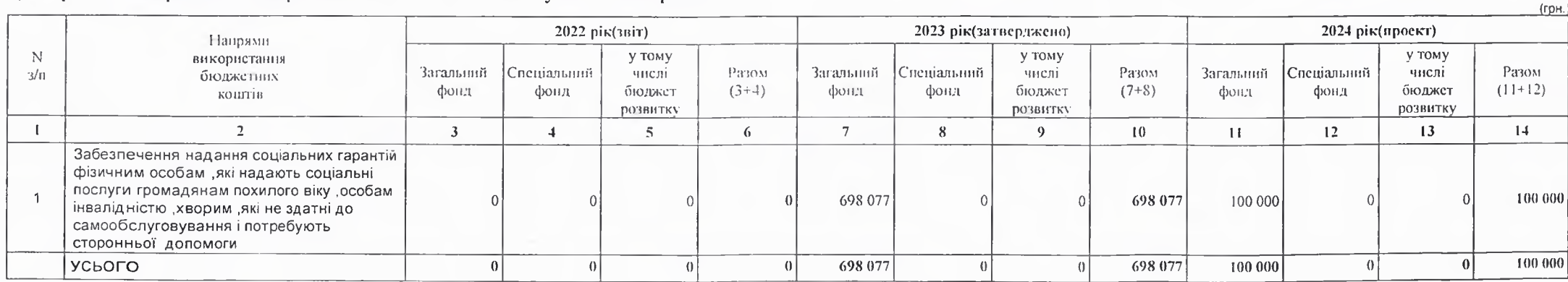

2) витрати за напрямами використання бюджетних коштів у 2025 - 2026 роках:

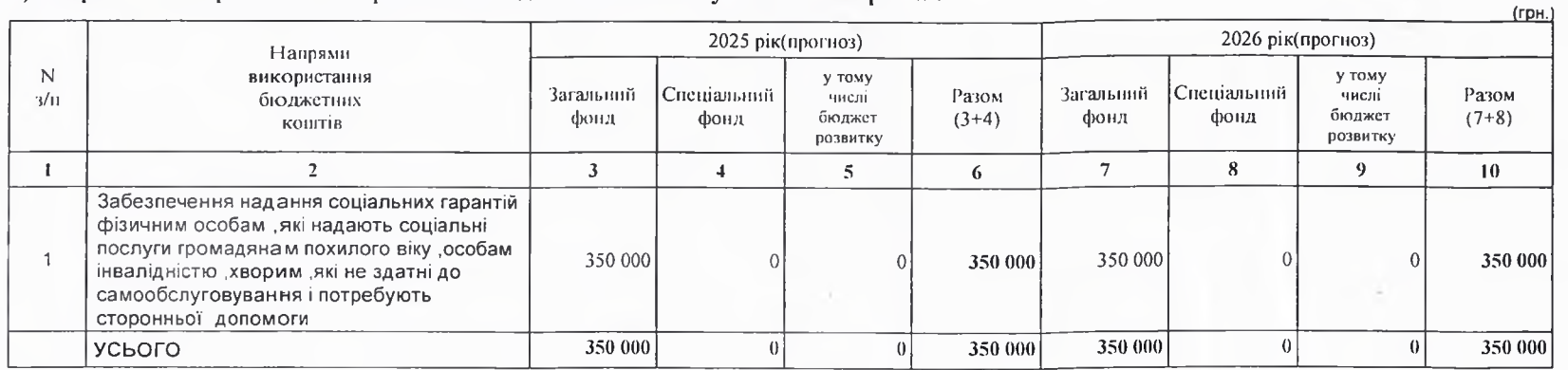

## 8. Результативні показники бюджетної програми:

## 1) результативні показники бюджетної програми у 2022 - 2024 роках:

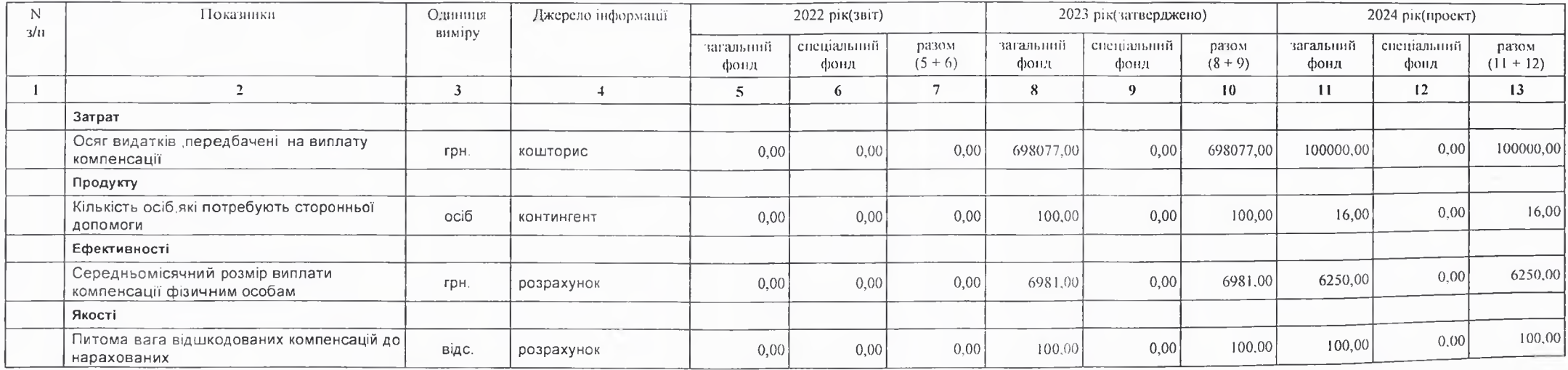

2) результативні показники бюджетної програми у 2025-2026 роках:

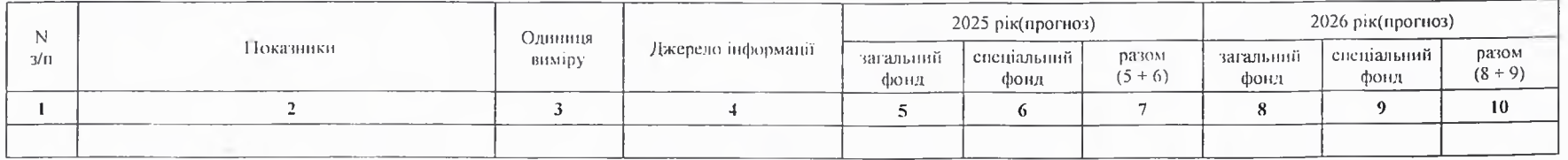

#### 9. Структура видатків на оплату праці:

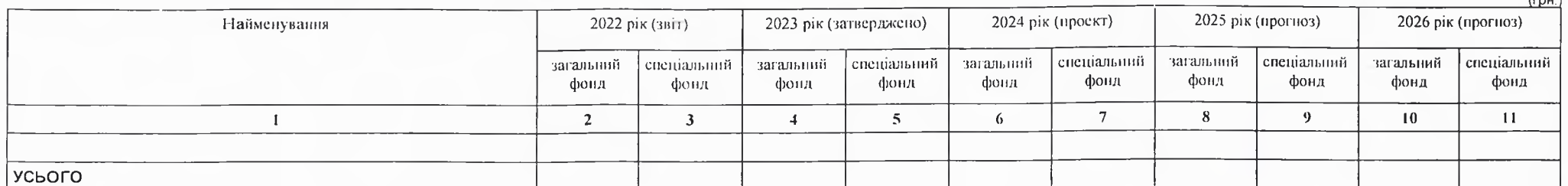

#### 10. Чисельність зайнятих у бюджетних установах:

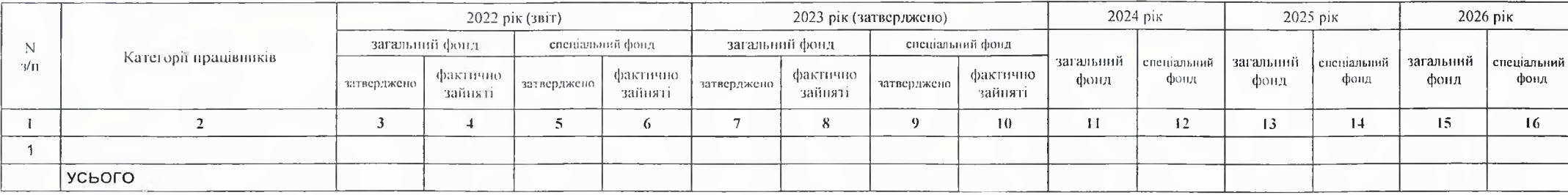

## 11. Місцеві/регіональні програми, які виконуються в межах бюджетної програми:

## 1) місцеві/регіональні програми, які викопуються в межах бюджетної програми у 2022 - 2024 роках:

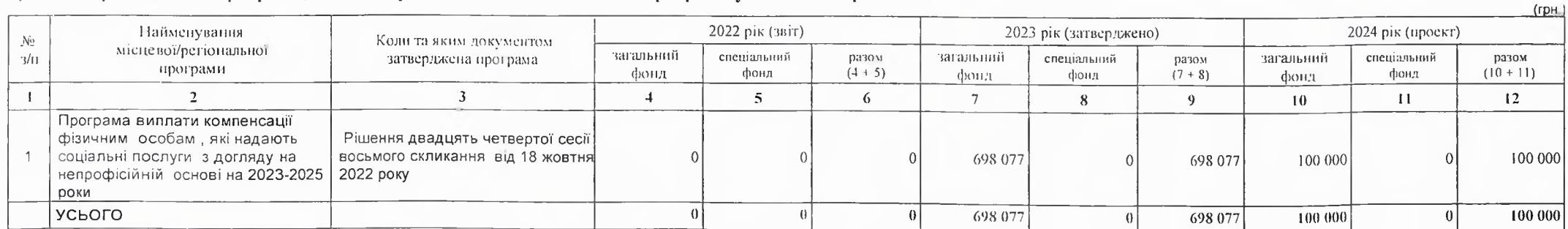

2) місцеві/регіональні програми, які виконуються в межах бюджетної програми у 2025-2026 роках

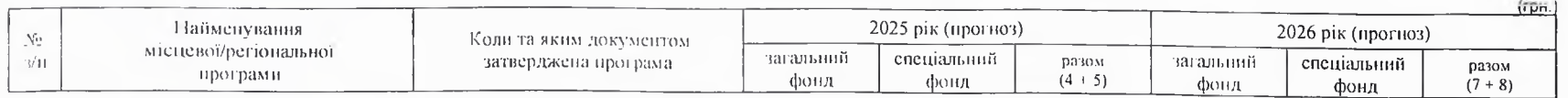

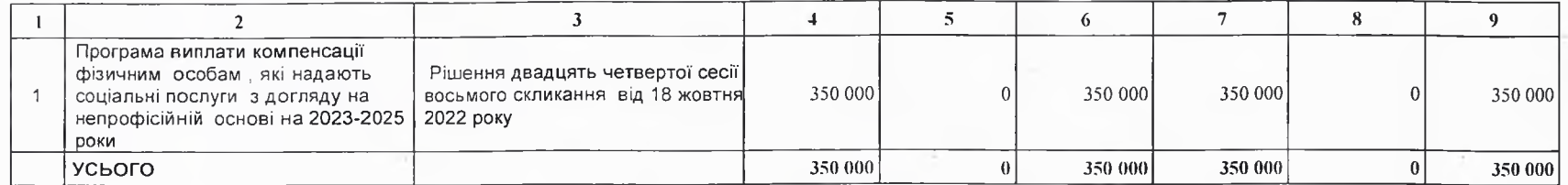

## 12. Об'єкти, які виконуються в межах бюджетної програми за рахунок коштів бюджету розвитку у 2022 - 2024 роках:

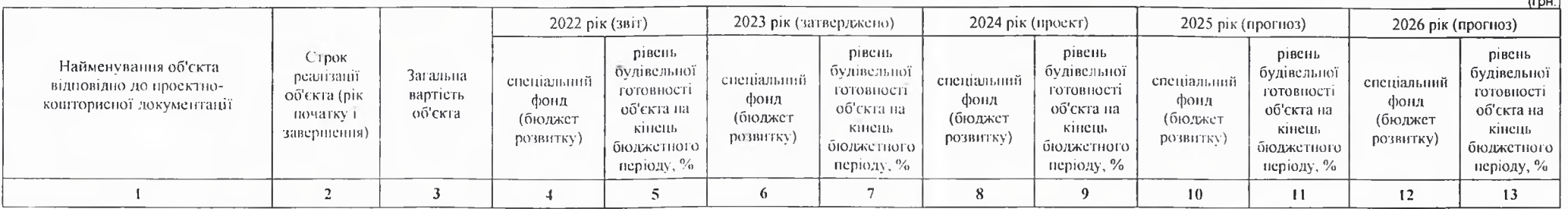

13. Аналіз результатів, досягнутих внаслідок використання коштів загального фонду бюджету у 2022 році, очікувані результати у 2023 році, обґрунтування необхідності передбачення витрат на 2024 - 2026 роки.

#### 14. Бюджетні зобов'язання у 2022 і 2024 роках:

1) кредиторсь ка заборгованість місцевого бюджету у 2022 році:

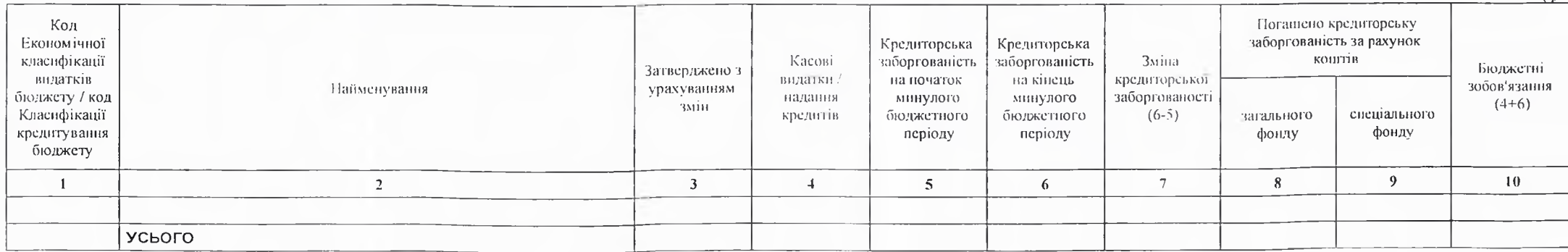

 $(CDH)$ 

#### 2) кредиторська заборгованість місцевого бюджету у 2023-2024 роках:

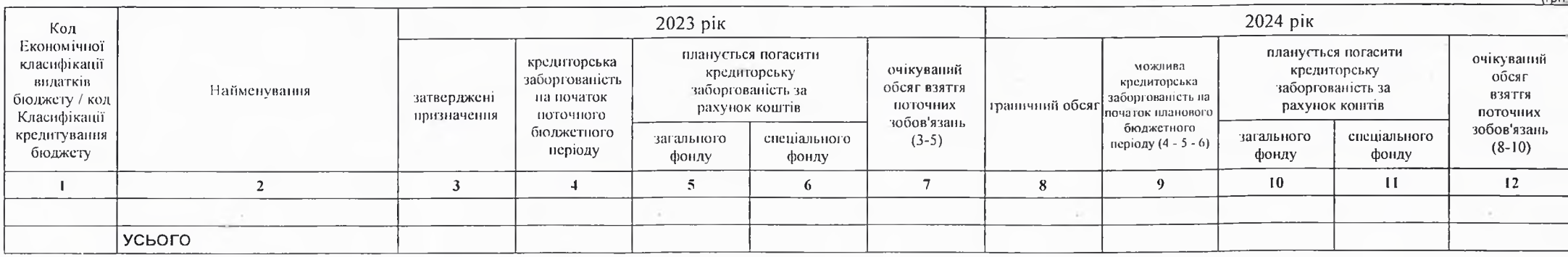

#### 3) дебіторська заборгованість у 2022-2023 роках:

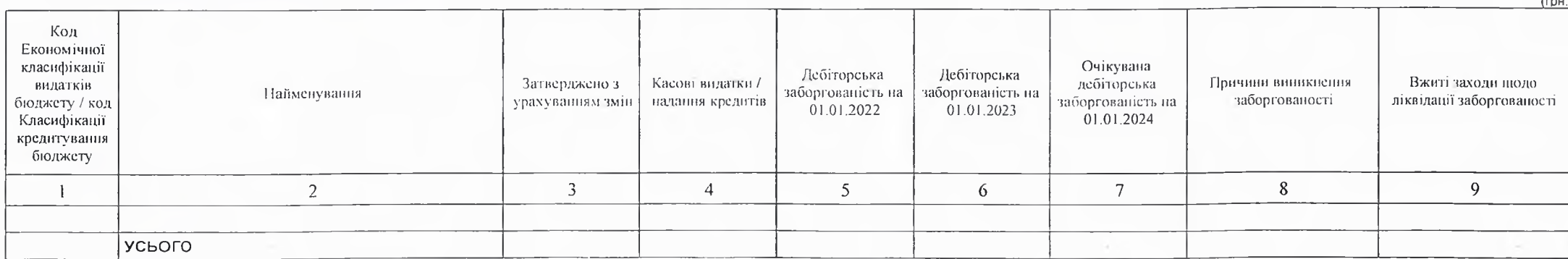

4) аналіз управління бюджетними зобов'язаннями та пропозиції щодо упорядкування бюджетних зобов'язань у 2024 році

Дебіторська заборгованість та кредиторська заборгованість не очікується

15. Підстави та обґрунтування видатків спеціального фонду на 2024 рік та на 2025 - 2026 роки за рахунок надходжень до спеціального фонду, аналіз результатів, досягнутих внаслідок використання коштів спеціального фонду бюджету у 2023 році, та очікувані результати у 2024 році.

Спеціальний фонд не планується

Виконуючий повноважения Кобеляцького міського голови -секретар міської ради

Пачальник фінансово-господарського відділу

Василь ФЕЩЕНКО (прізвище та ініціали)  $(mamuc)$ Надія НАЗАРОВА (прізинце та ініціали)